**REPUBLIQUE ALGERIENNE DEMOCRATIQUE ET POPULAIRE** *Ministère de l'Enseignement superieur et de la Recherche Scientifique*

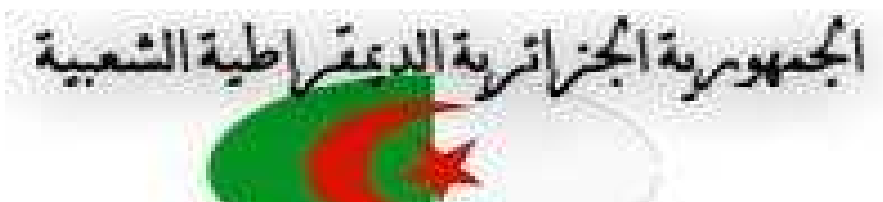

Université Abderrahmane MIRA -Béjaia-Faculté des Sciences et Technologies Département de Génie Civil

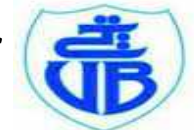

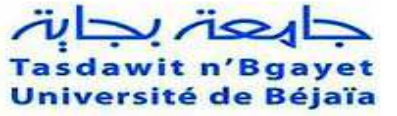

# **MEMOIRE DE FIN D'ETUDES**

**En vue d'obtention du diplôme de Master** 

 **en Construction Métallique**

*Thème*

**Etude d'une salle des fêtes R+1,** 

## **en charpente métallique**

*Réalisé par :*

*M lle: Hayoune ouezna* 

*M me: Sidhoum Saliha* 

*Encadré par :*

**M<sup>r</sup>:** *Hezzam Mustapha*

**Les membres de jury :** 

 $M^{\text{me}}$  : OUARI

 **M<sup>r</sup>: A.LARABAT ZIANE** 

*Promotion 2016 2016* 

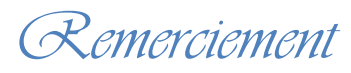

 *Nous remerciens dieu, le Généreaux qui nous as donné la force afin d'accomplir ce modeste travail.* 

 *A monsieur le président de jury et l'examinateur ainsi que tous les membres de jury pour l'honneur qu'ils nous ons fait en acceptant d'apporter leur jugement sur ce modeste travail.* 

 *A M.HAZAM nos sincères remerciements d'avoir accepté de nous encadrer, ainsi que pour l'aide qu'il nous a apportée afin de réaliser ce travail.* 

 *Nos remerciements les plus sincères à tous ceux qui ont contribué de près ou de loin à la réalisation de ce travail.* 

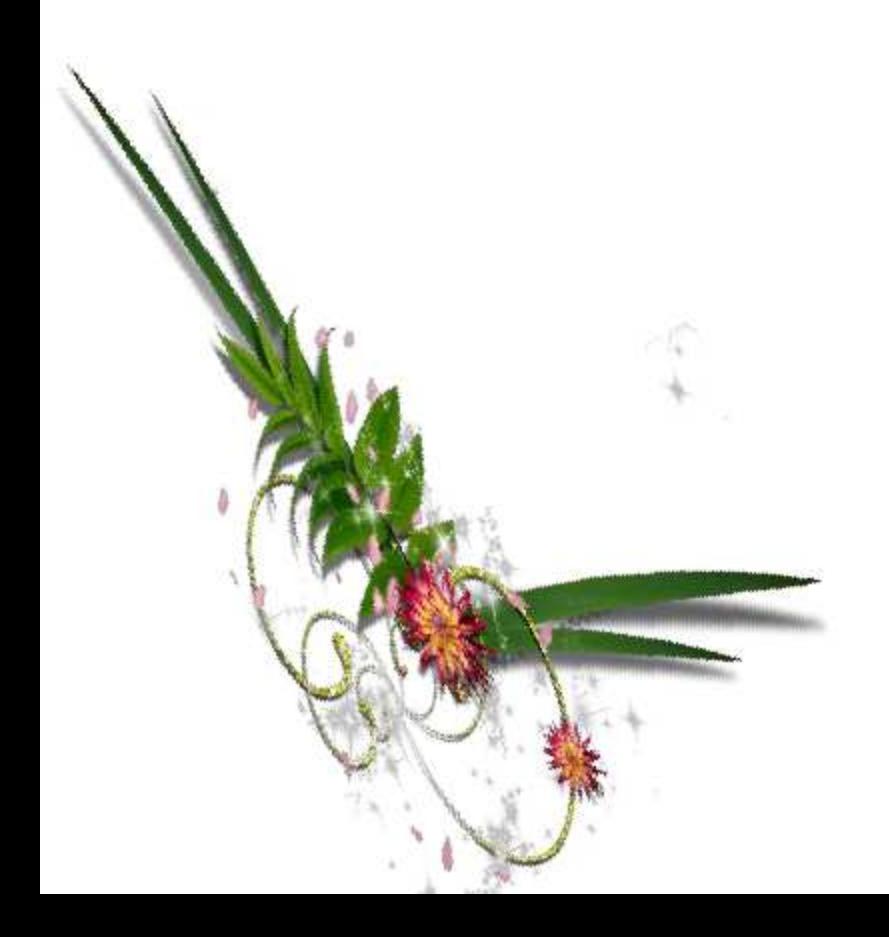

*OUEZNA ET SALIHA.*

*Dédicaces* 

*Je dédie ce modeste travail à : A la mémoire de mon très cher père. Ma mère, qui m'a appris l'éducation avant le savoir et qui n'a pas cessé de me soutenir durant toutes mes études. A mes très chers frères Amare, Madjide,saide et A.gani. A mes très chères sœurs kahina,Sabrina et ma seule et vraie amie Amel. A mes belles-sœur sSamia et Faiza. A toute la famille HAyoune. A ma binôme Saliha et toute sa famille. Mes dédicaces vont également à la promotion de GENIE CIVIL 2015/2016.*

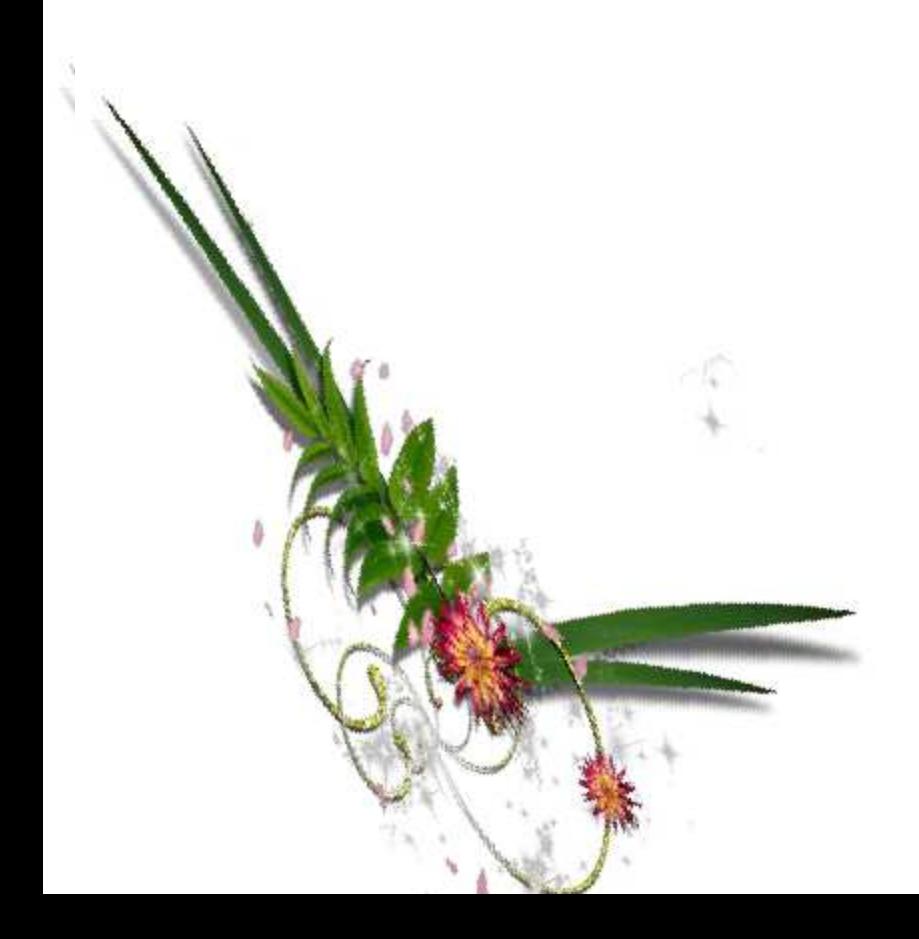

*OUEZNA.*

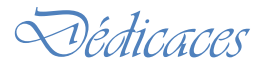

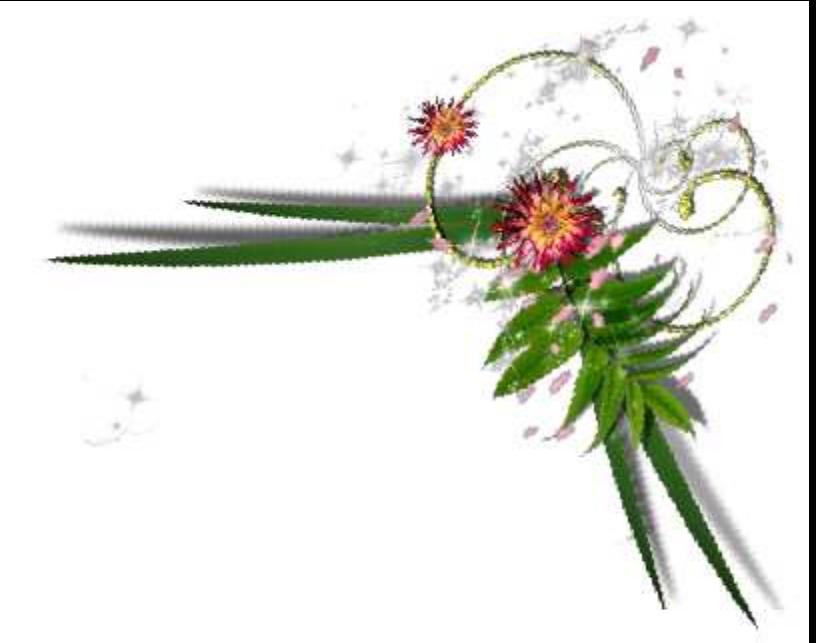

## *Je dédié ce travail à :*

 *A mes très chers parents : A.Nour et rezkia que j'aime et qui m'ont soutenu tout au long de mes années d'études.A mes très chers frères Smail et sa femme Hayete, A mes très chères sœurs Zehra, Rima et yasmine. A mon adorable Marie Nabile et ma petite Aya.*

 *A toute la famille Sidhoume.*

 *A tous mes amis.*

*A ma binôme Ouezna et toute sa famille*

*Mes dédicaces vont également à la promotion de GENIE CIVIL 2015/2016.*

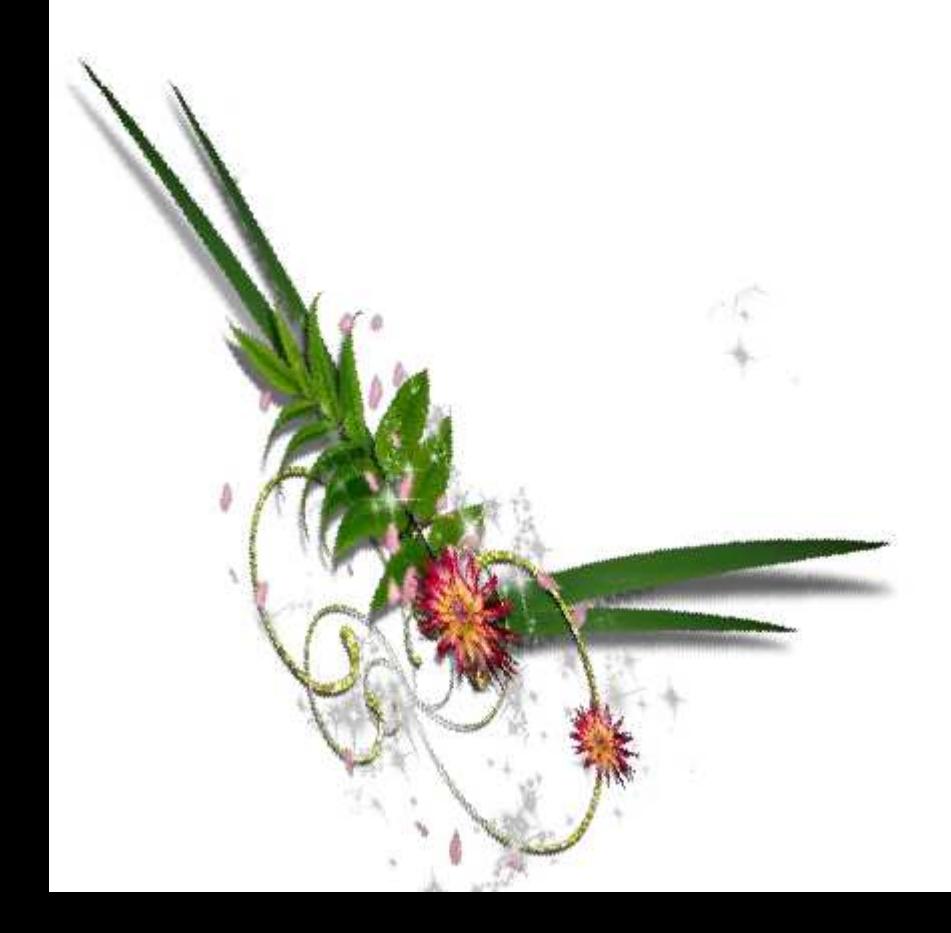

*SALIHA.*

## NOTATIONS ET SYMBOLES

### **Actions :**

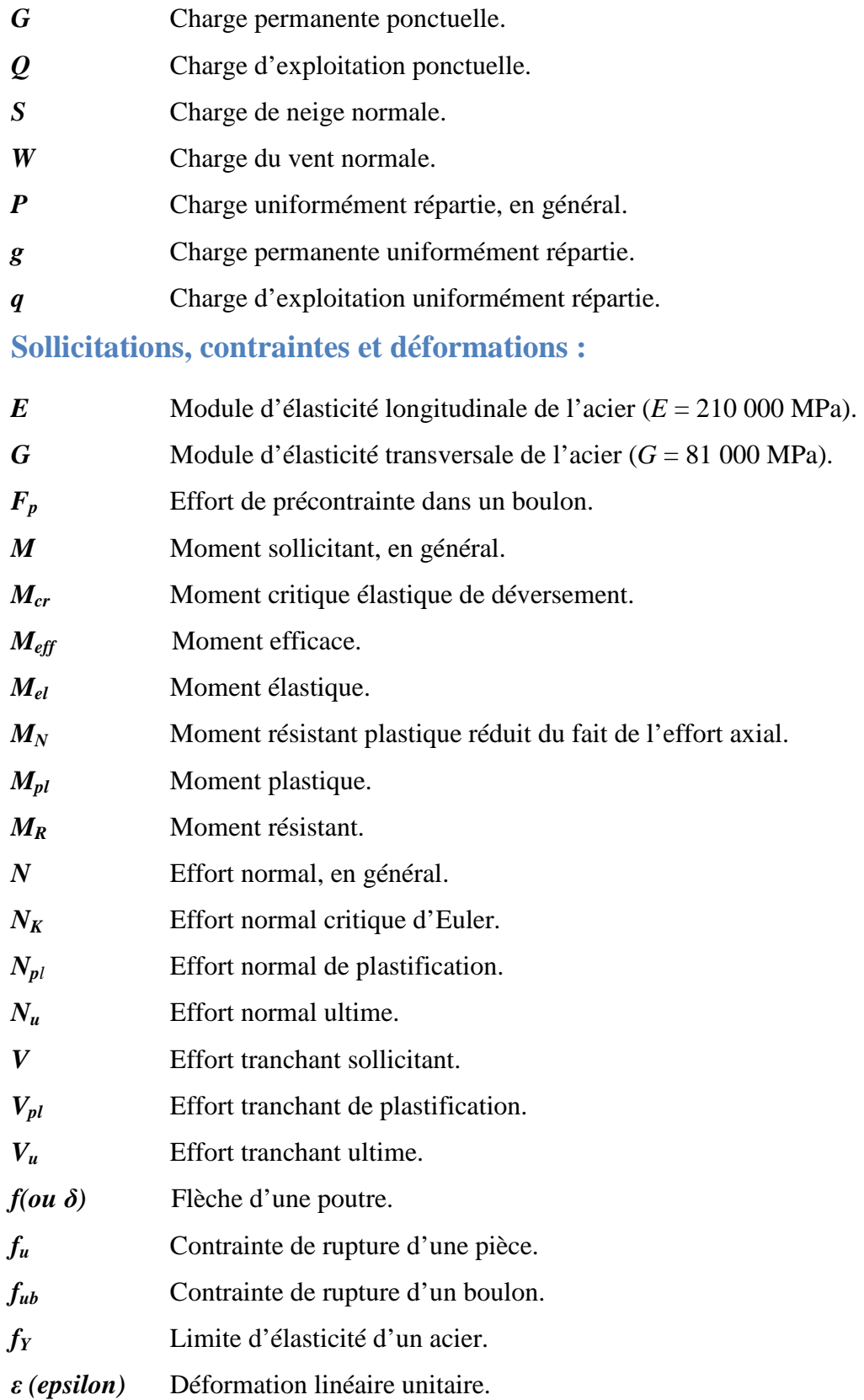

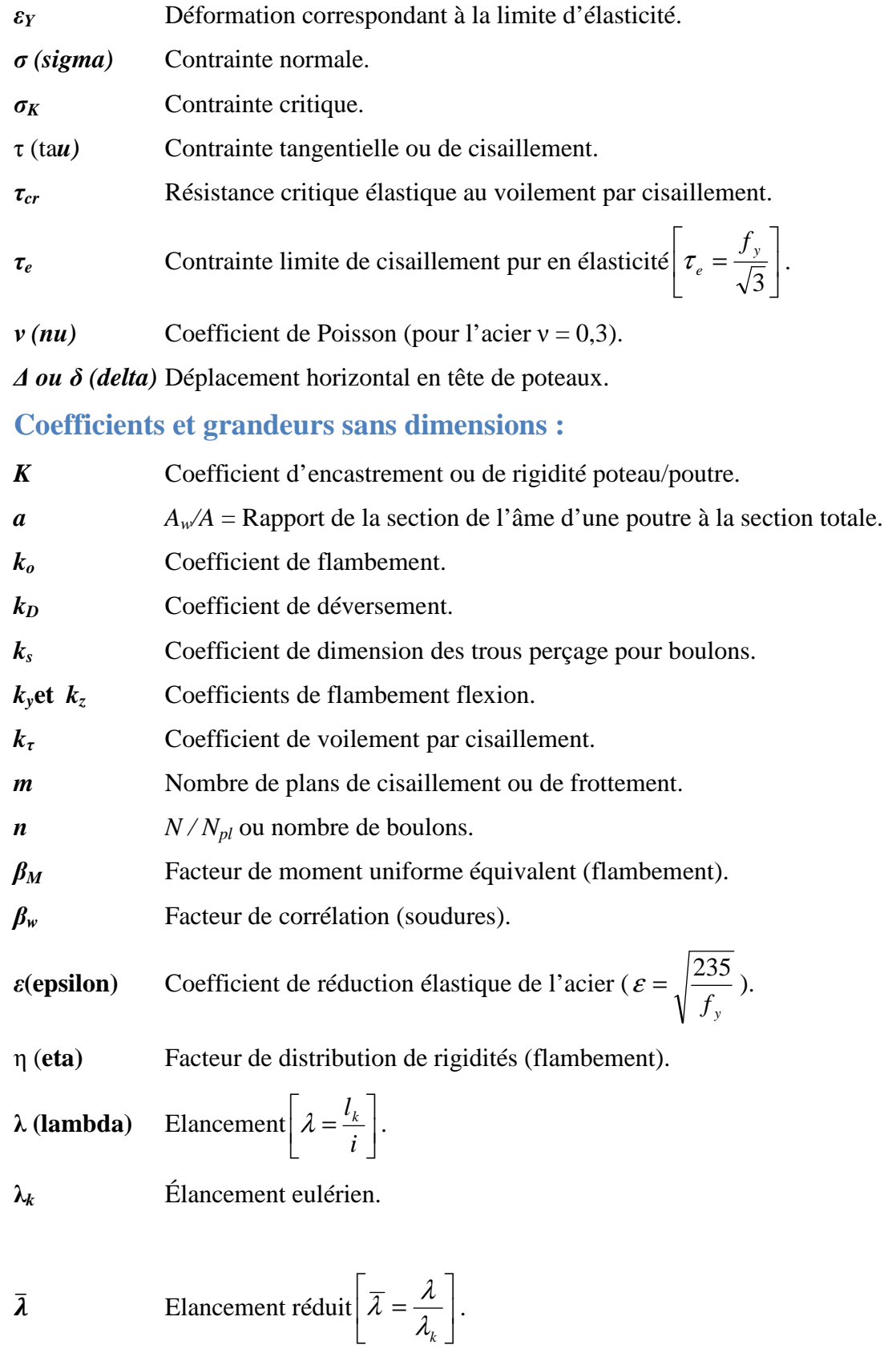

 $\overline{\lambda}$ Élancement de déversement.

$$
\lambda_w
$$
 Élancement de l'âme d'une pourre  $\left[\lambda_w = \sqrt{\frac{f_y}{\sqrt{3} \cdot \tau_\omega}}\right]$ .

- **µ (mu)** Coefficient de frottement.
- **ρ (rho)** Rendement d'une section.
- **χ (chi)** Coefficient de réduction de flambement.
- **χ***LT* Coefficient de réduction de déversement.
- **ψ (psi)** Coefficient de distribution de contraintes.
- **γ (gamma)** Coefficient partiel de sécurité.

### **Caractéristiques géométriques :**

- A Section brute d'une pièce  $(cm^2)$
- $A_v$  Aire de cisaillement  $(cm^2)$
- $A_w$  Section de l'âme d'une pièce $(cm^2)$
- $A_{\rm s}$ Section résistante de la tige d'un boulon  $(cm<sup>2</sup>)$

## **LISTE DES FIGURES**

## **Chapitre I**

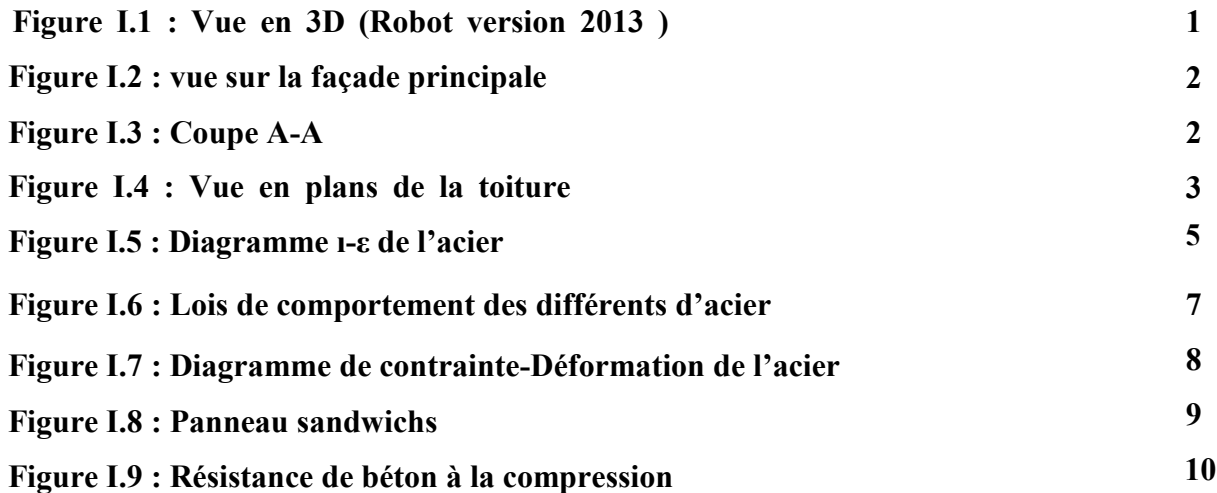

## **Chapitre II**

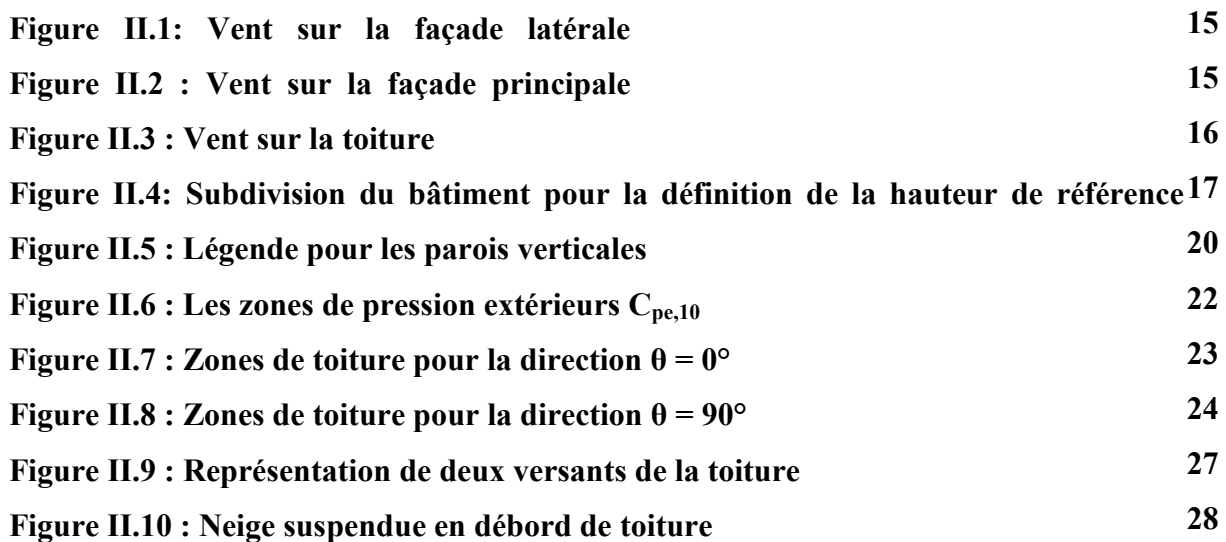

### **Chapitre III**

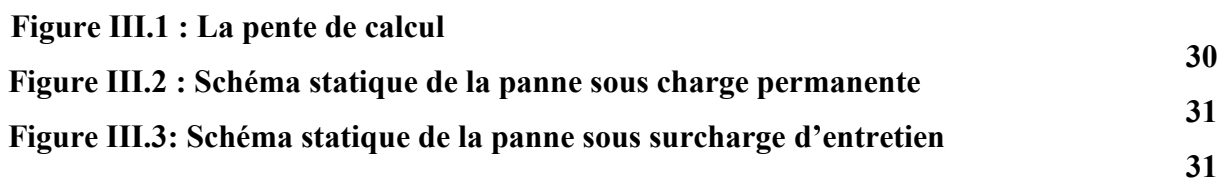

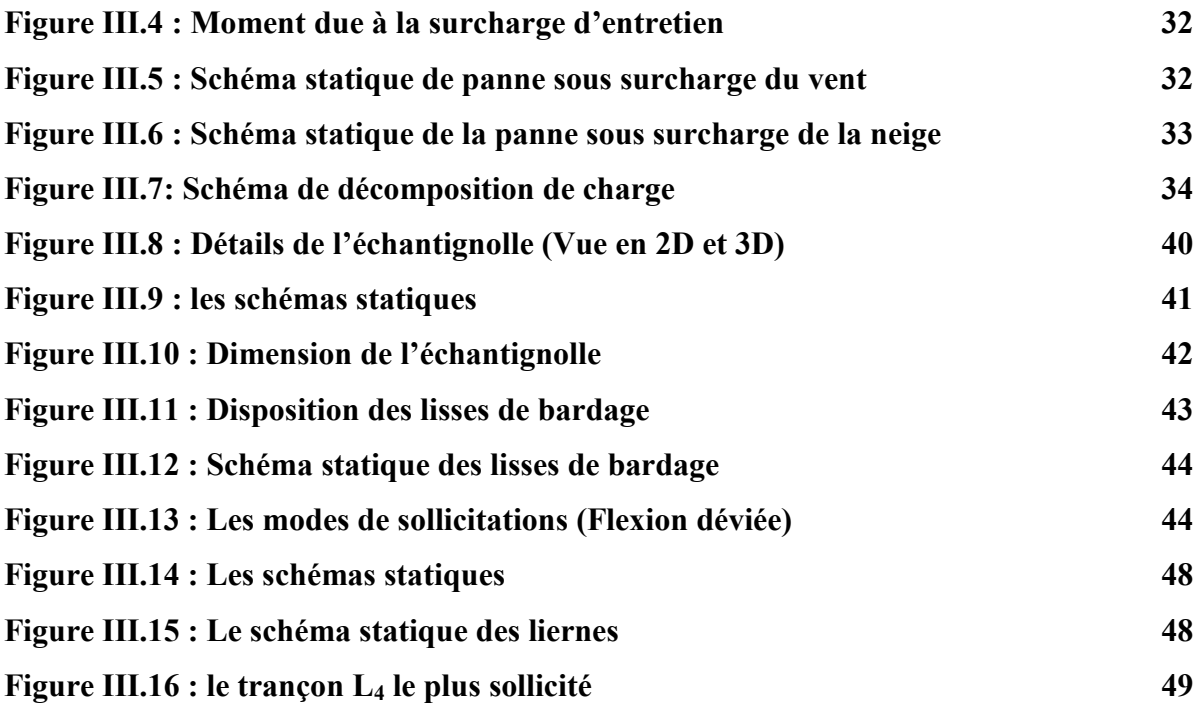

### **Chapitre IV**

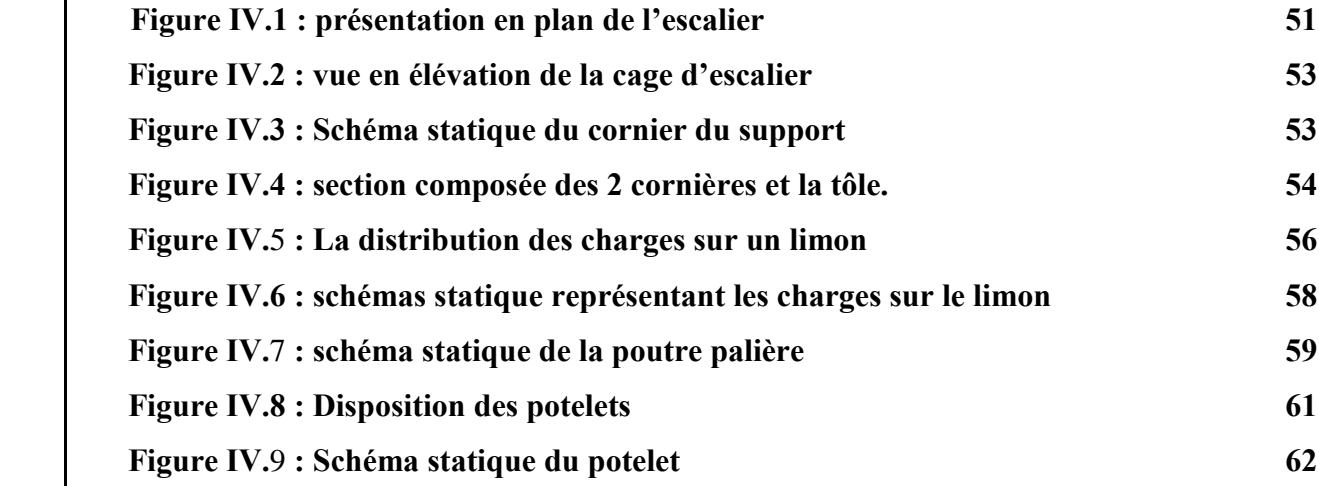

## **Chapitre V**

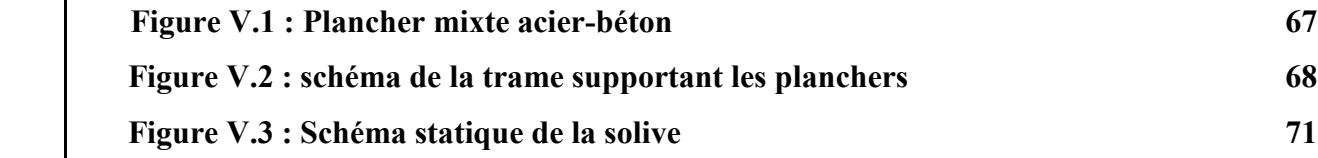

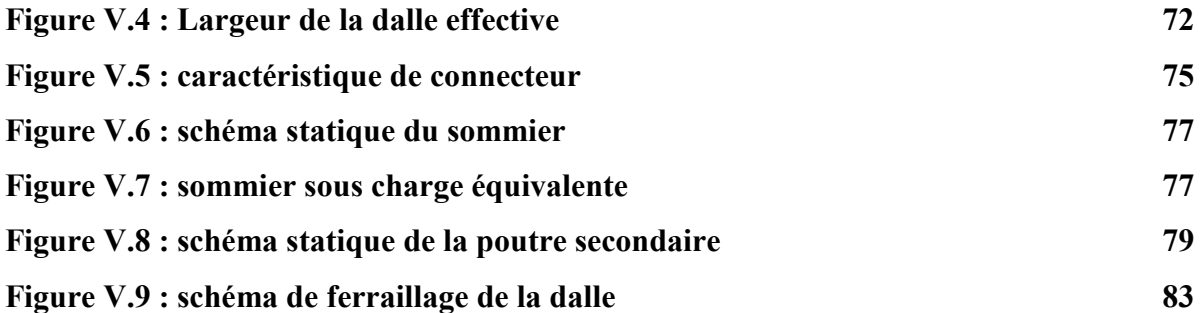

### **Chapitre VI**

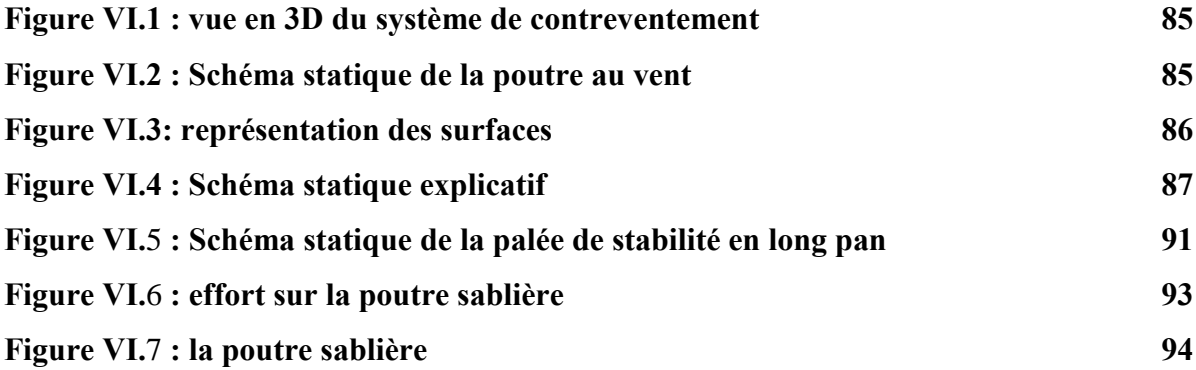

### **Chapitre VII**

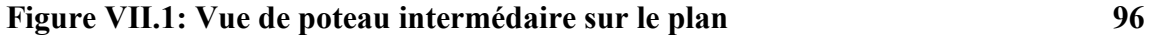

### **Chapitre VIII**

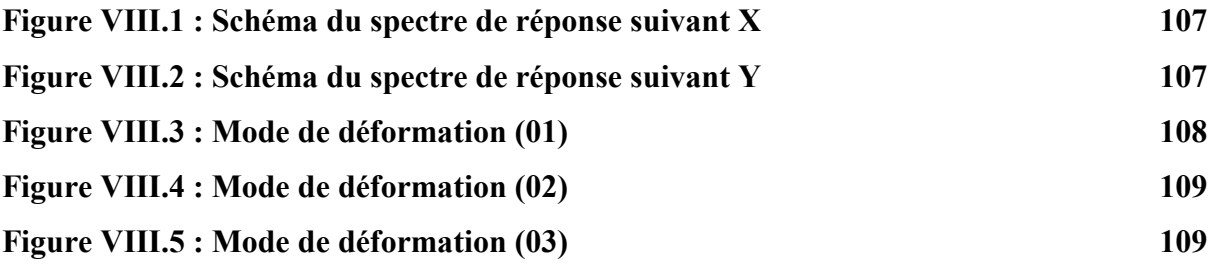

## **Chapitre X**

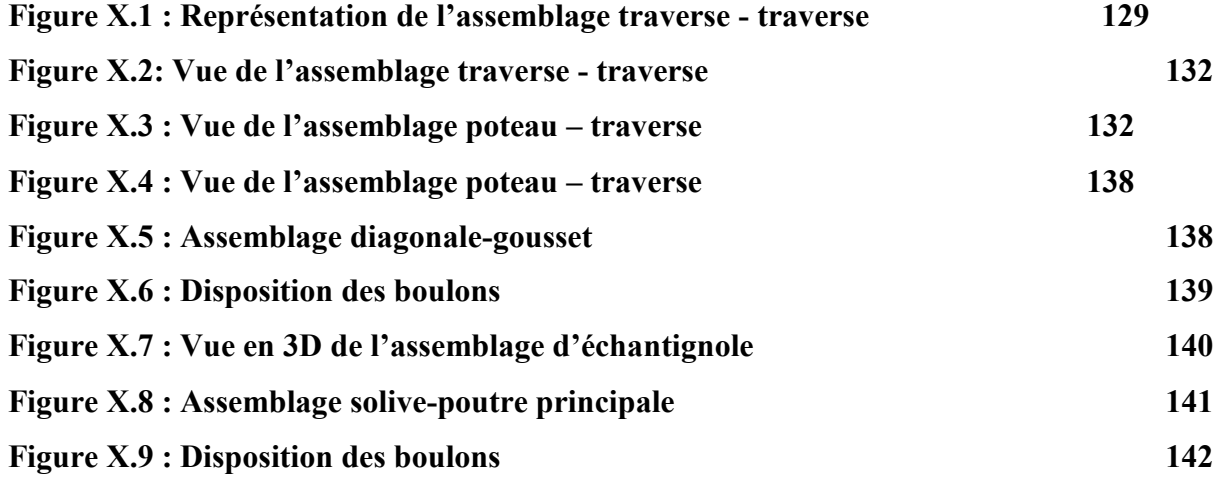

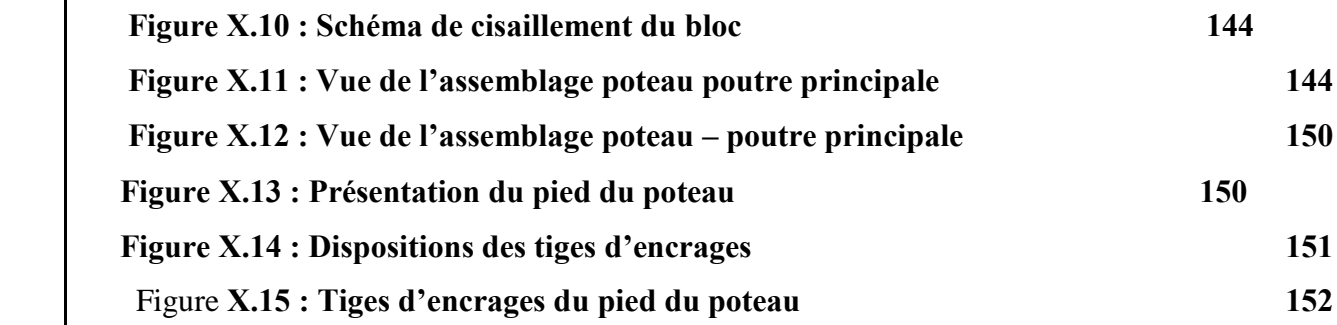

### **CHAPITRE XI**

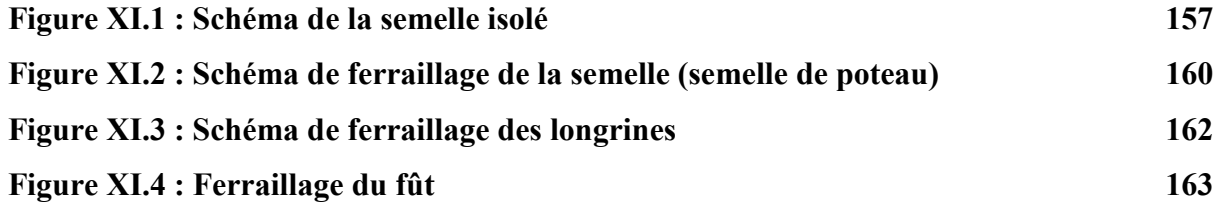

### **CHAPITRE XI**

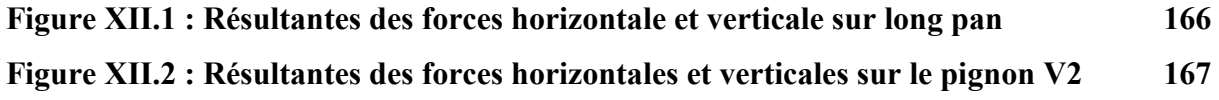

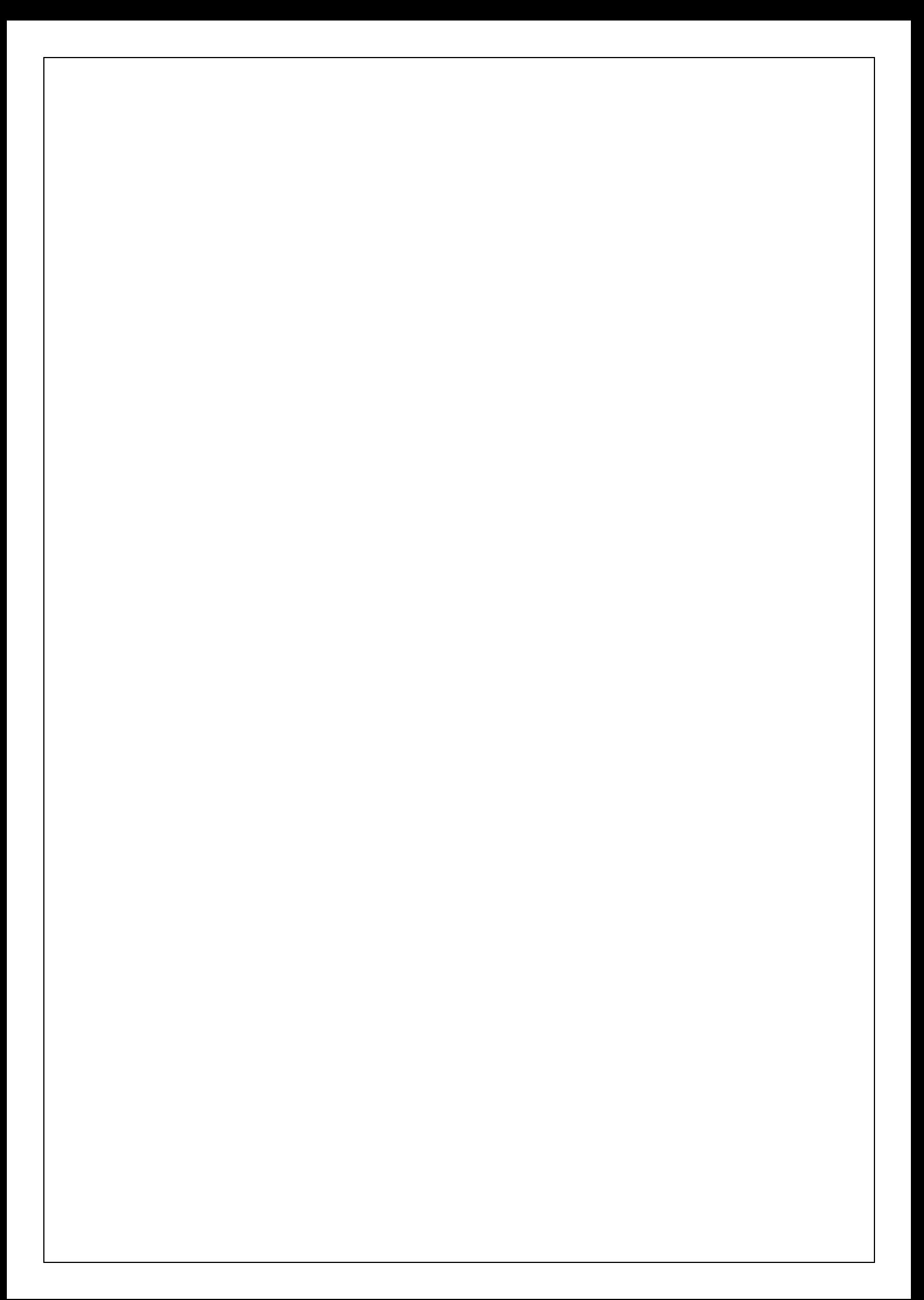

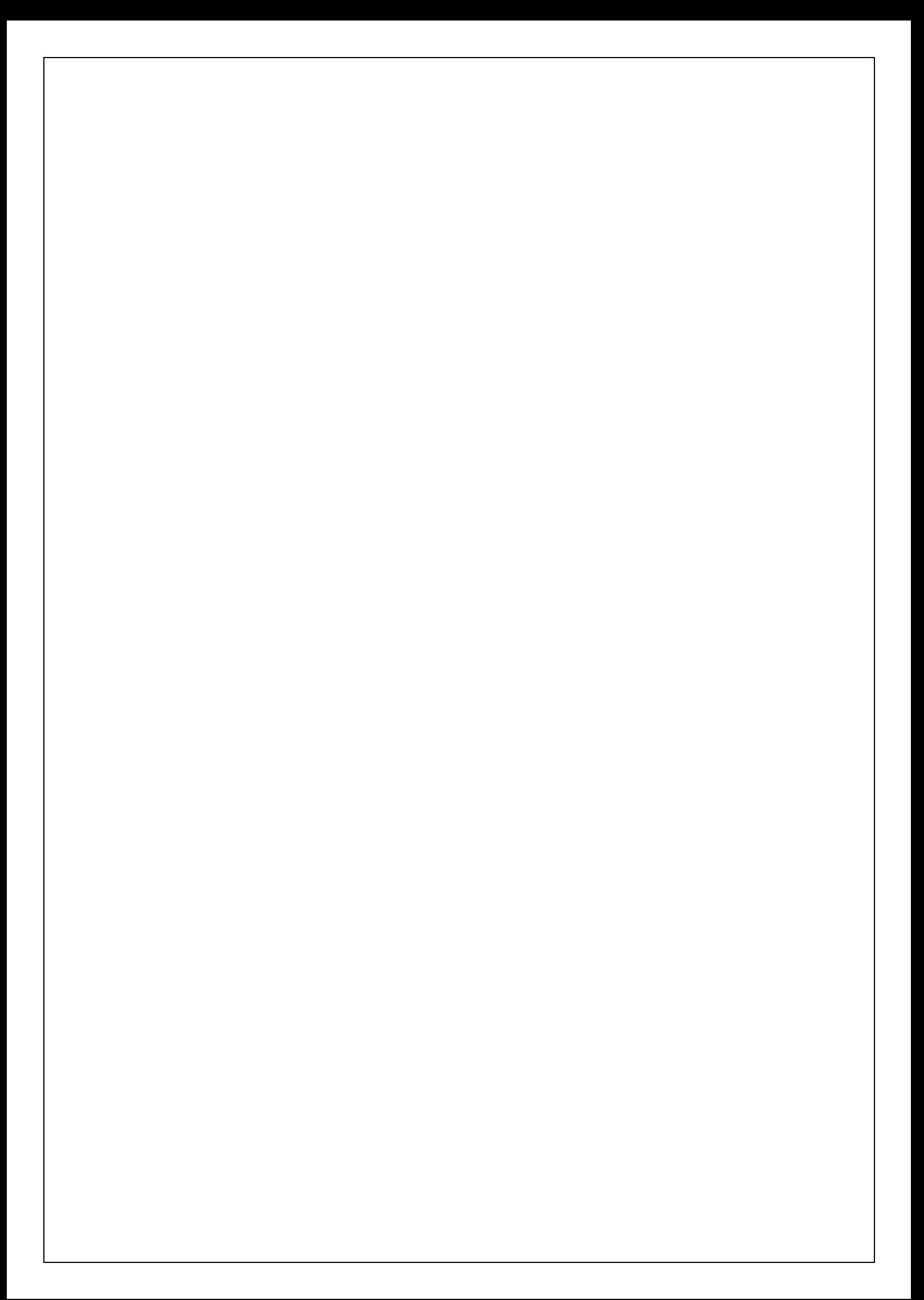

## **LISTE DES TABLEAUX**

### **Chapitre I**

**Tableau I.1 : les valeurs de Eij et Evj en fonction de ƒcj 11**

### **Chapitre II**

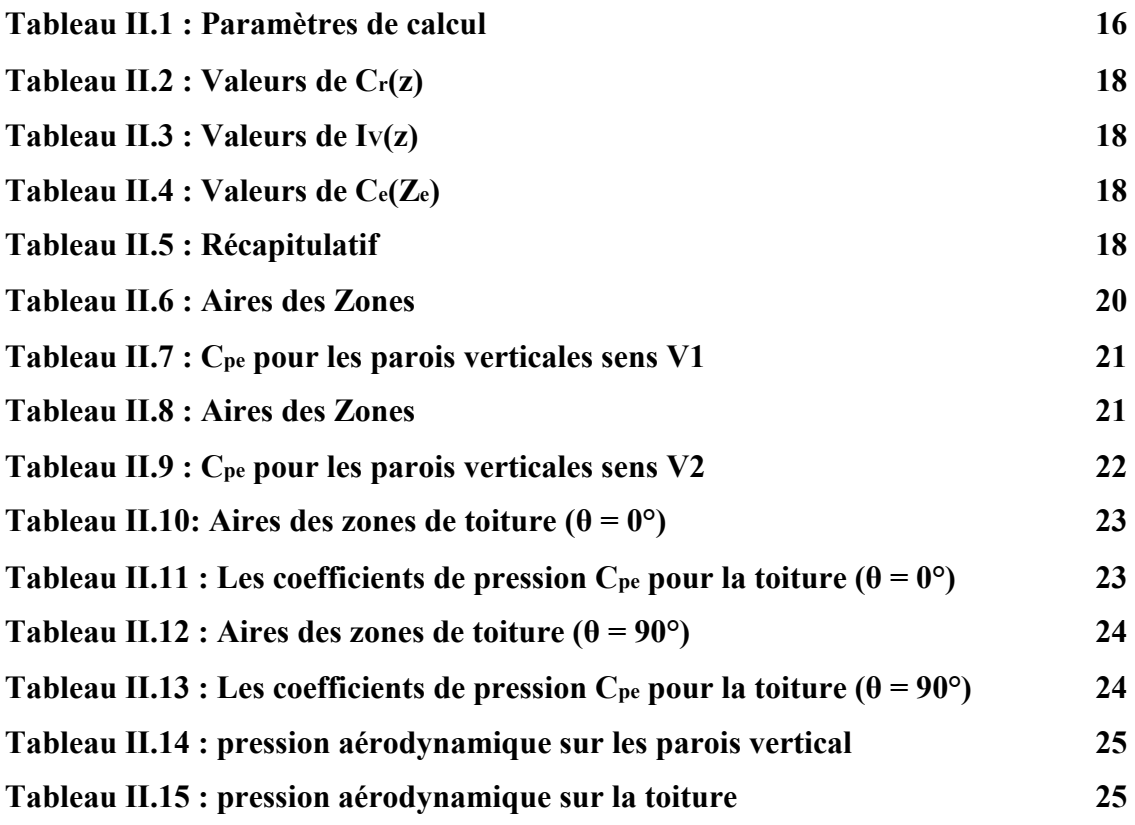

### **Chapitre V**

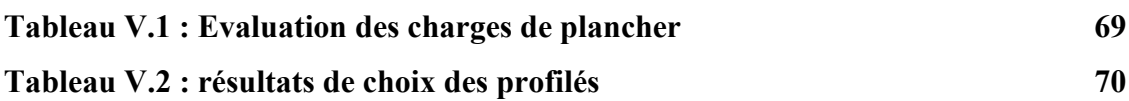

### **Chapitre VIII**

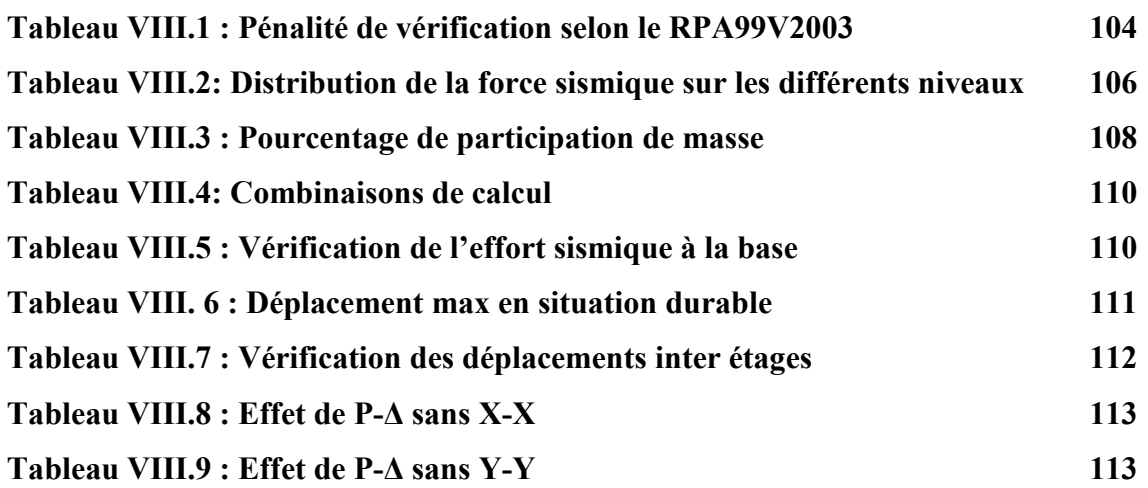

## **Chapitre IX**

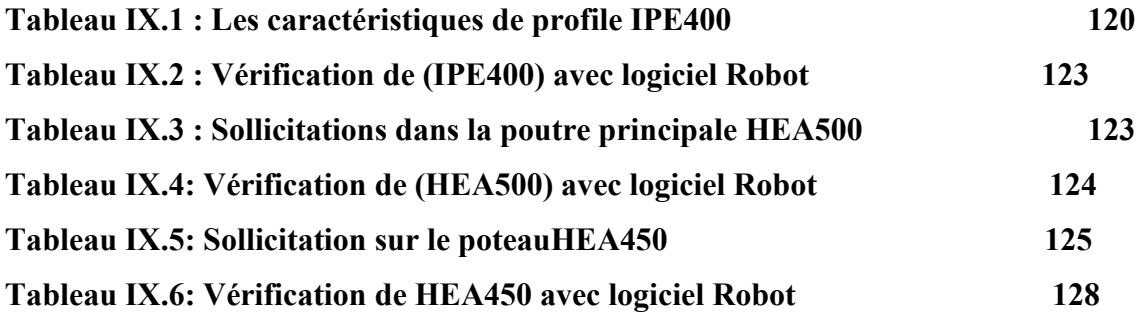

## **Chapitre XI**

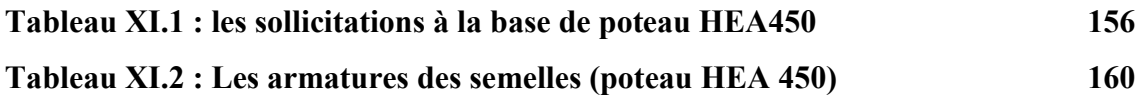

### **Chapitre XII**

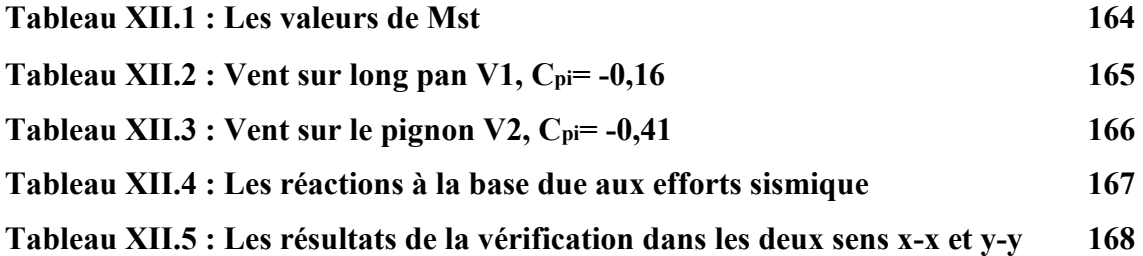

## **SOMMAIRE**

### **Introduction Générale**

## Chapitre I : Généralité

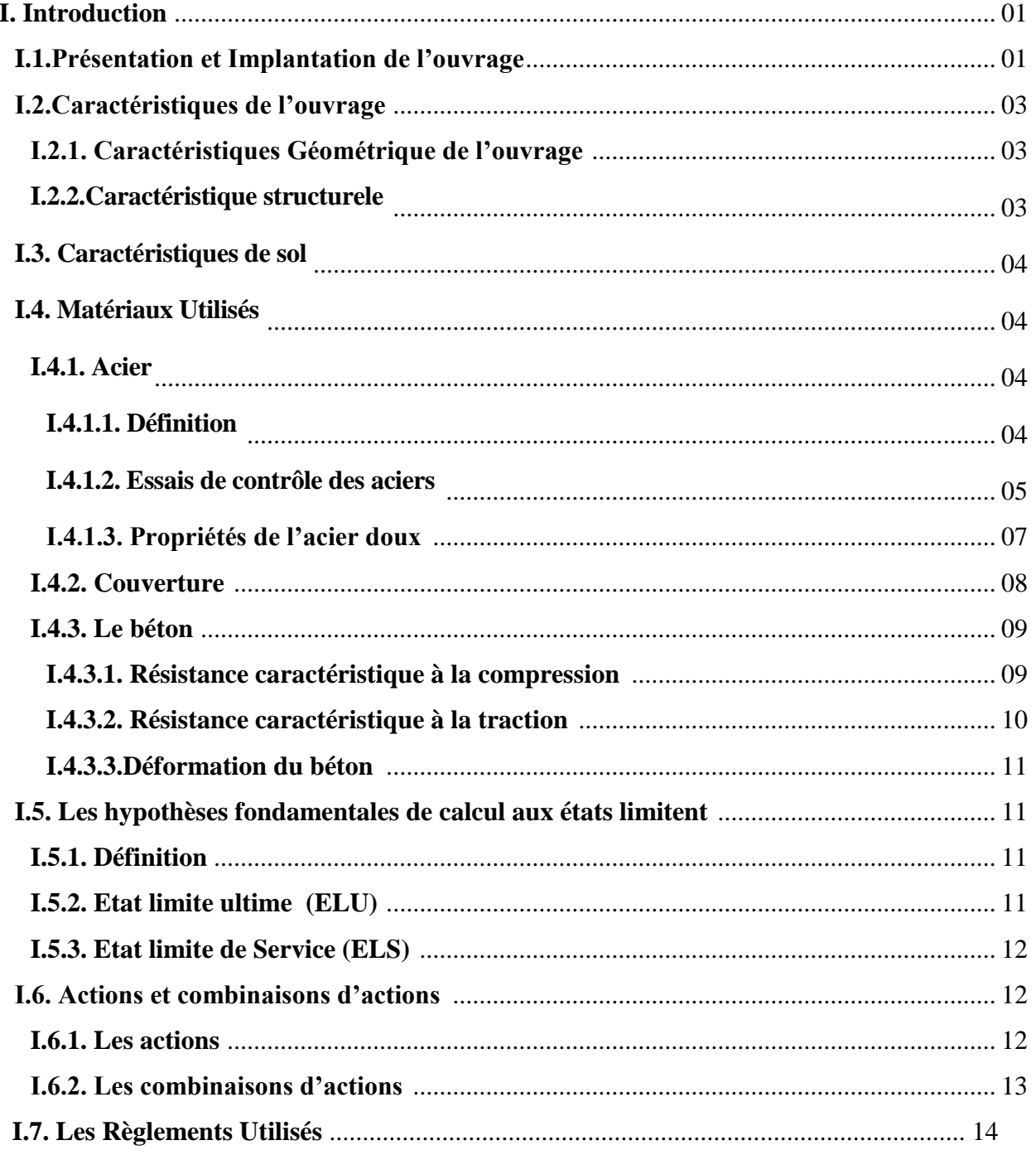

## **Chapitre II : Etude Climatique**

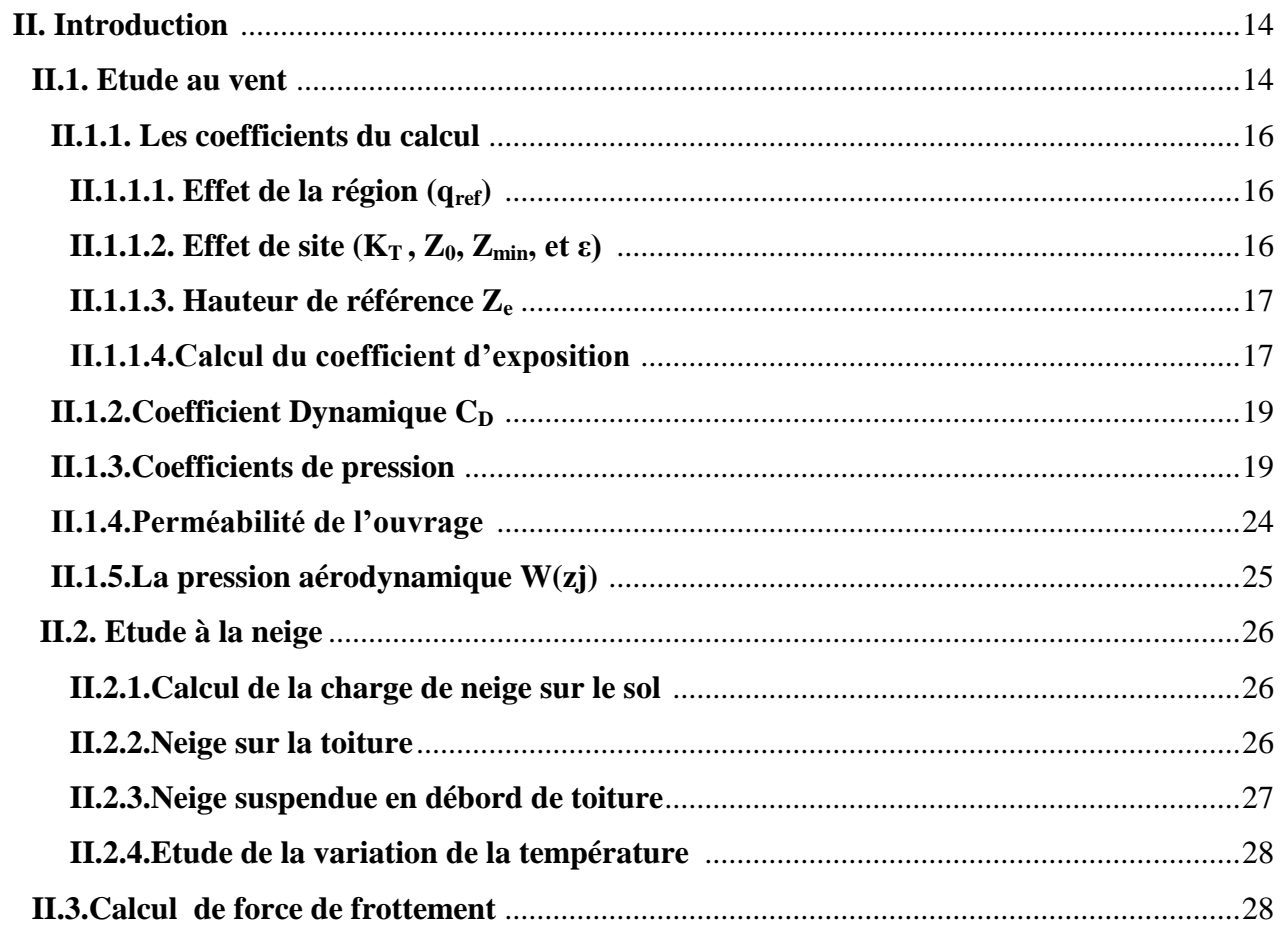

## Chapitre III : Pré-dimensionnement des éléments

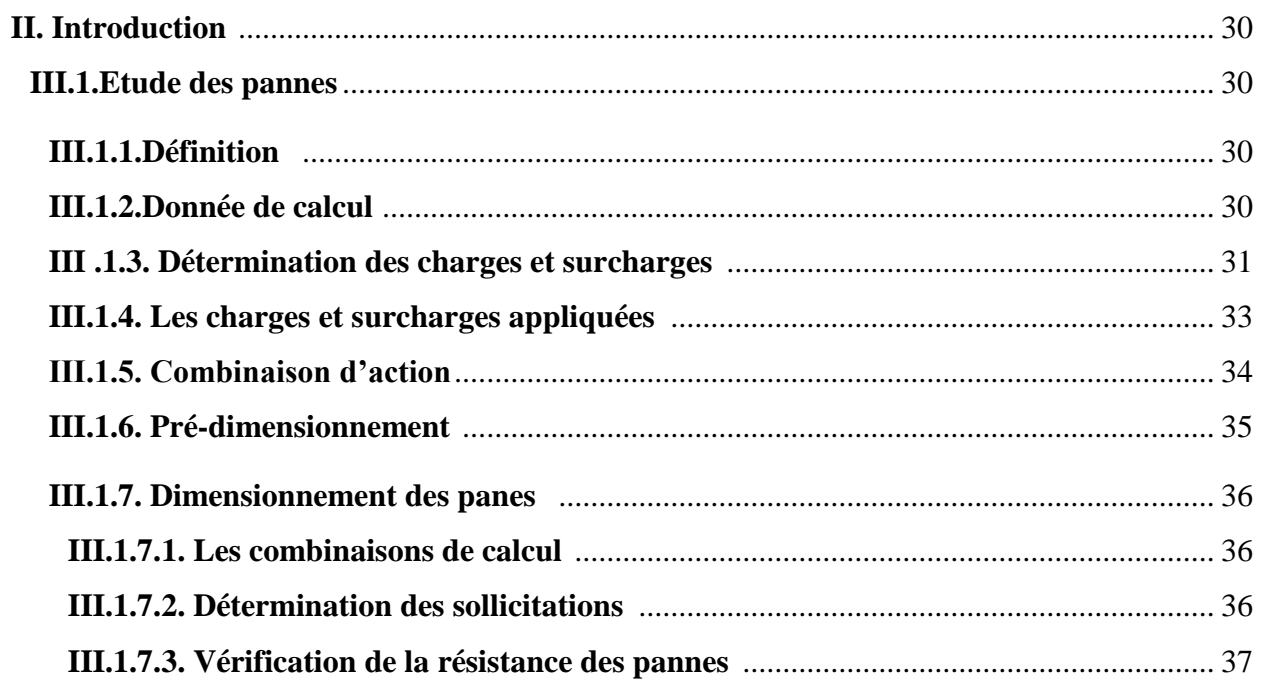

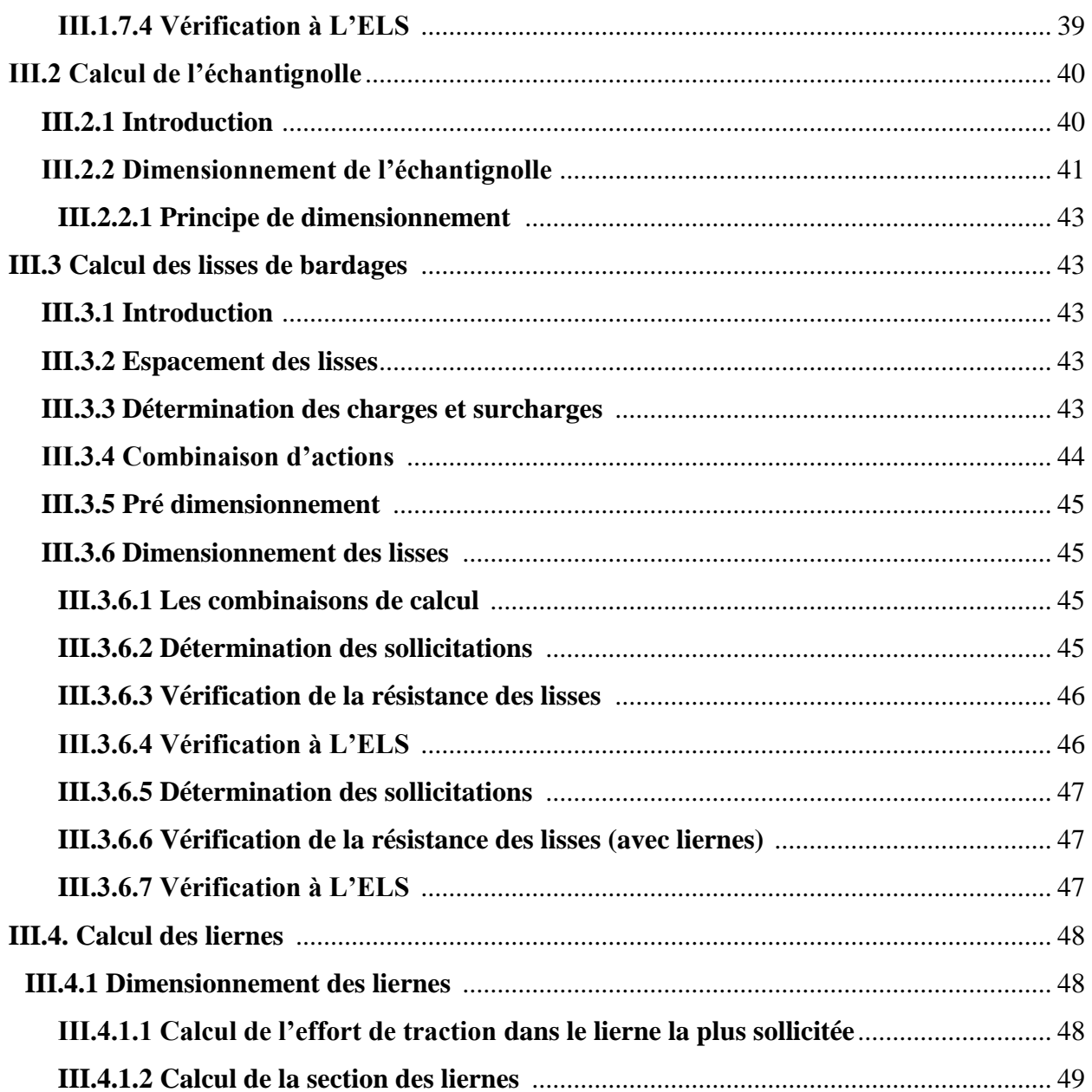

## Chapitre IV : Etude des éléments secondaire

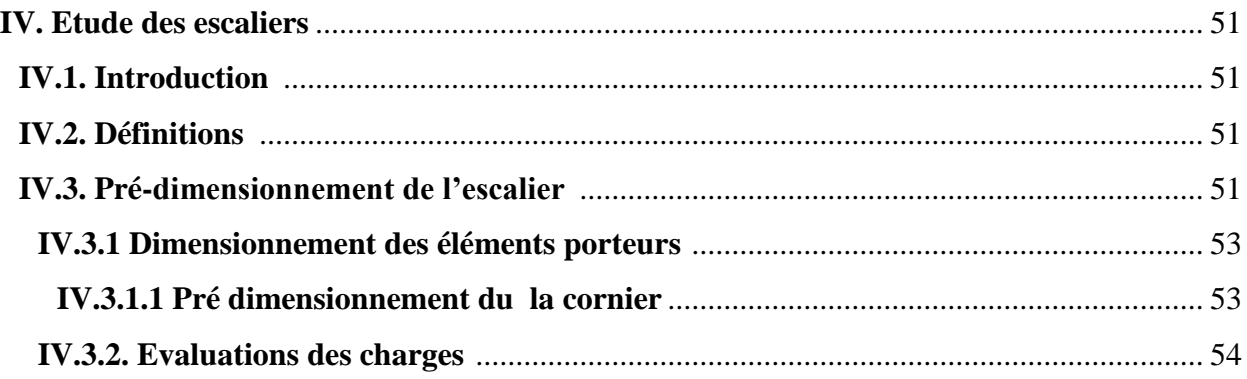

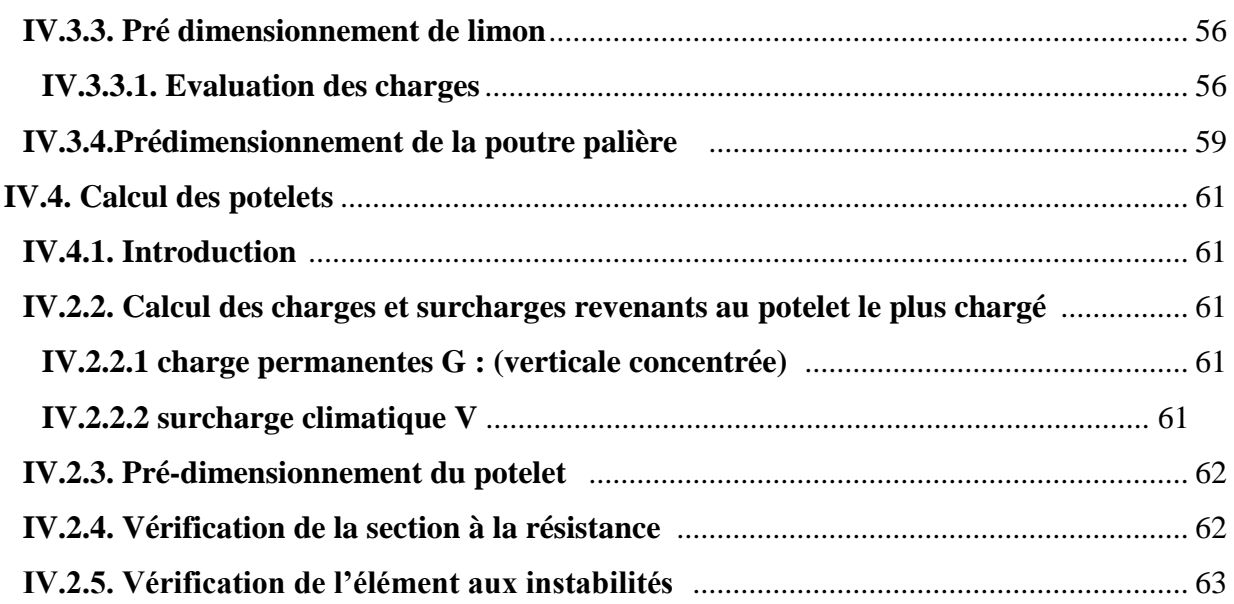

## Chapitre V : Etude du plancher mixte

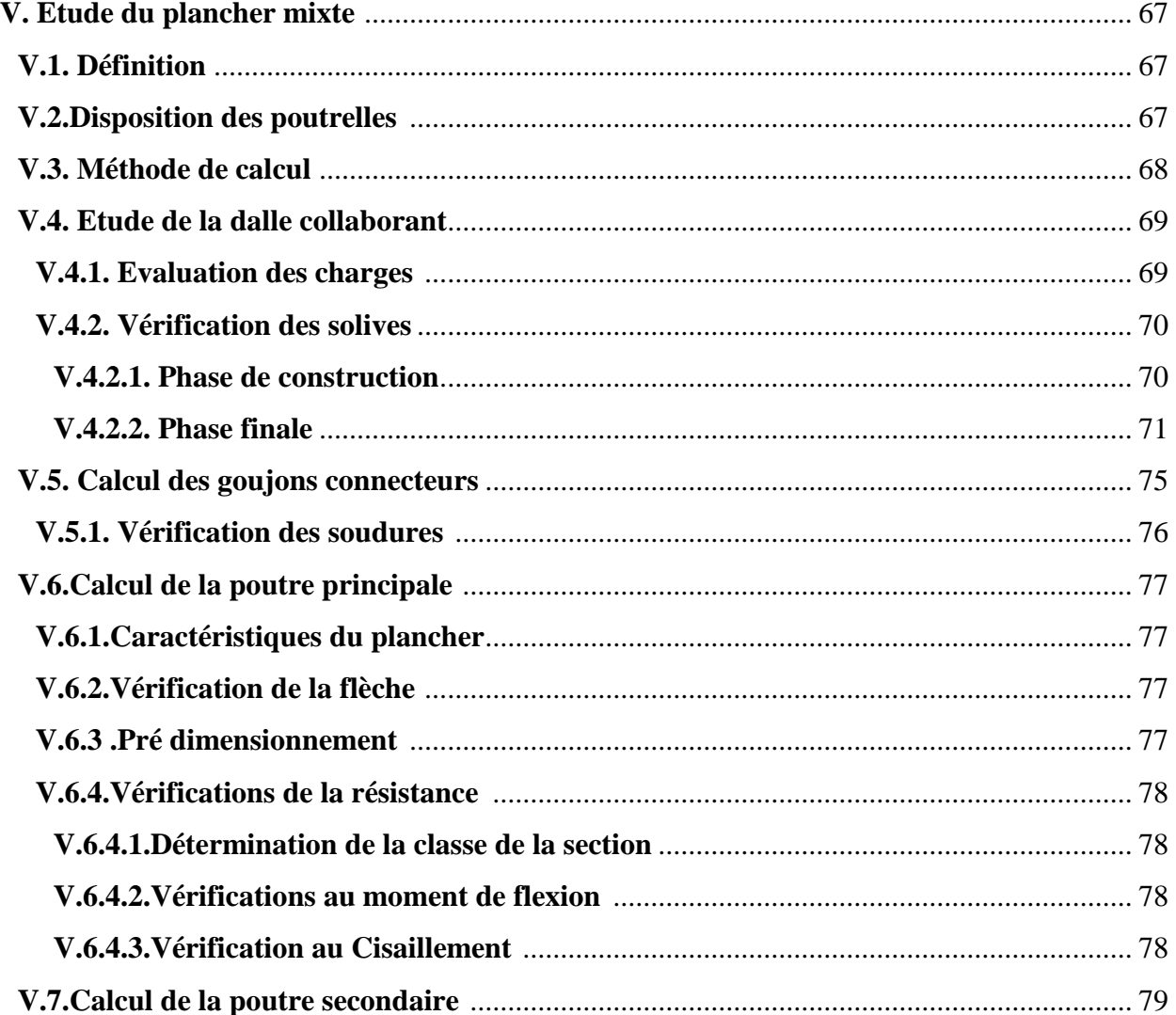

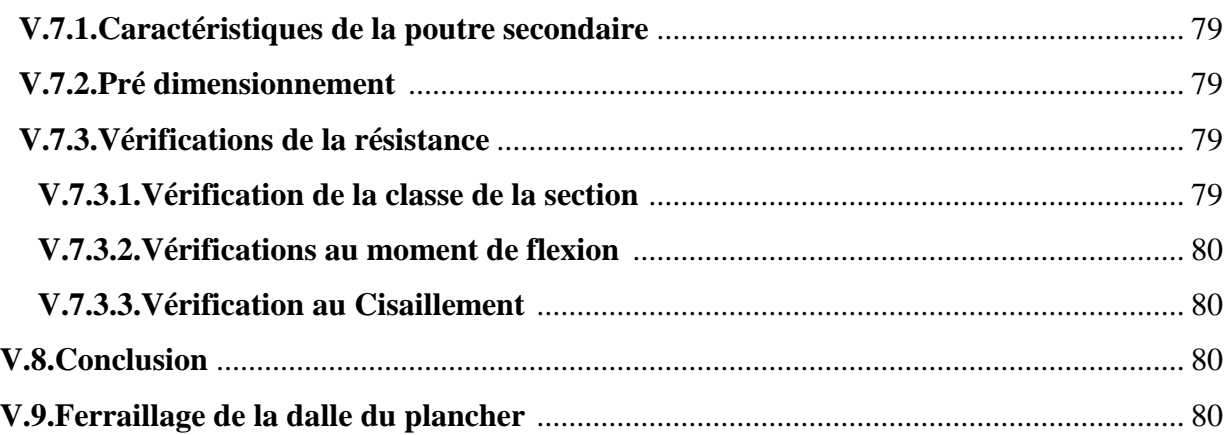

### **Chapitre VI : Etude des contreventements**

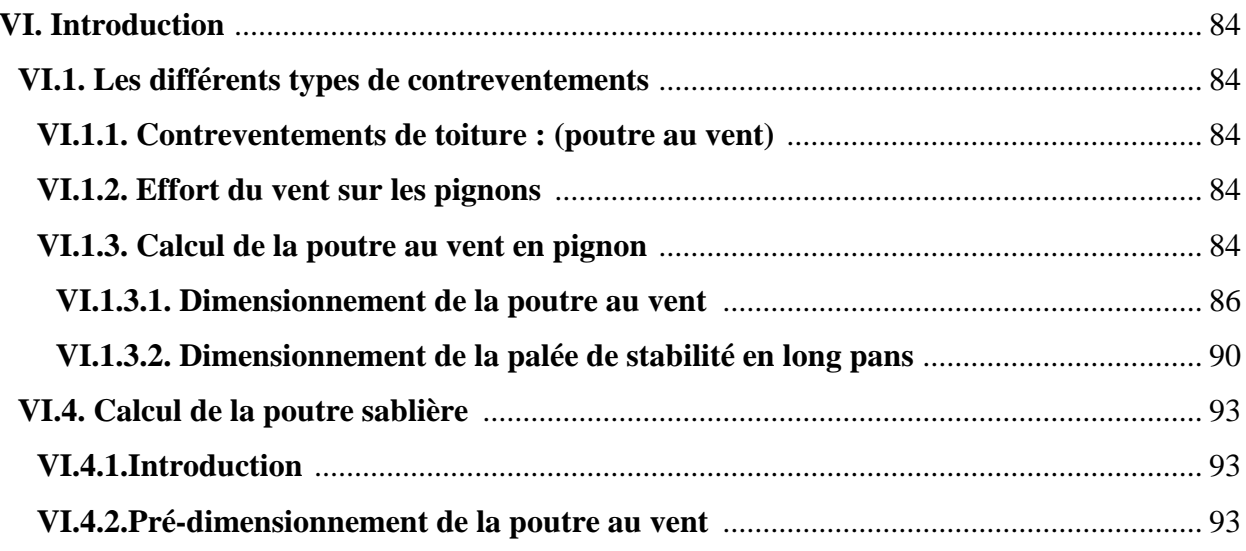

## Chapitre VII : Etude des poteaux

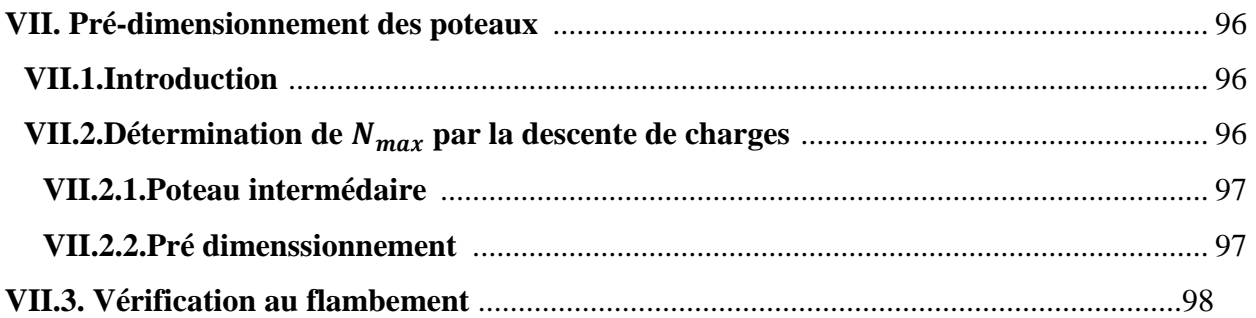

## Chapitre VIII : Etude sismique

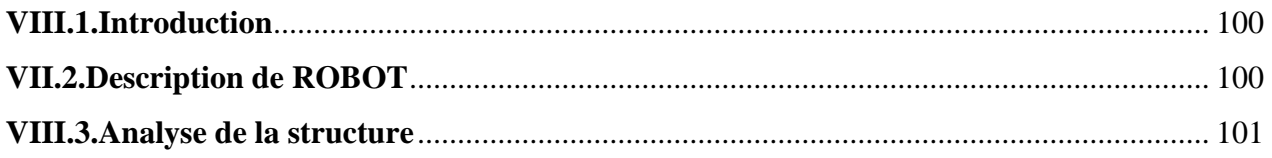

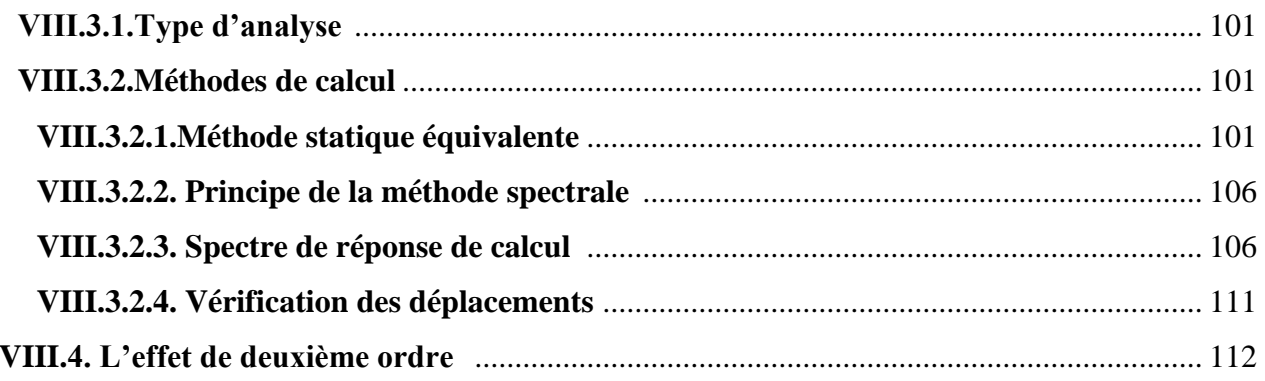

## Chapitre IX : Vérification des éléments

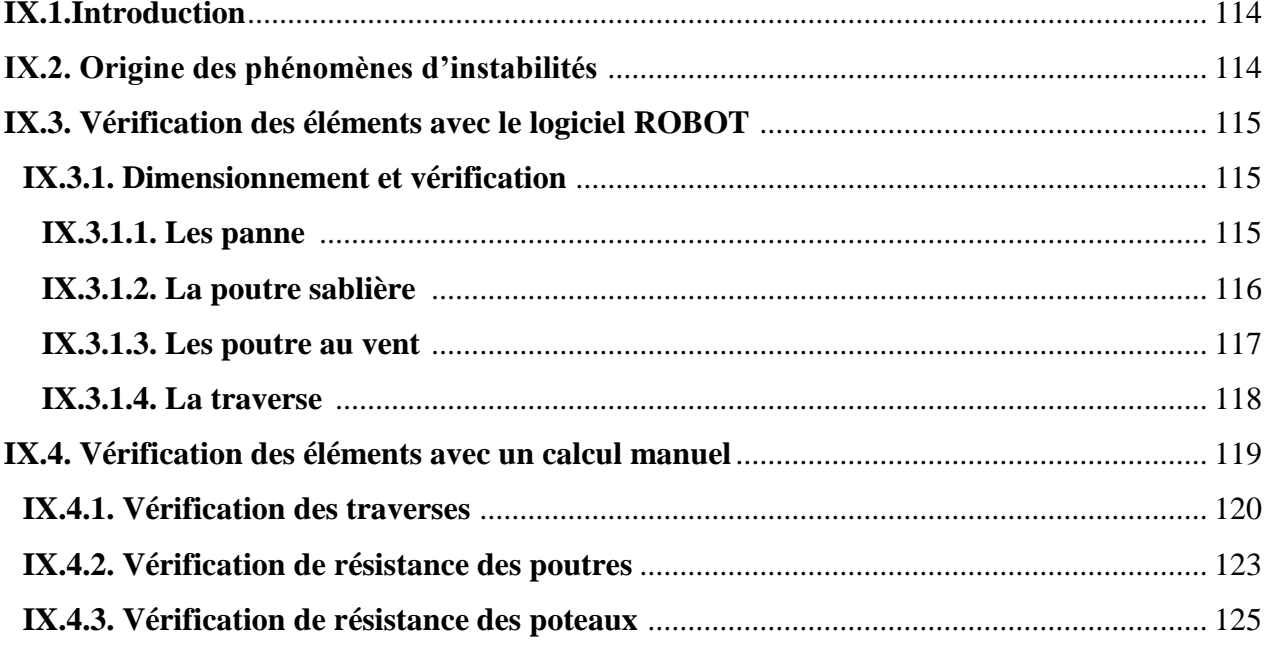

## Chapitre  $X:$  Les assemblages

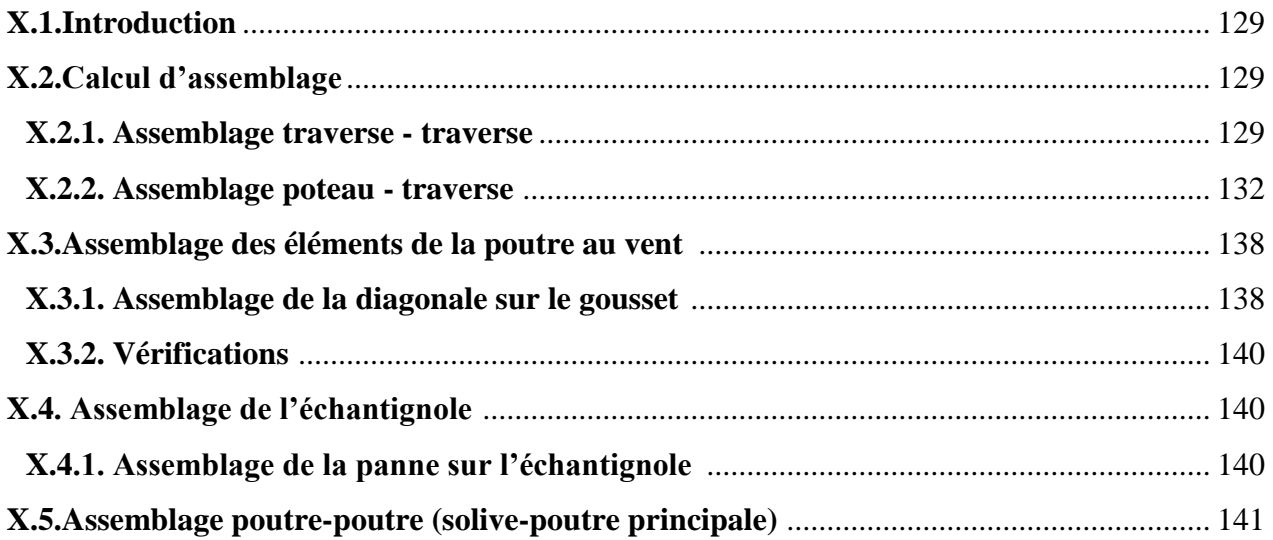

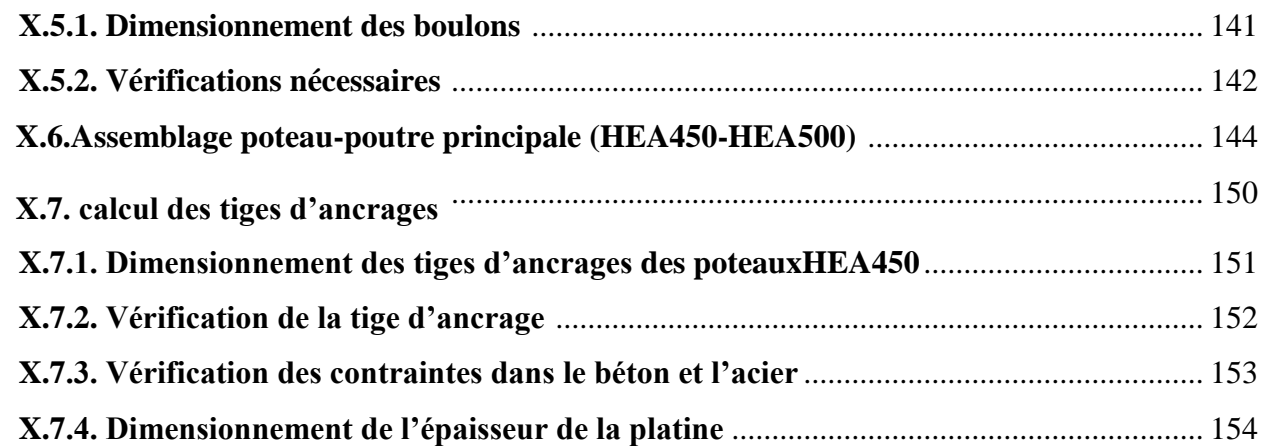

## *Chapitre XI : Etude de l'infrastructure*

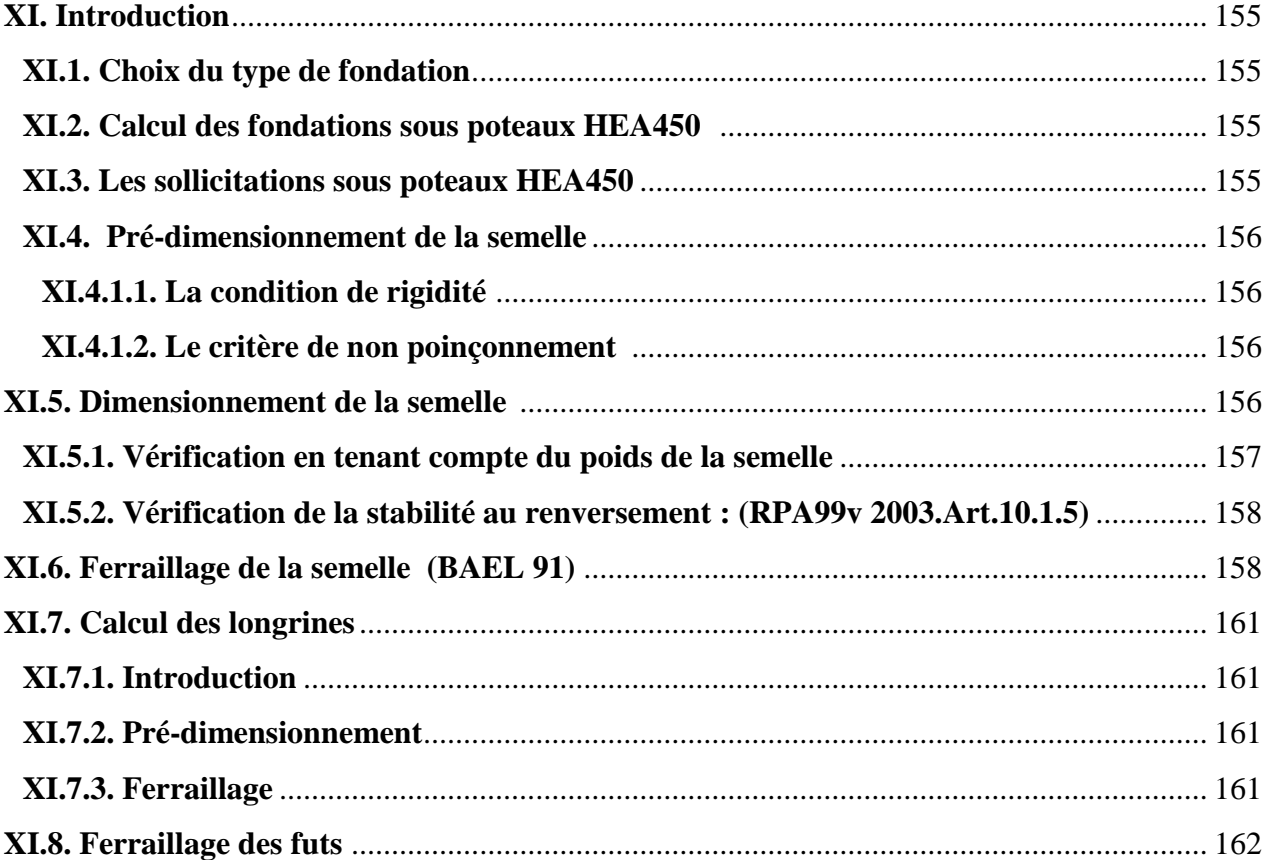

## *Chapitre XII : Vérification à la stabilité d'ensemble*

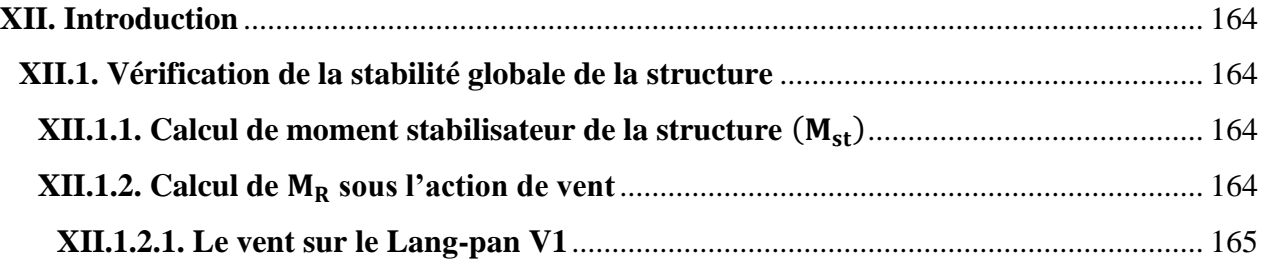

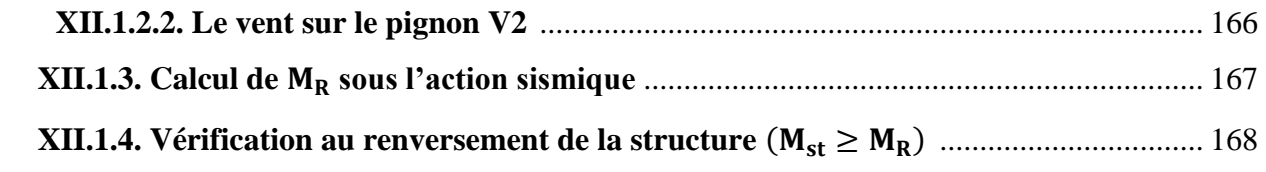

**Conclusion Générale Annexes Références Bibliographique** 

# Introduction Générale

 Notre projet de fin d'étude consiste à étudier un ouvrage en charpente métallique (mixte), c'est une salle des fête qui situe à Bejaia, commune de CHELLATA plus exactement dans un endroit appelé la place N'cheikh.

 Dans le présent mémoire nous allons essayer d'appliquer toutes les connaissances acquises durant notre cursus sur un projet réel.

Dans le cadre de notre formation Master en Génie Civil, nous sommes amenés, à l'issu de notre cursus, à réaliser un projet de fin d'études (PFE) en charpente métallique. Le but de ce projet est d'être confronté à une situation professionnelle concrète et réelle.

Notre étude sera menée en se basant sur les démarches suivantes :

- Le premier chapitre qui est consacré pour les Généralités.
- Le deuxième chapitre portera sur l'étude climatique.
- Le troisième chapitre est le pré-dimensionnement des éléments.
- Le quatrième chapitre étude des éléments secondaires.
- Le cinquième chapitre concernant l'étude du plancher mixte.
- Le sixième chapitre portera le calcul de contreventement.
- Le septième chapitre portera l'étude des poteaux.
- Le huitième chapitre c'est l'étude sismique.
- Le neuvième chapitre portera les vérifications des éléments.
- Le dixième chapitre c'est les assemblages.
- L'avant dernier chapitre c'est l'étude de l'infrastructure.
- Enfin, le dernier chapitre sera consacré à la vérification de la stabilité d'ensemble.

 L'objectif principal sera de comprendre et de compléter les informations déjà acquises dans le cours de charpente métallique, ensuite viendra le second but qui est de présenter un travail satisfaisant en vue d'obtenir le diplôme de master.

# *Chapitre I:*

*Généralité* 

### **I. Introduction :**

Notre choix de projet de fin d'étude 'Master' s'est porté sur l'étude d'un ouvrage en construction métallique suite a notre option construction métallique, sur la base des nouveau règlements.

### **I.1. Présentation et Implantation de l'ouvrage :**

L'ouvrage en question est **une salle des fète R+1** de forme rectangulaire avec ossature en charpente métallique, dont l'implantation est à **CHellata**(lieu dite La place N'chikh) commune de **CHellata** dans la wilaya de **Bejaia** qui classée selon le règlement parasismique Algérien **RPA99 version 2003** zone de moyenne sismicité (**IIa**).

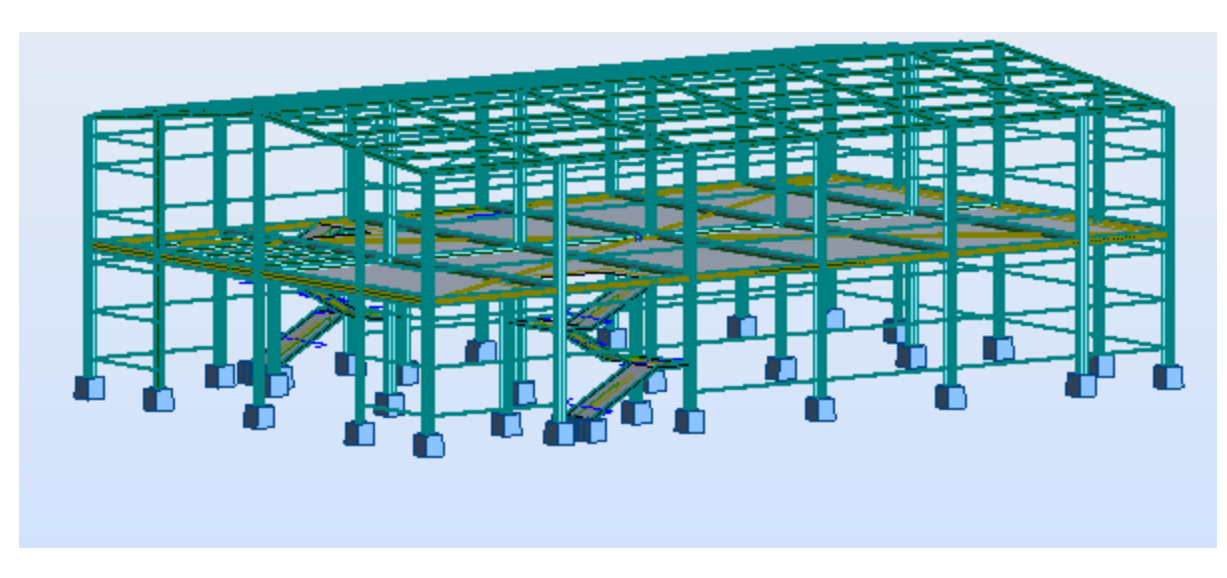

**Figure I.1** : Vue en 3D (Robot version 2013).

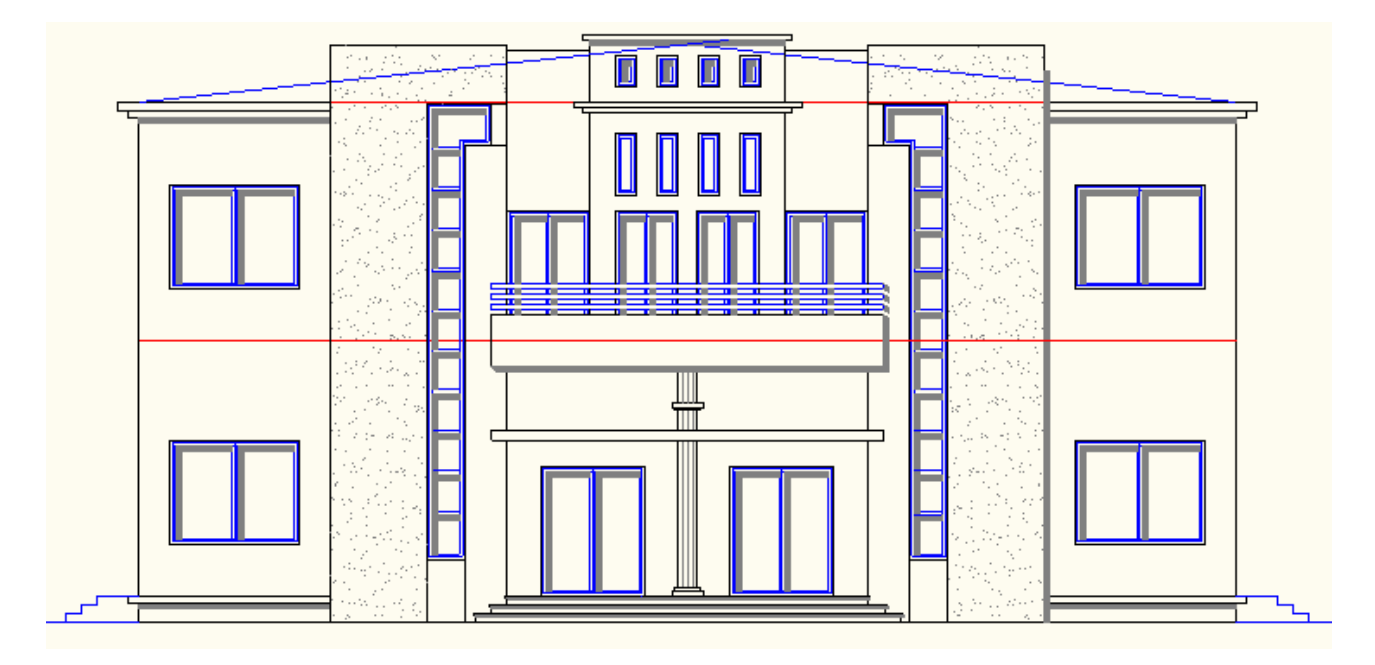

 **Figure I.2** : vue sur la façade principale.

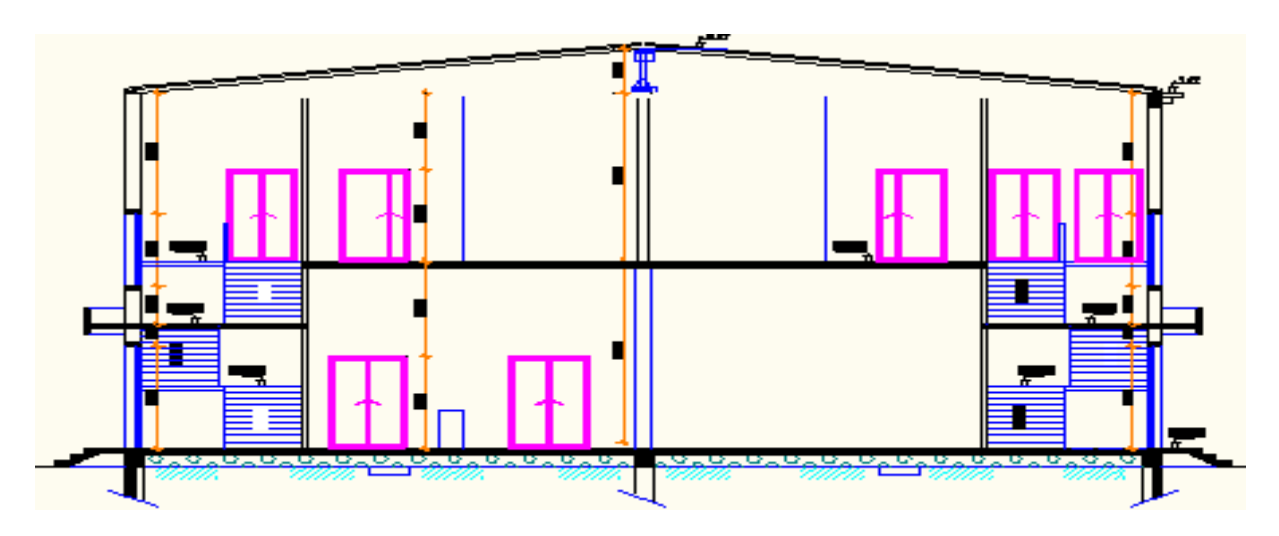

 **Figure I.3** : Coupe A-A.

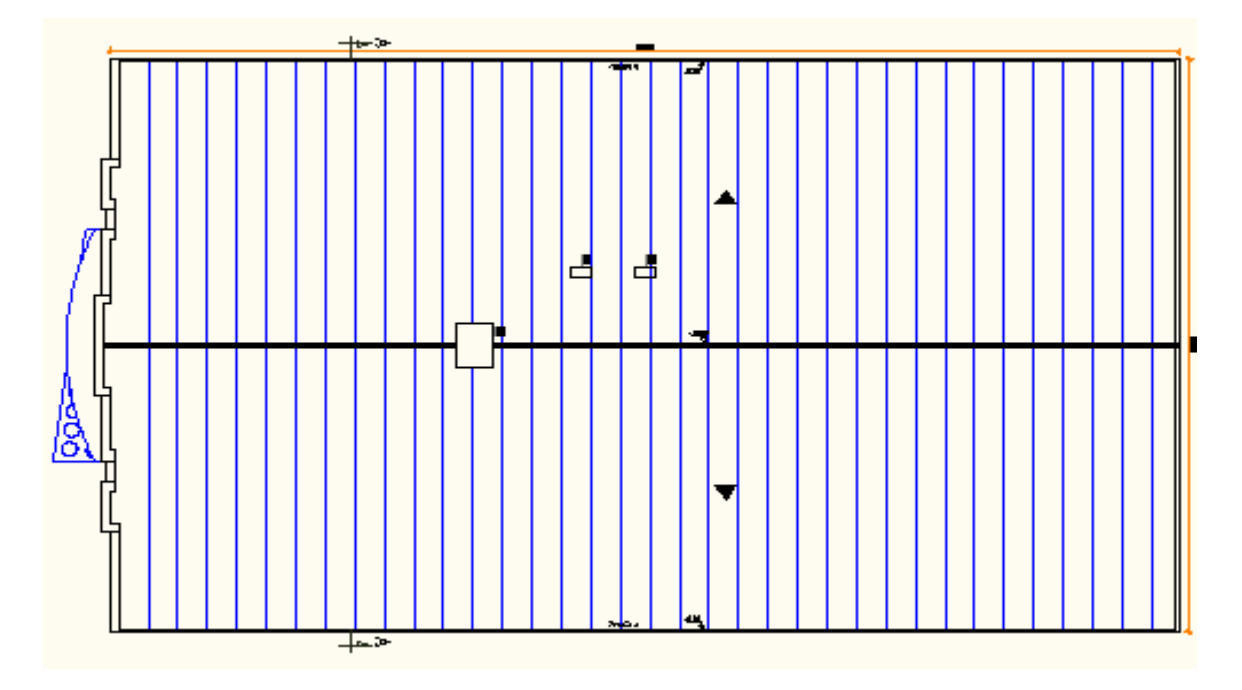

**Figure I.4** : Vue en plans de la toiture.

### **I.2.Caractéristiques de l'ouvrage l'ouvrage :**

### **I.2.1. Caractéristiques Géométrique de l'ouvrage l'ouvrage :**

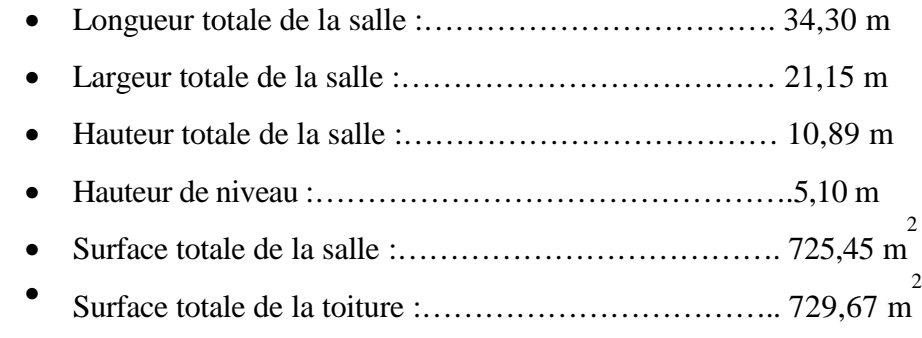

### **I.2.2.Caractéristique structurele :**

#### **a) Ossature de la structure :**

L'ossature de la structure est constitue par des portiques métalliques auto-stable qui assurent la stabilité horizontal et verticale.

### **b) planchers :**

sont réalisées en planchers mixte à dalles participantes dont les contituants sont :

dalle en béton armée d'épaisseur : :10 cm

Tole nervurée de type : cofraplus60

### Chapitre I Généralité

Putres de section : IPE

Connecteurs de cisaillement de type : Goujons

### **c) Toiture :**

on a une toiture en charpente métallique qui est composé des fermes triangululaire, des pannes qui supportent des panneaux sandwisch comme couverture.

### **d) Escaliers :**

On a un seul type d'escaliers qui est composé de trois volées plus deux paliers de repos en charpente métallique .

### **I.3. Caractéristiques de sol :**

1.Prévoir des fondations superficielles.

2.L'ancrage des fondation :

- L'ancrage sera à : **2,00 m** de profondeur.
- Le taux de travail à prendre dans les calculs est  $\sigma_{\text{adm}} = 2$  bars.

### **I.4. Matériaux Utilisés :**

Les matériaux entrant dans lacomposition de la structure jouent incontestablement un role Important dans la résistance des constructions aux différentes sollicitations, leur choix est souvent le fruit d'un compromis entre divers critères tel que ;le cout, la disponibilité sur place, et la facilité de mise en œuvre du matériau prévalant généralement sur le critère de la résistance mécanique. Ce dernier est en revanche décisif pour les constructions de grandes dimensions.

### **I.4.1. Acier**

### **I.4.1.1. Définition :**

L'acier est un mélange constitue essentiellement de fer et d'un peu de carbone,qui sont extraits de matières naturelles tirées du sous-sol (mines de fer et de charbon).

 Outre le fer et le carbone, l'acier peut comporter d'autres éléments qui lui sont associés, soit involontairement comme le phosphore et le soufre qui sont des impuretés et qui altèrent les propriétés des acier, ou volontairement comme le silicium, le cuivre, le manganèse, le nickel, le chrome, le tungstène, le vanadium,…..etc. qui ont pour propriétés d'améliorer les caractéristiques mécaniques des aciers (résistance à la rupture, dureté, limite d'élasticité, soudablilité, ductilité, corrosion…).

 On ajoute le cuivre pour amiliorer la stabilité, le nickel et le chrome pour diminuer la corrosion. le manganèse, le vanadium, le tungstène, lesilicium pour augmenter la limite d'élasticité, la résistance à la rupture et la ductilité.

 Il existe une multitude de types d'acier selon la teneur en carbone nous citons ici quelques exemples : aciers doux, aciers durs, aciers mi durs, aciers extra durs.

### **I.4.1.2. Essais de contrôle des aciers :**

Les essais normalisés de contrôle des aciers sont de deux types :

### **a) Les essais destructifs :**

Qui renseignent sur les qualités mécaniques des aciers :

- Essai de dureté : qui étudie la pénétration d'une bille ou d'une pointe dans l'acier, et qui définit des degrés de dureté.
- Essai de résilience : qui permet de mesurer l'aptitude d'un acier à rompre par choc.
- Essai de pliage.
- Essai de fatigue.
- Essai de traction : qui permet de mesurer le module d'élasticité longitudinale E, le coefficient de poisson, les contraintes limitent d'élasticité et de rupture, l'allongement à rupture.

 Il est pratiqué sur une éprouvette cylindrique soumise à un éffort progressif, croissant de zéro à la rupture un enregistrement graphique mesure l'allongement de l'éprouvette en fonction de la traction appliqué (ou la contrainte).On obtient un diagramme effort / déformation suivant :

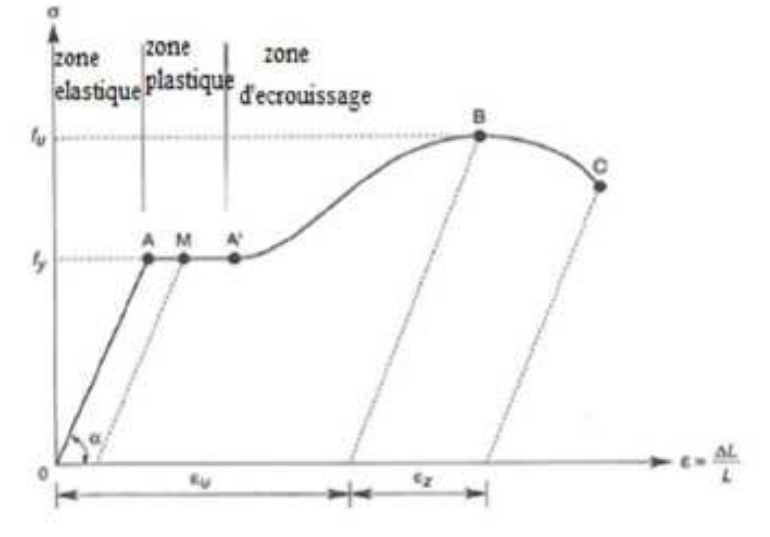

 $\varepsilon_{\rm u}$  allongement à la rupture  $\varepsilon_{\rm r}$ : allongement de striction

**Figure I.5** : Diagramme σ-ε de l'acier.

Ce diagramme se décompose on 4 phase :

**Phase OA** : zone rectiligne pour la quelle les allongements sont proportionnels aux efforts appliqués. C'est la zone élastique, qui est réversible car c'est l'on supprime l'effort detraction, la barre revienne à sa longueur initiale ( $\Delta$ 1 / 1 = 0).

**Phase A** $\hat{A}$  **:** palier horizontale, qui traduit un allongement ce charge constante c'est la zone plastique, à partire de A (par exemple, on M) si on supprime l'effort de traction, le retour à l'équilibre ce fait selon la droite MM' parallèle à OA et la pièce conserve un allongement rémanent OM'.

**Phase A'B :** la charge croit un nouveau avec les allongements jusqu'au point B;

 **Phase BC :** l'allongement continue, bien que la charge soit décroissante jusqu'au point C, qui correspond à la rupture. Dans cette derniere phase, la déformation plastique localisée dans une faible portion de l'éprouvette et n'est plus homogène. Il y a striction.

Le palier de ductilité AA' est particulièrement important en construction métallique car il représente une réserve de sécurité. En effet, il peut arriver que localement, dans une structure des pièces soint sollicitées au-delà de cette limite élastique. On dit qu'il y a adaptation plastique.

Ce diagramme permet de mesurer :

- La limite de d'élasticité  $f_v$  (point A).
- La contrainte de rupture **ƒu** (point B).
- Le module d'élasticité longitudinal de l'acier E.

### **b) Les essais non destructifs (essais métallographiques) :**

Qui renseignent sur la composition et la structure des aciers, ce sont :

- La macrographie : c'est-à-dire l'examen visuel d'une surface poli traité à l'acide.
- La micrographie : c'est àdire l'examen visuel au microscope des cristaux, qui permet de déterminer notamment la tenue en carbone.
- La radiographie : par rayons X (en labortoire) ou rayon  $\gamma$  (sur chantier), permet de déceler les défauts, cavités ou fissures interne des pièces, notamment des soudures.
- Utilisation des ultrasons : les ultrasons aussi permettent de déceler les défauts.

**c) Effets de pourcentage de carbone sur le comportement mécanique de l'acier l'acier :** 

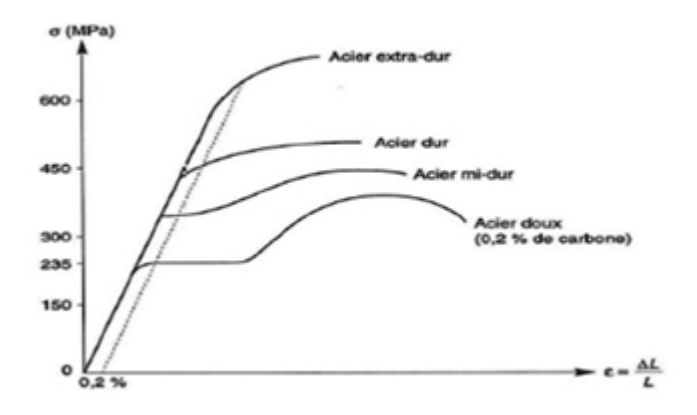

Figure I.6 : Lois de comportement des différents d'acier.

Plus la teneur en carbone des aciers augment, plus la contrainte σ augmente, plus le palier de

ductilité se raccourcit et plus l'allongement à rupture diminue. La sécurité est donc inversement proportionnelle au taux de carbone. C'est pourquoi seuls les aciers doux (faible taux de carbone) sont autorisés en construction métallique. Le taux moyen de carbone étant 0.2%.

La notion de plasticité / sécurité est très importante. En effet lorsqu'une pièce est excessivement La notion de plasticité / sécurité est très importante. En effet lorsqu'une pièce est excessivement<br>sollicitée, au-delà de la limite d'élasticité  $f_y$  si elle est constituée en acier dur ou en fonte, elle va périr en rupture brutale sans présenter au préalable de signe ou de déformation prémonitoire. En revanche, une pièce en acier doux va présenter de grandes déformations, qui vont prévenir du danger latent.

### **I.4.1.3. Propriétés de l'acier doux :**

### **A) Résistance :**

Les nuances d'acier courantes et leurs résistances limites sont données par le règlement **Eurocode 3 et CCM 97**.

La nuance choisie pour la réalisation de cet ouvrage est l'acier **S235**.

### **B) Ductilité :**

### **CCM97(Chapitre3.2.2.3)**

La ductilité est la capacité des matériaux à se déformer plastiquement lors d'efforts élevés sans diminution significative de la résistance pendant plusieurs cycles de chargement.

L'acier de construction doit satisfaire les conditions suivantes :

- La contrainte à la rupture en traction  $f_u$  doit être supérieure à 20 % au moins à la limite d'élasticité **ƒy**.
- L'allongement à la rupture sur une longueur de 5,65√A doit être supérieur à 15%.

Avec A : section transversale de l'élément considéré.

• L'allongement à rupture **εu** (correspondant à **ƒu**) doit être supérieur à 20 fois L'allongement  $\epsilon_y$  (correspondant à  $f_y$ )  $\epsilon_u \ge 20^*$   $\epsilon_y$ .

### **C) Propriétés mécanique de l'acier :**

Les valeurs des principales caractéristiques mécaniques des aciers de construction sont :

- Module d'élasticité longitudinale : **E =210000 MPa**.
- Coefficient de poisson  $: v = 0.3$ .
- Module d'élasticité transversale :  $G = \frac{E}{2(1+v)} = 0,4$  E.
- Coefficient de dilatation linéaire :  $\lambda = 12*10^{-6}$  par °C.
- Masse volumique de l'acier :  $\rho = 78.5 \text{ KN/m}^3$ .

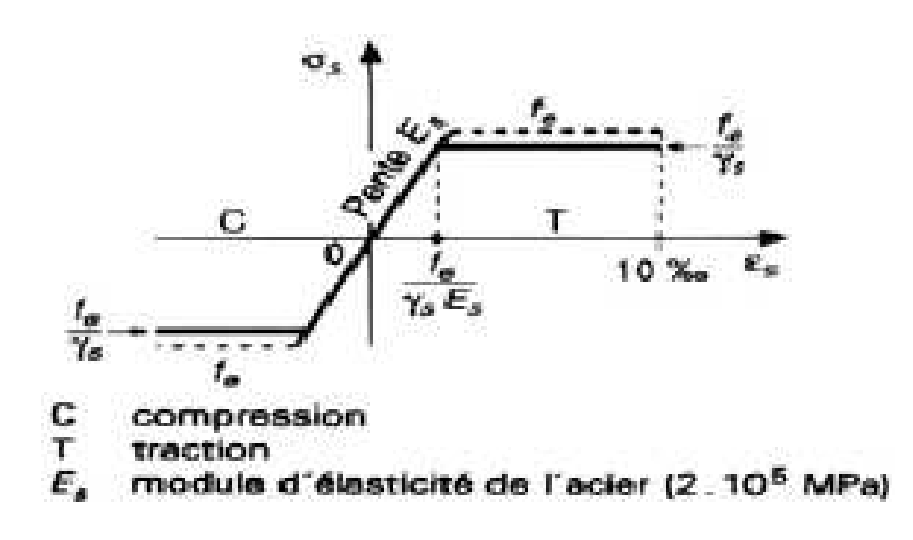

**Figure I.7** : Diagramme de contrainte-Déformation de l'acier.

### **I.4.2. Couverture :**

La couverture sera réalisée par des panneaux sandwichs, appelés aussi panneaux double peau

monoblocs, ils sont constitués :

- De deux tôles parement intérieur et extérieur.
- D'une âme en mousse isolante.
- De profils latéraux destinés à protéger l'isolant et réaliser des assemblages aisés.

Les panneaux sandwichs nous offre plusieurs avantages on site :

- Le par vapeur
- L'isolation et l'étanchéité
- Une bonne capacité portante
- Un gain de temps appréciable au montage

Mais, leur point faible se situe dans l'étanchéité des joints.

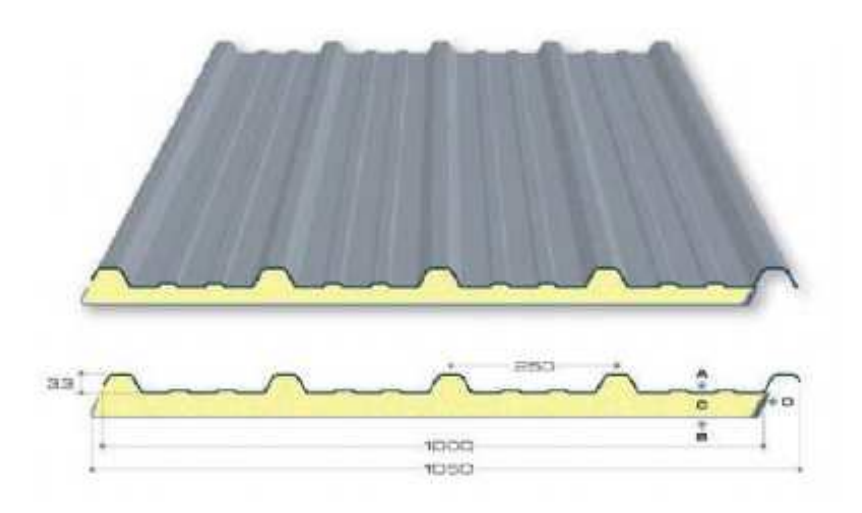

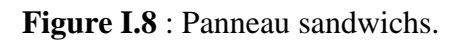

### **I.4.3. Le béton :**

Le béton est un matériau de construction hétérogène, constitué artificiellement d'un mélange de matériaux inertes appelés granulats (sable, gravier, pierres cassées,…) avec du ciment et de l'eau et éventuellement d'adjuvants pour en modifier les propriétés. C'est le matériau de construction le plus utilisé au monde, que ce soit en bâtiment ou en travaux publics.

### **I.4.3.1. Résistance caractéristique à la compression :**

Un béton est caractérisé par sa résistance à la compression à l'âge de **28** jours, dite valeurs caractéristique requise (**ƒc28**), et que l'on nomme résistance caractéristique à la compression cette résistance est obtenue par écrasement en compression axiale d'éprouvettes cylindriques normalisées de 16 cm de diamètre et de 32 cm de hauteur.

Pour les ouvrages courants, on admet une résistance caractéristique à la compression à **28j** de **25MPa. BAEL91 Art (A.2.1.1.1)**

**BAEL91 Art (A.2.1.1.2)** 

$$
F_{\rm cj} = \frac{l}{4,76+0,83 \, j} \, f_{\rm c28} \qquad \text{pour} \quad f_{\rm c28} \le 40 \, \text{MPa} \, \text{si} \, \, j < 28 \, j
$$

$$
F_{cj} = \frac{l}{1.4 + 0.95j} f_{c28} \quad \text{pour } f_{c28} > 40 \text{ MPa si } j < 28 \text{ j}
$$

$$
F_{\rm cj} = 1.1 \times f_{\rm c28}
$$
 pour  $f_{\rm c28} \le 40$  MPa si  $j \ge 60$  j

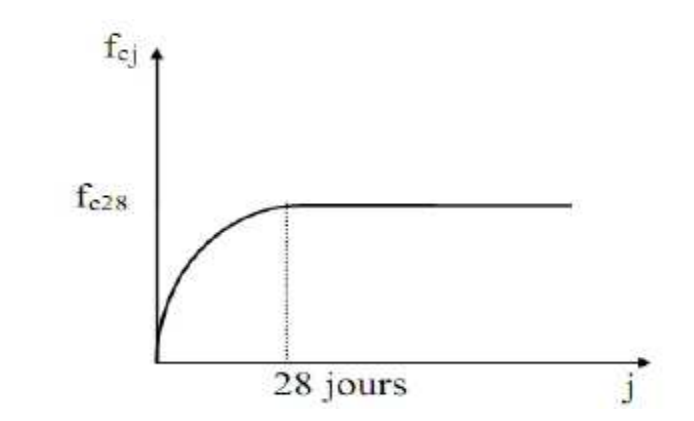

 **Figure I.9** : Résistance de béton à la compression.

### **I.4.3.2. Résistance caractéristique à la traction :**

La résistance caractéristique à la traction du béton à (**j**) jours, notée (**ƒcj**), est conventionnellement définie par la relation :

$$
F_{ci} = 0.06 F_{ci} \, (\text{MPa}). \, F_{ci} \leq 60 \, \text{MPa}.
$$

### **I.4.3.3.Déformation du béton :**

#### **1) Déformation longitudinal:**

• **Module de déformation instantanée : CBA93 Art (A.2.1.2.1)**

 $\mathbf{E}_{\mathbf{c}j} = 11000\sqrt{f_{\mathbf{c}j}}$  (MPa); dû aux contraintes normales d'une durée d'application inférieure à 24 heures.

• **Module de déformation différée : CBA93 Art (A.2.1.2.2)**

 $\mathbf{E}_{\mathbf{c}j} = 3700 \sqrt{f_{\mathbf{c}j}}$  **(MPa)**; sollicitations de longue durée.

**CBA93 Art (A .2.1.3)** 

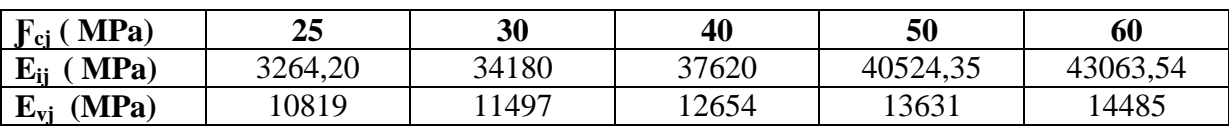

**Tableau I.1** : les valeurs de  $E_{ii}$  et  $E_{vi}$  en fonction de  $f_{ci}$ .

### **2) Coefficient du Poisson :**

Le coefficient de Poisson υ prend les valeurs suivantes :

- $v = 0$  à L'ELU.
- $v = 0.2$  à L'ELS.

### **I.5. Les hypothèses fondamentales de calcul aux états limitent :**

### **I.5.1. Définition :**

On appel un état limite, un état particulier au-delà duquel une structure cesse de remplir les fonctions pour les quelles elle a été conçue. Les ouvrages et les éléments d''ouvrages doivent être conçus et calculés de manière à pouvoir résister avec une sécurité appropriée à toutes les sollicitations prévues et à présenter une durabilité satisfaisante durant toute la période d'exploitation. Un état limite est donc atteint lorsqu'une condition requise d'une construction strictement satisfaite et cesserait de l'être en cas de modification est dans le sens défavorable d'une des actions agissant sur elle ; on distingue :

### **I.5.2. Etat limite ultime (ELU) :**

Sont ceux qui mettent en cause la sécurité de l'ouvrage. Ils ne désignent pas nécessairement effondrement, mais la plastification des matériaux et les grandes déformations résultantes sont souvent considérées comme une ruine. On distingue 3 états limites ultime :

- Etat limite ultime de l'équilibre statique.
- Etat limite ultime de résistance de l'un des matériaux.
- Etat limite ultime de stabilité de forme.

### **I.5.3. Etat limite de Service (ELS) :**

C'est la condition que doit satisfaire un ouvrage pour que son utilisation normale et sa durabilité soient assurées, son dépassement impliquera un désordre dans le fonctionnement de l'ouvrage. On distingue 03 états limites de service :

- Etat limite de service d'ouverture des fissures.
- Etat limite de service de déformation.
- Etat limite de service de compression de béton.
# **I.6. Actions et combinaisons d'actions :**

#### **I.6.1. Les actions :**

Les actions sont des forces et couples dus aux charges appliquées (permanentes, climatiques, d'exploitation, sismiques….etc) et aux déformations imposées (variation de température, tassement d'appui….etc).

#### **a) Actions Permanentes (G<sup>i</sup> ) :**

Dont l'intensité est constante ou très peu variable dans le temps, ou varie toujours dans Le même sens en tendant vers une limite.

- Poids propre des éléments de la construction.
- Poids propre des équipements fixes.
- Action de la précontrainte.
- Déplacement différentiel des appuis.
- Déformation imposée à la construction.

# **b) Actions variables (Q<sup>i</sup> ) :**

Dont l'intensité varie fréquemment et de façon importante dans le temps.

- Charges d'exploitations.
- Charges appliquées en cours d'exécution.
- Actions climatiques :

-Actions de la neige (**S**).

-Actions du vent (**W**).

-Actions de la variation de température.

#### **c) Actions accidentelles (E<sup>i</sup> ) :**

Elles se produisent rarement et leurs durées sont très courtes, (Séismes, incendies, chocs,...etc).

Les combinaisons d'actions sont :

• **Avec action variable :** 

1,35  $G_{max} + G_{min} + 1,5$  Q **1.35G + 1,5Q 1,35G + 1,5Q+ W G +1,5W 1,35G + 1,5W +1,3.Q** 

Avec :

**Gma**x : action permanente défavorables.

**Gmin** : action permanente favorable.

**Q** : action variable défavorable.

# • **Avec plusieurs actions défavorables :**

1,35  $G_{max}$  +  $G_{min}$  + 1,35  $\Sigma$   $Q_i$ 

```
 ELS :
```
Elles servent exclusivement pour le calcul ou la vérification des déformations.

Les combinaisons d'actions sont :

• **Avec action variable :** 

**G + Q** 

• **Avec plusieurs actions variables :** 

 $G + 0.9 \Sigma Q_i$ 

- **Situations accidentelles :**
- $\div$  G + Q  $\pm$  E
- $\div$  G + Q ± 1,2 E
- **0,8 G ± E**

# **I.7. Les Règlements Utilisés :**

Pour l'étude de ce projet les règlements techniques utilisés sont :

- **RNVA 2013** : l'étude climatique se fait suivant le règlement Algérienne Neige et **Vent 2013**.
- **CCM97**, Eurocode3 : L'étude et calcul de l'ouvrage se font conformément aux **CCM97**, et L'Eurocode3.
- **RPA99 V2003** : L'étude sismique se fait suivant le Règlement Parasismique Algérienne **RPA99 V2003**.
- **DTR-BC 2.2** : charges permanentes et surcharges d'exploitations.
- **DTU 13.12** : Règlement de calcul des fondations superficielles.
- **BAEL 1993** : Règles de conception et de calcul des structures en béton armé, **DTR-BC 2.4** Ministère de l'habitat.

*Chapitre II : Etude climatique* 

# **II. Introduction**

 Les effets du vent ainsi que la neige, sur les structures métalliques est plus souvent prépondérant, une étude approfondie et détaillée doit être menée minutieusement afin de déterminer les différentes actions et détaillée doit être menée minutieusement afin de déterminer les différentes actions et sollicitations.

 La réglementation en vigueur **(RNVA 2013)**, nous fournit les principes généraux et les procédures à suivre afin de mieux prévoir ces phénomènes et de menée des calculs conformes.

# **II.1. Etude au vent :**

 Tout ouvrage doit résister aux actions verticales et horizontales, parmi les actions horizontales on site le vent, il peut venir de n'importe quel côté.

L'action du vent sur un ouvrage et sur chacun des éléments dépend des caractéristiques suivantes :

- Vitesse du vent.
- Catégorie de la construction et de ses proportions d'ensemble.
- Configuration dans l'espace (l'élément reposant sur le sol ou éloignant du sol).

Les pressions engendrées par le vent sur les différentes surfaces de la structure dépendent des facteurs suivants :

- La région.
- Le terrain d'implantation (site).
- La hauteur de la structure.
- La forme géométrique de la toiture.

Selon le sens de vent et l'état des ouvertures de notre ouvrage, des différentes cas ont été envisages sont les suivant :

- Vent sur la façade principale avec surpression intérieure.
- Vent sur la façade principale avec dépression intérieure.
- Vent sur la façade latérale avec surpression intérieure.
- Vent sur la façade latérale avec dépression intérieure.
- Vent sur la toiture.

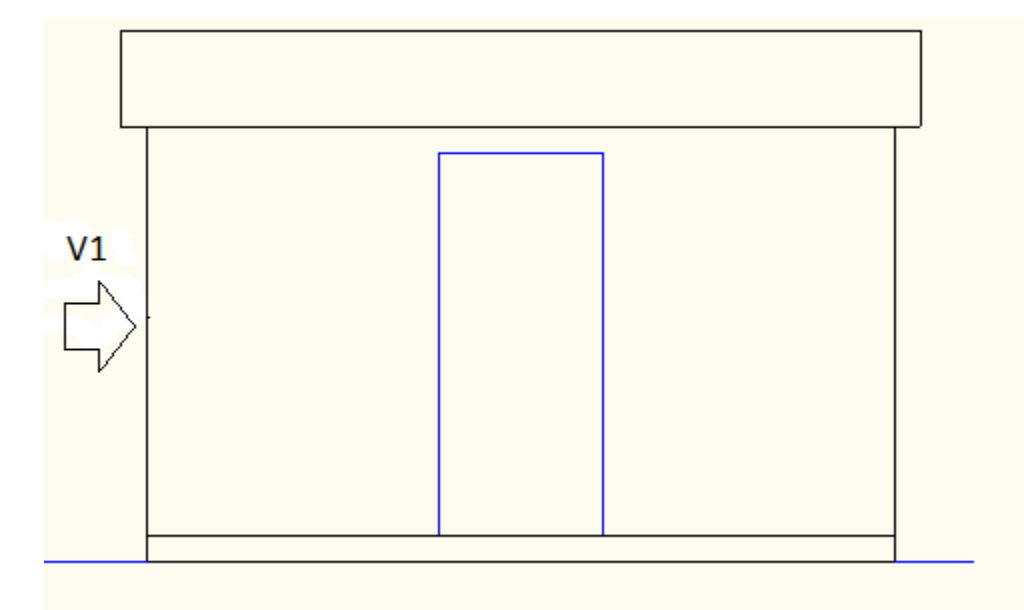

**Figure II.1** : Vent sur la façade latérale.

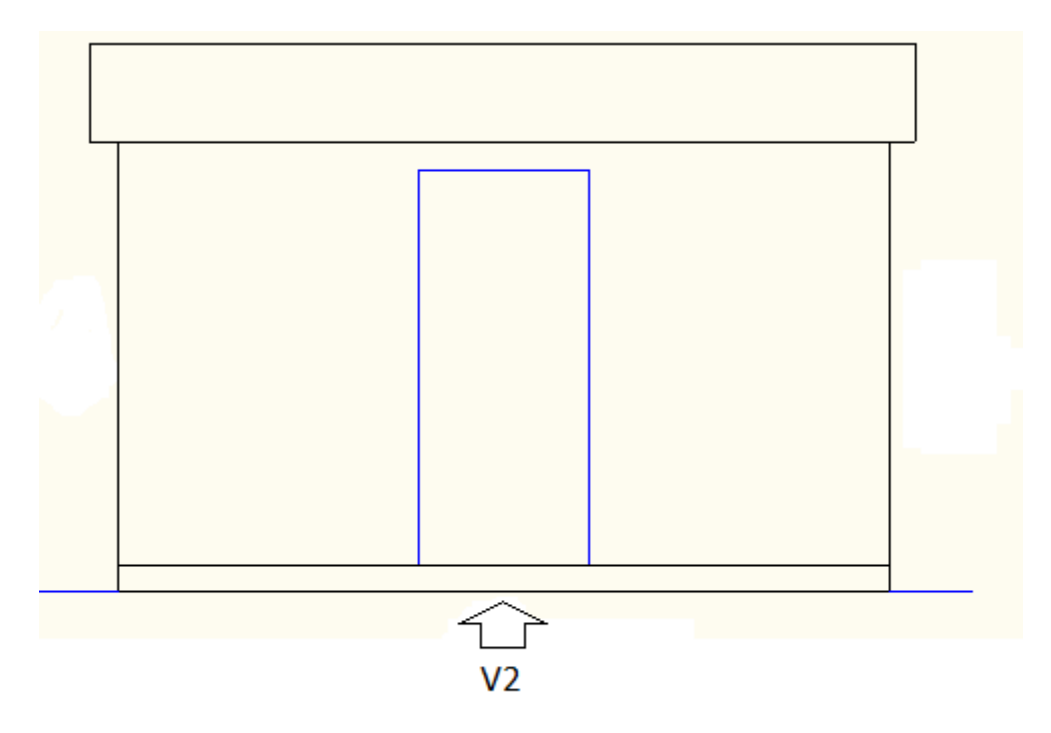

**Figure II.2** : Vent sur la façade principale.

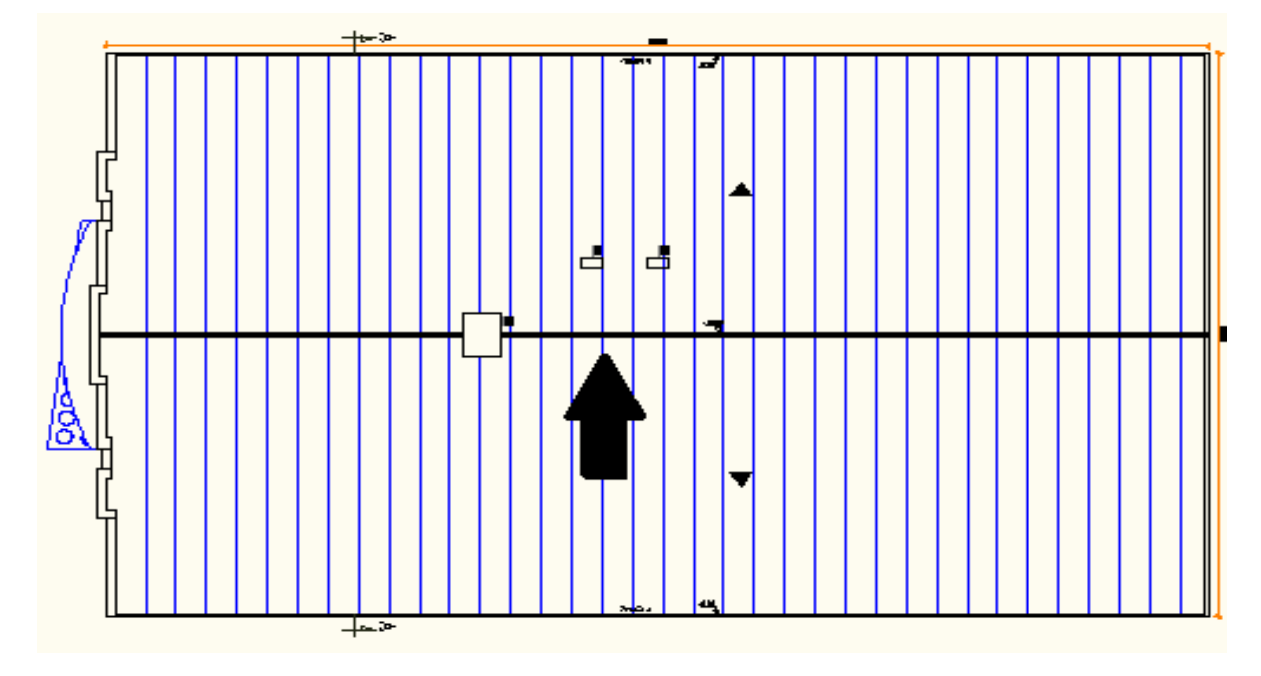

**Figure II.3** : Vent sur la toiture.

# **II.1.1.** Les coefficients du calcul :

# **II.1.1.1. Effet de la région (qref) :**

La pression dynamique de référence  $q_{ref}$  qui est fonction de la zone de vent et qui sera utilisée pour calculer la pression dynamique **qdyn** (**ze**).

$$
q_p(z_e) = q_{ref} \times C_e(z); \qquad (cf. § 2.3 RNA2013)
$$

Pour notre bâtiment qui est une structure permanente elle sera implanté a Bejaia zone I dons la pression de référence est : **qréf = 375 N/m 2** , donnée par le tableau **(2.2. chapitre II RNVA2013) .** , et la vitesse de référence du vent **Vréf = 25 m/s (cƒ.Tableau1.1 RNVA2013).**

# **II.1.1.2.** Effet de site ( $K_T$ ,  $Z_0$ ,  $Z_{min}$ , et  $\varepsilon$ ) :

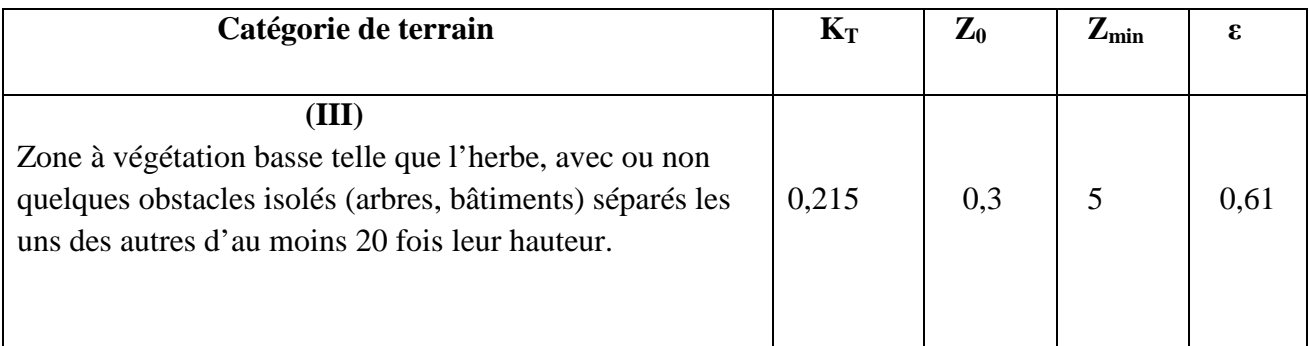

#### **Tableau II.1** : Paramètres de calcul.

# Chapitre II

# **II.1.1.3. Hauteur de référence**  $\mathbf{Z}_{\mathrm{e}}$  **:**

La hauteur de référence  $\mathbb{Z}_e$  de cette structure est déterminée comme indiqué par la figure suivante.

**(cƒ. Chapitre 2 2 § 2.3.2)**

- Pour les murs au vent :  $\mathbb{Z}_e = 9{,}69$  m
- Pour les murs sous le vent et parallèles au vent :  $\mathbb{Z}_e = 9,69$  m
- Pour la toiture :  $\mathbb{Z}_e = 10,89$  m

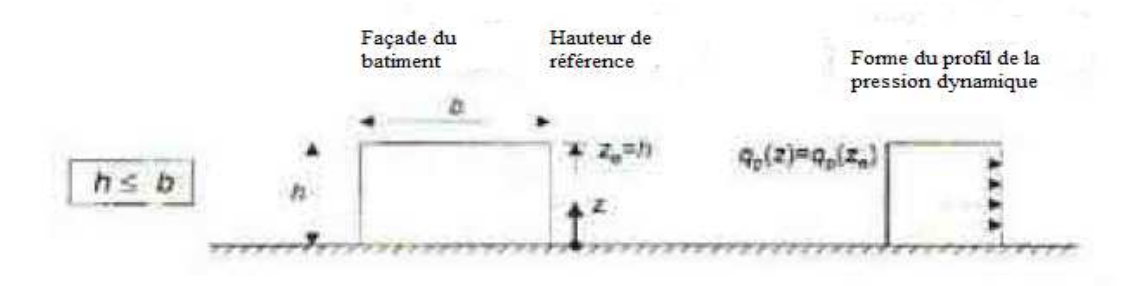

**Figure II. 4** : Subdivision du bâtiment pour la définition de la hauteur de référence.

# **II.1.1.4.Calcul du coefficient d'exposition :**

Le coefficient d'exposition au vent **Ce (Z)** tient compte des effets de la rugosité du terrain, de la topographie du site et de la hauteur au-dessus du sol. En outre, il tient compte de la nature turbulente du vent, il est donné

# **a) Coefficient topographique (C <sup>t</sup>) :**

Le coefficient topographique  $C_t(z)$  prend en compte l'accroissement de la vitesse de vent lorsque celui- ci soufle sur des obstacles tels que les collines, dénivellations…etc.

Le coefficient topographique  $C_t = 1$  pour site plat.  $(cf.$ 

**b**) **Coefficient de rugosité**  $(C_r)$ **:** 

# **§ 2.4.5 RNVA2013)**

**r** $(r)$  **:** (cf. Chapitre 2 § 2.4.4 RNVA2013)

$$
\begin{cases}\nC_{r}(z) = K_{T} \times Ln\left(\frac{Z}{Z_{0}}\right) & \text{pour} \qquad Z_{\min} \le Z \le 200 \text{ m} \\
C_{r}(z) = K_{T} \times Ln\left(\frac{Z_{\min}}{Z_{0}}\right) & \text{pour} \qquad Z < Z_{\min}\n\end{cases}
$$

On obtient les valeurs suivantes :

CM 2015/2016 18

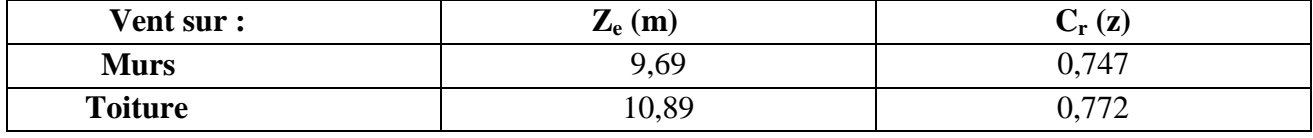

**Tableau II.2** : Valeurs de  $C_r(z)$ .

# **c) Intensité de turbulence : (cƒ. Chapitre 2 § 2.4.6 RNVA2013)**

$$
\left\{\begin{array}{ll}I_V(z)=\displaystyle\frac{1}{\text{Ct}(z)\times\ln{(\frac{Z}{Z_0})}}&\text{pour }Z>Z_{\text{min}}\\ \\ \displaystyle I_V(z)=\displaystyle\frac{1}{\text{Ct}(z)\times\ln{(\frac{Z\text{min}}{Z_0})}}&\text{pour }Z\leq Z_{\text{min}}\end{array}\right.
$$

On obtient les valeurs suivantes :

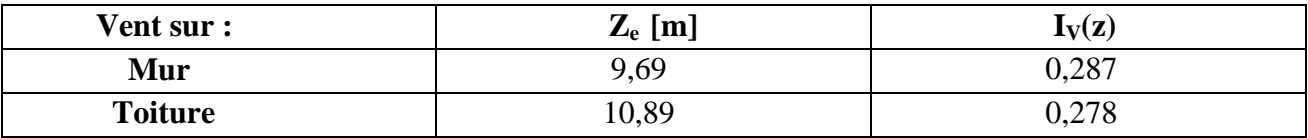

**Tableau II.3** : Valeurs de  $I_V(z)$ .

# **d) Coefficient d'exposition :**

Par la formule suivante :

$$
C_e(z) = C^2_t(z) \times C^2_r(z) \times [1+7I_v(z)]
$$

**<sup>r</sup>(z) × [1+7Iv (z)] (cƒ. § 2.4 RNVA 2013)** 

On obtient ses résultats :

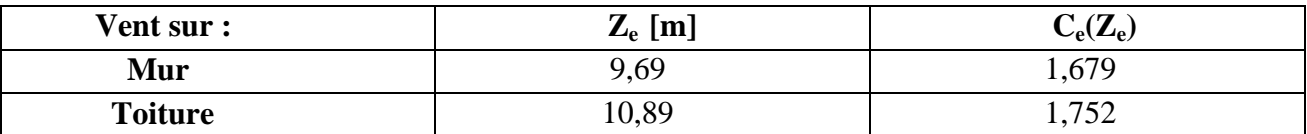

**Tableau II.4** : Valeurs de **Ce(Ze).**

#### **Récapitulatif :**

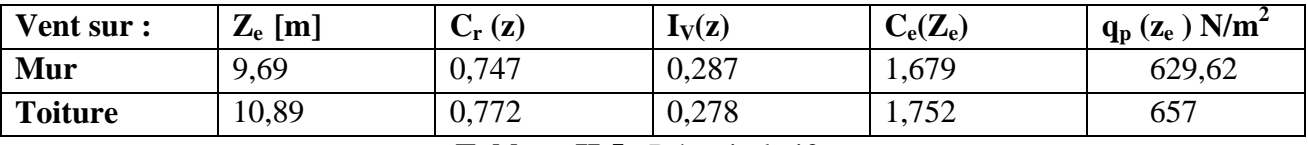

**Tableau II.5** : Récapitulatif.

Chapitre II Etude climatique

# **II.1.2.** Coefficient Dynamique C<sub>D</sub>:

# **Définition et principes de détermination de C<sub>D</sub>:**

le coefficient dynamique C<sub>D</sub> tien compte des effets de réduction dus à l'imparfaite corrélation des pressions exercées sur les parois ainsi que des effets d'amplification dus à la partie de turbulence ayant une fréquence proche de la fréquence fondamentale d'oscillation de structure.

Du fait qu'il s'agit d'un bâtiment à ossature comportant des murs, et dont la hauteur h est inférieure à 15 m, la valeur simplifiée et conservative  $C_D = 1$  peut être considérée.

# **(cƒ. Chapitre 3. § 3.2 RNVA2013)**

# **II.1.3.Coefficients de pression :**

#### **Coefficient de pression extérieur :**

Les coefficients de pression extérieure  $C_{pe}$  des constructions à base rectangulaire et de leurs éléments constitutifs individuels dépendent de la dimension de la surface chargée. Ils sont définis pour des surfaces chargées de 1 m<sup>2</sup> et 10 m<sup>2</sup>, auxquelles correspondent les coefficients de pression notés respectivement  $C_{pe,1}$  et  $C_{pe,10}$ . (cf. chapitre 5 RNVA2013)

$$
\begin{aligned} C_{pe} &= C_{pe,1} & \text{Si}: \text{S} \le 1 \text{m}^2 \, ; \\ C_{pe} &= C_{pe,1} + \ (C_{pe,10} - C_{pe,1}) \times \log_{10} \, (\text{S}) & \text{Si}: 1 \text{ m}^2 < \ \text{S} < 10 \text{ m}^2 \, ; \\ C_{pe} &= \ C_{pe,10} & \text{Si}: \ \text{S} \ge 10 \text{m}^2 \, ; \end{aligned} \tag{\text{cf.eq.5.1 RNVA2013}}
$$

#### **a) Sur les Parois verticales :**

#### **a.1.Direction du vent sur la façade latérale (V1) :**

Il convient de diviser les parois comme l'indique la **figure 5.1**. les valeurs de **Cpe,10** et **Cpe,1** sont données dans le **tableau 5.1chapitre5 RNVA2013**.

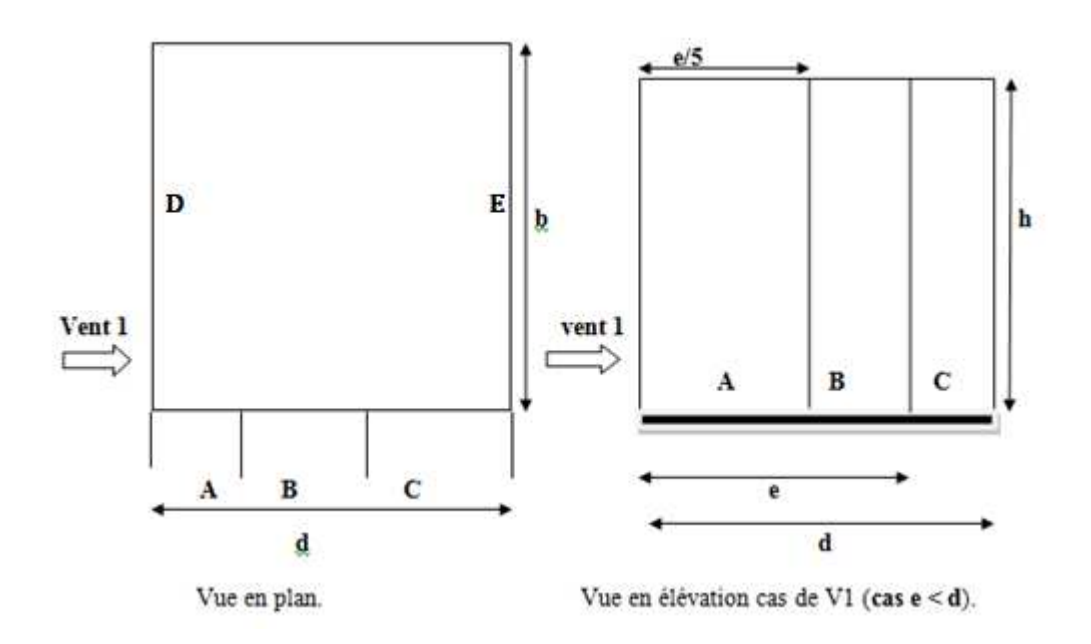

**Figure II.5** : Légende pour les parois verticales.

Dans ce cas on a :

 $b = 34,30 \text{ m}$ ;  $d = 21,15 \text{ m}$ ;  $h = 9,69 \text{ m}$  e = min (b; 2×h);

- $e = 19,38 \text{ m} \longrightarrow d > e ;$
- $e/5 = 3.87$  m;
- $A = e / 5 = 3,87$  m;
- $B = e e/5 = 15,51 \text{ m}$ ;
- $C = d e = 1,77$  m;

La hauteur de la paroi verticale (long-pan) est de 9,69 m, on obtient donc les aires suivantes pour les zones A, B, D et D ;

| <b>Hauteur</b> de<br>référence $Z_e$ | $A[m^2]$ | $B[m^2]$ | $C \text{ [m}^2$ | $\bf{D}$ [m <sup>2</sup> ] | $E[m^2]$ |
|--------------------------------------|----------|----------|------------------|----------------------------|----------|
| 9,69                                 | 37,50    | 150,29   | 17,15            | 332,36                     | 332,36   |

 **Tableau II.6** : Aires des Zones.

Les aires des déférentes zones étant supérieures à 10 m<sup>2</sup>, on obtient les coefficients de pression **Cpe,10** suivant :

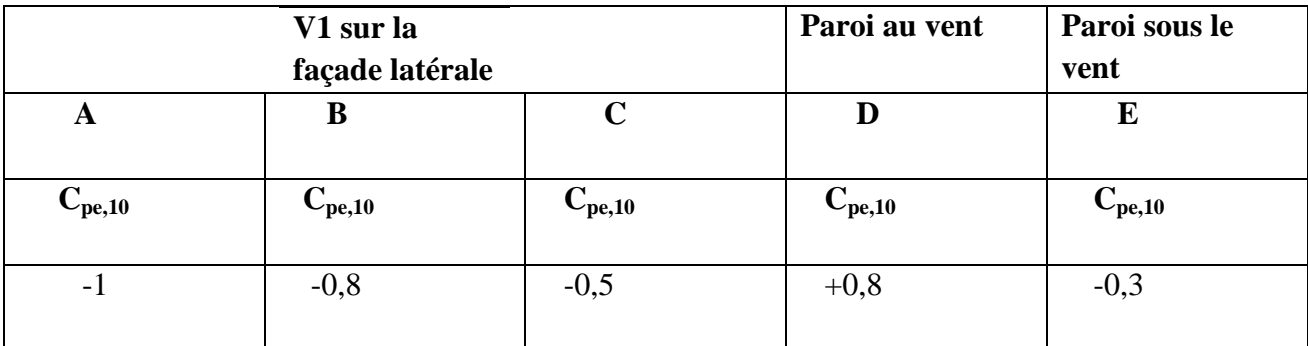

**Tableau II.7** : **Cpe** pour les parois verticales sens **V1**.

#### **a.2.Direction du vent sur la façade principale (V2) :**

Pour cette direction du vent on à :

 $b = 21,15$  m;  $d = 34,30$  m;  $h = 9,69$  m;  $e = min$  [b,  $2h$ ] = 19,38 m;

 $d > e \rightarrow e = 19,38 \text{ m}$ ;

 $e / 5 = 3,87$  m;

 $e / 4 = 4,84$  m;

- $e / 10 = 1,93$  m;
- A=  $e / 5 = 3,87$  m;

 $B = e - A = 15.50$  m :

 $C = d - e = 14,92 \text{ m}$ ;

La hauteur de la paroi verticale (pignon) est de 9,69 m, on obtient donc les aires suivantes pour les zones A, B, et C.

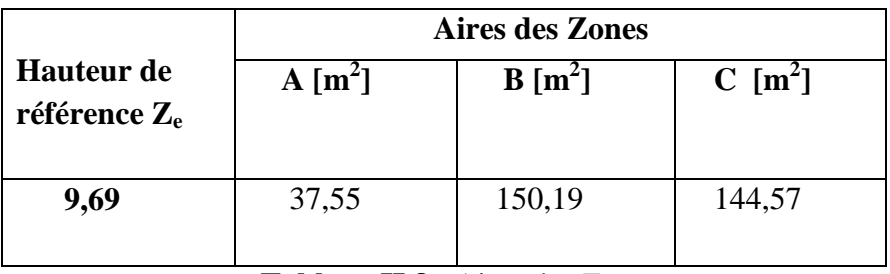

**Tableau II.8** : Aires des Zones.

Les aires des déférentes zones étant supérieures à **10 m<sup>2</sup>** , on obtient les coefficients de pression **Cpe,10** suivant :

| V2 sur la façade principale |             |             | Paroi au vent<br>Paroi sous le<br>vent |             |
|-----------------------------|-------------|-------------|----------------------------------------|-------------|
| A                           | В           | C           |                                        | E           |
| $\mathbf{C_{pe,10}}$        | $C_{pe,10}$ | $C_{pe,10}$ | $C_{pe,10}$                            | $C_{pe,10}$ |
| $-1$                        | $-0,8$      | $-0,5$      | $+0,8$                                 | $-0,8$      |

**Tableau II.9** :  $C_{pe}$  pour les parois verticales sens **V2**.

Les zones de pression et les valeurs respectives des coefficients de pressions extérieurs pour les <sup>-1</sup>  $-0.8$   $-0.5$   $+0.8$   $-0.8$   $-0.8$ <br>**Tableau II.9** :  $C_{pe}$  pour les parois verticales sens **V2**.<br>Les zones de pression et les valeurs respectives des coefficients de pressions extérieurs pour le parois verticales son

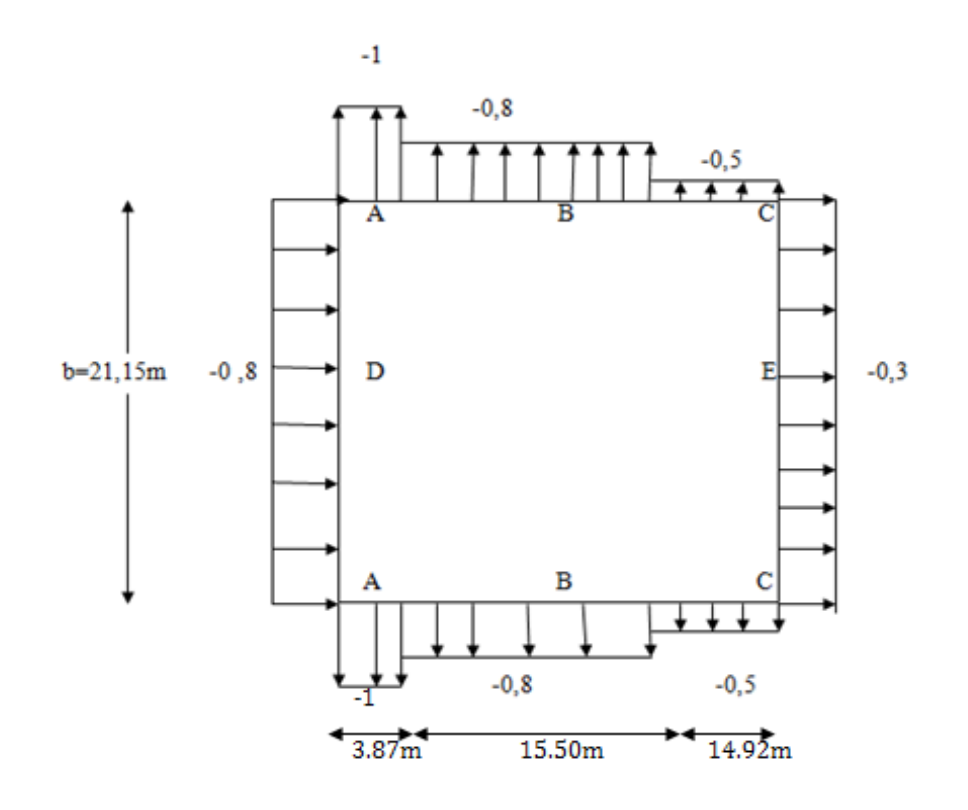

 **Figure II.6** : Les zones de pression extérieurs  $C_{pe,10}$ .

# **b) sur les versants de toitures :**

# **b.1.direction du vent**  $\theta = 0^\circ$ **:**

La direction du vent est définie par un angle  $\theta = 0^\circ$ , les différentes zones de pressions sont données par la figure 5.4 chapitre5 RNVA2013.

La pente de la toiture : tg  $\alpha = (10,89 - 9,69)$  /  $(21,15/2) \rightarrow \alpha = 6,47^{\circ}$ .

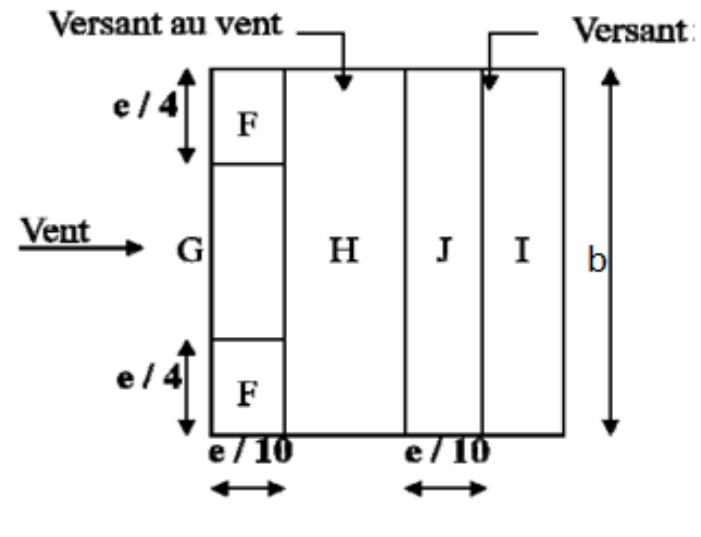

a. Direction du vent  $\theta = 0^{\circ}$ 

**Figure II.7** : Zones de toiture pour la direction  $\theta = 0^\circ$ .

| <b>Hauteur</b> de<br>référence Z <sub>e</sub> | Aires des zones |                   |          |          |           |  |  |  |
|-----------------------------------------------|-----------------|-------------------|----------|----------|-----------|--|--|--|
|                                               | $F[m^2]$        | $G \text{ [m}^2]$ | $H[m^2]$ | $I[m^2]$ | $J [m^2]$ |  |  |  |
| 10,89                                         | 1,80            | 52,99             | 296,69   | 76,60    | 296,69    |  |  |  |
|                                               |                 |                   |          |          |           |  |  |  |

**Tableau II.10**: Aires des zones de toiture ( $\theta = 0^{\circ}$ ).

# **b.1.1.Cpe pour cette direction :**

La valeur de **α = 6,47**° n'existe pas dans le tableau **cf. Tableau 5.5 RNVA2013**, les valeurs de C<sub>pe</sub> s'obtiennent par interpolation linéaire entre les valeurs correspondantes à **α = 5°** et **α = 15°**. Les valeurs de ces coefficients sont celles correspondantes à  $C_{pe,10}$  pour les aires supérieures à 10 m<sup>2</sup> Les valeurs de C<sub>pe</sub> sont données par le (cf. tableau 5.5 RNVA2013).

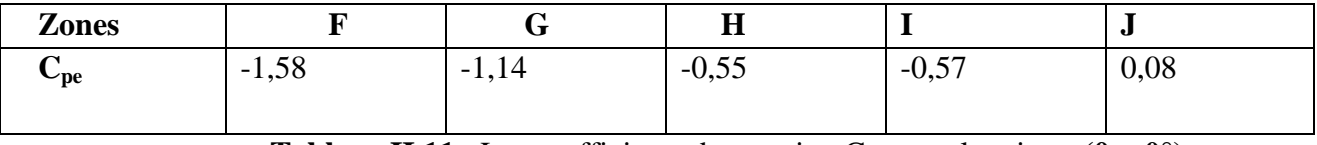

**Tableau II.11**: Les coefficients de pression  $C_{pe}$  pour la toiture ( $\theta = 0^{\circ}$ ).

# **b.2.direction du vent**  $\theta = 90^\circ$ **:**

La direction du vent est définie par un angle  $\theta = 90^\circ$ , les différentes zones de pressions sont données par la figure **5.4 chapitre5 RNVA2013** .

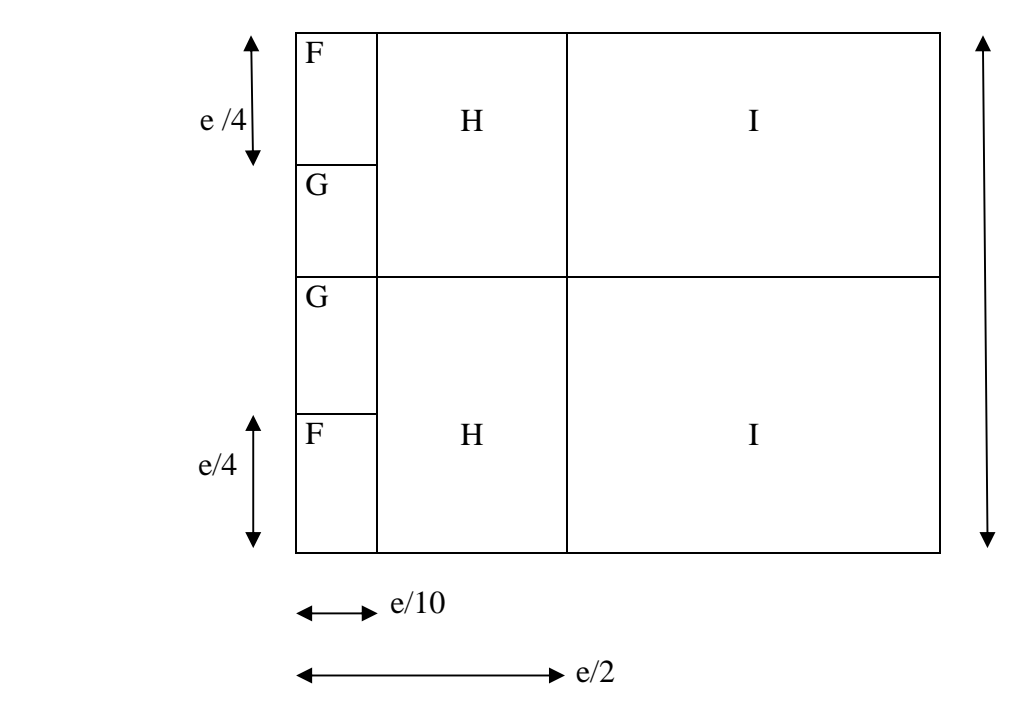

**Figure II.8** : Zones de toiture pour la direction  $\theta = 90^\circ$ .

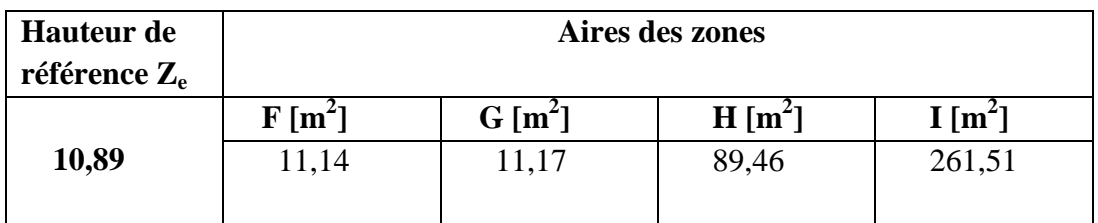

**Tableau II.12** : Aires des zones de toiture  $(\theta = 90^\circ)$ .

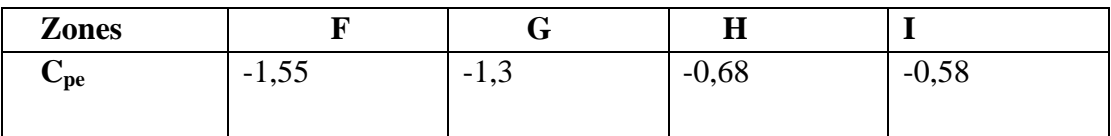

**Tableau II.13** : Les coefficients de pression  $\overline{C_{pe}}$  pour la toiture  $(\theta = 90^\circ)$ .

# **II.1.4.Perméabilité de l'ouvrage :**

$$
\mu_p = \frac{\Sigma \text{ des surfaces des ouvertures où Cpe} < 0}{\Sigma \text{ des surfaces de toutes les ouvertures}}
$$

Coefficient de pression intérieure est en fonction de **µp** et du rapport h /d . **(cƒ.ƒig.5.15).**

Donc :

**Pour le sens V1 :** 

$$
\mu_p = \frac{86.79 + 12 + 41.1 + 30}{240.99} = 0.70
$$
,  $h/d = \frac{10.89}{21.15} = 0.51$ 

**Pour le sens V2 :** 

$$
\mu_p = \frac{41.1 + 30 + 12 + 41.1 + 30}{240.99} = 0.63
$$
,  $h/d = \frac{10.89}{34.30} = 0.32$ 

La valeur de C<sub>Pi</sub> est la valeur correspondant à une interpolation linéaire entre les valeurs correspondants à  $h/d = 0.25$  et  $h/d = 1$  (note pour la figure 5.14 P97 RNVA2013)

$$
C_{\text{Pi}}\left(h/d\right)=C_{\text{Pi}}\left(0,25\right)+\left[\frac{\frac{h}{d}-0.25}{1-0.25}\times\left(\text{ C}_{\text{Pi}}\left(1\right)-\text{ C}_{\text{Pi}}\left(0,25\right)\right)\right]
$$

 **Pour le sens V1 :** 

$$
C_{\text{Pi}}(0,51) = -0.3 + \left[\frac{0.51 - 0.25}{1 - 0.25} \times (-0.5 - (-0.3))\right] = -0.16
$$

 **Pour le sens V2 :** 

$$
C_{\text{Pi}}(0,32) = -0.3 + \left[ \frac{0.32 - 0.25}{1 - 0.25} \times (-0.5 - (-0.3)) \right] = -0.41
$$

# **II.1.5.La pression aérodynamique W(zj) :**

La pression aérodynamique  $W_{(z)}$  agissant sur une paroi est obtenue à l'aide de :

$$
W_{(zj)} = q_p(ze) \times [C_{pe} - C_{pi}] \quad [N/m^2]
$$
 (Formule 2.6 RNVA2013).

#### **a) La pression aérodynamique sur les parois verticales :**

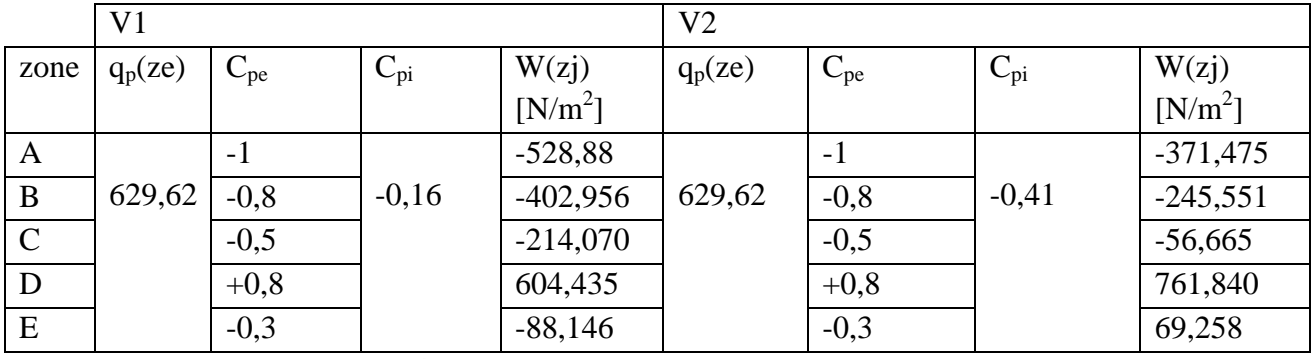

**Tableau II.14 :** pression aérodynamique sur les parois vertical.

#### **b) La pression aérodynamique sur la toiture :**

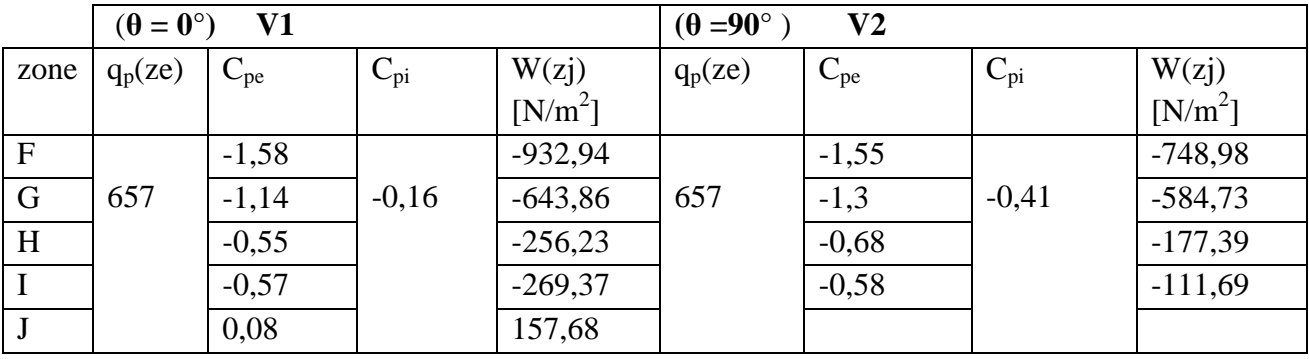

#### **Tableau II.15 :** pression aérodynamique sur la toiture.

# **II.2. Etude à la neige**

 Le règlement **RNVA2013** a pour objet de définir les valeurs représentatives de la charge statique de neige sur toute surface située au-dessus de sol et soumise à l'accumulation de la neige et notamment sur les toitures.

 La charge caractéristique de neige **S** par unité de surface en projection horizontale de toiture ou de toute autre surface soumise à l'accumulation de la neige s'obtient par la formule suivante :

$$
S = \mu \cdot S_k \quad (KN|m^2)
$$
 (p18 RNVA2013)

Où :

- **SK** (KN /m<sup>2</sup>): est la charge de neige sur le sol donnée par le règlement **RNVA2013** dans le paragraphe 4, en fonction de l'altitude et de la zone de neige.
- **µ** : est un coefficient d'ajustement des charges, fonction de la forme de la toiture, appelé coefficient de forme et donné au **paragraphe 6 RNVA2013**.

# **II.2.1.Calcul de la charge de neige sur le sol :**

La charge de neige sur le sol  $s_k$  par unité de surface est fonction de la localisation géographique et de l'altitude de lieu considéré.

D'après la carte de zonage de la neige en Algérie, la wilaya de Bejaia est située en A :

$$
S_k = \frac{0.07.H + 15}{100}
$$
 (art 4 p 21 RNVA 2013)

**H** : l'altitude du site considéré par apport au niveau de la mer.

Pour notre site : l'altitude **H = 1200m**.

Donc :  $s\mathbf{k} = 0.99$  (KN/m<sup>2</sup>).

# **II.2.2.Neige sur la toiture :**

Dans notre projet on a une toiture à deux versants avec une faible pente, le calcul de coefficient de forme se fait comme suite :

On a :

 $\alpha_1 = \alpha_2 = 6,47^\circ$ , d'après le **tableau 2 p25 RNVA2013**,  $0^\circ \le \alpha \le 30^\circ$ :

 $\mu_1 = 0.8$  donc:

 $S1 = \mu_1(\alpha_1) . Sk = \mu_1(\alpha_2) . Sk \longrightarrow S1 = 0,8 \times 0.99 = 0.792$  KN/m<sup>2</sup>.

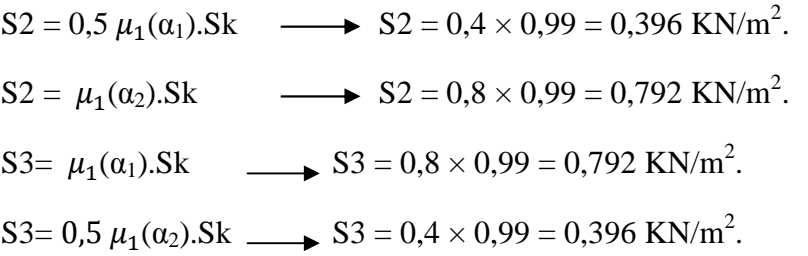

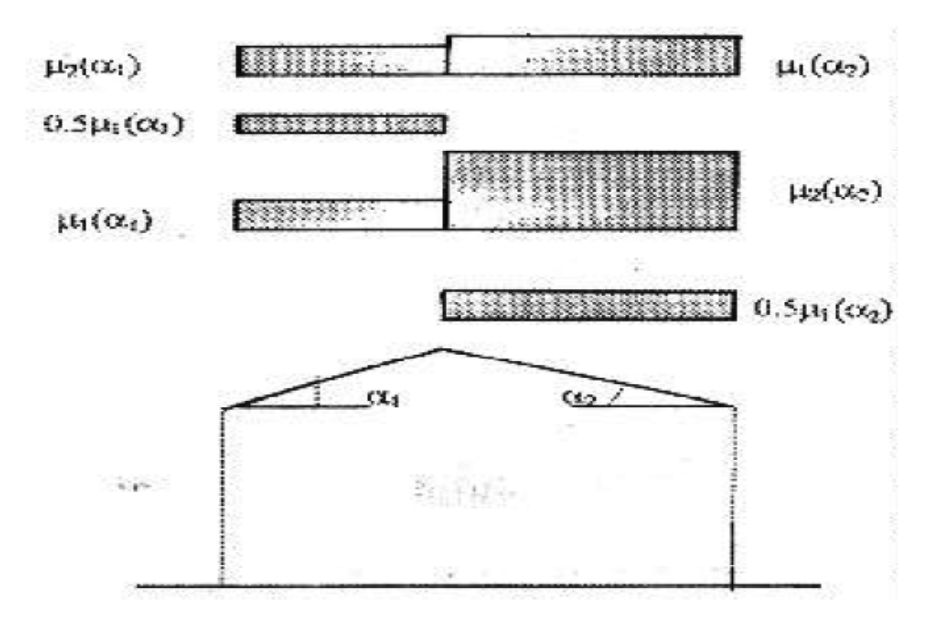

Figure. II.9 : Représentation de deux versants de la toiture.

# **II.2.3. Neige suspendue en débord de toiture :**

Dans les constructions situées à plus de 1000 m d'altitude, le calcul des parties de toiture en débord des murs de façade doit tenir compte de la neige suspendue en rive, en plus de la charge de neige appliquée à cette partie de toiture.

Les charges suspendues sont supposées être appliquées au bord de la toiture et se déterminent comme suite :

$$
S_e = \frac{K \cdot s^2}{y} \qquad \text{[KN/m]}
$$

Où :

- **S<sup>e</sup>** = (en KN/m) est la charge de neige suspendue. Par mètre linéaire ;
- $\bullet$  **S** = (en KN/m<sup>2</sup>) est la charge de neige pour le cas de charge non accumulée le plus sévère pour la toiture considérée **(cƒ. §4)** ;
- K est un coefficient prenant en compte l'irrégularité de forme de la neige ; il doit être pris égale à 2,5 ;

 $\bullet$  γ (en KN/m<sup>3</sup>) est le poid volumique de la neige, pour ce calcul il doit être pris égal à 3  $KN/m^3$ .

Dans notre cas,  $Sk = 0.792$  KN/m<sup>2.</sup>

Donc:

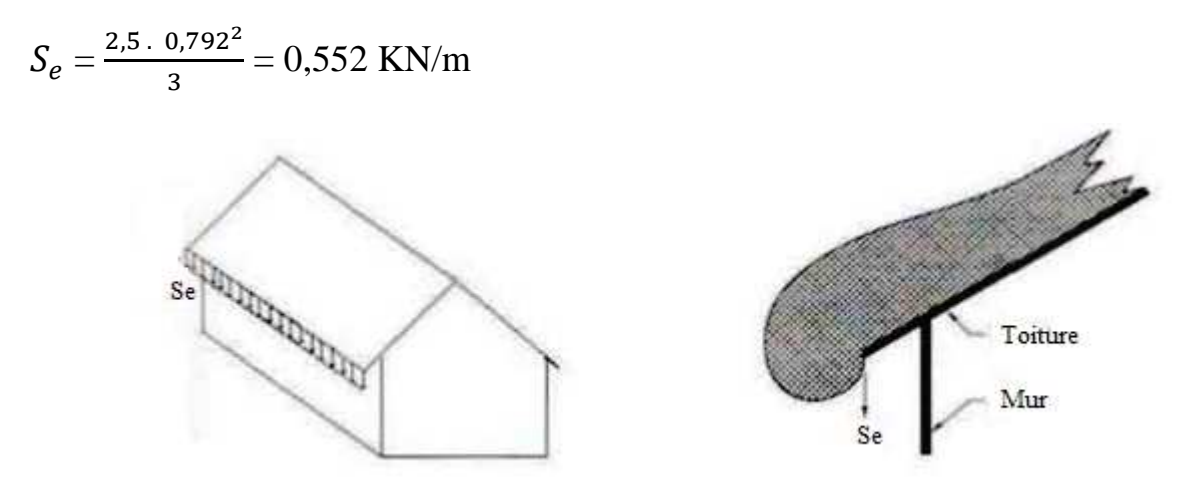

**Figure II.10**: Neige suspendue en débord de toiture.

# **II.2.4.Etude de la variation de la température :**

Selon le **CCM97 article 2.2.3.1** (actions de la variation de la température climatique), on adopte dans le cas d'une construction située à l'air libre au nord de l'Algérie (climat tempéré), une variation uniforme de température qui est de 35°C à -15°C.

La température de montage est prise égale à 15°C.

Donc le gradient de température est :

 $- \Delta T1 = 35 - 15 = 20$ °C.

 $-AT2= 15 + 15 = 30$ °C.

 $-\Delta T3$ = max ( $\Delta T1$ ,  $\Delta T2$ )= 30°C.

Les déformations linéaire à considérer, entre les températures initiales moyennes au moment de la réalisation de l'ouvrage (généralement comprise entre + 10°C et +25°C) et les températures extrêmes peuvent être évaluées en admettant un coefficient de dilatation thermique  $\alpha = 12 \times 10^{-6}$ °C.

# **II.3.Calcul de force de frottement :**

Les effets de frottement du vent sur la surface peuvent être négligés lorsque l'aire totale de toutes les surfaces parallèles au vent (ou faiblement inclinées par rapport à la direction du vent) est inférieure ou égale à 4 fois l'aire totale de toutes les surfaces extérieures perpendiculaires au vent (au vent et sous le vent). **(Chapitre 2.RNVA2013)**

# **Sens V1 :**

**Σ** S// au vent (V1) = 2 × (9,69 × 21.15) + 2×((21.15 ×1,2)/ 2) = 435.27 m<sup>2</sup>.

 $\Sigma S \perp$  au vent (V1) = 2 × (9,69 × 34.30) + 2× (10.63 × 34.30) = 1393.952 m<sup>2</sup>.

#### **Remarque :**

10,65 m est la longueur développé de la toiture, trouvé par :

$$
\frac{10,59}{\cos 6,47^{\circ}} = 10,63 \text{ m}
$$

On à :

 $\sum$  S// au vent (V1) <  $4 * \sum S$   $\perp$  au vent (V1).

#### **Sens V2 :**

$$
\Sigma \text{ S// au vent (V2)} = 2 \times ((9,69 \times 34,30)) + 2 \times ((10,63 \times 34,30)) = 1393,952 \text{ m}^2.
$$

 $\Sigma S \perp$  au vent (V2) = 2 ×( (9,69 × 21,15)) + 2×( (21,15 × 1,2)/2)) = 435,27 m<sup>2</sup>.

On à :

 $\sum$  S// au vent (V1) <  $4 * \sum S$   $\perp$  au vent (V1).

Donc il ya pas lieu de considérer les force de frottement.

*Chapitre III : Prédimensionnement*

# **II. Introduction.**

Les caractéristiques de notre structure (géométrie, matériaux), étant définies, nous passons, dans ce chapitre, au pré-dimensionnement des éléments porteurs du bâtiment, à savoir la poutraison et les poteaux.

# **III.1.Etude des pannes**

# **III.1.1.Définition :**

Les pannes sont des poutres destinées à supporter la couverture et de transmettre les charges et surcharges s'appliquent sur la couverture à la traverse ou bien à la ferme. Elles sont disposées parallèlement à la ligne de faitage, et elles sont calculées en flexion déviée, sous l'effet des charges permanentes, d'exploitation d'exploitation et climatique.

Elles sont réalisées soit en profilé formé à chaud en **(I)**, ou bien en **(U)**, soit en profilé formée à froid en (**Z**), (**U**), (Σ) ou en treillis pour les portées supérieure à 6m.

On utilisera des profilés en **(I)** laminés laminés à chaud.

# **III.1.2.Donnée de calcul :**

Dans notre structure on a un seul type de pannes à étudier :

- Panne de 6 m de portée réalisée en profilé **(I)**
- L'espacement entre les pannes est de 2,01 m
- Toiture à traverse avec une pente de calcul de  $6,47^{\circ}$

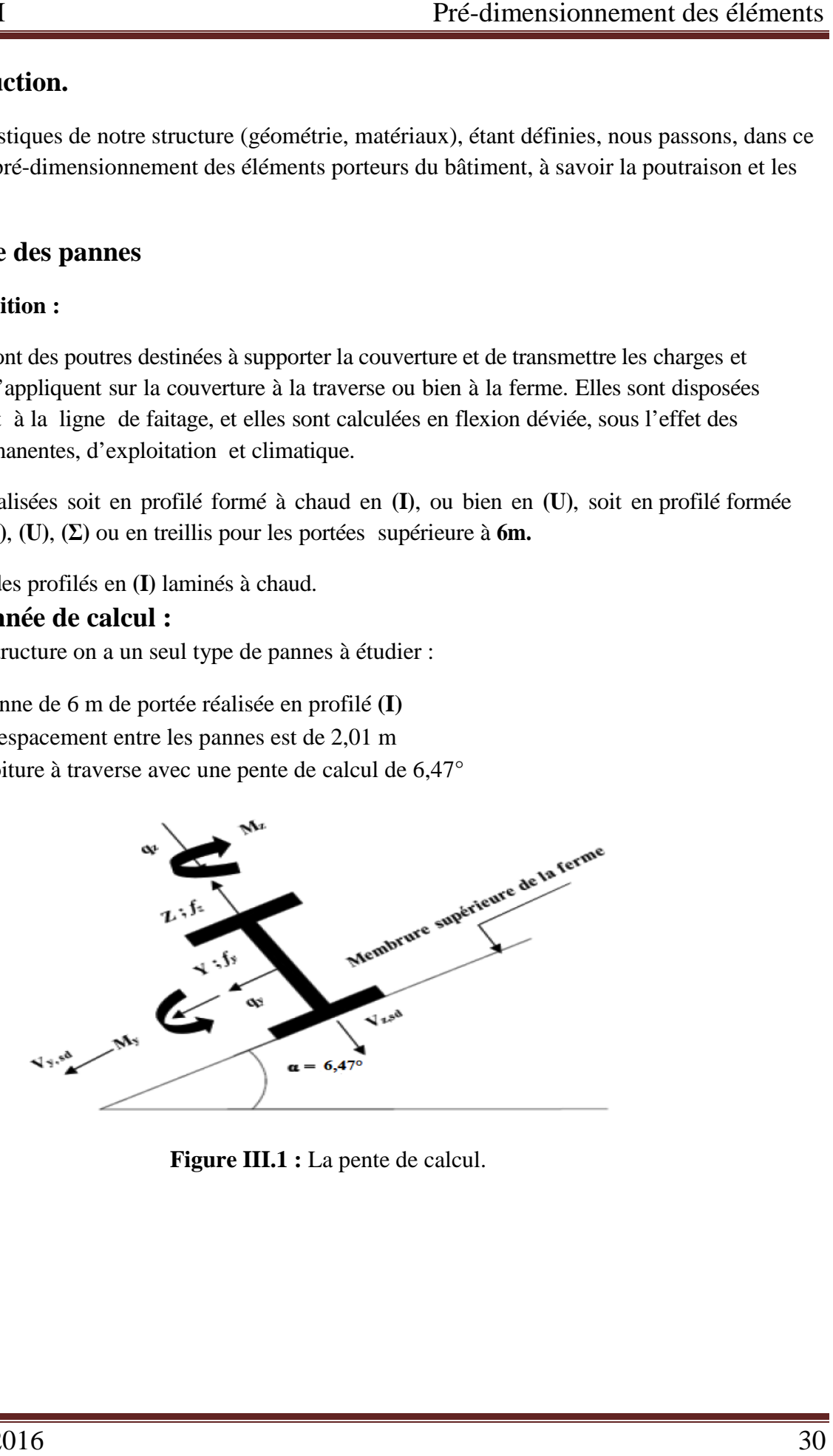

**Figure III.1** : La pente de calcul.

# **III .1.3. Détermination des charges et surcharges :**

# a) Charge permanente :

- Poids propre de la couverture (panneaux sandwichs)..................14  $\text{Kg/m}^2$
- Poids propre d'acc d'accessoire d'attache …………………………………3 essoire …………………………………3Kg/m<sup>2</sup>
- Poids propre des pannes est estimé à ……………………………..12Kg/m 2

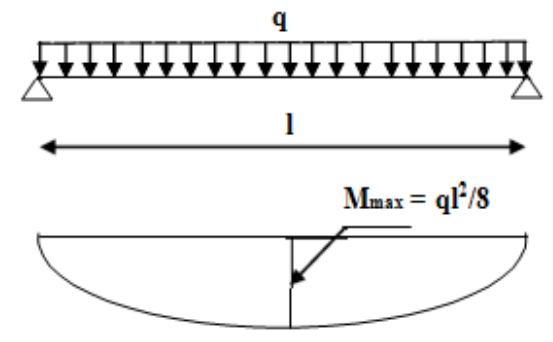

Figure III.2 : Schéma statique de la panne sous charge permanente.

$$
Cp = [(P_{tole} + P_{accessoire}) \times \left(\frac{e}{cos\alpha}\right)] + P_{panne}
$$

**e**: espacement entre les pannes  $e = \frac{2}{\cos \theta}$  $\frac{2}{\cos 6.47^{\circ}}$  = 2,01 m.

$$
Cp = \left[ (14 + 8) \times \left( \frac{2}{\cos \alpha} \right) \right] + 12 \Rightarrow 56,28 \ kg/ml
$$

# **b) Surcharge d'entretien P P :**

Deux charges concentrée de 100 Kg chacune située à 1/3 et 2/3 de la portée.

• **Le moment maximum :**

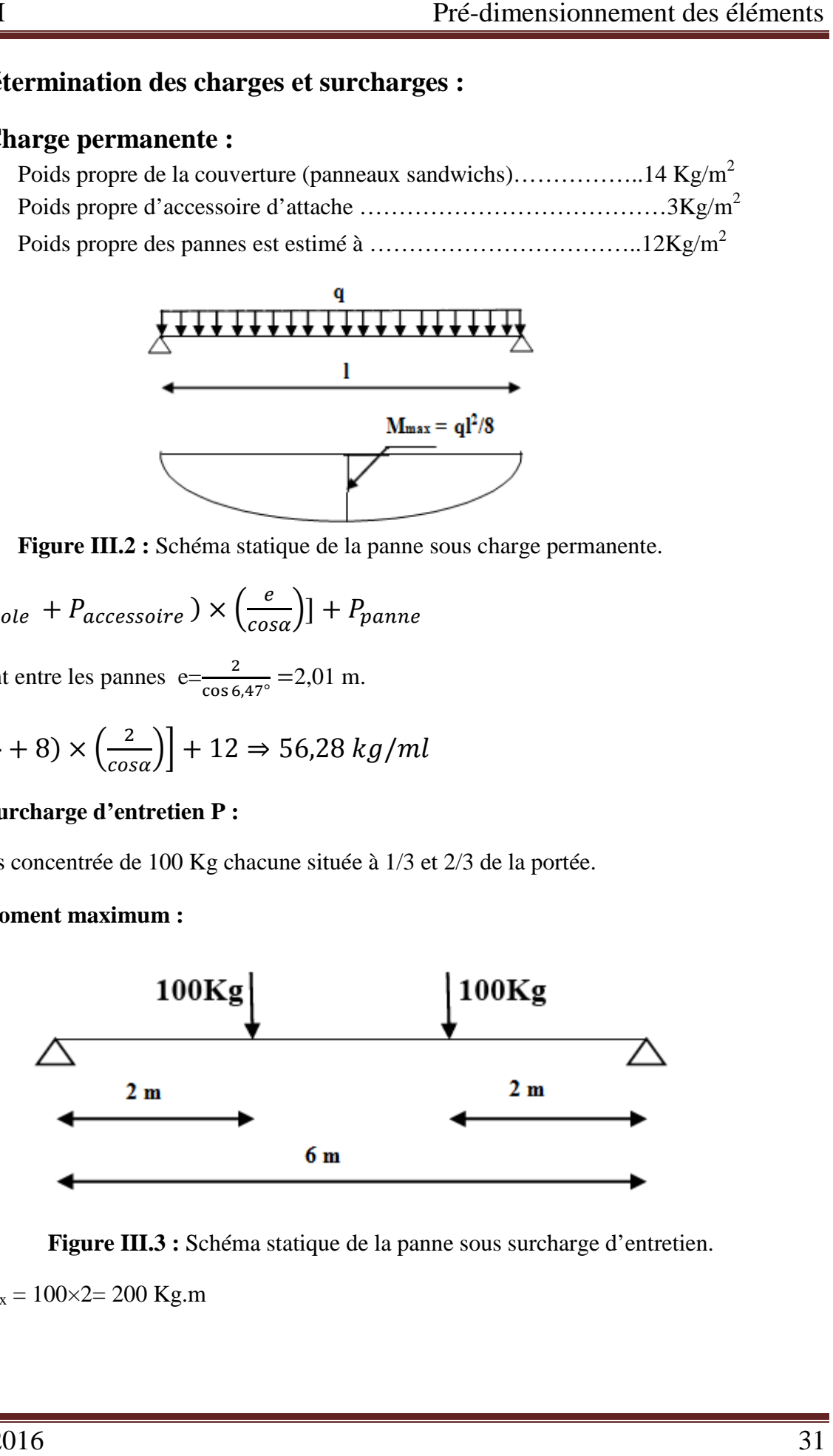

Figure III.3 : Schéma statique de la panne sous surcharge d'entretien.

$$
M_{max} = 100 \times 2 = 200
$$
 kg.m

 Afin d'unifier l'expression de la flèche sous les charges (charge permanente) et les surcharges (charges d'exploitations), on cherche la charge uniformément répartie équivalente qui nous donne le même moment trouvé par les deux charges concentrées.

La charge uniformément repartie P due aux surcharge d'entretien est obtenue en égalisant les deux moments max due à P aux charges ponctuelle P eq.

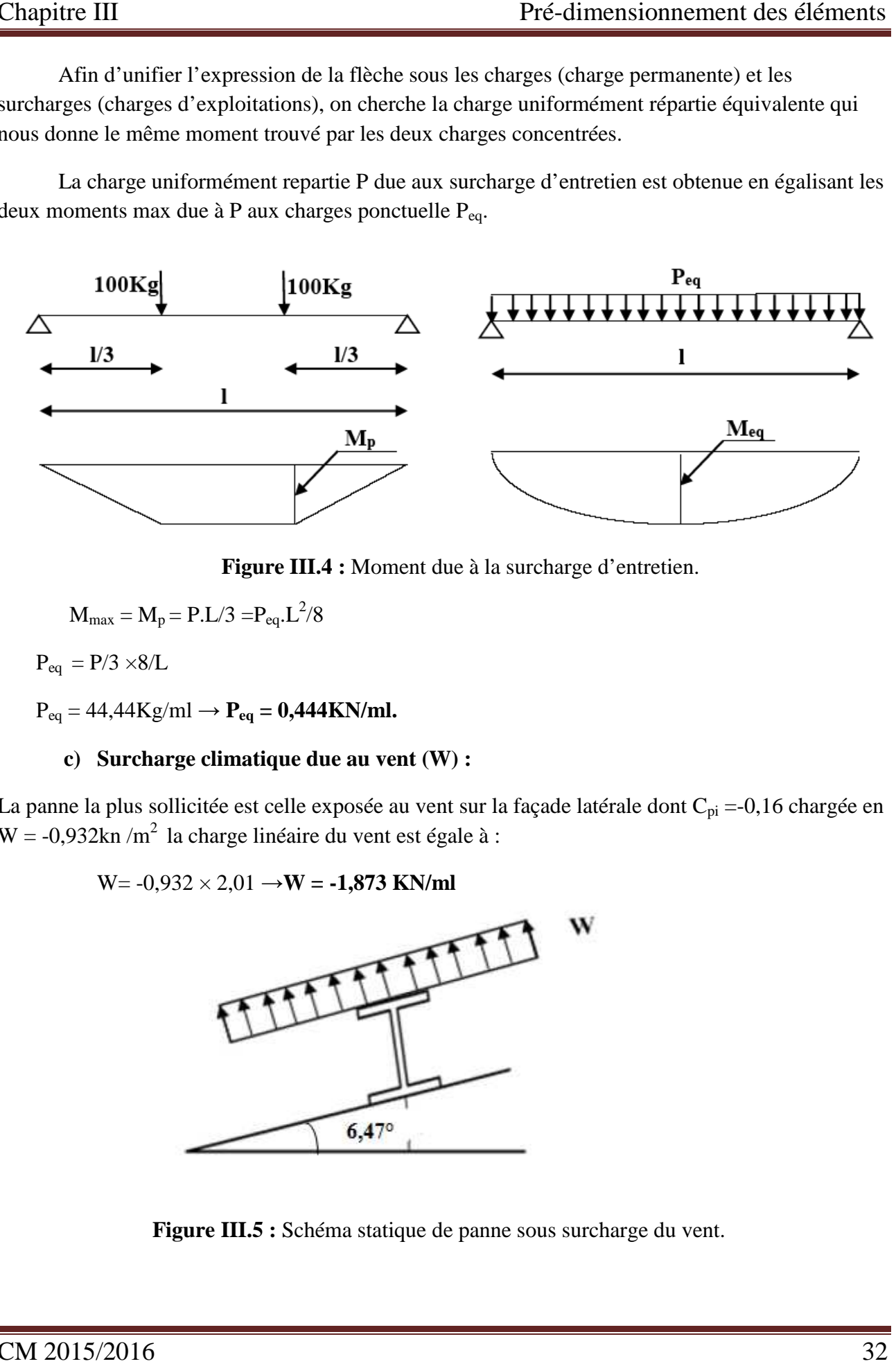

**Figure III.4 :** Moment due à la surcharge d'entretien.

$$
M_{\text{max}} = M_p = P.L/3 = P_{eq}.L^2/8
$$

 $P_{eq} = P/3 \times 8/L$ 

 $P_{eq} = 44,44Kg/ml \rightarrow P_{eq} = 0,444KN/ml.$ 

# **c**) Surcharge climatique due au vent (W) :

La panne la plus sollicitée est celle exposée au vent sur la façade latérale dont  $C_{pi} = 0.16$  chargée en  $W = -0.932 \text{kn/m}^2$  la charge linéaire du vent est égale à :

$$
W = -0.932 \times 2.01 \rightarrow W = -1.873
$$
 KN/ml

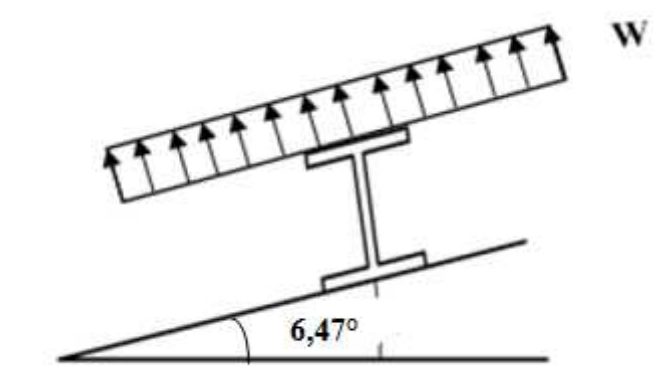

Figure III.5 : Schéma statique de panne sous surcharge du vent.

#### **d**)Surcharge climatique de la neige (S) :

La surcharge de la neige est en fonction de l'implantation du site de construction (région, altitude) et de la forme de la toiture (inclinaison, possibilité d'accumulation).

S : charge de la neige.

Sur le sol :  $S_k = 0.99$  KN/m<sup>2</sup>

Sur la toiture :

 $S_1 = 0,792$  KN/m<sup>2</sup>;  $S_2 = 0,396$  KN/m<sup>2</sup>

La charge linéaire de la neige sur la toiture est égale à :

 $S = 0,792 \times 2,01 \rightarrow S = 1,591$  KN/ml

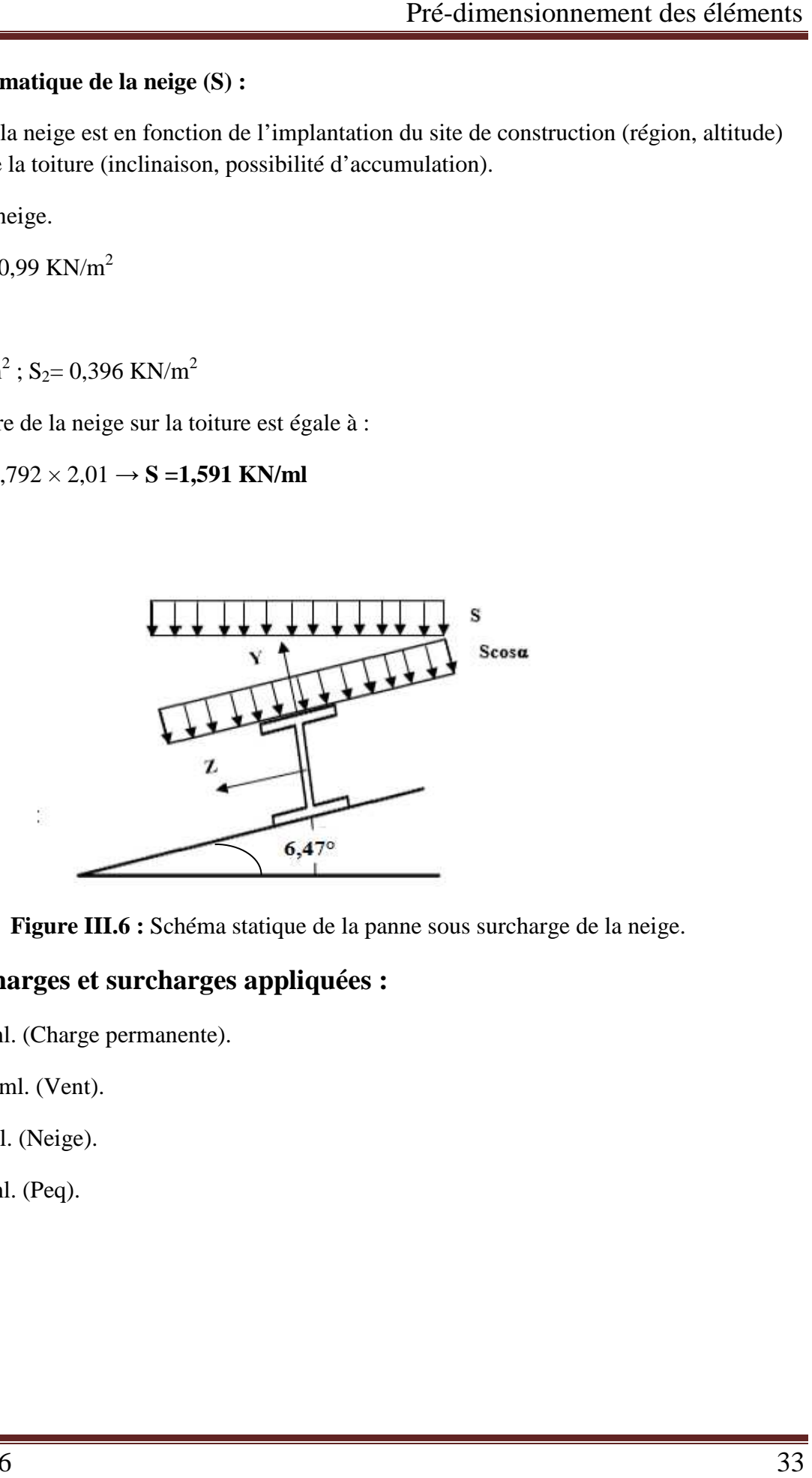

**Figure III.6 :** Schéma statique de la panne sous surcharge de la neige.

# **III.1.4. Les charges et surcharges appliquées appliquées :**

- $G = 0,562$  KN/ml. (Charge permanente).
- $W = -1,873$  KN/ml. (Vent).
- S = 1,591 KN/ml. (Neige).
- $Q = 0,444$  KN/ml. (Peq).

**Decomposition des charges charges:**

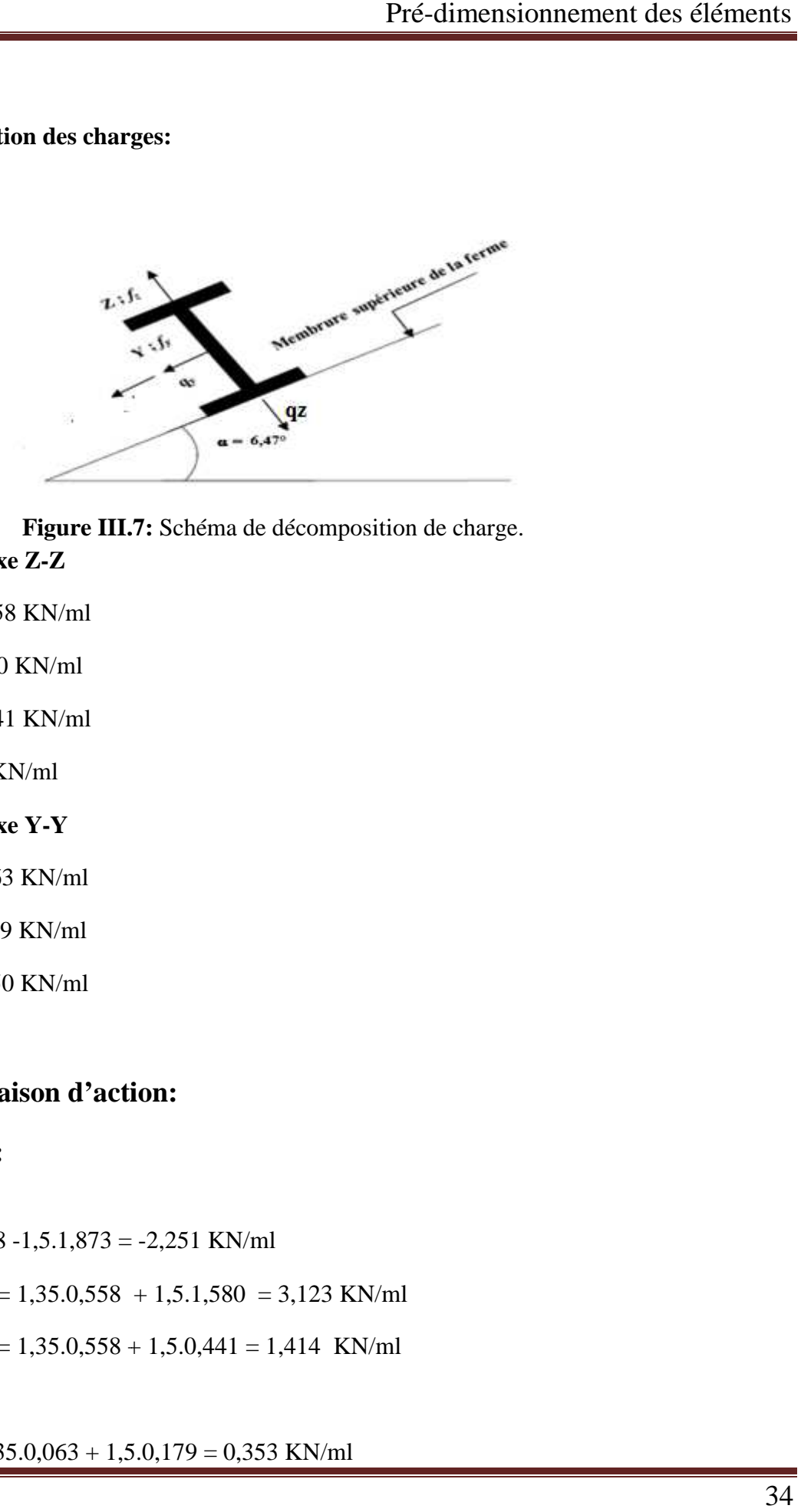

# **Figure III.7:** Schéma de décomposition de charge.

**a) Suivant l'axe Z-Z**

 $G_{zz} = G \cdot \cos \alpha = 0.558$  KN/ml

 $S_{zz} = S \cdot \cos \alpha = 1,580$  KN/ml

 $Q_{zz} = Q \cdot \cos \alpha = 0.441$  KN/ml

 $W_{zz} = W = -1,873$  KN/ml

#### **b) Suivant l'axe Y-Y**

 $G_{yy} = G \cdot \sin \alpha = 0.063$  KN/ml

 $S_{yy} = S \cdot \sin \alpha = 0,179$  KN/ml

 $Q_{yy} = Q \sin \alpha = 0,050$  KN/ml

 $Wyy = 0$  KN/ml

# **III.1.5. Combinaison d'action:**

• **ELU:** 

$$
\mathbf{\hat{B}} \text{ Axe } \mathbf{Z} \text{-} \mathbf{Z} \mathbf{:}
$$

 $G<sub>min</sub> +1,5W = 0,558 -1,5.1,873 = -2,251$  KN/ml

 $1,35G<sub>z,max</sub> + 1,5S<sub>zz</sub> = 1,35.0,558 + 1,5.1,580 = 3,123$  KN/ml

 $1,35G<sub>z,max</sub> +1,5Q<sub>zz</sub> = 1,35.0,558 + 1,5.0,441 = 1,414$  KN/ml

# **Axe Y-Y:**

 $1,35G_y +1,5S_y = 1,35.0,063 + 1,5.0,179 = 0,353$  KN/ml

CM 2015/2016

 $1,35G_y +1,5Q_y = 1,35.0,063 + 1,5.0,050 = 0,160$  KN/ml

• **ELS: Axe Z-Z:** 

 $G_z + W = 0,558 - 1,873 = -1,315$  KN/ml

 $G_z + S_z = 0,558 + 1,580 = 2,138$  KN/ml

 $G_z + Q_z = 0,558 + 0,441 = 0,999$  KN/ml

**Axe Y-Y:**

 $G_v + S_v = 0.063 + 0.179 = 0.242$  KN/ml

 $G_y + Q_y = 0,063 + 0,050 = 0,113$  KN/ml

# **Remarque :**

La  $4^{\text{6m6}}$  combinaison : 1,35G + 1,35(S+Q) à l'ELU et G + 0,9(S+Q) à l'ELS sont négligé car on a une pente de 6,47°.

#### **III.1.6. Pré-dimensionnement :**

Les pannes sont sollicitées à la flexion déviée (flexion bi axiale).

Elles doivent satisfaire les deux conditions suivantes :

- Condition de flèche (l'ELS).
- Condition de résistance (l'ELU).

Généralement, on fait le pré dimensionnement des pannes par l'utilisation de la condition de flèche, puis on fait la vérification de la condition de résistance.

$$
\begin{cases}\nf_{y} = \frac{5 \times q_{sy} \times l^{4}}{384 \times E \times I_{z}} \leq \frac{1}{200} \Rightarrow I_{z} \geq \frac{200 \times 5 \times q_{sy} \times l^{4}}{384 \times E \times l} = \frac{200 \times 5 \times 0.242 \times 600^{4}}{384 \times 2.1.10^{6} \times 600} \Rightarrow \begin{cases}\nI_{y} \geq 572.67 \text{ cm}^{4} \\
I_{z} = \frac{5 \times q_{sz} \times l^{4}}{384 \times E \times I_{y}} \leq \frac{1}{200} \Rightarrow I_{y} \geq \frac{200 \times 5 \times q_{sz} \times l^{4}}{384 \times E \times l} = \frac{200 \times 5 \times 2.138 \times 600^{4}}{384 \times 2.1.10^{6} \times 600} \end{cases} \Rightarrow \begin{cases}\nI_{y} \geq 572.67 \text{ cm}^{4} \\
I_{z} \geq 64.821 \text{ cm}^{4}\n\end{cases}
$$

Donc on choisit **IPE 160.** 

Ses caractéristiques sont :

 $Iv = 869.3$  cm<sup>4</sup>  $Iz = 68,31$  cm<sup>4</sup>  $A = 20.1$  cm<sup>2</sup>

#### $H = 16$  cm

 $P = 15,8$  Kg/ml

Poids propre réel ;

$$
Cp = \left[ (14 + 8) \times \left( \frac{2}{\cos \alpha} \right) \right] + 15,8 \Rightarrow Cp = 60,08 \ kg/ml
$$

 $Gz = 0,600\cos 6,47^\circ = 0,596$  KN/ml

Gy=  $0.600\sin 6.47^\circ = 0.067$  KN/ml

# **III.1.7. Dimensionnement des panes :**

#### **III.1.7.1. Les combinaisons de calcul :**

 $(1)$   $\begin{cases} q_z = 1.35Gz + 1.5Qz = 1.35.0.596 + 1.5.0.441 = 1.466 \text{ KN/ml} \\ q_w = 1.35Gy + 1.5Qy = 1.35.0.067 + 1.5.0.050 = 0.165 \text{ KN/ml} \end{cases}$  $q_y = 1.35$ Gy + 1,5Qy = 1,35.0,067 + 1,5.0,050 = 0,165 KN/ml  $(2)$   $Gz + 1.5W = 0.596 + 1.5(-1.873) = -2.213$  KN/ml<br> $(1.35Gy + 1.5W) = 1.350067 + 1.50 = 0.090$  KN/ml  $1,35Gy + 1,5W = 1,35.0,067 + 1,5.0 = 0,090 KN/mL$ 

 $(3) \begin{cases} 1,356z + 1,55z = 1,35.0,596 + 1,5.1,580 = 3,174 \text{ KN/ml} \\ 1,356y + 1,55y = 1,35.0,067 + 1,5.0,179 = 0,358 \text{ KN/ml} \end{cases}$  $1,35Gy + 1,5Sy = 1,35.0,067 + 1,5.0,179 = 0,358 KN/ml$ 

# **III.1.7.2. Détermination des sollicitations :**

- **a) Moments :**
- **Sous le vent :**

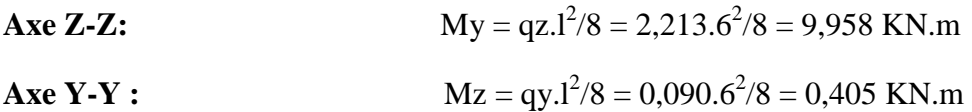

**Sous charge d'exploitation :** 

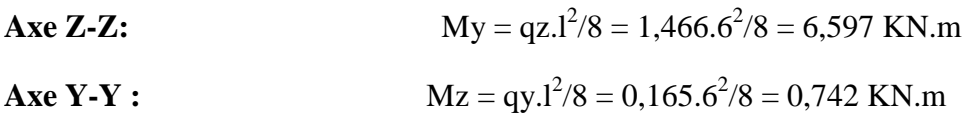

**Sous la neige :**

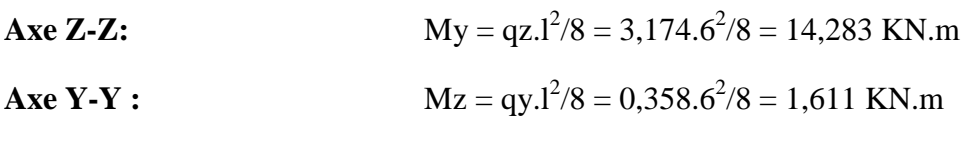

**b) Effort tranchant :** 

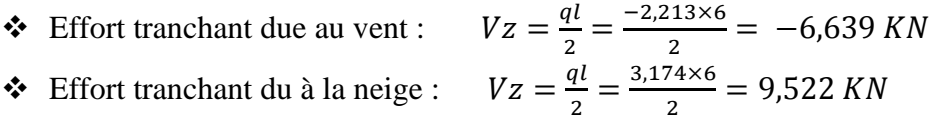

- **↓** Effort tranchant due au poids propre :  $Vz = \frac{ql}{2} = \frac{0.596 \times 6}{2} = 1.788$  KN
- 2 2 Effort tranchant due aux charges d'exploitation :  $Vz = \frac{ql}{2}$  $\frac{ql}{2} = \frac{1,466\times6}{2}$  $\frac{1}{2}$  = 4,398 KN

1<sup>ere</sup> combinaison :  $Vz = VG+1,5VW = 1,788-1,5(6,639) = -8,170 KN$ 

 $2^{\text{eme}}$  combinaison : 1,35VG+ 1,5VQ = 1,35(1,788)+ 1,5(4,398) = 9,010 KN

 $3^{\text{eme}}$  combinaison : 1,35VG+ 1,5VS = 1,35(1,788)+ 1,5( 9,522) = 16,696 KN

# **III.1.7.3. Vérification de la résistance des pannes :**

#### **a) Vérification à l'effort tranchant :**

La vérification à l'effort de cisaillement est donnée par la formule suivante : Vz < Vplz

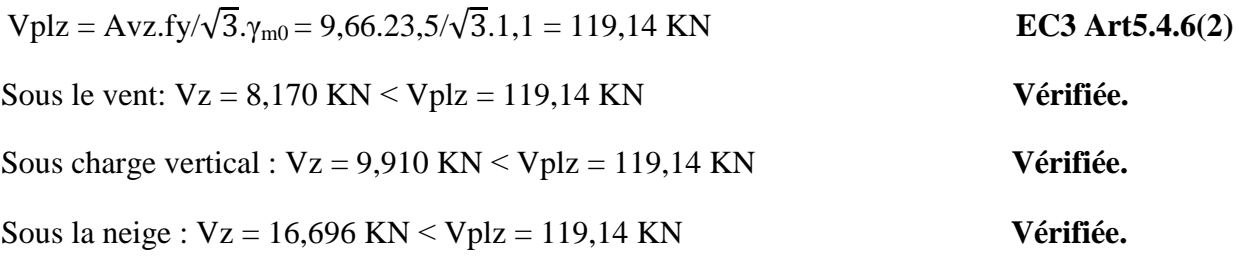

#### **Vérification au déversement :**

La combinaison de charge défavorable pour le risque de déversement. Il s'agit de la première combinaison dans laquelle le vent agit seul et risque de faire déverser la panne (fléchie vers le haut) et en comprimant la semelle inférieure au niveau de la mi-travée.

La verification à faire est : 
$$
M_{sdy} \leq \chi_{lt} \times \beta_w \times \frac{w_{ply \times f_y}}{\gamma_{M_1}}
$$
 EC3 Art5.52 (1)

$$
\beta_w = 1 \rightarrow \text{classes } 1
$$

χlt : coefficient de réduction en fonction de ¯ λLT

$$
^{-}\lambda_{LT} = \sqrt{\frac{\beta_W \times W_{pLy} \times f_y}{M_{cr}}} = \left[\frac{\lambda_{LT}}{\lambda_1}\right] (\beta_W)^{0.5}
$$

M<sub>cr</sub> : est le moment critique de déversement.

$$
M_{cr} = \frac{c_1 \pi^2 E I_z}{(KL)^2} \left\{ \left[ \left( \frac{K}{K_w} \right)^2 \frac{I_w}{I_z} + \frac{KL^2.GI_t}{\pi^2 El_z} + \left( C_2.Z_g - C_3.Z_j \right)^2 \right]^{\frac{1}{2}} - \left( C_2.Z_g - C_3.Z_j \right) \right\}
$$
 EC3 Art F.1.2 (1)

 $C_1, C_2, C_3$ : facteurs dépendant des conditions de charge et d'encastrement.

$$
C_1 = 1,132
$$
,  $C_2 = 0,459$ ,  $C_3 = 0,525$ ;

K et  $K_w$ : les facteurs de longueur effective avec : K =1 appui simple,  $K_w = 1$ ;

CM 2015/2016 37

 $L = 600$  cm;

 $Z_g = Z_a - Z_s$  .  $\int Z_a = -8\ cm$  sous le vent.<br> $\int Z_a = 8\ cm$  sous la charge verticale.  $\chi^2_{j}=0$  section doublement symétrique EC3 figure F.1.1  $Z_s = 0$  section doublement symétrique EC3 figure F.1.1

 $Z_g = Z_a - Z_s = -8$  cm

 $I_t = 3,60$  cm<sup>4</sup>,  $I_w = 3,96.10^3$  cm<sup>4</sup>

**Sous le vent :**

$$
M_{cr} = \frac{1{,}132 \times 3{,}14^2 \times 2{,}1 \times 68{,}31}{(1 \times 6)^2} \left\{ \left[ \left(\frac{1}{1}\right)^2 \cdot \frac{0{,}396}{68{,}31} + \frac{(6)^2 \times 0{,}4 \times 3{,}60}{3{,}14^2 \times 68{,}31} + (0{,}459 \times (-0{,}08) - 0)^2 \right]^{\frac{1}{2}} - (0{,}459 \times (-0{,}08) - 0) \right\}
$$

 $M_{cr} = 14,33$ KN.m

$$
-\lambda_{LT} = \sqrt{\frac{1 \times 124.10^{-6} \times 235}{14,33 \times 10^{-3}}} = 1,42
$$

 $\lambda_{LT} = 1,42 > 0,4$  Donc il y a risque de déversement

On calcul χLT à l'aide du tableau 5.5.2 de L'ECO03 par interpolation entre:

$$
\overline{\lambda_{LT}} = 1,4 \qquad \overline{\lambda_{LT}} = 1,5
$$

$$
f_x = \chi_{LT} = f_{(x0)} + \frac{f_{(x1)-f_{(x0)}}}{x_1 - x_0} (x - x_0)
$$

Profilé laminé ;  $\alpha = 0.21$  ; courbe(a)  $\rightarrow \chi_{LT}$ 

$$
^{-}\lambda_{LT}=1,\!42
$$

 $\chi_{LT} = 0,408$ 

 $M_{\text{sdv}} = 9,958 \text{ KN.m}$  $M_{sdy} \le 0,408 \times 1 \times \frac{124 \times 235.10^{-3}}{1,1} = 10,80$  KN. m

$$
M_{\text{sdy}} = 9{,}958 \text{ KN.m} < 10{,}80 \text{ KN.m}
$$
 **Vérifiée.**

La stabilité au déversement de la panne est vérifiée.

#### **b) Condition de résistance :**

La condition à vérifier est :

$$
\left(\frac{M_{y}}{M_{p\,}}\right)^{\alpha}+\left(\frac{M_{z}}{M_{p\,l\,z}}\right)^{\beta}\leq 1
$$

Avec :  $\alpha = 2$ ,  $\beta = 1$ 

- **Sous le vent :**   $\binom{9,958}{29,14}$  $\overline{z}$  $+\left(\frac{0,405}{6,13}\right)$  $\frac{1}{1} = 0.182 \le 1$  Vérifiée.
- **Sous charge verticale :**  $\binom{6,597}{29,14}$  $\overline{\mathbf{c}}$  $+\left(\frac{0,742}{6,13}\right)$  $\mathbf{1}$  $= 0.172 \le 1$  **Vérifiée.**

# **III.1.7.4 Vérification à L'ELS :**

#### **a) Combinaison de calcul :**

$$
(1) \begin{cases} q_z = G_z + Q_z \\ q_y = G_y + Q_y \end{cases}
$$
  
\n
$$
\Rightarrow \begin{cases} q_z = 0,596 + 0,441 = 1,037 KN \\ q_y = 0,067 + 0,050 = 0,117 KN \end{cases}
$$
  
\n
$$
(2) \begin{cases} q_z = G_z + W_z \\ q_y = G_y + W_z \end{cases}
$$
  
\n
$$
\Rightarrow \begin{cases} q_z = 0,596 + (-1,873) = -1,277 KN \\ q_y = 0,067 + 0 = 0,067 KN \end{cases}
$$
  
\n
$$
(3) \begin{cases} q_z = G_z + S_z \\ q_y = G_y + S_y \end{cases}
$$
  
\n
$$
\Rightarrow \begin{cases} q_z = 0,596 + 1,580 = 2,176 KN \\ q_y = 0,067 + 0,179 = 0,246 KN \end{cases}
$$
  
\nb) Calculate la fleche :

$$
f = \frac{5}{384} \frac{q_s l^*}{EI} \le \frac{L}{200}
$$

**Suivant l'axe Z-Z :**

$$
f_z = \frac{5}{384} \frac{2,176 \times (6)^4}{2,1 \times 869,3} = 2,01 \, \text{cm} < \frac{600}{200} = 3 \, \text{cm}
$$

≤ 1 **EC03 Art 5.4.8.1(11)** 

Vérifiée.

# **Suivant l'axe Y-Y :**

$$
f_y = \frac{5}{384} \frac{0.246 \times (6)^4}{2.1 \times 68.31} = 2.8 \text{ cm} < \frac{600}{200} = 3 \text{ cm}
$$

3 M/ **Vérifiée.**

Donc on choisit pour toutes les pannes un **IPE160**.

# **III.2 Calcul de l'échantignolle**

# **III.2.1 Introduction :**

L'échantignolle est un dispositif de fixation permettant d'attacher les pannes aux fermes, le principal effort de résistance de l'échantignolle est le moment de renversement due au chargement (surtout sous l'action de soulèvement du vent).

# **III.2.2 Dimensionnement de l'échantignolle :**

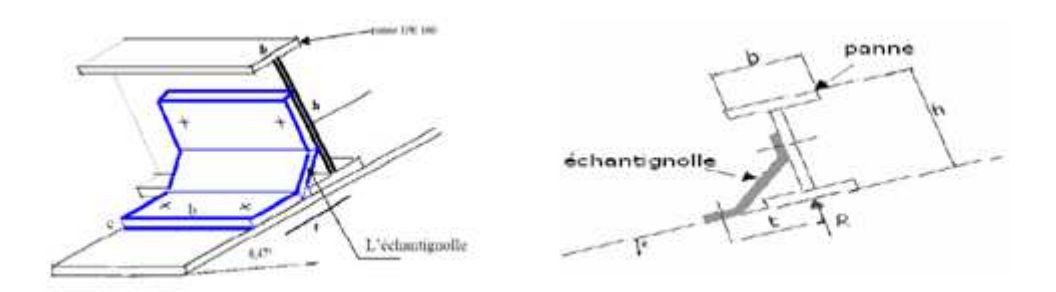

**Figure III.8 :** Détails de l'échantignolle (Vue en 2D et 3D).

L'excentrement (t) est limité par la condition suivante :

$$
2\left(\frac{b}{2}\right) \le t \le 3\left(\frac{b}{2}\right)
$$

pour un IPE $160 \Rightarrow \begin{cases} b = 8.2 \text{ cm} \\ h = 16 \text{ cm} \end{cases}$ 

 $8.2 < t < 12.3$  cm

Soit  $t = 10$  cm.

# **III.2.2.1 Principe de dimensionnement :**

On doit vérifier 2 cas :

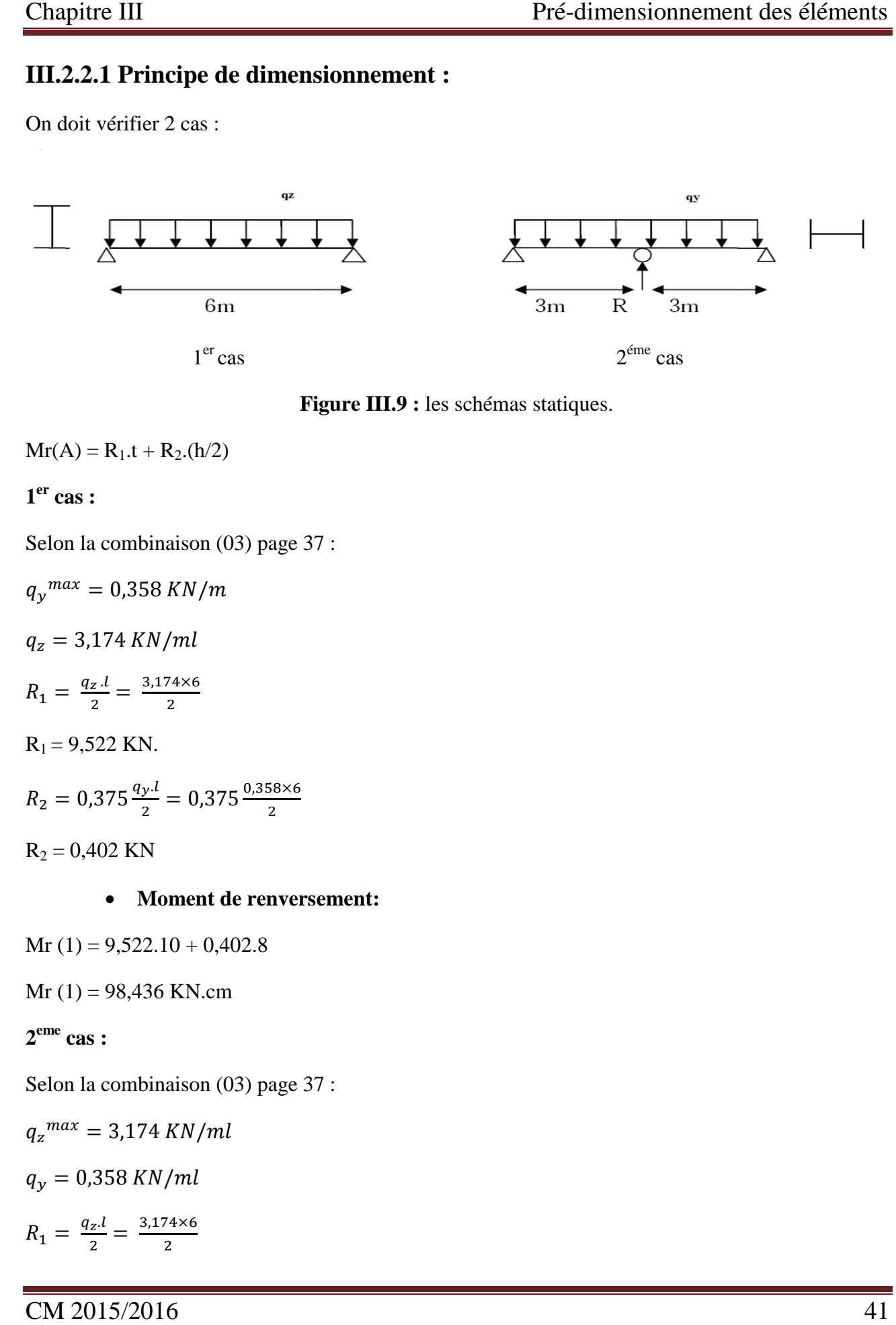

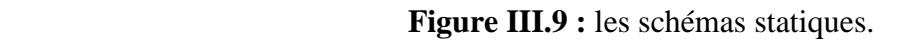

 $Mr(A) = R_1.t + R_2.(h/2)$ 

**1 er cas :** 

Selon la combinaison (03) page 37 37 :

 $q_y^{max} = 0,358$  KN/m  $q_z = 3,174$  KN/ml  $R_1 = \frac{q_z l}{2}$  $\frac{z\cdot l}{2} = \frac{3,174\times6}{2}$  $\frac{40}{2}$  $R_1 = 9,522$  KN.  $R_2 = 0.375 \frac{q_y l}{2}$  $\frac{y \cdot l}{2} = 0.375 \frac{0.358 \times 6}{2}$  $R_2 = 0,402$  KN

#### • **Moment de renversement:**

Mr  $(1) = 9,522.10 + 0,402.8$ 

 $Mr(1) = 98,436$  KN.cm

**2 eme cas :** 

Selon la combinaison (03) page 37 :

$$
q_z^{max} = 3,174 \, KN/ml
$$
  

$$
q_y = 0,358 \, KN/ml
$$

 $R_1 = \frac{q_z l}{2}$  $\frac{z^{l}}{2} = \frac{3,174\times6}{2}$  $\frac{14}{2}$ 

CM 2015/2016

 $R_1 = 9,522$  KN

$$
R_2 = 0.375 \frac{q_y l}{2} = 0.375 \frac{0.358 \times 6}{2}
$$

 $R_2 = 0,402$  KN

#### • **Moment de renversement:**

Mr 
$$
(2) = 9,522.10 + 0,402.8
$$

- $Mr(2) = 98,436$  KN.cm
- $Mr = max (Mr (1); Mr (2))$

Mr = 98,436 KN.cm

#### • **Epaisseur de l'échantignole:**

Le moment de renversement le plus défavorable est :

Mr = 98,436 KN.cm

$$
\sigma \le \frac{M_R}{W_{el}} \quad \implies \quad W_{el} \ge \frac{M_R}{\sigma} \quad \implies \quad W_{el} \ge \frac{98,436}{23,5} = 4,18 \text{ cm}^3
$$

On a :

$$
W_{el} = \frac{a.e^2}{6}
$$
 Section rectangular

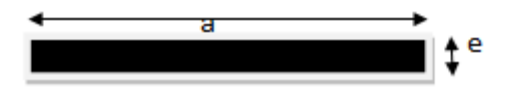

**Figure III.10 :** Dimension de l'échantignolle.

Donc  $e \geq \sqrt{\frac{6.W_{el}}{a}}$  $\frac{W_{el}}{a} \implies e \ge \sqrt{\frac{6 \times 4,18}{13}}$ 13  $= 1.92$  cm

Soit  $e = 2$  cm.

On adopte une échantignolle de 20 mm d'épaisseur.

# **III.3 Calcul des lisses de bardages bardages :**

# **III.3.1 Introduction :**

Les lisses sont constituées des poutrelles (IPE ; UAP) ou des profils minces formés à froid, disposées horizontalement, qui transmettent les efforts due au vent directement au potelets, et supporte le poids du bardage. dimensionnement des éléments<br>
ofils minces formés à froid,<br>
ent directement au potelets, et<br>
abaque de bardage, pour notre cas<br>
bardage.<br>
bardage.<br>
..........14 kg/m<sup>2</sup><br>
..........12 kg/m<sup>2</sup><br>
..........12 kg/m<sup>2</sup>

L'entraxe des lisses est déterminé par la portée admissible de l'abaque de bardage, pour notre cas on travaille avec des panneaux sandwich.

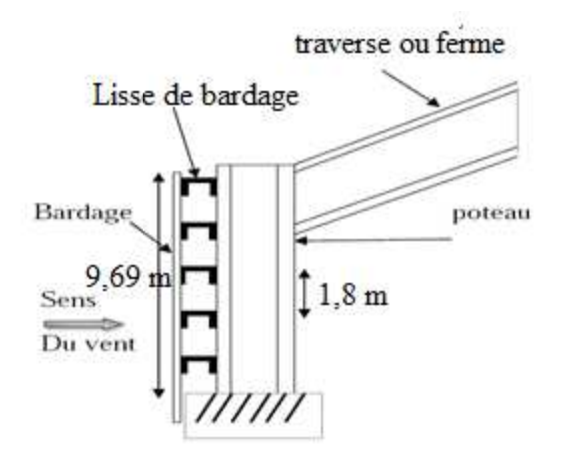

**Figure III.11 :** Disposition des lisses de bardage.

# **III.3.2 Espacement des lisses :**

Prenons l'espacement de  $e = 1,8$  m

La hauteur de mur de soubassement  $h = H-(n-1)*e$ 

H : hauteur de poteau  $= 9,69$  m

e : espacement des lisses e = 1,8 m

 $n =$  nombre de lisse  $n = 6$ 

Alors  $h = 9,69-(6-1)*1,8 = 0,69$  m

# **III.3.3 Détermination des charges et surcharges :**

# **a) Les charges permanentes rges permanentes :**

- Poids propre de bardage (panneaux sandwich).................14 kg/m<sup>2</sup>
- Poids propre d'accessoires d'attache ……… ………………………3 kg/m ………3 <sup>2</sup>
- Poids propre de la lisse………… lisse……………………………………..12 kg/m …………………..12 <sup>2</sup>

$$
G = [(P_{bardage} + P_{accessoire}) \times e] + P_{lisse}
$$

 $e:$  espacement entre les pannes  $e=1,8$  m

$$
G = [(14 + 3) \times 1,8] + 12 = 42,6 \ kg/ml
$$

**G = 0,426KN/ml.** 

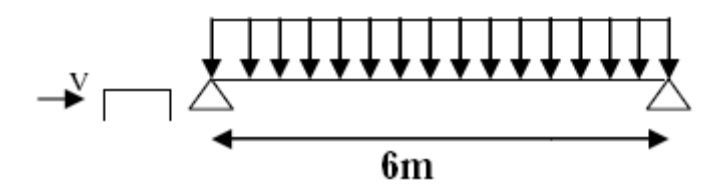

**Figure III.12 :** Schéma statique des lisses de bardage.

#### **b**) Surcharge climatique due au vent :

On calcul les pannes avec la valeur max obtenue lors de l'étude au vent avec  $C_{pi} = -0.41$ direction V2. dimensionnement des éléments<br>
de bardage.<br>
de bardage.<br>
ude au vent avec C<sub>pi</sub> = -0,41<br>
44<br>
44

$$
V = 0,6041 \text{ KN/m}^2
$$

 $V = 0,604 \times 1,8 = 1,087$  KN/ml

# **III.3.4 Combinaison d'actions :**

- $\bullet$  **ELU** :
- $q_y = 1,35 \times G = 1,35 \times 0,426 = 0,575 KN/ml$

 $q_z = 1.5 \times V = 1.5 \times 1.087 = 1.630 \, KN/ml$ 

• **ELS :**

$$
q_y = G = 0.426 \, KN/ml
$$

$$
q_z=V=1,\!087~KN/ml
$$

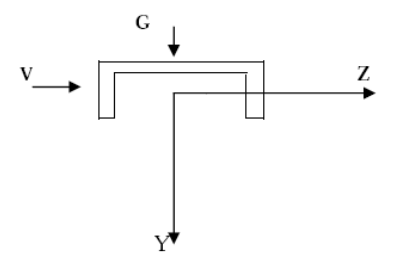

**Figure III.13 :** Les modes de sollicitations (Flexion déviée).

# **III.3.5 Pré dimensionnement :**

Le pré dimensionnement se fait par la condition de la flèche :

$$
f = \frac{5}{384} \frac{V.l^4}{EI} \le f_{adm} = \frac{L}{200} = \frac{600}{200} = 3cm
$$

Suivant l'axe Z-Z :

 $I_y \geq \frac{5}{3 \times 3}$ 3×384  $V\times l^4$  $\frac{x l^4}{E} = \frac{5 \times 1,087 \times 600^4 \times 10^{-1}}{3 \times 384 \times 2,1 \times 10^5} = 366,964 cm^4$ 

On choisit **UPE140.** 

Ses caractéristiques sont :

 $I_y = 600$  cm<sup>4</sup>

 $I_z = 78.8$  cm<sup>4</sup>

 $A= 18,4$  cm<sup>4</sup>

H=14 cm

G= 14,5 kg/ml

Le poids propre réel G :

 $G = [(14 + 3) \times 1,8] + 14,5 = 45,1 \ kg/ml$ 

# **III.3.6 Dimensionnement des lisses :**

#### **III.3.6.1 Les combinaisons de calcul :**

 $q_y = 1{,}35 \times G = 1{,}35 \times 0{,}451 = 0{,}608 \, K N/mL$ 

 $q_z = 1.5 \times V = 1.5 \times 1.087 = 1.630 \, KN/ml$ 

#### **III.3.6.2 Détermination des sollicitations :**

• **Moment : Sous le vent :** 

Axe Z-Z  $M_y = \frac{q_z \times l^2}{8}$  $\frac{\times l^2}{8} = \frac{1,630\times6^2}{8}$  $\frac{1}{8}$  = 7,335 KN. m

Axe Y-Y  $M_z = 0KN \cdot m$ 

#### **Sous poids propre :**

Axe Z-Z  $M_v = 0KN$ . *m*
Axe Y-Y  $q_y \times l^2$  $\frac{x l^2}{8} = \frac{0.608 \times 6^2}{8}$  $\frac{1}{8}$  = 2,736KN. *m* 

## **III.3.6.3 Vérification de la résistance des lisses :**

#### **a) Condition de résistance :**

La condition à vérifier est :

$$
\left(\frac{M_{y}}{M_{p\,l\,y}}\right)^{\alpha} + \left(\frac{M_{z}}{M_{p\,l\,z}}\right)^{\beta} \le 1
$$
\nECO3 Art 5.4.8.1(11)

Avec :

 $\alpha=2$  ,  $\beta=1$ 

**Sous le vent :**

$$
\left(\frac{7,335}{23,21}\right)^2 + \left(\frac{2,736}{7,80}\right)^1 = 0,223 \le 1
$$
 **Verify**

## **Sous charge verticale :**

$$
\left(\frac{0.145}{23.31}\right)^2 + \left(\frac{2.299}{7.80}\right)^1 = 0.294 \le 1
$$
 Vérifiée.

**Sous charge verticale et vent :**

$$
\left(\frac{7,335}{23,21}\right)^2 + \left(\frac{2,299}{7,80}\right)^1 = 0,393 \le 1
$$
 **Verifiée.**

## **III.3.6.4 Vérification à L'ELS :**

## **a) Combinaison de calcul :**

$$
q_y = G = 0,608 \, KN/ml
$$

 $q_z = V = 1,630 K N/ml$ 

**b) Calcul de la flèche :** 

$$
f = \frac{5}{384} \frac{q_{s} l^4}{EI} \le \frac{L}{200}
$$

**Suivant l'axe Z-Z :** 

$$
f_{z} = \frac{5}{384} \frac{1,630 \times (6)^{4}}{2,1 \times 600} = 0,166 \text{ cm} \le \frac{L}{200} = 3 \text{ cm}
$$
Vérifiée.  
\n
$$
\text{\Leftrightarrow}\n \text{Suivant l'axe Y-Y :}
$$
\n
$$
f_{y} = \frac{5}{384} \frac{0,608 \times (6)^{4}}{2,1 \times 78,80} = 6,20 \text{ cm} > \frac{L}{200} = 3 \text{ cm}
$$
\nNon vérifiée.

CM 2015/2016 46

384

Donc on adopte des liernes, les résultats de la nouvelle vérification sont donnés comme suite :

#### **III.3.6.5 Détermination des sollicitations :**

- **Moment :** 
	- **Sous le vent :**

Area Z-Z

\n
$$
M_y = \frac{q_z \times l^2}{8} = \frac{1.630 \times 6^2}{8} = 7.335 \, KN.m
$$

Axe Y-Y  $M_z = 0.145KN \cdot m$ 

#### **Sous poids propre :**

Axe Z-Z  $M_v = 0$  KN. m

Area Y-Y

\n
$$
M_z = \frac{q_y \times (l/2)^2}{8} = \frac{0.608 \times 3^2}{8} = 0.684 \, KN.m
$$

#### **III.3.6.6 Vérification de la résistance des lisses (avec liernes) :**

#### **a) Condition de résistance :**

La condition à vérifier est :

$$
\left(\frac{M_{\mathcal{Y}}}{M_{p\,l\mathcal{Y}}}\right)^{\alpha} + \left(\frac{M_{z}}{M_{p\,l\mathcal{Z}}}\right)^{\beta} \le 1
$$
\nECO3 Art 5.4.8.1(11)

Avec :

 $\alpha=2$  ,  $\beta=1$ 

**Sous le vent :**

$$
\left(\frac{7,335}{23,21}\right)^2 + \left(\frac{0,145}{7,80}\right)^1 = 0,118 \le 1
$$
 Vérifiée.

**Sous charge verticale :**

$$
\left(\frac{0}{23,21}\right)^2 + \left(\frac{0.684}{7,80}\right)^1 = 0.087 \le 1
$$
 Vérifiée.

**Sous charge verticale et vent :**

$$
\left(\frac{7,335}{23,21}\right)^2 + \left(\frac{0,684}{7,80}\right)^1 = 0,187 \le 1
$$
 Vérifiée.

## **III.3.6.7 Vérification à L'ELS :**

## **a) Combinaison de calcul :**

$$
q_y=G=0,\!608KN/ml
$$

 $q_z = V = 1,630 K N/ml$ 

**b) Calcul de la flèche :** 

$$
f = \frac{5}{384} \frac{q_s l^4}{EI} \le \frac{L}{200}
$$

**Suivant l'axe Z-Z :** 

$$
f_{z} = \frac{5}{384} \frac{1,630 \times (6)^4}{2,1 \times 600} = 2,18 \text{ cm} \le \frac{L}{200} = 3 \text{ cm}
$$
Vérifiée.

**Suivant l'axe Y-Y :**

$$
f_{y} = \frac{2.05}{384} \frac{0.608 \times (3)^4}{2.1 \times 78.80} = 0.158 \text{ cm} < \frac{L}{200} = 1.5 \text{ cm}
$$
 **Vérifiée.**

Donc on choisit pour toutes les lisses un **UPE140.** 

## **III.4. Calcul des liernes :**

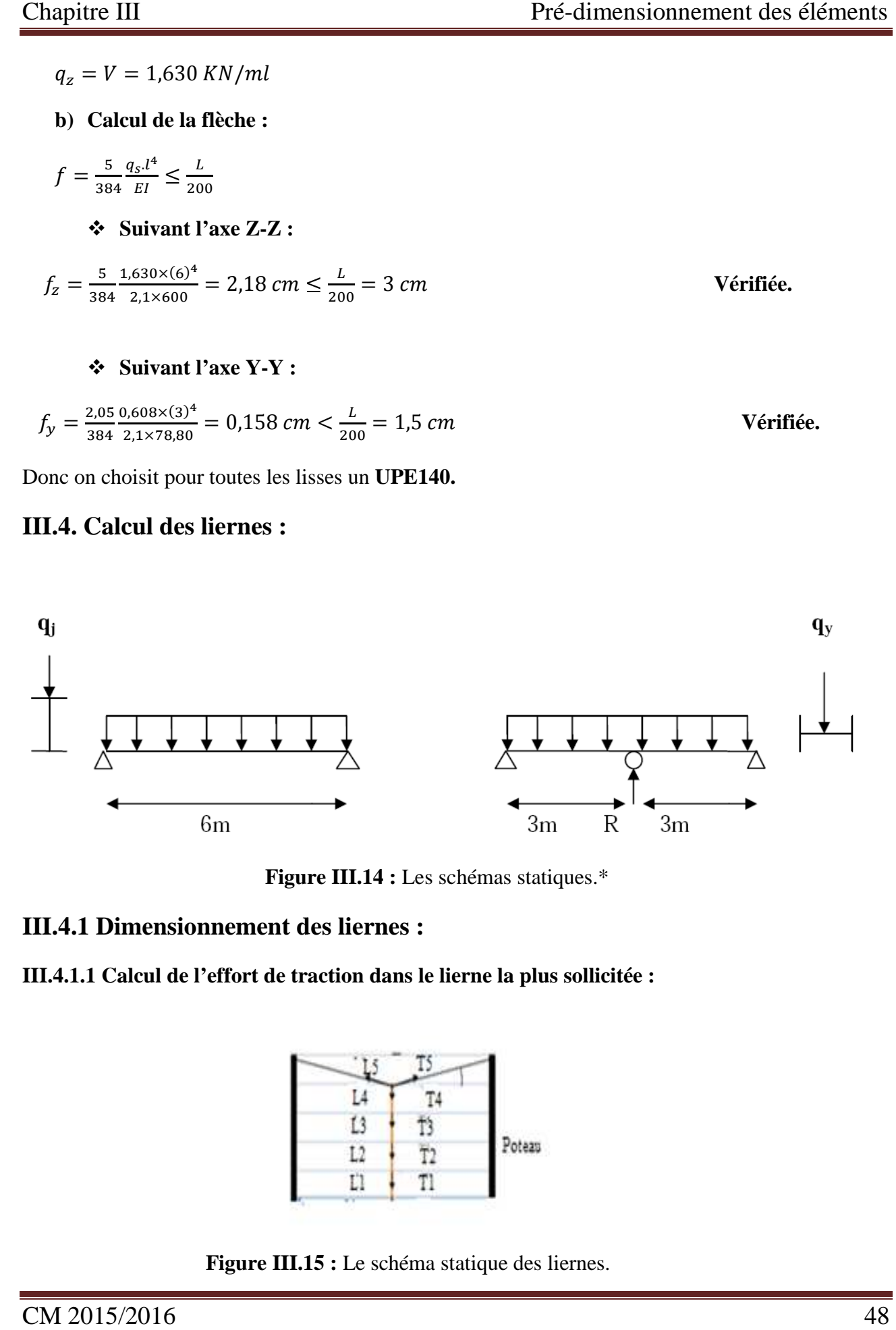

**Figure III.14 :** Les schémas statiques.\*

# **III.4.1 Dimensionnement des liernes :**

**III.4.1.1 Calcul de l'effort de traction dans le lierne la plus sollicitée :** 

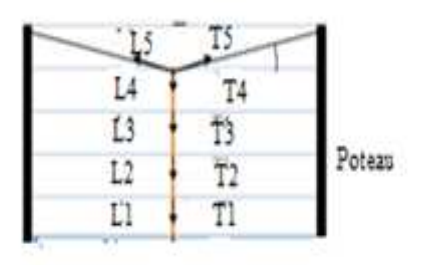

**Figure III.15 :** Le schéma statique des liernes.

## La réaction R au niveau de lierne :

 $R = 1,25$  Q<sub>y</sub>×l<sub>y</sub> avec  $l_y = L/2$ 

 $R = 1,25 \times 0,456 \times 3 = 1,47$  KN

## $R = 1,47$  KN

## **Effort de traction dans le tronçon de lierne lierne L1 :**

Lierne  $1: T_1 = R/2 = 0,735$  KN

## **Effort dans le tronçon L2 :**

Lierne 2 :  $T_2 = T_1 + R = 2,205$  KN

## **Effort dans le tronçon L3 :**

Lierne  $3: T_3 = T_2 + R = 3,675$  KN

## **Effort dans le tronçon L4 :**

Lierne  $4: T_4 = T_3 + R = 5,145$  KN

## **Effort dans le tronçon L5 :**

 $2T_5 \times \cos \theta = T_4$ 

$$
\theta = \tan^{-1}\left(\frac{e}{L/2}\right) = \tan^{-1}\left(\frac{1.8}{3}\right) \Rightarrow \theta = 30.96^{\circ}
$$

$$
T_5 = \frac{T_4}{2 \times \cos \theta} = \frac{5,145}{2 \times \cos 30,96} \Rightarrow T_5 = 2,999 \, KN
$$

## **III.4.1.2 Calcul de la section des liernes liernes :**

Le tronçon le plus sollicité est L<sup>4</sup>

Condition de vérification à la résistance est la résistance plastique de la section brute :

$$
N_{\text{tsd}} = T_{\text{max}} = 5,145 \text{ KN}
$$

## **Figure III.16** : le trançon  $L_4$  le plus sollicité.

$$
N_{t,sd} \le N_{pl,sd} \text{ avec : } N_{pl} = A \times \frac{f_y}{\gamma_{M_0}} \Rightarrow A \ge \frac{N_{t,sd} \times \gamma_{M_0}}{f_y}
$$

$$
A \ge \frac{N_{t,sd} \times \gamma_{M_0}}{f_y} = \frac{5,145 \times 1}{23,5} = 0,22 \, \text{cm}^2
$$

$$
A = \frac{\pi \times \varphi^2}{4} \ge 0.22 \, \text{cm}^2 \Rightarrow \varphi \ge \sqrt{\frac{0.22 \times 4}{\pi}} = 0.52 \, \text{cm}
$$

On va choisir un  $\varphi = 8$  *mm* pour les liernes des lisses de bardage.

*Chapitre IV : Etude des éléments secondaires* 

# **IV. Etude des escaliers**

# **IV.1. Introduction :**

Les escaliers sont des éléments qui permettent l'accès aux différents étages du bâtiment.

 Dans notre projet, on a un seul type d'escalier mixte qui est composé de trois volées liées à un palier de repos, la volée est constituée de deux limons en profilé UAP, et des marches constituées par des cornières de support et de tôle striée.

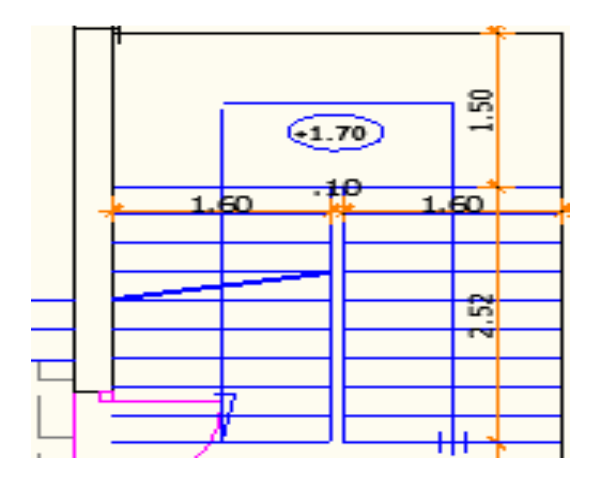

**Figure IV.1** : présentation en plan de l'escalier.

# **IV.2. Définitions :**

**-un palier** dont la fonction est de permettre un repos pendant la montée, est une aire plane située à chaque étage au départ et à l'arrivée d'une volée d'escaliers.

-**une volée** est une partie droite ou courbe d'escalier comprise entre deux paliers successifs.

-**Giron** : largeur d'une marche d'escalier, mesurée entre l'aplomb de deux contremarches successives.

-**Limon** : c'est une partie rampante d'un escalier dans laquelle s'assemblent les marches et contremarches.

**-Garde-corps** : il est utilisé pour assurer la sécurité.

# **IV.3. Pré-dimensionnement de l'escalier :**

Les escaliers sont mixte (charpente métallique + béton).

Pour le dimensionnement des marches (g : giron) et contre marche (h) on utilise la formule de BLONDEL.

## $60cm \leq g+2h \leq 66cm$

h : varie de 14cm à 20cm

g : varie de 22cm à 30cm

## **Donc :**

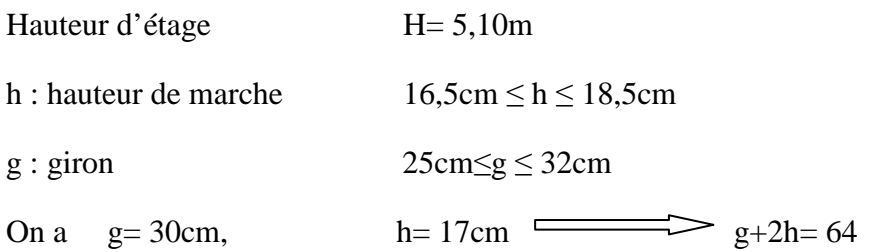

Sachant que la hauteur de l'étage H est égale à 510 cm le nombre de marche sera de :

• 
$$
N = \frac{H}{h} = \frac{510}{17} = 30
$$
 marche

On dispose trois volées dans le RDC, la hauteur de chacune est :

• 
$$
h = \frac{h}{3} = \frac{510}{3} = 170
$$
cm

On admet une hauteur de marche de  $h = 17$ cm, alors le nombre des marches (n) pour chaque volée est :

•  $h'=\frac{h'}{h}$  $\frac{h'}{h} = \frac{170}{17}$  $\frac{170}{17}$  = 10 marches

La largeur d'une marche est :

G= 30cm

## **Vérification de la formule de BLONDEL :**

## **60cm ≤ 30+2×17 ≤ 66cm vérifiée.**

La figure suivante montre la disposition et les dimensions des différents éléments constituants l'escalier.

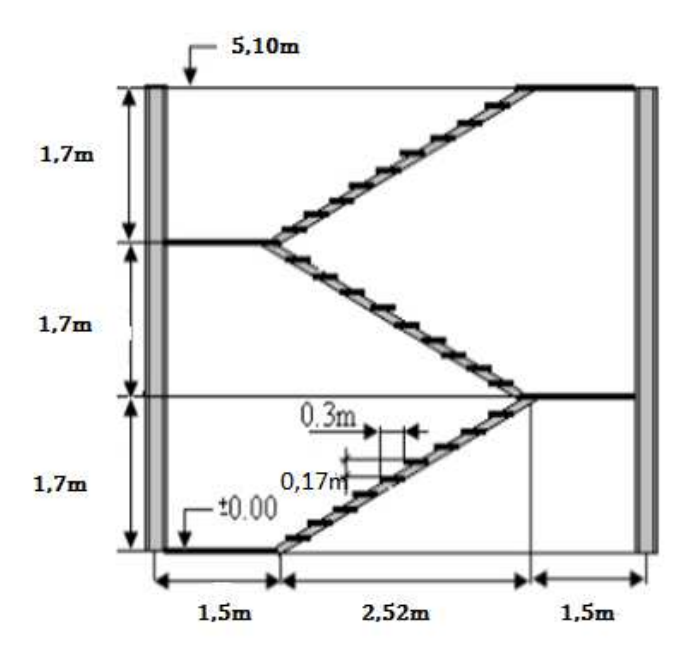

**Figure IV.2** : vue en élévation de la cage d'escalier.

**L'inclinaison de la paillasse paillasse :** 

arct  $\alpha = \frac{h}{a}$  $\frac{h}{g} = \frac{17}{30}$  $\frac{17}{30}$  = 29.53°

**↓** La longueur de la paillasse :

$$
L = \frac{170}{\sin 29.53} = 3,45m
$$

# **IV.3.1 Dimensionnement des éléments porteurs :**

**IV.3.1.1 : Pré dimensionnement du la cornier :** 

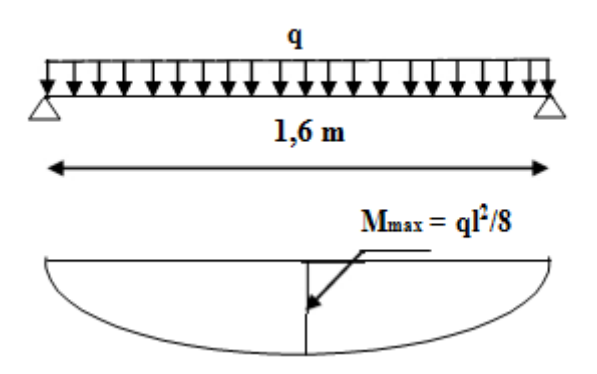

**Figure IV.3 :** Schéma statique du cornier du support.

# **Charges et surcharges sur l'escalier l'escalier :**

## **a) Charge permanentes :**

Tôle striée ep=5mm……………………………….G t=0,39 KN/m<sup>2</sup> Mortier de pose …………………………………..G m=0,2 KN/m<sup>2</sup> Revêtement en carrelage……………………………Gr= 0,5 KN/m<sup>2</sup>

 $G = (Gt+Gm+Gr) \times g = (0,39+0,2+0,5) \times 0,30 = 0,327$ KN/m

## **b) Charges d'exploitation :**

- $P = 4$  KN/m<sup>2</sup> (fréquenté par plusieurs personnes).
- $Q = 4 \times 0,30 = 1,2$  KN/m

## **☆** Combinaison des charges :

qs= G+Q= 0,327+1,2= 1,53KN/m 

## **Condition de flèche :**

$$
f_Z = \frac{5 \times q_s \times l^4}{384 \times E \times l} \le f_{adm} = \frac{l}{300}
$$
  

$$
I_y \ge \frac{5 \times 300 q_s \times l^3}{384 \times E} = \frac{5 \times 300 \times 0.327.10^{-2} \times 160^3}{384 \times 2.1.10^4} = 2.49 \text{ cm}^4
$$

On choisit 2 cornier à aile égale  $(40*40*5)$  A= 3,79cm<sup>2</sup>

 $\mathbf{I}_y = 8 \mathbf{I}_z = 5,43 \text{cm}^4$   $\mathbf{W}_{\text{ply}} = \mathbf{W}_{\text{play}} = 1,91 \text{ cm}^3$   $\mathbf{P}_{\text{c}} = 2,97 \text{kg}$ 

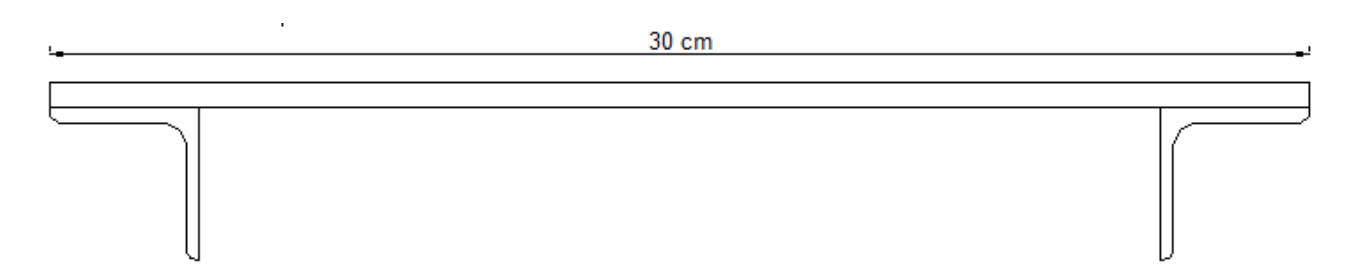

**Figure IV.4** : section composée des 2 cornières et la tôle.

# **IV.3.2.** Evaluations des charges :

## **a) Charge permanentes :**

Tôle striée ep=5mm……………………………….G t=0,39 KN/m<sup>2</sup>

Mortier de pose …………………………………..G m=0,2 KN/m<sup>2</sup>

Revêtement en carrelage…………………………Gr= 0,5 KN/m<sup>2</sup>

2 Cornier  $(40 \times 40 \times 5)$ ………………………………………Gc=0,0594KN/m<sup>2</sup>

 $G = (Gt+Gm+Gr) \times g+Gc = (0,39+0,2+0,5) \times 0,30+0,0594 = 0,386 \text{KN/m}$ 

#### **b) Charges d'exploitation :**

 $P = 4$  KN/m<sup>2</sup> (fréquenté par plusieurs personnes).

 $Q = 4 \times 0.30 = 1.2$  KN/m

#### **Combinaison des charges :**

**A L'ELU :** 

qu= 1,35.G+1,5.Q= 1,35×0,386+1,5×1,2= 2,321KN/m

 **A L'ELS :** 

qs= G+Q= 0,386+1,2= 1,586KN/m

## **Vérification de la flèche :**

#### **Avec :**

L : longueur des cornières,  $L = 1,6m$ .

Iy : l'inertie des cornières jumelées, Iy=  $2 \times 5,43 = 10,86$  cm<sup>4</sup>.

 $Wy: 2 \times 1,91 = 3,82 \text{ cm}^3.$ 

$$
f_{z} = \frac{5 \times q_{s} \times l^{4}}{384 \times E \times l} \le f_{adm} = \frac{l}{250} = \frac{160}{250} = 0,64 \text{cm}
$$
  

$$
f_{z} = \frac{5 \times 1,586.10^{-2} \times 160^{4}}{384 \times 2,1.10^{4} \times 10,86} = 0,59 \text{cm} \rightarrow 0,59 \text{cm} < 0,64 \text{cm}
$$
Verify

## **Verification à la résistance:**

IL faut verifier que:

$$
M_{y sd} \leq M_{el,yrd} \quad \text{Avec} \quad M_{ysd} = \frac{q l^2}{8}
$$
\n
$$
q_u = (1,35 \times G + 1,5 \times Q) \cdot \frac{g}{2} + 1,35Pc
$$
\n
$$
q_u = (1,35 \times 0,326 + 1,5 \times 1,2) \cdot \frac{0.3}{2} + 1,35 \times 0,0594
$$
\n
$$
q_u = 0,416 \text{ Kn/ml}
$$
\n
$$
M_{sd} = \frac{0,416 \times 1,6^2}{8} = 0,133 \text{ Kn.m}
$$

CM 2015/2016 55

$$
M_{ely,rd} = \frac{W_{ely} \times f_y}{\gamma_{m0}} = \frac{3.82 \cdot 10^{-3} \times 235}{1} = 0.897 \,\text{Kn.m}
$$

 $M_{sd} = 0,133$  Kn.m  $< M_{ely,rd} = 0,897$ Kn.m

**vérifiée.** 

# **IV.3.3. Pré dimensionnement de limon limon :**

Le limon : est l'élément qui supporte le poids total de l'escalier.0

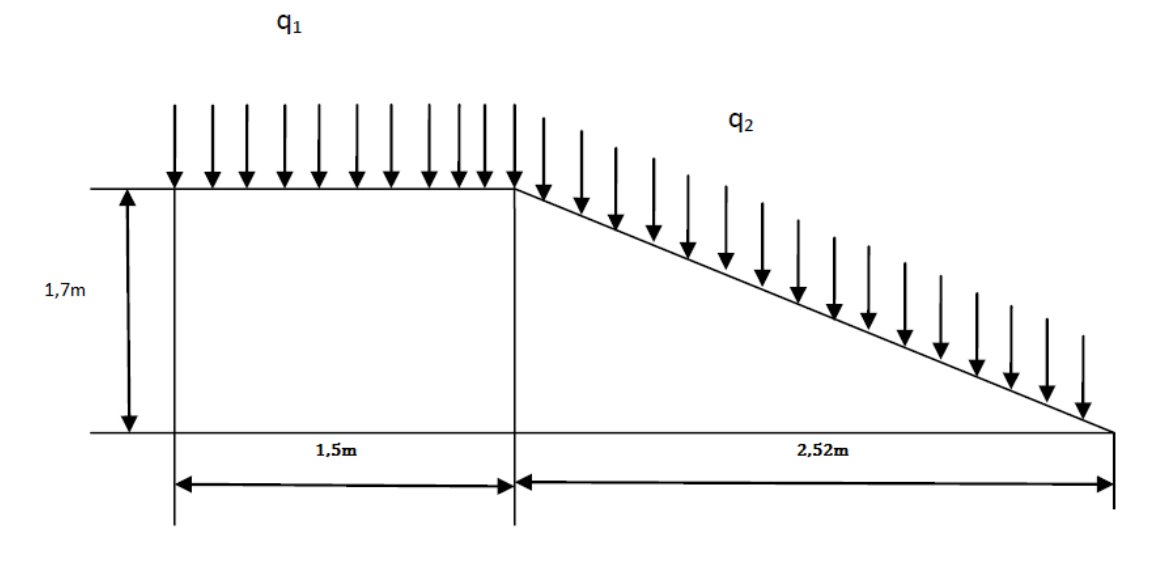

**Figure IV.4** : La distribution des charges sur un limon.

## **Remarque importante :**

Il faut calculer la hauteur minimale qui repend à la condition de pente et de la largeur de marche pour avoir le profile UPN minimum a adopté :

Dans le triangle ABC :

Cos 
$$
\alpha = \frac{x}{AC} = \frac{x}{h}
$$
 = > h. cos $\alpha$  = 17×cos 29,53 = 14,79cm

Donc on adopte au minimum un UPN160 de h= 16cm

# **IV.3.3.1. Evaluation des charges:**

**Sur la volée:** 

**a) Les charges permanentes permanentes:** 

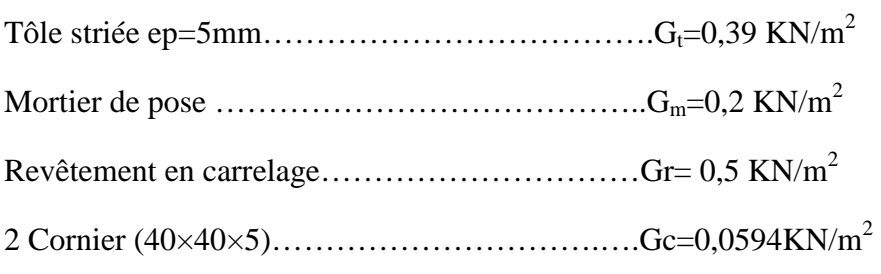

Cornier de support ┐(50×50×5)…………………….Gc.s=0,0377KN/m<sup>2</sup>

Garde de corps……………………………………………Gcp=0,15KN/m<sup>2</sup>

 $G = (Gt+Gm+Gc+Gcp).g+2Gc.s+Gc.N.a/L = (0,39 + 0,2 + 0,5 + 0,15) \times 0,30 +$  $2 \times 0.0377 + 0.0594 \times 10 \times (1.6/3.45) = 0.351$ KN/m

La charge permanente qui revient à chaque limon est :

 $G' = G/3 = 0.117KN/m$ 

## **b) charge d'exploitation :**

 $P = 4$  KN/m<sup>2</sup> (fréquenté par plusieurs personnes).

$$
Q = 4 \times 0,30 = 1,2
$$
 KN/m

La charge d'exploitation qui revient à chaque limon est :

 $Q' = Q/3 = 0.4KN/m$ 

#### **sur le palier :**

#### **a) les charges permanentes :**

Mortier de pose …………………………………..Gm=0,2 KN/m<sup>2</sup>

Revêtement en carrelage………………………………Gr= 0,5 KN/m<sup>2</sup>

Dalle en béton 8cm……………………………………………Gb=2 KN/m<sup>2</sup>

 $G = (Gm + Gr + Gb) \times d = (0,2+0,5+2) \times 1,5 = 4,05KN/m$ 

La charge permanente qui revient à chaque limon est :

 $G' = G/3 = 1.35$  KN/m

## **b) charge d'exploitation :**

 $P = 4$  KN/m<sup>2</sup> (fréquenté par plusieurs personnes).

$$
Q = 4 \times 1,5 = 6
$$
 KN/m

La charge d'exploitation qui revient à chaque limon est :

## $Q' = Q/3 = 2KN/m$

d: est l'entre-axe de limon de palier.

- **Combinaison des charges :**
- **Sur la volée :**
- **A L'ELU :**

qu= 1,35.G+1,5.Q= 1,35×0,117+1,5×0,4= 0,757 0,757KN/m

• **A L'ELS :** 

qs= G+Q= 0,117+0,4= 0,517KN/m KN/m

- **Sur le palier :**
- **A l'ELU :**

qu= 1,35.G+1,5.Q= 1,35×1,35+1,5×2= 4,82 4,82KN/m

• **A L'ELS :** 

qs= G+Q= 1,35+2= 3,35KN/m

**Vérification de la flèche flèche :** 

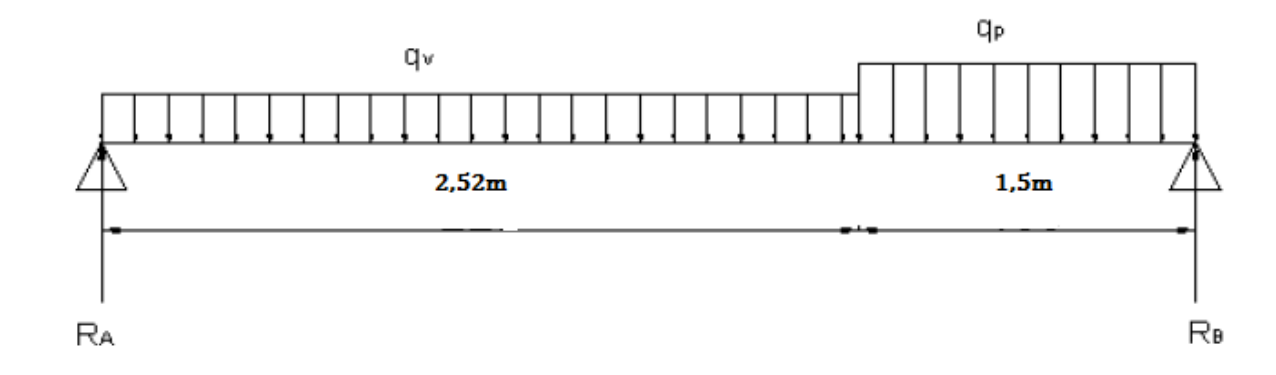

 **Figure IV.5 :**  schémas statique représentant les charges sur le limon.

$$
f_z = \frac{q_s \times l^4}{384 \times K \times l} \le f_{adm} = \frac{l}{300} = \frac{330}{300} = 1,1 \text{cm}
$$

 $qs = (q_{sv} \times l_v \times q_{sp} \times l_p)/L = (0.517 \times 2.52 \times 3.35 \times 1.5)/3.30 = 1.98$ KN/m

$$
f_{z} = \frac{1.98 \times 10^{-2} \times 330^{4}}{384 \times 2,1.10^{4} \times 925} = 0.031 \text{ cm} < 1.1 \text{ cm}
$$
 \nVérifier.

## **Verification à la résistance:**

IL faut verifier que:

$$
M_{sd} \le M_{pl,rd} \quad \text{Avec} \quad M_{sd} = \frac{q_u l^2}{12}
$$

$$
qu=(q_{uv}\times l_v\times q_{up}\times l_p)/L=(0,757\times 2,52\times 4,82\times 1,5)/3,30\mathrm{=4,17KN/m}
$$

 $M_{sd} = \frac{4,17\times3,3^{2}}{12}$  $\frac{x}{12}$  = 3,78 KN.m

CM 2015/2016

$$
M_{pl,rd} = \frac{W_{pl} \times f_y}{\gamma_{m0}} \qquad \text{avec:} \quad \gamma_{m0} = 1
$$
  

$$
M_{pl,rd} = \frac{138 \times 23.5}{1} = 32,43 \text{KN.m}
$$
  

$$
M_{sd} = 3,78 \text{KN.m} < M_{pl,rd} = 32,43 \text{KN.m}
$$

# **❖** Vérification à l'effort tranchant :

Pour cette vérification on utilise la condition suivante :

 $V_{sd} = \frac{q_u \times l}{2}$  $\frac{1}{2}$  =  $\frac{4,51\times3,30}{2}$  $\frac{x_{3,30}}{2}$  = 7,44KN. m  $V_{rd} = A_v \frac{f_y}{v_{\text{max}}}$  $\frac{Jy}{\gamma_{m0} \sqrt{3}}$  avec  $A_v = 12,6cm^2$  $V_{rd} = 12,6 \frac{23,5}{1\sqrt{3}} = 170,95 \text{KN}$  $V_{sd} = 7,44KN < V_{rd} = 170,95KN$  $V_{sd} \leq V_{nl,rd}$ 

**IV.3.4.Prédimensionnement de la poutre palière :** 

• **La charge du palée de ropos ropos :** 

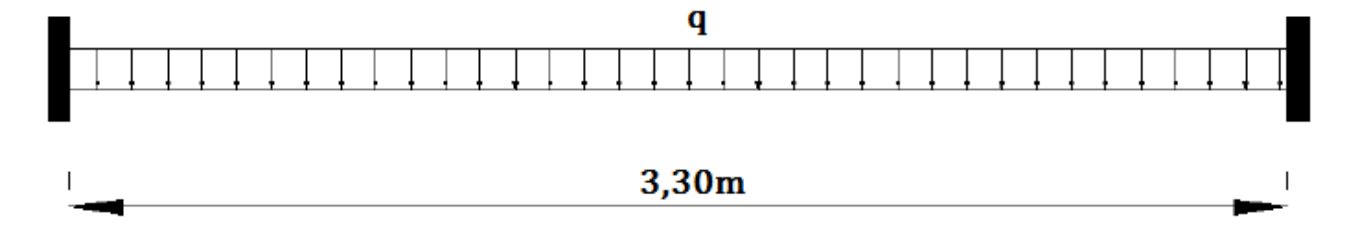

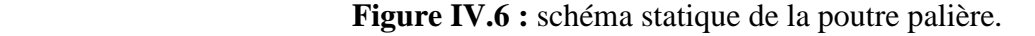

Pour faciliter les calculs on va supposer que la poutre est sollicitée par l'action la plus défavorable qui est la réaction Rb.

Rbs= $\frac{2 \times q_s \times l}{2} = \frac{2 \times 3,25 \times 3,30}{2}$  $\frac{3 \times 3,30}{2}$  = 10,72KN/m Rbu= $\frac{2 \times q_u \times l}{2} = \frac{2 \times 4,82 \times 3,30}{2}$  $\frac{2 \times 3,30}{2} = 15,90$ KN/m

## **Calcul de la flèche:**

$$
f_Z = \frac{q_s \times l^4}{384 \times E \times l} \le f_{adm} = \frac{l}{300}
$$

CM 2015/2016

**vérifier.** 

**vérifier.** 

$$
I_{y} \ge \frac{300 \times q_{s} \times l^{3}}{384 \times E} = \frac{300 \times 10,72 \times 10^{-2} \times 330^{3}}{384 \times 2,1 \times 10^{4}} = 143,32 \text{cm}^{4}
$$

On adopte un IPE120 avec Iy= 318cm<sup>4</sup>

Vérification de la flèche en tenant compte du poids propre du profilé IPE120.

qs' = qs + G<sub>IPE120</sub>= 10,72+0,104= 10,82KN  
\n
$$
f_{Z} = \frac{q_{s'} \times l^4}{384 \times E \times I} \le f_{adm} = \frac{l}{300}
$$
\n
$$
f_{Z} = \frac{10,82.10^{-2} \times 330^{4}}{384 \times 2,1.10^{4} \times 318} = 0,50 cm \le f_{adm} = \frac{330}{300} = 1,1 cm
$$
\n*veirifier.*

## **Vérification à la résistance :**

Pour cette vérification on utilise la condition suivante :

$$
M_{sd} \leq M_{pl.rd}
$$

Avec :  $M_{sd} = \frac{q_{u}l^2}{12}$  $\frac{u l^2}{12} = \frac{15,90 \times 3,3^2}{12}$  $\frac{1}{12}$  = 14,42KN. m  $\mathrm{Et}: M_{pl,rd} = \frac{W_{pl}.f_{y}}{V_{m0}}$  $\frac{V_{pl}.f_y}{V_{m0}} = \frac{60,7.10^{-6} \times 235.10^3}{1}$  $= 14,26KN \cdot m$ 

 $M_{sd} = 14,42KN \cdot m = M_{pl,rd} = 14,26KN \cdot m$  vérifier.

## **Vérification à l'effort tranchant :**

Pour cette vérification on utilise la condition suivante :

 $V_{sd} \leq V_{nl,rd}$ 

 $V_{sd} = \frac{q_u \times l}{2}$  $\frac{1}{2} \times \frac{1}{2} = \frac{15,90 \times 3,30}{2}$  $\frac{37.550}{2}$  = 26,23KN. m  $V_{rd} = A_v \frac{f_y}{v_{\text{max}}}$  $\frac{Jy}{\gamma_{m0} \sqrt{3}}$  avec  $A_v = 7{,}64cm^2$  $V_{rd} = 6.31 \frac{23.5}{1\sqrt{3}} = 85.61 \text{KN}$  $V_{sd} = 26,23KN < V_{rd} = 85,61KN$  vérifier.

# **IV.4. Calcul des potelets :**

# **IV.4.1. Introduction :**

Les potelets sont le plus souvent des profils en I ou H destinés à rigidifier la clôture (bardage) et résister aux efforts horizontaux du vent. Leurs caractéristiques varient en fonction de la nature du bardage (en maçonnerie ou en tôle ondulée) et de la hauteur de la construction

bardage (en maçonnerie ou en tôle ondulée) et de la hauteur de la construction<br>Ils sont considérés comme articulés dans les deux extrémités. Ils sont calculés à la flexion composée.

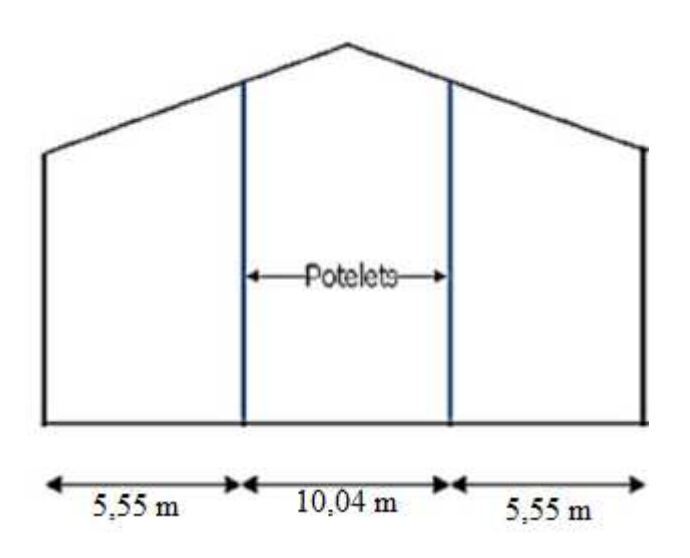

**Figure IV.7** : Disposition des potelets.

# IV.2.2. Calcul des charges et surcharges revenants au potelet le plus chargé :

## **IV.2.2.1 charge permanentes G G : (verticale concentrée) :**

Bardage (panneau sandwich)…………………………..10Kg/m 2

Poids propre de la lisse (UPE140)...........................14,5Kg/ml

Accessoire de pose………………………………………..3Kg/m 2

La longueur de la lisse est de : L=5,02 m et le nombre des lisses supporter par le potelet :  $N=6$ lisses.

L'entraxe des potelets e= 5,02 m

## **IV.2.2.2 Surcharge climatique V :**

Vent……………………………………………………….761,8 N N/m<sup>2</sup>

V= 76,18×5,02 m= 382,423 daN/ml

CM 2015/2016

# **IV.2.3. Pré-dimensionnement du potelet :**

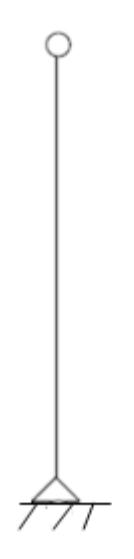

**Figure IV.8 :** Schéma statique du potelet.

## **a) Sous la condition de flèche flèche :**

V= 382,423 daN/ml

$$
f = \frac{5}{384} \frac{Vl^4}{EI} \le f_{adm} = \frac{l}{200}
$$
  

$$
I_y \ge \frac{10^3 \times 382.423 \times 10^{-2} \times 969^3}{384 \times 2.1 \times 10^6} = 4314.841 \text{ cm}^4
$$

## Soit un **IPE270.**

 $I_y = 5790$  cm<sup>4</sup>

 $I_z = 419.9$  cm<sup>4</sup>

A=  $45,9$  cm<sup>2</sup>

H= 27 cm

P=36,1 Kg/ml

# **IV.2.4. Vérification de la section à la résistance:**

 $M_{y,sd} \leq M_{c,Rd}$ 

Où  $M_{c,Rd}$  est le moment résistant qui dépend de la classe de la section.

$$
M_{c,Rd} = M_{ply.Rd} = W_{ply} \times \frac{f_y}{\gamma_{M1}}
$$
  

$$
M_{c,Rd} = 484 \times \frac{2350.10^{-2}}{1,1} = 10340 \text{ d}aN.m
$$

 $M_{Y,sd} = \frac{Q_{Z,sd}.l^2}{8}$  $rac{sd\cdot b}{8}$ 

$$
Q_{Z,sd} = 1.5 \times V = 1.5 \times 382,423 = 573,634 \text{ }daN/ml
$$

$$
M_{Y,sd} = \frac{573,634.(9,69)^2}{8} = 6732,74 \text{ daN} \cdot m
$$

 $M_{v,sd} = 6732,74 \text{ } d\text{a}N \cdot m \le M_{c,Rd} = 10340 \text{ } d\text{a}N \cdot m$  Vérifiée.

# • **Incidence de l'effort normale :**

Si  $N_{sd} \leq Min(0.25N_{pl,Rd}, 0.5A_w \frac{f_y}{\gamma_M})$  $\frac{Jy}{\gamma_{M0}}$ 

Il n'y a pas d'interaction entre le moment résistant et l'effort normal.

Poids des lisses **(UPE140)** : 14.5×5,02×6=436.74 Kg

Poids du bardage :( 10+3) ×9,69×5,02= 632,36 Kg

Poids propre du potelet : 36,1×9,69= 349,80Kg

# **G= poids propre du potelet+poids propre des lisses+poids propre du bardage.**

G= (349,80+436,74+632,36)= 1418.9 kg  
\n
$$
N_{sd} = 1,35 \times G = 1,35 \times 1418.9 = 1915.51 \text{ }daN
$$
  
\n $N_{pl.Rd} = \frac{A.f_y}{\gamma_{M0}} = \frac{45,9 \times 2350}{1,1} = 98059,09 daN$   
\n0,25.  $N_{pl.Rd} = 24514,77 daN$   
\n $A_w = A-2.b.t_f = 45,9-2(13,5 \times 1,02)= 18,36 \text{ cm}^2$   
\n0,5 $A_w \frac{f_y}{\gamma_{M0}} = 19611,18 daN$ 

 $N_{sd} = 1915.51 \, daN \leq Min(24514,77; 19611,18daN) = 19611,18daN$ 

Donc pas d'interaction entre le moment résistant et l'effort normal.

# **IV.2.5. Vérification de l'élément aux instabilités :**

La vérification aux instabilités est donnée par les formules suivantes :

# **Flexion composée avec risque de flambement :**

 $N_{Sd}$  $\frac{N_{sd}}{\chi_{min}.N_{pl.Rd}} + \frac{k_{y}.M_{y.Sd}}{M_{ply.Rd}}$  $\frac{xy \cdot My \cdot SA}{M_{ply \cdot Rd}} \leq 1$ 

# **Flexion composée avec risque de déversement :**

 $N_{Sd}$  $\frac{N_{sd}}{\chi_Z.N_{pl.Rd}} + \frac{k_{LT}.M_{y.Sd}}{\chi_{LT}.M_{ply.R}}$  $\frac{N_{LI} \cdot N_{Y,SA}}{\chi_{LT} \cdot M_{ply, Rd}} \leq 1$ 

# **a) Calcul du coefficient de réduction minimal pour le flambement χmin :**

 $\chi_{min} = (\chi_y; \chi_z)$ 

Flambement par rapport à l'axe fort **y-y** (dans le plan du portique) :

α : facteur d'imperfection correspondant à la courbe de flambement appropriée, donnée par le tableau 5.5.1 de l'eurocode 3.

$$
\lambda_y = \frac{l_y}{i_y}
$$
  
\n
$$
\lambda_y = \frac{969}{11,2} = 86,51
$$
  
\n
$$
\overline{\lambda_y} = \left(\frac{\lambda_y}{\lambda_1}\right) \times [\beta_A]^{0,5}
$$
  
\n
$$
\overline{\lambda_y} = \left(\frac{86,51}{93.9}\right) \times 1 = 0,921
$$

Courbe de flambement

 $h/b=270/135=2>1,2$ 

Axe de flambement  $\mathbf{v}\text{-}\mathbf{v}\rightarrow$ courbe de flambement a ; $\alpha$  =0,21

$$
\chi_y=0{,}719
$$

Flambement par rapport à l'axe faible **z-z** (hors du plan de portique)

$$
\lambda_y = \frac{l_z}{i_z}
$$
  
\n
$$
\lambda_z = \frac{180}{3,02} = 59,602
$$
  
\n
$$
\overline{\lambda_z} = \left(\frac{59,602}{93,9}\right) \times 1 = 0,634
$$

Axe de flambement  $z-z \rightarrow$  courbe de flambement b;  $\alpha = 0.34$ 

$$
\chi_z=0.818
$$

 $\chi_{min} = min(\chi_y; \chi_z) = min(0.719; 0.818) = 0.719$ 

# **b**) **Calcul de l'élancement réduit vis-à-vis du déversement**  $\overline{\lambda_{LT}}$ **:**

$$
\lambda_{LT} = \frac{\frac{t_Z}{(C_1)^{0.5}} \left[1 + \frac{1}{20} \left(\frac{t_Z}{\frac{L}}\right)^2\right]^{0.25}}{(0.132)^{0.5} \left[1 + \frac{1}{20} \left(\frac{t_Z}{\frac{L}}\right)^2\right]^{0.25}} = 73,707
$$
\n
$$
\lambda_{LT} = \frac{2.64}{(1.132)^{0.5} \left[1 + \frac{1}{20} \left(\frac{2.64}{2.02}\right)^2\right]^{0.25}} = 73,707
$$
\n
$$
\lambda_{LT} = \left(\frac{\lambda_{LT}}{\lambda_1}\right) \times \left[\beta_A\right]^{0.5} = 0,784
$$
\n
$$
\lambda_{LT} = 0.784 > 0.4 \rightarrow 11 \text{ y a risque de déversement.}
$$
\n
$$
\Phi_{LT} = 0.5 \left[1 + \alpha_{LT} \left(\overline{\lambda_{LT}} - 0.2\right) + \overline{\lambda_{LT}}^2\right] = 0.5 \left[1 + 0.21(0.784 - 0.2) + 0.784^2\right] = 0.868
$$
\n
$$
\chi_{LT} = \frac{1}{\Phi_{LT} + \left[\phi_{LT}^2 - \overline{\lambda_{LT}}^2\right]^{0.5}} = 0.805
$$
\n
$$
\chi_{LT} = 0.805 < 1
$$
\n
$$
e) \text{ Calculate coefficient k :}
$$
\n
$$
\mu_y = \overline{\lambda_y} \left(2\beta_{My} - 4\right) + \frac{W_{Poly} - W_{ely}}{W_{ely}}
$$
\n
$$
\mu_y = 0.921(2 \times 1.3 - 4) + \frac{484 - 429}{429} = -1.161
$$
\n
$$
\text{Avec } \mu_y = 1 - \frac{\mu_y N_{sd}}{N_y \Lambda_r \sqrt{N_y}}
$$
\n
$$
k_y = 1 - \frac{\left(-1.1611 \right)1915.51}{0.719.45.92350} = 1.028 \quad \text{Avec } k_y \le 1.5
$$
\n
$$
\mu_{LT} = 0.15 \
$$

CM 2015/2016 65

$$
M_{Y,sd} = \frac{1,5.382,423.9,69^2}{8} = 6732,75 \text{ daN} \cdot m
$$

$$
N_{pl.Rd} = \frac{A f_y}{\gamma_{M0}} = \frac{45,9.2350}{1,1} = 98059,09daN
$$

 $M_{ply, Rd} = W_{ply} \times \frac{f_y}{v_M}$  $\frac{f_y}{\gamma_{M0}} = 484 \times \frac{2350 \times 10^{-2}}{1,1} = 10340$ daN. m

## **Vérification au flambement :**

 $N_{Sd}$  $\frac{N_{sd}}{\chi_{min}.N_{pl.Rd}} + \frac{k_{y}.M_{y.sd}}{M_{ply.Rd}}$  $\frac{N_y \cdot N_y \cdot S_a}{M_{ply, Rd}} \leq 1$ <u>1915.51</u>  $\frac{1915.51}{0,719\times98059,09} + \frac{1,027\times6732,75}{10340}$  $\frac{7 \times 6732.75}{10340} = 0.695 \le 1$  Vérifiée.

## **Vérification au déversement :**

 $N_{Sd}$  $\frac{N_{sd}}{\chi_Z.N_{plRd}} + \frac{k_{LT}.M_{y.sd}}{M_{plyRd}}$  $\frac{N_{\text{phys}}}{M_{\text{plyR}}d} \leq 1$ 

<u>1915.51</u>  $\frac{1915.51}{0,818\times98059,09} + \frac{1\times6732,75}{0,805\times1034}$  $\frac{1 \times 6752.75}{0.805 \times 10340} = 0.832 \le 1$  Vérifiée.

# **Conclusion :**

**l'IPE270** convient comme potelet.

*Chapitre V : Etude du plancher mixte* 

# **V. Etude du plancher mixte :**

# **V.1. Définition :**

Un plancher mixte est constitué d'une dalle mixte (composée d'un treille d'armatures, une couche de béton et d'un bac d'acier), et des solives qui reposent sur des poutres principales et ces dernières sont connecter a la dalle par des connecteurs de différent type.

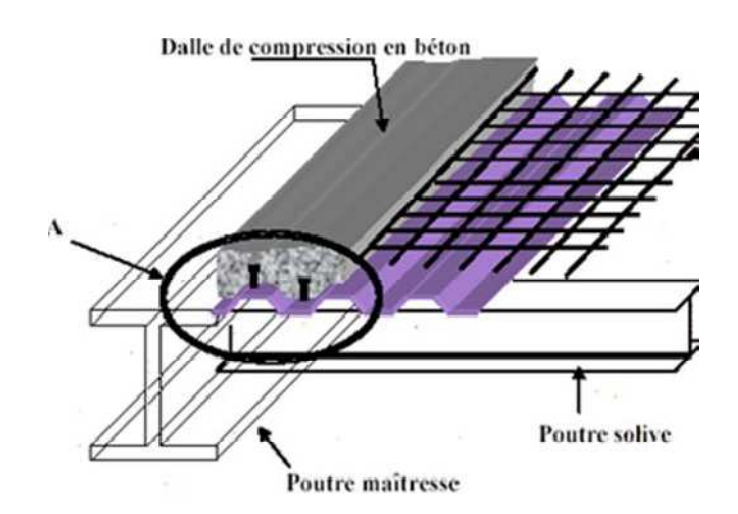

Figure V.1 : Plancher mixte acier-béton.

# **V.2.Disposition des poutrelles :**

Dans notre cas les démentions les plus défavorable pour le dimensionnement des éléments de plancher sont montrer sur la figure ci-après :

- Distance entre les solives est  $d=1.76$ m.
- La longueur de solives est  $l = 6m$ .

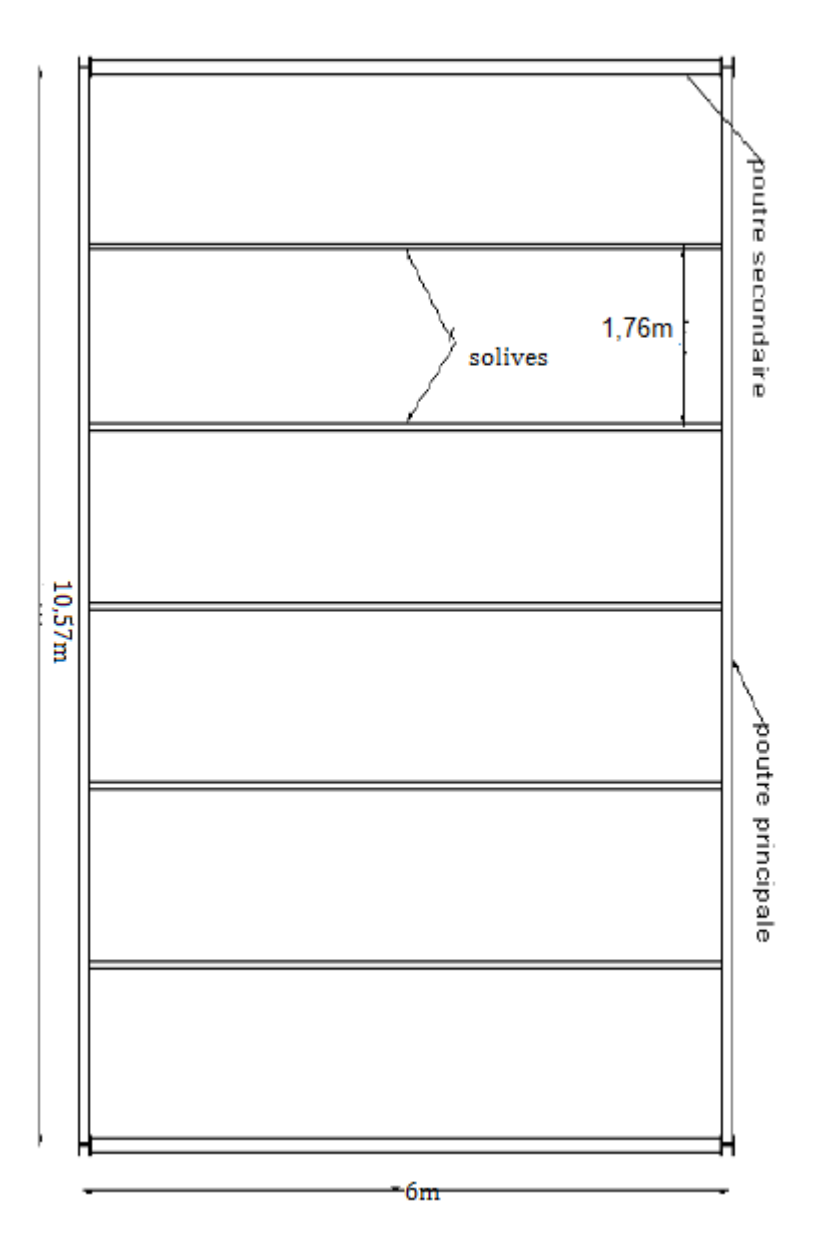

**Figure V.2** : schéma de la trame supportant les planchers.

# **V.3. Méthode de calcul :**

Le calcul de plancher mixte se fait en deux phases :

- $\triangleright$  Phase de construction
- $\triangleright$  Phase final
	- **a) Phase de construction :** Le profilé d'acier travail seul

Les charges de la phase de construction :

- Poids propre du profilé et la tôle.
- Poids propre du béton frais.
- Surcharge de construction (ouvrier).
- **b) Phase finale :** Le béton ayant durci, donc le profilé et la dalle travaillant ensemble.
	- -Les charges de la phase finale sont:
	- Poids propre du profilé et la tôle.
	- Poids propre du béton.
	- Surcharge d'exploitation.
	- Finition.

# **V.4. Etude de la dalle collaborant :**

- Dalle en béton armé d'épaisseur  $t = 10$ cm.
- L'épaisseur de la tôle cofraplus $60 = 4$ cm
- Entraxe des solives : 1,76m
- Coefficient d'équivalence (acier béton) :  $n = \frac{E_a}{E_c} = 15$
- Coefficient de retrait du béton : $\varepsilon=2*10^{-4}$

# **Contraintes admissibles des matériaux :**

- Acier  $S_{235} \implies f_y = 235 \text{MPa}$
- Pour le béton  $f_{c28}$ = 25MPa

# **V.4.1. Evaluation des charges :**

Ce sont les actions correspondant aux mobiliers et aux personnes qui habites ou fréquemment l'immeuble. Pour cela le règlement technique DTR-BC 2.2 (charges et surcharges) nous fixe les valeurs des charges et surcharges.

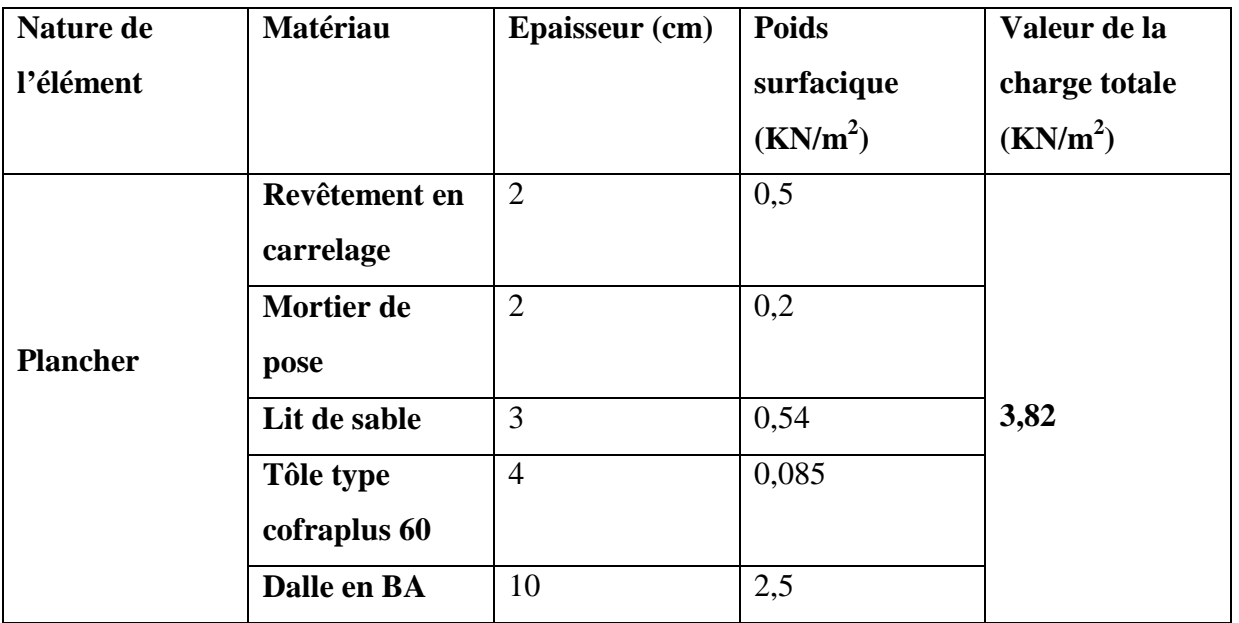

Tableau V.1 : Evaluation des charges de plancher.

## **V.4.2. Vérification des solives:**

## **V.4.2.1. Phase de construction :**

Le profilé d'acier travail seul, donc les charges de la phase de construction sont :

-Poids propre du béton frais…………………………………… $G_b = 2.5$  KN/m<sup>2</sup>

- Poids propre de la tôle ………………………………..G<sup>t</sup> =0.085KN/m²

- Surcharge de construction (ouvrier)………………….. $Q_c = 1.00 \text{ KN/m}^2$ 

## **a) Combinaison de charge :**

L'entraxe entre les solives est de 1,76 m

- **A l'Etat Limite Ultime :**  qu =  $(1.35 \times G + 1.5 \times Q) \times 1.76 = (1.35 \times 3.82 + 1.5 \times 1) \times 1.76$  $qu = 11,72KN/m.$
- **A l'Etat Limite De Service :** 
	- $q_s = (G + Q) \times 1,76 = (3.82 + 1) \times 1,76$

$$
q_s = 8{,}48KN/m.
$$

Le pré dimensionnement se fait par la condition de flèche :

$$
fz = \frac{5xQzx(l)^4}{384xEly} \le \frac{1}{200} \Longrightarrow Iy \ge \frac{5x8,48x10^{-2}x(600)^4}{384x21000x3} = 2271,42 \text{ cm}^4
$$

On a Iy  $\geq$ 3565,17 cm<sup>4</sup> soit un **IPE220** avec I<sub>y</sub> = 2772 cm<sup>4</sup>

## **b) vérification de la condition de résistance :**

On a des profilés en  $I \Rightarrow$ section de classe 1

On prenant compte du poids du profilé :  $M_{sd} \leq M_{rd} = \frac{Wply*Fy}{Wq}$  $\frac{n y * r y}{\gamma_{\text{m1}}}$ 

$$
q_u = 11{,}72{+}0{,}262{=}11{,}98~KN/m
$$

 $q_s = 8,48+0,262 = 8,74$  KN/m.

$$
M_{\text{max}} = M_{\text{sd}} = \frac{q \text{u} \times (1)^2}{8} = \frac{11,98 \text{x} (6)^2}{8} = 53,91 \text{ KN}.\text{m}
$$

$$
M_{rd} = \frac{Wply*Fy}{\gamma m1} = \frac{285.10^{-3} \text{ x235}}{1.1} = 60,88 \text{KN} \cdot \text{m}
$$

 $M_{sd}$  = 53,91 KN.m≤  $M_{rd}$  = 60,88 KN.m **Verifier. Verifier.** 

## **C) Vérification à l'effort tranchant:**

On doit vérifier que :  $V_{sd} \leq V_{rd} = \frac{f y * A_V z}{\sqrt{2} V_{rd}}$  $\frac{\sqrt{3}N}{\sqrt{3}Nm_1}$ 

Où : $V_{rd}$ : effort tranchant résistant de la section.

Avz : aire de cisaillement.

 $A_{vz}$ = 15,9 cm<sup>2</sup>  $V_{rd} = \frac{23.5x15.9}{\sqrt{2} \times 1.1}$ √3∗1.1  $=196,11KN$  **Calcul de l'effort tranchant Vsd:**  $V^{max} = V_{sd} = \frac{q_u x L}{2}$  $\frac{1}{2}$  =  $\frac{11,98x3}{2}$  $\frac{90 \text{A}^3}{2}$  = 17,97KN  $V_{sd}$ = 17,97 KN≤ $V_{plrd}$ =196,11 KN

**Verifie**r.

 $V_{sd}$ = 17,97 KN ≤0.5x $V_{plrd}$ = 98,05 KN

Pas d'interaction entre l'effort tranchant et le moment fléchissant. Donc le moment résistant ne sera pas réduit.

**V.4.2.2. Phase finale :**

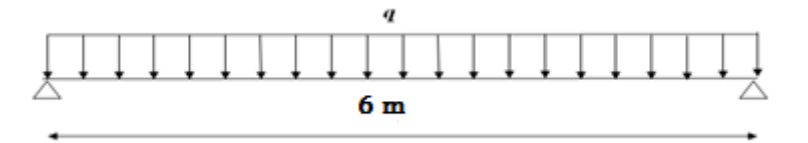

**Figure V V.3 :** Schéma statique de la solive.

Le béton ayant durci, donc la section mixte (le profile et la dalle) travaillant ensemble donc les charges de la phase finale sont :

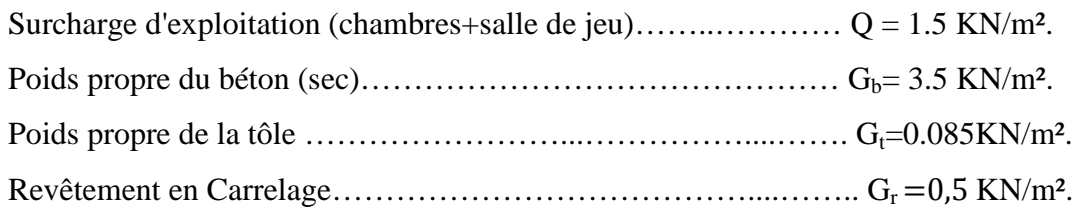

## **a) Combinaison de charge :**

L'entre axe entre les solives est de 1,76 m.

## • **A l'Etat Limite Ultime** *:*

 $q_u = (1.35 \times G_b + 1.35 \times G_t + 1.35 \times G_r + 1.5 \times Q) \times 1,76$  $q_u = (1.35x3.5 + 1.35x0.085 + 1.35x0.5 + 1.5x1.5)x1.76$ 

 $qu= 13,66$  KN/m.

## • **A l'Etat Limite De Service :**

 $q_s = (G_b + G_t + Q + G_c) \times 1,76$ 

 $q_s = (3.5+0.085+1.5+0.5) \times 1.76$ 

 $q_s = 9.82$  KN/m

En tenant compte du poids du profilé :

 $q_u' = q_u + G_{\text{profit}} = 13{,}66 + 0{,}262 = 13{,}92$  KN/m

CM 2015/2016

## **b) Vérification de la résistance à à L'ELU :**

Il faut vérifier la condition suivante :

$$
M_{sd} \le M^+_{Pl, Rd}
$$
  

$$
M_{sd} = \frac{Q_u x L^2}{8} = \frac{13.92 x 6^2}{8} = 62.64 KN.m
$$

**c) Largeur de la dalle effective :**

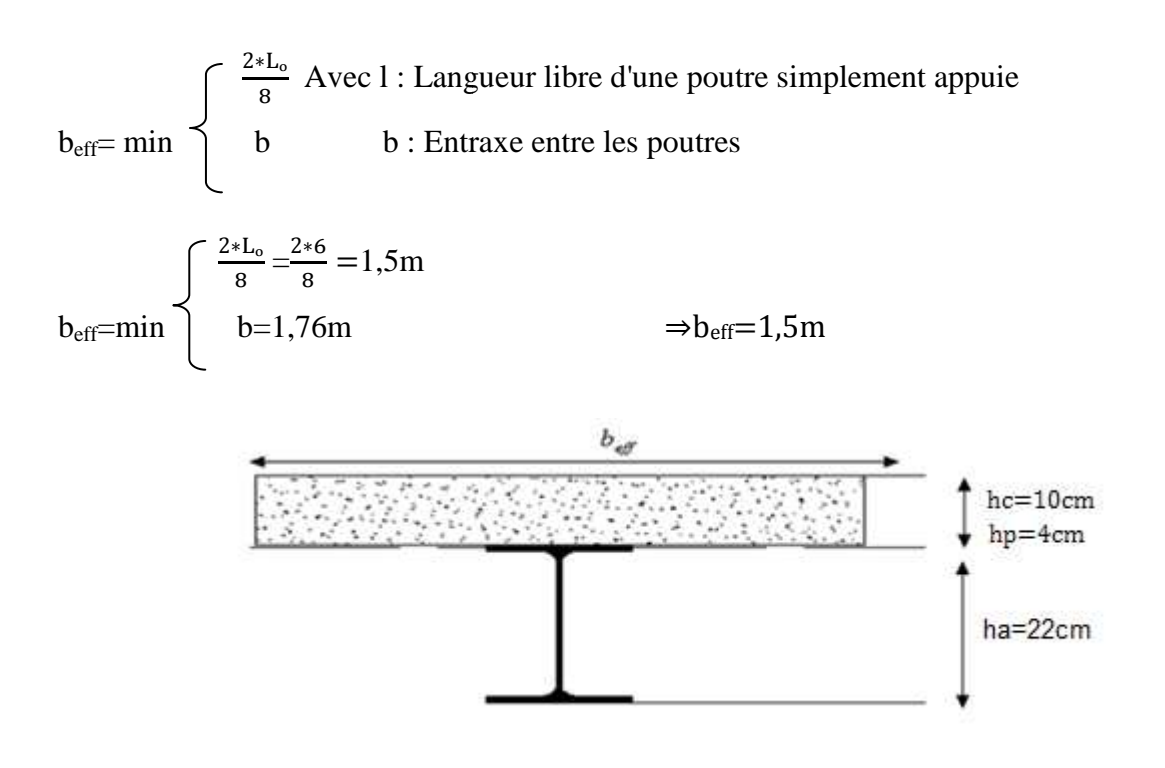

**Figure V.4 :** Largeur de la dalle effective.

#### -**Détermination de la position de l'axe neutre plastique plastique :**

$$
F_a = \frac{A}{\gamma ma} x f y = \frac{33,4x23.5}{1.1} = 713,54KN
$$
  
\n
$$
F_c = b_{eff} x h_c x \frac{0.85xfc28}{\gamma_b} = 1500x 100 x \frac{0.85x25}{1.5} = 21250KN
$$
  
\n
$$
F_c > F_a \Rightarrow L' are neutre plasticue (ANP) est situé dans l'épaisseur de la dalle
$$
  
\n
$$
Z = \frac{Fa}{beff x} \frac{0.85xfc28}{\gamma_b} = \frac{713,54 \times 10^3}{1500x \frac{0.85x25}{1.5}} = 3,35 cm
$$

$$
M^{+}{}_{Pl} = F_{a}x(\frac{h_{a}}{2} + h_{p} + h_{c} - \frac{z}{2}) = 713,54x(\frac{22}{2} + 4 + 10 - \frac{3.3}{2}) \times 10^{-2} = 159,47 \text{ KN.m}
$$
  

$$
M^{+}{}_{Pl} = 159,47 \text{KN.m}
$$

CM 2015/2016

# $M^+_{P}$  = 159,47 KN.m >  $Msd = 62,64$ KN.m **Vérifiée.**

## **d) Vérification de la flèche en service :**

## $q_s = 9,82+0.262=10,08$ KN

Il faut vérifier la condition suivante :  $f_{adm} > f_{cal}$ 

Avec :

$$
fadm = \frac{1}{200} = \frac{600}{200} = 3 \text{ cm}
$$

$$
f_{\text{eq}} = \frac{5 \times 96 \times 14}{100}
$$

 $\int$  cal 384xExIm

## **Calcul de Im :**

$$
I_{m} = I_{a} + A_{a*}d^{2} + \frac{\text{bef}*(hc + hp)^{3}}{12 \times \eta} + \frac{\text{bef}*(hc + hp)}{\eta} * f^{2}
$$
\n
$$
S = A_{a} + \frac{\text{bef}*(hc + hp)}{\eta} = 33,4 + \frac{150x(10+4)}{15} = 173,4 \text{ cm}
$$
\n
$$
d = \frac{\text{bef}((hc + hp))}{\eta} x \frac{(hc + hp) + h_{a}}{2 \times s} = \frac{150x(10+4)}{15} x \frac{(10+4)+22}{2 \times 173,4} = 13,72 \text{ cm}
$$
\n
$$
f = \frac{h_{a} + hc + hp}{2} - d = \frac{22 + 10 + 4}{2} - 13,72 = 3,28 \text{ cm}
$$
\n
$$
I_{m} = 2772 + 33,4x (13,72)^{2} + \frac{150 \times (10+4)^{3}}{12 \times 15} + \frac{150 \times (10+4)}{15} x (3,28)^{2}
$$
\n
$$
I_{m} = 12852,01 \text{ cm}^{4}
$$
\n
$$
f_{cal} = \frac{5 \times 10,08.10^{-2} \times 600^{4}}{384 \times 21000 \times 12852,01} = 0,63 \text{ cm}
$$
\n
$$
f_{radm} = 3 \text{ cm} > f_{cal} = 0,63 \text{ cm}
$$
\n
$$
f_{m} = 3 \text{ cm} = 3 \text{ cm}
$$
\n
$$
f_{m} = 3 \text{ cm} = 3 \text{ cm}
$$
\n
$$
f_{m} = 3 \text{ cm} = 3 \text{ cm} = 3 \text{ cm}
$$
\n
$$
f_{m} = 3 \text{ cm} = 3 \text{ cm} = 3 \text{ cm} = 3 \text{ cm}
$$

**e) Calcul des contraintes**:

 **e.1) Contraintes dues au moment fléchissant :** 

 $vi = \frac{h_a}{2}$  $\frac{a_1}{2}$  +d= $\frac{22}{2}$  +13,72=23,72cm

- **Contrainte dans la poutre acier :**
- **Traction dans la fibre inferieure :**

$$
\sigma_{ai} = \frac{Msd}{Im} \, x \nu i = \frac{62,64 \times 10^6 \times 237,2}{12852,01 \times 10^4} = 115,61 \, MPa
$$

• **Compression dans la fibre supérieure :** 

$$
\sigma_{as} = \frac{M_{sd}}{I_m} \, x \, [\nu_i - (hc + hp)] = \frac{62,64 \times 10^6}{12852,01 \times 10^4} \, x \, [23,72 - (10 + 4)] \, x10 = 47,37 MPa
$$

• **Contrainte dans la dalle béton :** 

• **Compression dans la fibre inférieure :** 

$$
vs = \frac{h_a}{2} + (h_c + h_p) - d = \frac{22}{2} + (10 + 4) - 13,72 = 10,28 \text{cm}
$$

$$
\sigma_{bi} = \frac{Msd}{\eta x \ln x} \, x \, vs = \frac{62,64 \times 10^6 \times 102,8}{15 \times 12852,01 \times 10^4} = 3.34 \text{MPa}
$$

## • **Compression dans la fibre supérieure :**

 $\sigma_{\rm bs} = \frac{M \rm sd}{n \times ln}$  $\frac{\text{Msd}}{\eta \text{xIm}}$  x [vs -(hc + hp)]=  $\frac{62,64 \text{x} 10^6}{15 \text{x} 12852,01 \text{x}}$  $\frac{62,64\times10}{15\times12852,01\times10^4}$  x [10,28 -(10 + 4)] x10= -1,20MPa

## **e.2) Contraintes dues au retrait :**

 $\beta$ : Distance entre le CDG de l'acier et CDG du béton

$$
\beta = \frac{\text{h}_a + \text{hc} + \text{hp}}{2} = \frac{22 + 10 + 4}{2} = 17 \text{cm}
$$

á ∶ Distance entre le CDG de l'acier et l'AN de la section homogène

 $\alpha = \frac{1_y}{A a \times \beta} = \frac{2772}{33,4 \times 1}$  $\frac{1}{33,4\times17}$  = 4,88cm  $K = \frac{BxE_axeX \beta x Aa}{(nyIvXAa)+(BxIv)+(BxIv)}$  $(\eta x IyxAa)+(BxIy)+(BxAax\beta^2)$ 

 $B = b_{\text{eff}}$  x (h<sub>c</sub>+h<sub>p</sub>)=150x (10+4)=2100cm<sup>2</sup>

K=0.0086

Avec :

 $E_a = 2.1x10^4 MPa$ 

 $\varepsilon = 2x10^{-4}$ 

ê1 ∶ Distance entre l'interface et l'AN de la section homogène

$$
Y_1 = \frac{h_a}{2} + \alpha = \frac{22}{2} + 4,88 = 14,88 \text{cm}
$$

ê<sup>2</sup> ∶ Distance entre la fibre supérieure du béton et l'AN de la section homogène

 $Y_2 = Y_1 + h_c + h_p = 14,88 + 10 + 4 = 28,88$ cm

D'où les valeurs de contraintes sont :

 $\sigma_{as}$ =k x y<sub>1</sub>=0.0086 x14,88= 0,13 MPa

 $\sigma_{ai}=k$  x (h<sub>a</sub> -y<sub>1</sub>)= 0.0086 x (22 -14,88)= 0,04MPa

 $\sigma_{\text{bi}} = \frac{(E_{\text{a}} x \varepsilon) - (k x y_1)}{n}$  $\frac{-(kxy_1)}{\eta} = \frac{(2,1.10^{-4} \times 2.10^{-4}) - (0.0086 \times 14,88)}{15}$  $\frac{15}{15}$  = -0.008MPa  $\sigma_{\rm bs} = \frac{(E_{\rm a} x \epsilon) - (ky_2)}{n}$  $\frac{(-(\text{ky}_2)}{\eta} = \frac{(2.1 \times 10^{-4} \times 2 \times 10^{-4}) - (0.0086 \times 28,88)}{15}$  $\frac{15}{15}$  = -0.01MPa

## **f) Contraintes finales :**

 $\sigma_{as} = 47,37 + 0,13 = 47,5MPa < fy = 235MPa$  ........................... Vérifiée. ykv = 115,61 +0,04 = 115,658<k <CD = 2358<a…………………….**Vérifiée.**

CM 2015/2016 74

$$
\sigma_{bs} = -1,20 - 0,01 = -1,21 \, MPa < f_{bu} = \frac{0.85 * f_{c28}}{\gamma_b} = 14.2 \, MPa \, \dots \, \dots \, \dots \, \dots \, \text{Vérifiée.}
$$
\n
$$
\sigma_{bi} = 3,34 - 0,008 = 3,33 \, MPa < f_{bu} = \frac{0.85 * f_{c28}}{\gamma_b} = 14.2 \, MPa \, \dots \, \dots \, \dots \, \dots \, \text{Vérifiée.}
$$

L'IPE220 convient pour les solives.

## **V.5. Calcul des goujons connecteurs : .**

Ce sont des éléments métalliques soudés sur la semelle supérieure de la solive. Ils ont pour pour rôle d'assurer la liaison et l'adhérence entre la dalle du béton et la solive.

On choisit des connecteurs de diamètre Ø18

$$
\frac{h}{d} > 4 \Longrightarrow h > 4 \text{xd}
$$

On a  $d = 18$ mm  $\Rightarrow$  h> 4  $\times$  18 = 72mm

On prend  $h = 75$ mm

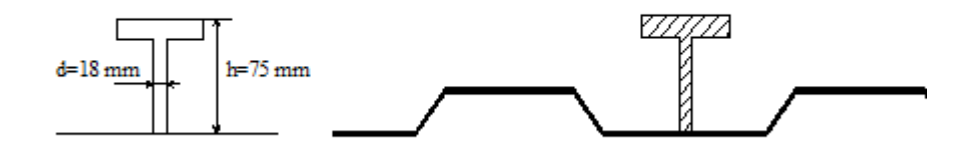

**Figure V.5** : caractéristique de connecteur.

$$
\frac{h}{d} > 4 \Longrightarrow_{18}^{75} = 4.16 > 4 \Longrightarrow \alpha = 1
$$

Béton de la classe C 25/30  $\Rightarrow$   $fck = 25MPa$ ,  $Ecm = 30500MPa$ 

La résistance de calcul au cisaillement d'un connecteur vaut :

$$
P_{Rd} = \min = \left\{ \begin{aligned} &0.8x \frac{\text{fux} \pi d^2}{\gamma \text{rx4}} \\ &0.29x \frac{\alpha x d^2}{\gamma \text{r}} x \sqrt{\text{Fck}} \times \text{Ecm} \\ &0.8x \frac{400x \pi x 18^2}{1.25x4} x 10^{-3} = 65.144 \text{KN} \\ &0.29x \frac{1 x 18^2}{1.25} x \sqrt{25} \times 30500 = 65.638 \text{KN} \end{aligned} \right\}
$$

 $P_{Rd} = 65,144$ KN (Résistance d'un goujon).

 $\overline{d}$ = 18mm  $\leq$  20mm  $\Rightarrow P'_{\text{Rd}} = r \times P_{\text{Rd}} = 1 \times 65.144 = 65,444 \text{KN}$  $h_p = 40$ mm  $\leq 85$ mm

## $\checkmark$  **Effort de cisaillement** $V$ <sub>*if*</sub> **:**

$$
V_{tf} = \min \left( \frac{A_a \times f_y}{\gamma_a} ; 0.85 \times b_{eff} \times \frac{(hc + hp) \times F_{ck}}{\gamma_c} \right)
$$
  

$$
V_{tf} = \min \left( \frac{33.4 \times 23.5}{1.1} ; 0.85 \times 1.25 \times \frac{(10+4) \times 25}{1.5} \times 10 \right)
$$
  

$$
V_{tf} = 713.54 \text{KN}
$$

## **Nombre des goujons**¶:

$$
N \ge \frac{Vlf}{P'_{\text{Rd}}} = \frac{713,54}{65.144} = 10,95 \text{goujon, on prend 11 goujon}
$$

Soit 13goujon sur longueur  $L/2=600/2=300$ cm  $\approx$  22 goujon sur 6 m

## **Espacement :**

 $e= 600/ 22= 27.27$ cm  $e= 28$ cm

## **V.5.1. Vérification des soudures :**

a=la gorge

a< min (d,t<sub>f</sub>)=min(18 ;9,8)

On prend a=8mm

l= longueur du cordon de soudure circulaire

l= π x d=3.14x18=56.549mm

$$
\text{Acier } 235 = \gt{}
$$
\n
$$
\begin{cases}\n\beta w = 0.8 \\
\gamma M w = 1,25 \\
\beta w = 400MPa\n\end{cases}
$$

## **L'effort résistant de cisaillement :**

 $F_{\text{wrd}} = a \times 1 \times \frac{f_u}{\beta_w \times \gamma_w}$  $rac{t_{\text{u}}}{\beta_{\text{w}} \times \gamma_{\text{Mw} \times \sqrt{3}}} = 8 \times 56.549 \times \frac{400 \times 10^{-3}}{0.8 \times 1.25 \times \sqrt{3}} = 104,47 \text{KN}$ 

## **L'effort sollicitant est donné par :**

 $F_{sd} = \frac{Vlf}{N}$  $\frac{7ltf}{N} = \frac{835,31}{26}$  $\frac{^{13,31}}{^{26}}$  = 32,12KN

Quelle que soit la direction de l'effort sollicitant  $F_{sd}$  par rapport au cordon, on a :

CM 2015/2016 76

## $F_{sd} < F_{wrd} \Longrightarrow 32.12KN \leq 104.47KN$

# 104,47KN condition vérifiée.

# **V.6. Calcul de la poutre principale :**

Les poutres porteuses sont des éléments structuraux qui permettent de supporter les charges des planchers et les transmettent aux poteaux .elles sont sollicitées principalement par un moment de flexion.

Dans notre cas ont va s'intéresser pour le cas le plus défavorable.

## **V.6.1.Caractéristiques du plancher :**

Portée du sommier : **L = 10,57m**

**V.6.1.Caractéristiques du plancher :**<br>Portée du sommier : **L = 10,57m**<br>Entre axe des sommiers :  $\mathbf{e}_{\text{sommier}} = \mathbf{6} \text{ m}$ 

Entre axe des solives : **esolive=1,76 =1,76m**

Charges permanentes du plancher :  $G = 3.82$ KN/m<sup>2</sup>

Surcharges d'exploitation :  $Q = 1.5 \text{KN/m}^2$  (salle de jeu+ des chambres).

Poids de la solive :  $G_{\text{solve}} = 0.262 \text{KN/m}^2$ 

Les solives exercent des charges concentrées sur le sommier avec :

 $P_{\text{solve}} = G_{\text{solve}}$ .  $e_{\text{sommier}} = 0,262 \times 6 = 1,572 \text{KN}$ 

## **V.6.2.Vérification de la flèche :**

Pour vérifier cette poutre, on utilise le principe de superposition.

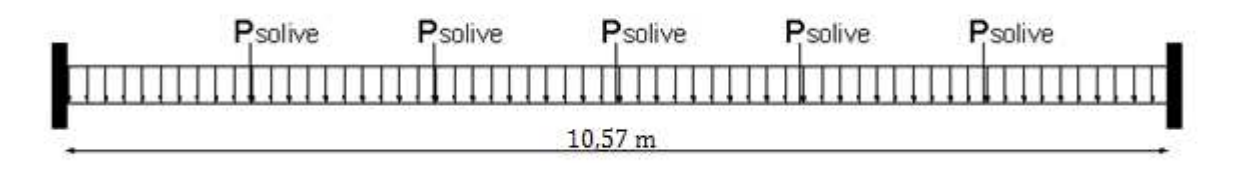

**Figure V.6** : schéma statique du sommier.

On considère le sommier soumis à une charge repartie  $P_s$  sur sa longueur.

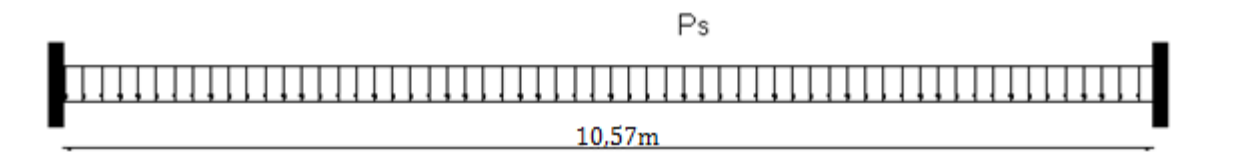

## **Figure V.7** : sommier sous charge équivalente.

## **V.6.3 .Pré dimensionnement :**

 $P_s = [G+Q].d_{\text{sommier}} + [(5.P_{\text{solve}})/L] = [3,82+1.5].6 + [(5.1,572)/10,57] = 32,66$ KN/m

Il faut vérifier que :

CM 2015/2016

$$
f_z = \frac{q_s \times l^4}{384 \times E I_Y} \le f_{adm} = \frac{L}{250} = \frac{1057}{250} = 4,22cm
$$
  

$$
\frac{q_s \times l^4}{l^4} = \frac{32,66 \times 1057^4 \times 10^{-1}}{l^4} = 11979.89
$$

 $l_y \geq$  $\frac{12}{4,22 \times 384E} =$  $\frac{12.2 \times 384 \times 2,1 \times 10^5}{4,22 \times 384 \times 2,1 \times 10^5} = 11979,89 \text{ cm}^4$ 

On adopte un **IPE360**  $I_y = 16265,6 \text{cm}^2$ .

## • **Vérification de la flèche en tenant compte du poids du profilé :**

$$
P'_{s} = P_{S} + G_{\text{profile}} = 32,66+0,571 = 33,36KN/m
$$
  

$$
f = \frac{q_{s} \times l^{4}}{4} = \frac{33.36 \times 1057^{4} \times 10^{-1}}{4} = 2.17 \text{ cm} \le 4.7
$$

$$
f_{z} = \frac{q_{s} \times l^{4}}{384 \times E I_{Y}} = \frac{33.36 \times 1057^{4} \times 10^{-1}}{384 \times 2,1 \times 10^{5} \times 16265.6} = 3.17 cm < 4,22 cm
$$
 Vérifier.

**V.6.4.Vérifications de la résistance :** 

## **V.6.4.1.Détermination de la classe de la section**

• **Classe de la semelle (semelle comprimé) :** 

$$
\frac{c}{t_f} = \frac{b/2}{t_f} \le 10\varepsilon \Longrightarrow \frac{170/2}{12.7} = 6.69 \le 10
$$
  
Avec:  $\varepsilon = \sqrt{\frac{235}{f_y}} = 1$ 

 $\implies$  Semelle de classe 1

## • **Classe de l'âme (âme fléchie) :**

$$
\frac{d}{t_w} < 72\varepsilon \implies \frac{298.6}{8} = 37,32 \le 72\varepsilon
$$
\n
$$
\implies \text{Ame de classe 1}
$$

Donc IPE360 est de classe 1

## **V.6.4.2.Vérifications au moment de flexion :**

$$
P_{u} = 1,35[(G.dsommier) + 5(Gprofile.dsommier)/L] + 1,5Q.dsommier
$$
  
\n
$$
P_{u} = 1,35[(3,82 \times 6) + 5(0,571 \times 6)/10,57] + 1,5(1.5 \times 6) = 18,61KN/m
$$
  
\n
$$
M_{sd} = \frac{P_{u} \times l^{2}}{12} = \frac{18,61 \times 10,57^{2}}{12} = 173,26KN.M
$$
  
\n
$$
M_{plrd} = \frac{w_{pl} \times f_{y}}{\gamma_{m0}} = \frac{1019,1 \times 23,5}{1} = 239,48KN.m
$$

$$
M_{sd} < M_{plrd} \qquad \qquad \textbf{vérifiée.}
$$

# **V.6.4.3.Vérification au Cisaillement :**

$$
V_{sd} = \frac{P_u L + 5(G_{profile}.d_{sommier})}{2} = \frac{18,61 \times 10,57 + 5(0,571 \times 6)}{2} = 106,91KN
$$

$$
V_{plrd} = \frac{A_{vz} \left(\frac{f_y}{\sqrt{3}}\right)}{V_{mo}} = \frac{35,1 \times \left(\frac{23,5}{\sqrt{3}}\right)}{1} = 476,22KN
$$

CM 2015/2016 78

 $V_{sd}$  <  $V_{plrd}$ 

**Vérifiée.**

Toutes les conditions sont vérifiées alors on adopte IPE360 pour la poutre principale de plancher.

# **V.7. Calcul de la poutre secondaire :**

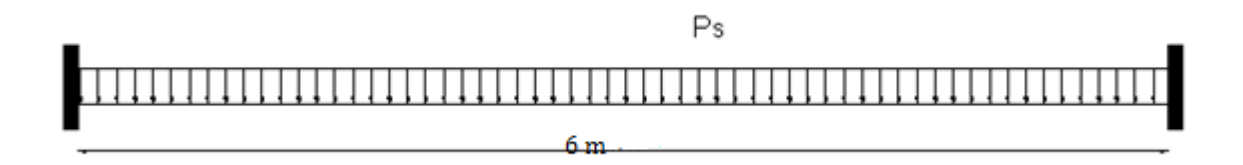

**Figure V V.8** : schéma statique de la poutre secondaire.

# **V.7.1.Caractéristiques de la poutre secondaire secondaire :**

Portée de la poutre : **L = 6m**

Entre axe de la poutre : **dpoutre= 1 m**

Charges permanentes du plancher : **G = 3.82KN/m<sup>2</sup>**

Surcharges d'exploitation :  $Q = 1,5KN/m^2$  (chambres+salle de jeu)

# **V.7.2.Pré dimensionnement :**

 $P_s = [G+Q].d_{\text{poutre}}$ 

 $P_s = [3,82+1,5] \times 1 = 5,32$ KN/m

Il faut vérifier que :

$$
f_Z = \frac{q_s \times l^4}{384 \times E I_Y} \le f_{adm} = \frac{L}{250} = \frac{600}{250} = 2,4cm
$$
  

$$
I_y \ge \frac{q_s \times l^4}{2,4 \times 384E} = \frac{5,32 \times 600^4 \times 10^{-1}}{2,4 \times 384 \times 2,1 \times 10^5} = 356,25 \text{ cm}^4
$$

On choisit un **IPE300**.

## • **Vérification de la flèche en tenant compte du poids du profilé profilé :**

P's = [G+Q].d<sub>poutre</sub> + G<sub>poutre</sub> = [3,82+1,5]×1 + 0,422= 5,74KN/m  

$$
f_Z = \frac{q r_s \times l^4}{384 \times El_Y} = \frac{5,74 \times 600^4 \times 10^{-1}}{384 \times 2,1 \times 10^5 \times 8356,1} = 0,11cm < 2,4cm
$$

**Vérifier.** 

## **V.7.3.Vérifications de la résistance**

**V.7.3.Vérifications de la résistance<br>V.7.3.1.Vérification de la classe de la section :** 

**•** Classe de la semelle (semelle comprimé) :

$$
\frac{c}{t_f} = \frac{b/2}{t_f} \le 10\varepsilon \Longrightarrow \frac{150/2}{10.7} = 7.01 \le 10
$$
  
Avec:  $\varepsilon = \sqrt{\frac{235}{f_y}} = 1$ 

Semelle de classe 1

CM 2015/2016
• **Classe de l'âme (âme fléchie) :** 

$$
\frac{d}{t_w} < 72\varepsilon \implies \frac{248.6}{7.1} = 35.01 \le 72\varepsilon
$$
\n
$$
\implies \text{Ame de classe 1}
$$

Donc IPE300 est de classe 1

### **V.7.3.2.Vérifications au moment de flexion :**

$$
P_{u} = 1,35[(G.d_{poutre})+G_{profilé})]+1,5Q.d_{poutre}
$$
  
\n
$$
P_{u} = 1,35[(3,82 \times 1)+0,422]+1,5\times 1,5\times 1=7,97KN/m
$$
  
\n
$$
M_{sd} = \frac{P_{u} \times l^{2}}{12} = \frac{7,97 \times 6^{2}}{12} = 23,91KN.M
$$
  
\n
$$
M_{p1rd} = \frac{w_{pl} \times f_{y}}{\gamma_{mo}} = \frac{628,4\times 23,5}{1} = 147,67KN.m
$$
  
\n
$$
M_{sd} < M_{p1rd}
$$
 **veirifiée.**

## **V.7.3.3.Vérification au Cisaillement :**

$$
V_{sd} = \frac{P_{u}L}{2} = \frac{7,97 \times 6}{2} = 23,91KN
$$
  

$$
V_{p1rd} = \frac{A_{vz} \left( \frac{f_y}{\sqrt{3}} \right)}{V_{mo}} = \frac{26,7 \times \left( \frac{23,5}{\sqrt{3}} \right)}{1} = 362,25KN
$$
  

$$
V_{sd} < V_{p1rd}
$$
 Vérifiée.

Toutes les conditions sont vérifiées alors on adopte IPE300 pour la poutre secondaire.

# **V.8.Conclusion :**

D'après notre étude du plancher mixte de notre structure et les vérifications effectuées nous avons obtenues les résultats suivants **:**

| <b>Eléments</b>            | La section finale |
|----------------------------|-------------------|
| <b>Solives</b>             | <b>IPE220</b>     |
| <b>Poutres principales</b> | <b>IPE360</b>     |
| <b>Poutres secondaires</b> | <b>IPE300</b>     |

**Tableau V.2** : résultats de choix des profilés.

# **V.9.Ferraillage de la dalle du plancher :**

Dans notre cas, on a une dalle sur quatre appuis de 2 x 6 m :

portée.

► **Plancher RDC** 
$$
\begin{cases} G = 3.82 \, KN/m^2 \\ Q = 1.5 \, KN/m^2 \\ S = 0 \, KN/m^2 \end{cases}
$$
  
\n•  $\triangle$  L'ELU:  
\n $q_{u1} = 1.35 \times G + 1.5 \times max[Q; S] = 7.41 \, KN/m^2$   
\n $q_{u2} = 1.35 \times G + 1.35 \times [Q + S] = 7.18 \, KN/m^2$   
\n $q_u = max(P_{u1}; P_{u2}) = 7.41 \, KN/m^2$   
\n $q_u = 7.41 \, KN/m^2$   
\n $\rho = \frac{l_x}{l_y} = \frac{2}{6} = 0.33 < 0.4 \rightarrow$  La dalle travaille selon la petite  
\n $M_0 = \frac{q_u \times l_x^2}{8} = \frac{7.41 \times 2^2}{8} = 3.7 \, KN.m$ 

Le moment en travée est :  $M_t = 0.75 \times M_0 = 2.77 K N \cdot m$ 

Le moment en appuis est :  $M_a = 0.5 \times M_0 = 1.85 KN$ . m

#### Calcul des armatures en travée :  $\bullet$

 $M_t = 2,77KN \cdot m$ 

 $b=1m$ 

 $h = 14cm$ 

 $d=0,9h=12,6cm$ 

 $\mu_{bu} = \frac{M_t}{b \times d^2 \times f_{bu}} = 0.01 < 0.392 \rightarrow A' = 0$  $\alpha = 1.25 \times (1 - \sqrt{1 - 2 \times \mu_{bu}}) = 0.014$  $z = d \times (1 - 0.4 \cdot \alpha) = 0.12m$ 

$$
A = \frac{M_t}{z \times f_{st}} = 0.66 \, \text{cm}^2
$$

On ferraille avec: 5HA6=2,51cm<sup>2</sup>

CM 2015/2016

Les armatures de répartition sont données par :

$$
A_r = \frac{2.51}{4} = 0.627 \text{cm}^2
$$

On choisit:  $4HAB=2,01cm<sup>2</sup>$ 

#### Condition de non fragilité :  $\bullet$

$$
A_{min} = 0.23 \times b \times d \times \frac{f_{t28}}{f_e} = 1.72 \, \text{cm}^2 < 2.51 \, \text{cm}^2
$$
\nVérifiée.

#### Calcul des armatures en appui :  $\bullet$

 $M_a = 1,85KN \cdot m$ 

$$
b=1m
$$

 $h = 12.6cm$ 

$$
\mu_{bu} = \frac{M_a}{b \times d^2 \times f_{bu}} = 0,008 < 0,392 \to A' = 0
$$
\n
$$
\alpha = 1,25 \times \left(1 - \sqrt{1 - 2 \times \mu_{bu}}\right) = 0,01
$$
\n
$$
z = d \times \left(1 - 0,4 \times \alpha\right) = 0,125m
$$
\n
$$
A = \frac{M_a}{z \times f_{st}} = 0,42cm^2
$$

Donc on ferraille avec :  $4HAB = 2,01 \text{cm}^2$ 

#### Condition de non fragilité :  $\bullet$

$$
A_{min} = 0.23 \times b \times d \times \frac{f_{t28}}{f_e} = 1.72 \, \text{cm}^2 < 2.01 \, \text{cm}^2
$$
\nVerify: **V** (or if i.e.,  $f_e$  is the same as  $f_e$ ).

#### • Espacement des barres :

 $St_{\parallel x} = min[(3 \times h), 33] \Rightarrow St_{\parallel x} = 33cm$ 

On a:

CM 2015/2016

$$
St_{\parallel x} = \frac{100}{5} = 20cm < 33cm
$$
\n
$$
St_{\parallel y} = min[(4 \times h_c); 45] \Rightarrow St_{\parallel y} = 40cm
$$
\nOn a:

\n
$$
St_{\parallel y} = \frac{100}{4} = 25cm < 44cm
$$
\n• Verification de l'effort tranchant:

\n
$$
V_x = \frac{q_u \times l}{2} = \frac{7,41 \times 2}{2} = 7,41KN
$$

$$
\tau = \frac{V_x}{b \times d} = \frac{7,41}{1 \times 0,06} \times 10^{-3} = 0,123 MPa
$$

$$
\overline{\tau} = 0.05 \times f_{c28} = 1.25 MPa > \tau
$$

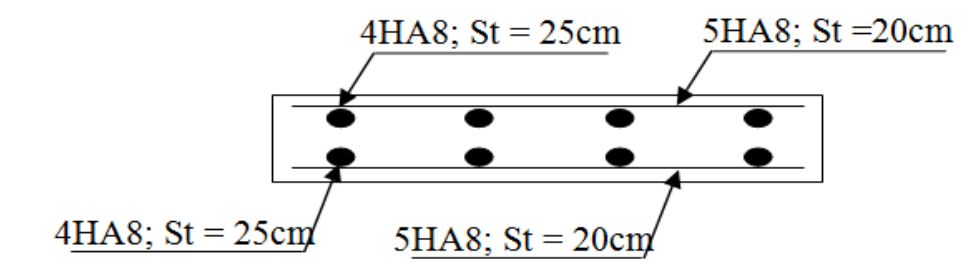

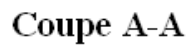

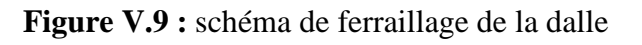

Vérifiée.

*Chapitre VI : Etude des contreventements*

# **VI. Introduction :**

Les contreventements sont des pièces qui ont pour objet d'assurer la stabilité de l'ossature en s'opposant à l'action de forces horizontales : vent, freinage des ponts roulants, effets de séismes, chocs etc. ils sont généralement conçus pour garantir le cheminement des charges horizontales jusqu'aux fondations.

 Ils sont disposés en toiture, dans le plan des versants « poutres au vent », et en façade « palées de stabilité », et doivent reprendre les efforts horizontaux appliqués sur les pignons que sur les long pans.

# **VI.1. Les différents types de contreventements :**

## **VI.1.1. Contreventements de toiture : (poutre au vent) :**

 Les contreventements sont disposés généralement suivants de la toiture comme la montre la figure IV.1. Ils sont placés le plus souvent dans les travées de rive. Leurs diagonales sont généralement des cornières doubles qui sont fixées sur la traverse (ou ferme). Leur rôle principal est du transmettre les efforts du vent du pignon aux fondations.

## **VI.1.2. Effort du vent sur les pignons :**

La transmission des efforts sur le pignon passe successivement du bardage aux lisses, puis aux potelets, puis à la traverse (ferme) du portique de rive. Ce dernier n'étant pas rigide transversalement, il est nécessaire de le stabiliser en construisant un dispositif, tant dans le plans de la toiture (poutre au vent) que dans le plan verticale (palée de stabilité).

## **VI.1.3. Calcul de la poutre au vent en pignon :**

 Elle sera calculée comme une poutre à treillis reposant sur deux appuis et soumises aux réactions horizontales supérieures des potelets aux quelles on adjoint l'effort d'entraînement.

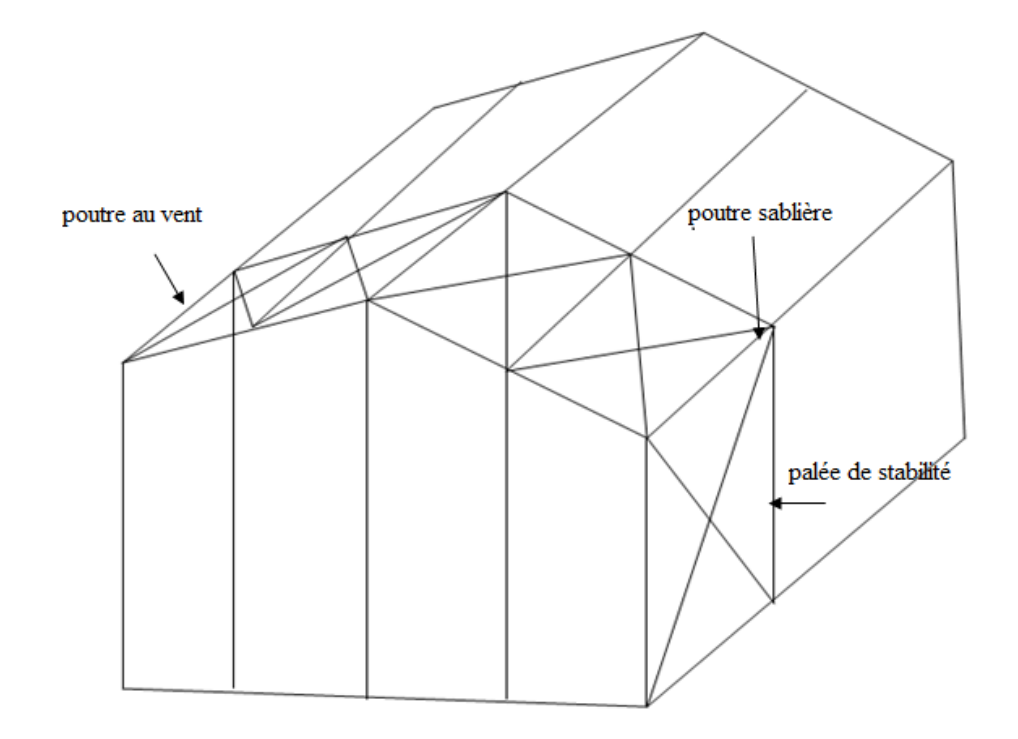

**Figure VI.1** : vue en 3D du système de contreventement.

**Schéma statique :** 

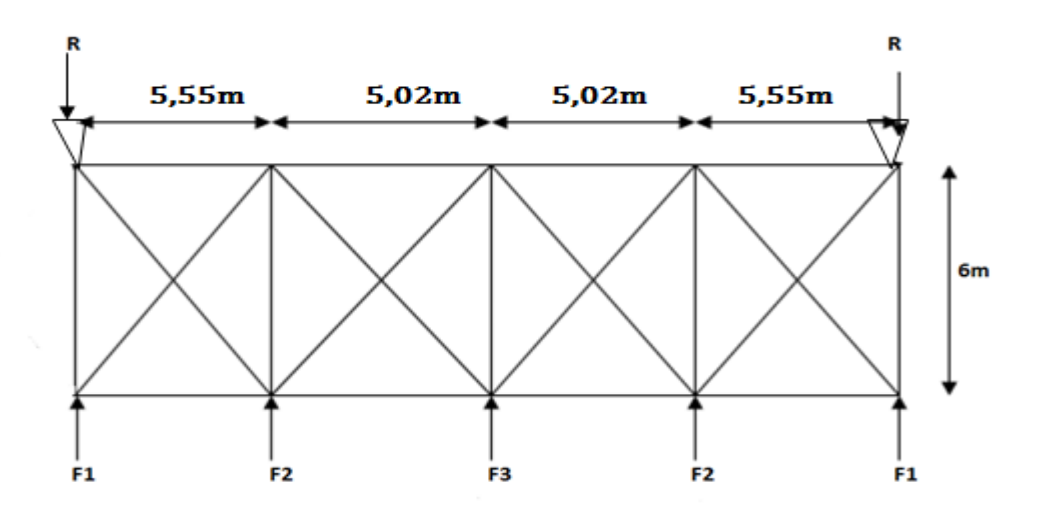

**Figure VI.2** : Schéma statique de la poutre au vent.

**VI.1.3.1. Dimensionnement de la poutre au vent :** 

**a) Calcul des actions s'exerçant sur cette poutre :** 

**On a:** 

 $\mathbf{F}_{\mathbf{f}\mathbf{r}} = \mathbf{0} \mathbf{K} \mathbf{N}$ 

 $W_i = 0.932$  KN/m<sup>2</sup>

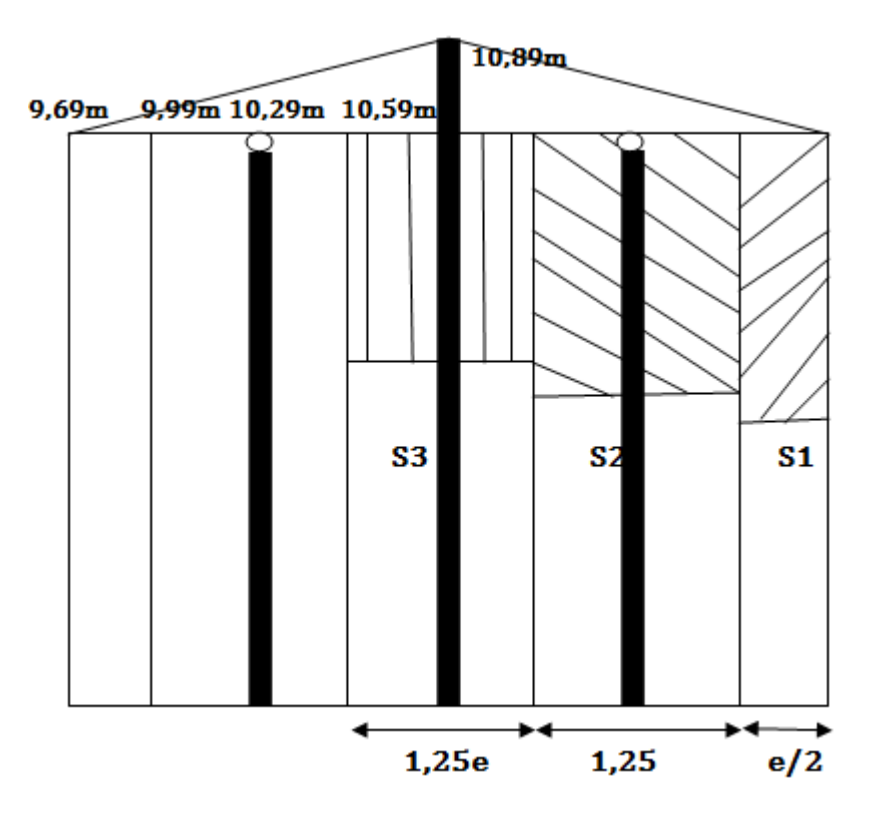

 **Figure VI.3**: représentation des surfaces.

 $\div$  **Calcul de S<sub>i</sub>:** 

$$
S_1 = \frac{9,63}{2} \times \frac{e}{2} + \frac{1}{2} (9,99 - 9,69) \times \frac{e}{2}
$$
  
\n
$$
S_1 = \frac{9,63}{2} \times \frac{5,55}{2} + \frac{1}{2} (9,99 - 9,69) \times \frac{5,55}{2}
$$
  
\n
$$
S_1 = 13,77 \text{ m}^2
$$
  
\n
$$
S_2 = 1,25 \times e(9,99 - 5,14) + \frac{1}{2} (1,25 \times e(10,59 - 9,99))
$$
  
\n
$$
S_2 = 1,25 \times 5,28(9,99 - 5,14) + \frac{1}{2} (1,25 \times 5,28(10,59 - 9,99))
$$

CM 2015/2016 86

# Chapitre VI

# **S2= 33,99 m<sup>2</sup>**

$$
S_3 = 1,25 \times e(10,59 - 5,44) + \frac{1}{2}(1,25 \times e(10,89 - 10,59))
$$

 $S_3 = 1,25 \times 5,02(10,59 - 5,44) + \frac{1}{2}(1,25 \times 5,02(10,89 - 10,59))$ 

# **S3= 33,25 m<sup>2</sup>**

**Calcul de Fi :** 

 $F_1 = 1, 5. W.S_1 = 1, 5 \times 0, 932 \times 13, 77 = 19, 25 KN$ 

 $F_2= 1, 5. W.S_2 = 1, 5 \times 0, 932 \times 33, 99 = 47, 51 KN$ 

 $F_3=1,5$ .W.S<sub>3</sub> =  $1,5 \times 0,932 \times 33,25 = 46,48$  KN

# **La réaction à l'appui :**

 $R = F_1 + F_2 + \frac{F_3}{2}$  $\frac{\mu_3}{2}$  = 19,25+ 47,51 +  $\frac{46,48}{2}$  $rac{1}{2}$ 

# **R = 90 KN**

En négligeant les diagonales comprimées, le système devient isostatique :

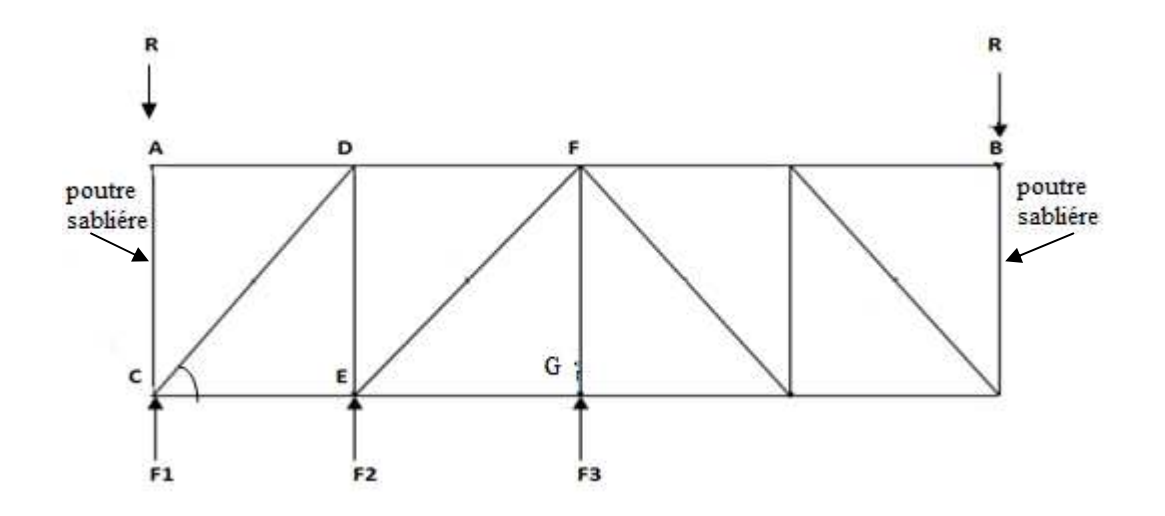

**Figure VI.4** : Schéma statique explicatif.

On applique la méthode des nœuds pour trouver les efforts internes.

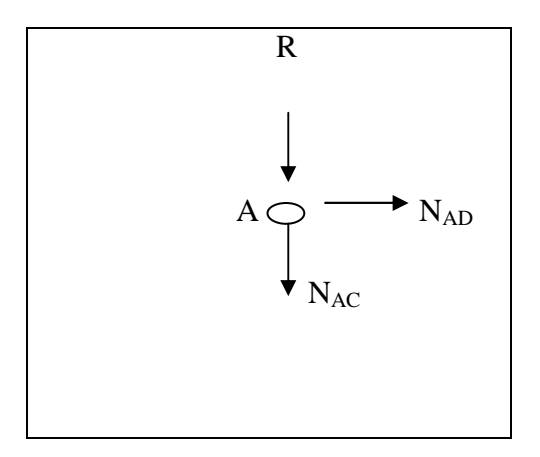

• **Equilibre du nœud A :** 

$$
\sum F_H = 0 \longrightarrow N_{AD} = 0 \text{ KN}
$$
  

$$
\sum F_V = 0 \longrightarrow N_{AC} = -R = -90 \text{ KN}
$$

$$
N_{AC} = -90 \text{ KN}(\text{compression})
$$

• **Equilibre du nœud C :** 

$$
\sum F_H = 0 \implies N_{CD} \cos \alpha = N_{CE}
$$
  

$$
\sum F_V = 0 \implies F_1 + N_{CD} \sin \alpha = N_{AC}
$$
  

$$
N_{CD} = \frac{N_{AC} - F_1}{\sin \alpha}
$$

$$
tng\alpha = \frac{6}{5,55} = 47,23^{\circ}
$$

$$
N_{CD} = \frac{90 - 19,25}{\sin 47,23} = 96,37 \text{ KN}
$$

$$
N_{CD} = 96,37 \text{ KN}
$$

 $N_{CE} = 65,44$  KN

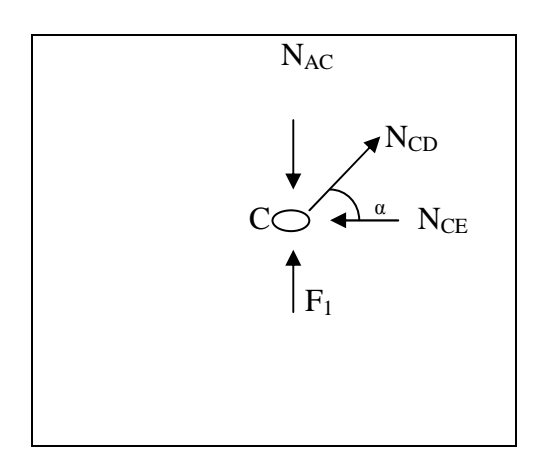

# Chapitre VI

Equilibre du nœud D :  $\bullet$ 

$$
\sum F_H = 0 \longrightarrow N_{AD} + N_{CD} \cos \alpha = N_{DF}
$$

$$
\sum F_V = 0 \implies N_{ED} = N_{CD} \sin \alpha
$$

- $N_{DF} = 0 + 96,37 \times cos 47,23$
- $N_{DF} = 65,44 \text{ KN}$

 $N_{ED} = 70,74 \text{ KN}$ 

• Equilibre du noeud  $E$ :

$$
\sum F_H = 0 \longrightarrow N_{EF} \cos \alpha = N_{EG}
$$

 $\sum F_V = 0$   $\sum F_2 + N_{EF}Sin\alpha = N_{ED}$ 

$$
N_{EF} = \frac{N_{ED} - F_2}{\sin \alpha} = \frac{70,74 - 47,51}{\sin 47,23} = 31,64 \text{ KN}
$$

 $N_{EF} = 31,64 \text{ KN}$ 

 $N_{EG}$  = 31,64 cos 47,23 = 21,48KN

 $N_{EG} = 21,48$ KN

La barre la plus sollicitée

 $N_{CD} = 96,37KN$ 

- b) Dimensionnement de la barre tendue :
- On section brute:  $\bullet$

$$
N_{Tsd} \le \frac{A \cdot f_y}{\gamma_{m0}} \to A \ge \frac{N_{Tsd} \times \gamma_{m0}}{f_y}
$$
  

$$
A \ge \frac{96,37 \times 1}{23,5} = 4,10 \text{ cm}^2
$$
  

$$
A \ge 4,10 \text{ cm}^2
$$

Soit une cornière de section (70×70×7)  $A = 9,40$  cm<sup>2</sup>

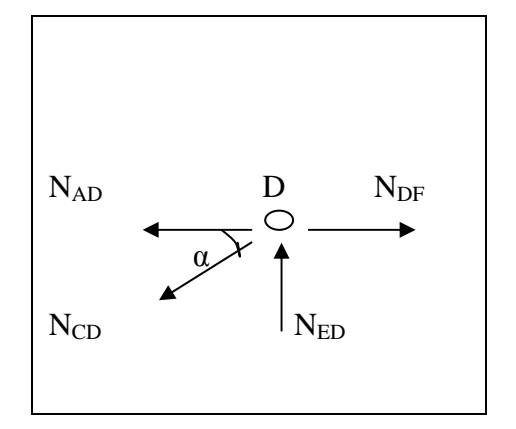

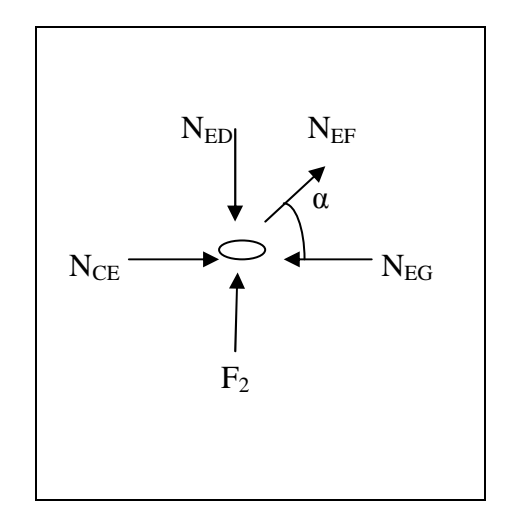

• **On section Nette :** 

 $A_{\text{nette}} = A_1 + \xi A_2$  $A_1 = (9,40 \times 0,7) - (1,6 \times 0,7) = 5,46$  cm<sup>2</sup>  $A_2 = (9,40-0,6) \times 0,6 = 5,28$  cm<sup>2</sup>  $\xi = \frac{3 \times 5,46}{3 \times 5,28+5}$  $\frac{3\times3,40}{3\times5,28+5,46} = 0,76$  $A_{nette} = 5,46 + 0,76 \times 5,28$  $A_{nette} = 9,47$  cm<sup>2</sup>

**c) Vérification à la résistance ultime de la section :**

$$
N_{Sd} \leq N_{uRd}
$$

$$
N_{uRd} = \frac{0.9 \cdot A_{nett} \cdot f_u}{\gamma_{m2}}
$$

$$
N_{uRd} = \frac{0.9 \times 3.86 \times 36}{1.25} = 245,46 \text{ KN}
$$

$$
N_{sd} = 96,37 \text{KN} < N_{uRd} = 245,46 \text{KN}
$$
\nVerify:  $N_{sd} = 96,37 \text{KN} < N_{uRd} = 245,46 \text{KN}$ 

Donc la cornière **L (70×70×7)** convient pour les diagonales de la poutre au vent.

## **VI.1.3.2. Dimensionnement de la palée de stabilité en long pans :**

Les palées de stabilités devant reprendre les efforts du vent sur le pignon transmis par le contreventement des versants (poutre au vent). On ne fait travailler que les diagonales tendues, comme dans le cas de la poutre au vent.

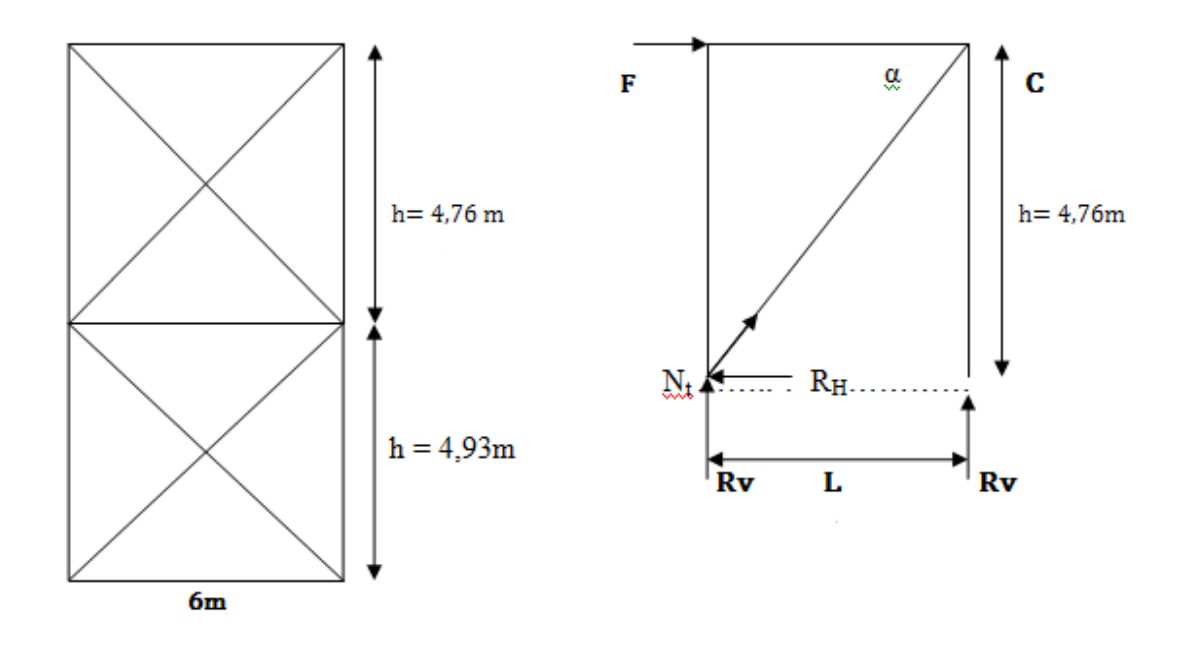

**Figure VI.5** : Schéma statique de la palée de stabilité en long pan.

 $F = R_A$ 

 $R_A$ : réaction d'appuis de la poutre au vent  $F = 90$  KN

$$
R_v = \frac{F}{\cos \alpha}
$$
  
\n
$$
R_H = -F
$$
  
\n
$$
Nt = \frac{F}{\cos \alpha}
$$
  
\n
$$
h = 4,76 \text{ m}
$$
  
\n
$$
L = 6m
$$
  
\n
$$
tg\theta = \frac{4,76}{6} = 0,79
$$
  
\n
$$
\theta = \operatorname{acctg0,79} = 38,31^{\circ}
$$
  
\n
$$
R_v = \frac{90 \times 4,76}{6} = 71,4 \text{KN}
$$
  
\n
$$
R_H = -90 \text{KN}
$$

CM 2015/2016

 $Nt = \frac{90}{\cos 38.31} = 114,69$  KN

- **a) Dimensionnement de la diagonal:**
- **On section brute A:**

 $N_{Tsd} \leq \frac{A.f_y}{Y_{mo}}$  $\gamma_{m0}$  $A \ge \frac{N_{Tsd} \times \gamma_{m0}}{f_y} = \frac{114,69 \times 1}{23,5}$  $\frac{4,05}{23,5}$  **A= 4,88 cm<sup>2</sup>**

On adopte une cornière **L (70×70×7) A= 9,40 cm<sup>2</sup>**

• **On section Nette :** 

 $A_{\text{nette}} = A_1 + \xi A_2$ 

$$
A_1 = (9,40 \times 0,7) - (1,6 \times 0,7) = 5,46
$$
 cm<sup>2</sup>

$$
A_2 = (9,40-0,6) \times 0,6 = 5,28 \text{ cm}^2
$$

$$
\xi = \frac{3 \times 5,46}{3 \times 5,28 + 5,46} = 0,76
$$

$$
A_{nette} = 5,46 + 0,76 \times 5,28
$$

 $A_{nette} = 9,47 \text{ cm}^2$ 

### **b) Vérification à la résistance ultime de la section :**

$$
N_{Sd} \leq N_{uRd}
$$

 $N_{uRd} = \frac{0.9. A_{nett}.f_u}{\gamma_{m2}}$  $\gamma_{m2}$   $N_{uRd} = \frac{0.9 \times 9.47 \times 36}{1.25}$  $\frac{1}{2,25}$  = 245,46 KN  $N_{sd} = 114,69 \text{KN} < N_{uRd} = 245,46 \text{KN}$  **Vérifiée.** 

Donc la cornière **L (70×70×7)** convient pour les diagonales de la palée de stabilité.

# **VI.4. Calcul de la poutre sablière :**

# **VI.4.1.Introduction :**

 La poutre sablière est considérée comme une barre de contreventement verticale, donc elle est soumise à un effort horizontal et son propre poids, d'où la vérification va sefaire en flexion composée.

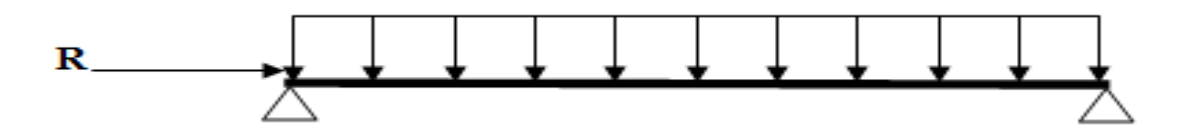

**Figure VI.6** : effort sur la poutre sablière.

# **VI.4.2.Pré-dimensionnement de la poutre sablière :**

 La poutre sablière du portique longitudinal intermédiaire reçoit la réaction de la poutre au vent de pignon calculé précédemment.

$$
N_{sd} = R_A = 90KN
$$

Donc :

Les poutres sablières qui sont des poutres de rive, travaillent simultanément à la flexion déviée sous l'action des verticaux pavements de la toiture et la compression sous l'action de l'effort à la traction de la poutre au vent.

 $F_1 = 19,25KN$ 

R= 90KN

 $N<sup>max</sup> = R-F = 70,75 KN$ 

$$
N_{pl} = \frac{A \times f_y}{\gamma_{M0}} \ge N^{Max} \implies A \ge \frac{N_{sd} \times \gamma_{m0}}{f_y}
$$

$$
A \ge \frac{70.75 \times 1}{23.5} = 3.02 \, \text{cm}^2
$$

On adopt un **HEA120**, **A= 25,3 cm<sup>2</sup>**

# **Vérification de l'élément aux instabilités :**

La vérification aux instabilités est donnée par les formules suivantes :

Flexion composée avec risque de flambement

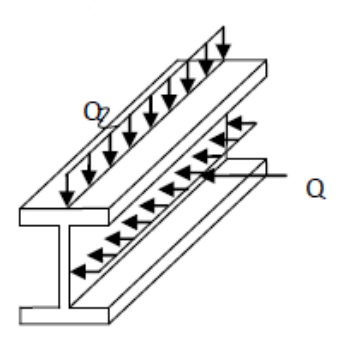

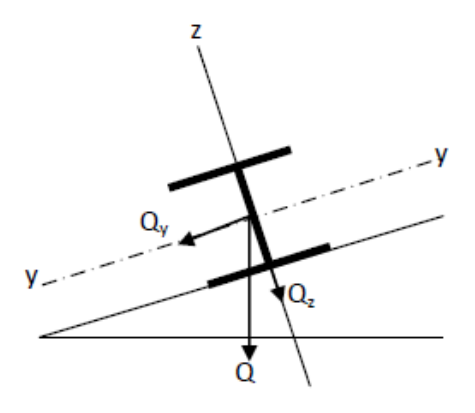

Figure VI.7 : la poutre sablière.

$$
\frac{N_{sd}}{\chi_{min} \times N_{pl,rd}} + \frac{k_y \times M_{y,sd}}{M_{ply,rd}} \le 1
$$

### ❖ Calcul du coefficient de réduction minimal pour le flambement  $\chi_{min}$ :

 $\chi_{min} = (\chi_y; \chi_z)$ 

Flambement par rapport à l'axe y-y (hors plan du portique) :

 $\alpha$ : Facteur d'imperfection correspondant à la courbe de flambement appropriée, donné par le tableau 5.5.2 de l'Euro code3.

$$
\lambda_y = \frac{l_y}{i_y} = \frac{600}{4,89} = 122,69
$$

$$
\bar{\lambda}_y = \frac{122,69}{93,9} = 1,3
$$

### ❖ Courbe de flambement :

 $\begin{cases} \frac{h}{b} = \frac{114}{120} = 0.95 < 1.2 \\ t_f = 8mm < 100 \\ Axe de flambement y - y \end{cases} \rightarrow la \text{ curve } b$ 

{ $\begin{cases} la \text{ courbe } b \\ \bar{\lambda}_y = 1,3 \end{cases}$  =>  $\chi_y = 0,4269$ 

❖ Calcul de coefficient k :

$$
\mu_{y} = \bar{\lambda}_{y} \times (2\beta_{M,y} - 4) + \left(\frac{w_{ply} - w_{ely}}{w_{ely}}\right)
$$
  

$$
\mu_{y} = 1.3 \times (2 \times 1.3 - 4) + \left(\frac{119.5 - 106.3}{106.3}\right) = -1.67
$$
  
Avec:  $\mu_{y} \le 0.9$ 

$$
k_{y} = 1 - \frac{\mu_{y} \times N_{sd}}{\chi_{y} \times A \times f_{y}} = 1 - \frac{1.67 \times 70.75}{0.42 \times 25.3 \times 23.5} = 0.527 < 1.5
$$
 Vérifier.

 $N_{sd} = 90KN$ 

$$
M_{y,sd} = \frac{G \times L^2}{8} = \frac{0.199 \times 6^2}{8} = 0.895 \, \text{KN} \cdot \text{m}
$$

$$
N_{pl,rd} = \frac{A \times f_y}{\gamma_{m0}} = \frac{25,3 \times 23,5}{1,1} = 540,5KN. m
$$

 $M_{ply,rd} = \frac{w_{ply} \times f_y}{v_{mod}}$  $\frac{\partial l y \times f_y}{\partial m_0} = \frac{119,5.10^{-6} \times 235 \times 10^3}{1,1}$  $\frac{2533\times10}{1,1}$  = 25,52KN. m

# **Vérification au flambement :**

$$
\frac{N_{sd}}{\chi_{min} \times N_{pl,rd}} + \frac{k_{y} \times M_{y,sd}}{M_{ply,rd}} \le 1
$$
\n
$$
\frac{90}{0.42 \times 540.5} + \frac{0.52 \times 0.895}{25.52} = 0.41 < 1
$$
\nWeirifier.

Donc **HEA120** convient pour la poutre sablière.

*Chapitre VII : Etude des poteaux*

# **VII. Pré-dimensionnement dimensionnement des poteaux**

# **VII.1.Introduction :**

Les poteaux sont des éléments verticaux et rectilignes destinés à résister des charges axiales de compression. On les utilise pour supporter les planchers, les toitures,...Ils permettent aussi de transmettre les actions gravitaires (poids propre, charges permanentes, charges de neige et les charges d'exploitations) jusqu'aux fondations.

Les poteaux seront pré dimensionné à L'ELU en compression simple.

Le pré dimensionnement se fera selon la formule suivante :

$$
N_{max} = \frac{A \times f_y}{\gamma_{M_0}}
$$

Avec :

 $N_{max}$  :Effort normal de compression déterminé par la descente de charges.

∶ Section du poteau.

 $f_y$ : Limite d'élasticité de l'acier.

 $\gamma_{M_0}$ : Coefficient partiel de sécurité.

# $VII.2.D$ étermination de  $N_{max}$  par la descente de charges :

Le poteau le plus sollicité est le poteau intermédiaire:

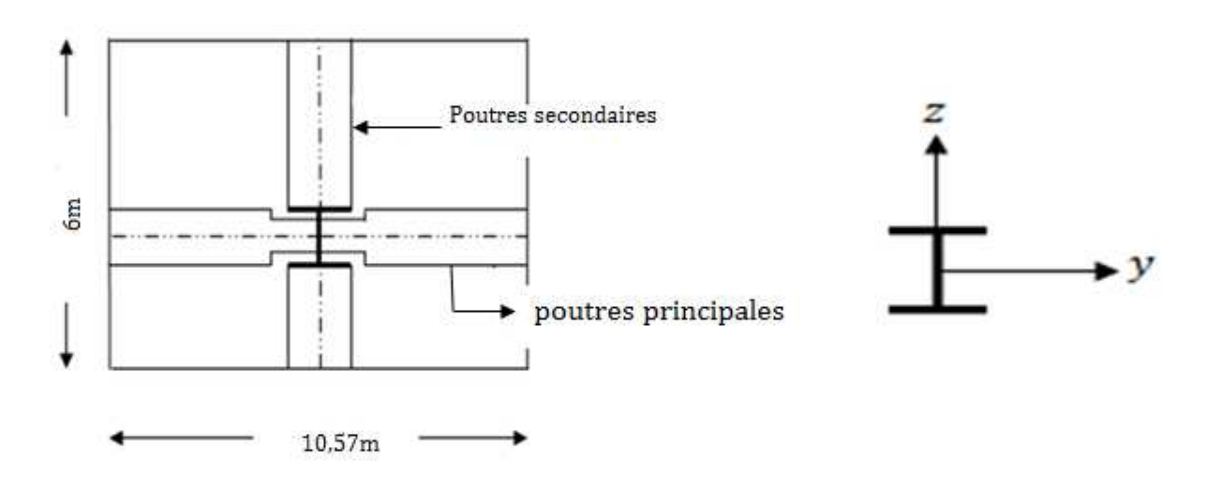

**Figure VII.1:** vue de poteau intermédiaire sur le plan.

## **VII.2.1. Poteau intermédiaire :**

• **Poids propre des pannes IPE160.** 

 $0.158 \times 12 \times 6 = 11,376KN$ 

• **Poids propre de la couverture.** 

 $0,14 \times [6 \times 10,57] = 8,87KN$ 

• **Surcharges de fond plafond.** 

 $0.09 \times [6 \times 10.57] = 5,70KN$ 

• **Surcharges de neige.** 

 $0,792 \times [6 \times 10,57] = 50,22KN$ 

• **Poids du plancher.** 

 $3,82 \times [6 \times 10,57] = 242,26KN$ 

• **Poids de la poutre principale (Sommier) IPE 360.** 

 $0.571 \times 10.57 = 6.035KN$ 

• **Poids propre de la solive IPE 220.** 

 $0,262 \times 5 \times 6 = 7,86KN$ 

• **Poids propre de la poutre secondaire IPE300.** 

 $0,422 \times 6 = 2,532KN$ 

• **Surcharges d'exploitation.** 

 $6 \times [1,5 \times 10,57] = 95,13KN$ 

$$
\Rightarrow \begin{cases} N_G = 278,93KN \\ N_Q = 100,83KN \\ N_S = 50,22KN \end{cases}
$$

# **VII.2.2.Pré dimensionnement :**

L'effort est donné par le maximum des deux combinaisons suivantes :

$$
N_1 = 1,35 \times N_{G \text{ 1étage}} + 1,35 \times (N_{Q \text{ étage}} + N_{S \text{ étage}}) = 580,47KN
$$
  

$$
N_2 = 1,35 \times N_{G \text{ étage}} + 1,5 \times max(N_{Q \text{ étage}}; N_{S \text{ étage}}) = 527,80KN
$$
  

$$
N_{\text{max}} = 580,47KN
$$

• **Doit vérifie la condition suivante :** 

$$
N_{max} = \frac{A \times f_y}{\gamma_{M_0}} \qquad \implies \qquad A = \frac{N_{max} \times \gamma_{M_0}}{f_y} = \frac{580,47 \times 1,1 \times 10}{23,5} = 27,17 \, \text{cm}^2
$$

On prend un **HEA240** avec :  $A = 76$ ,  $8cm<sup>2</sup>$ 

#### CCM97 ; Article 5.4.4

#### **VII.3.Vérification au flambement :**

• **Classe de la section :** 

On a: 
$$
\varepsilon = \sqrt{\frac{235}{f_y}} = \sqrt{\frac{235}{235}} = 1
$$

• **Vérification de la semelle (comprimée) :** 

$$
\frac{b_f}{2 \times t_f} \le 10 \times \varepsilon \Longrightarrow \frac{240}{2 \times 12} \le 10 \times 1 \Longrightarrow 10 = 10 \to \text{Semelle de classe 1}
$$

• **Vérification de l'âme :** 

$$
\frac{d}{t_w} \le 72 \times \varepsilon \Longrightarrow \frac{164}{7.5} \le 72 \times 1 \Longrightarrow 21,86 \le 72 \to \text{âme de classe 1}
$$

Donc la section est de classe 1

# • Calcul de l'élancement réduit  $\lambda_i$  :

 $\overline{\lambda}_i = \left(\frac{\lambda_i}{\lambda_1}\right) \times \beta_A^{0.5}$  $\beta_A = 1 \rightarrow$  Pour les sections de classe 1 et 2

$$
\lambda_k = \pi \times \sqrt{\frac{E}{f_y}} = 93.9 \times \varepsilon = 93.9 \times \sqrt{\frac{235}{f_y}} = 93.9 \times \sqrt{\frac{235}{235}} = 93.9
$$

 $l_f = l = 476cm$  (Poteau bi articulé).

$$
\lambda_y = \frac{l_f}{i_y} = \frac{0.7 \times 476}{10.05} = 33.15 \implies \overline{\lambda}_y = \frac{\lambda_y}{93.9} = 0.35 > 0.2
$$

$$
\lambda_z = \frac{l_f}{i_z} = \frac{0.7 \times 476}{6} = 55.53 \implies \overline{\lambda}_z = \frac{\lambda_z}{93.9} = 0.59 > 0.2
$$

Donc, il ya lieu de tenir compte du risque de flambement autour de Z – Z et Y-Y.

[CCM97 ; Article 5.5.1.2]

Le choix de la courbe de flambement se fait par :

$$
\begin{cases}\n\frac{h}{b} = \frac{230}{240} = 0.95 < 1.2 \\
t_f = 12 \, mm \le 40 \, mm\n\end{cases} \Rightarrow\n\begin{cases}\nY - Y \implies \text{Courbe } b \implies \alpha = 0.34 \implies \chi_y = 0.945 \\
Z - Z \implies \text{Courbe } c \implies \alpha = 0.49 \implies \chi_z = 0.814\n\end{cases}
$$
\n
$$
\begin{cases}\nN_{brd,y} = \frac{\chi_y \times \beta_A \times A \times f_y}{\gamma_{M_0}} = \frac{0.945 \times 1 \times 76.8 \times 235}{10 \times 1} = 1705.53KN \\
N_{brd,z} = \frac{\chi_z \times \beta_A \times A \times f_y}{\gamma_{M_0}} = \frac{0.814 \times 1 \times 76.8 \times 235}{10 \times 1} = 1469.10KN \\
N_{brd,z} = 1705.53KN \\
N_{brd,z} = 1469.10KN\n\end{cases}
$$

 $N'_{max} = N_{max} + (G_{\text{profile}} \times H_{\text{poteau}}) = 580,47 + (0,603 \times 4,76) = 583,34KN$ 

Il faut que :

$$
\begin{aligned}\n &\{N'_{max} = 583,34KN \le N_{bra,y} = 1705,53KN\} &&\text{Vérifiée.} \\
 &\{N'_{max} = 583,34KN \le N_{bra,z} = 1469,10KN\} &&\text{Vérifiée.}\n \end{aligned}
$$

La condition est vérifiée, donc le profilé HEA240 convient.

*Chapitre VIII : Etude sismique* 

# **VIII.1.Introduction**

Malgré les progrès effectués par le génie parasismique depuis plusieurs décennies, le nombre des victimes des tremblements de terre ne cesse de croître dans le monde. De ce constat accablant, pour les ingénieurs de génie civil, l'étude du comportement de la construction, sous l'action dynamique, est devenue plus que nécessaire.

La principale cause des dommages dans une structure durant un séisme est sa réponse au mouvement appliqué à sa base suite au mouvement transmis à son sol d'assise. Dans le but d'analyser et d'évaluer le comportement de la structure sous ce type de chargement, les principes de la dynamique des structures doivent être appliquées pour déterminer les déformations et les contraintes développées dans la structure.

 Quand on considère une analyse de structure sous un chargement dynamique, le terme dynamique 'signifie une variation dans le temps', ceci rend l'étude plus compliquée voire impossible quand il s'agit d'une structure élevée avec un nombre infini de dégrée de liberté.

Pour cela les ingénieurs essayent de simplifier les calculs, en considérant non pas la structure réelle mais un modèle simple qui doit être le plus proche possible de la réalité.

Pour modéliser une structure, plusieurs méthodes sont utilisées parmi lesquelles :

- **Modélisation en masse concentrée :** dans ce modèle les masses sont concentrées au niveau de chaque plancher formant ainsi un pendule multiple, c'est un modèle simple mais qui a des limitations (discontinuité dans le système structurel, irrégularités).
- **Modélisation en éléments finis :** dans ce cas la structure est décomposée en plusieurs éléments, on d'interpolations on balaie tout l'élément puis toute la structure.

L'analyse de structure sera faite par le logiciel Robot structure qui est basé sur la méthode des éléments finis.

# **VII.2.Description de ROBOT**

Le logiciel Robot est un progiciel **CAO/DAO** destiné à modéliser, analyser et dimensionner les différents types de structures. **Robot** permet de modéliser les structures, les calculer, vérifier les résultats obtenus, dimensionner les éléments spécifiques de la structure ; la dernière étape gérée par **Robot** est la création de la documentation pour la structure calculée.

Les caractéristiques principales du progiciel **Robot** sont les suivantes :

- La définition de la structure réalisée en mode entièrement graphique dans l'éditeur conçu à cet effet (vous pouvez aussi ouvrir un fichier, p. ex. au format **DXF** et importer la géométrie d'une structure définie dans un autre logiciel **CAO/DAO**).
- La possibilité de présentation graphique de la structure étudiée et de représentation à l'écran des différents types de résultats de ouvertes etc.).
- La possibilité de calculer (dimensionner) une structure et d'en étudier simultanément une autre (architecture multithread).
- La possibilité d'effectuer l'analyse statique et dynamique de la structure,
- La possibilité de composer librement les impressions (notes de calcul, captures d'écran, composition de l'impression, copie des objets vers d'autres logiciels).
- La possibilité d'affecter le type de barres lors de la définition du modèle de la structure et non pas seulement dans les modules métier (très utile pour accélérer le dimensionnement).

Le logiciel **Robot** regroupe plusieurs modèles de structure, calcul de la structure, dimensionnement). Les modules fonctionnent dans le même environnement.

# **VIII.3.Analyse de la structure**

## **VIII.3.1.Type d'analyse :**

L'analyse élastique globale, peut être statique ou dynamique, selon la satisfaction des conditions posées par les règlements en vigueur, sur les cas chargement.

# **Les chargements statiques :**

- Poids propre de la structure.
- Les effets dus aux actions climatiques.
- **Les chargements dynamiques :**
- Les effets sismiques.

# **VIII.3.2.Méthodes de calcul**

En Algérie, la conception parasismique des structures est régie par un règlement en vigueur à savoir le **« RPA99 version 2003 ».** Ce dernier propose trois méthodes de calcul dont les conditions d'application différent et cela selon le type de structure à étudier, le choix des méthodes de calcul et la modélisation de la structure doivent avoir pour objectif de reproduire au mieux le comportement réel de l'ouvrage. Ces méthodes sont les suivantes :

- 1. La méthode statique équivalente.
- 2. La méthode d'analyse modale spectrale.
- 3. La méthode d'analyse dynamique par accélérogrammes.

# **VIII.3.2.1.Méthode statique équivalente**

La méthode de calcul la plus employée pour le calcul dynamique des structures, est celle basé sur l'utilisation des spectres de repense. Mais comme le **RPA99 version 2003** préconise, que l'effort tranchant dynamique soit supérieure à **80 %** de l'effort tranchant statique, donc on calcul l'effort tranchant statique par la méthode statique équivalent.

## **a. Principe de la méthode :**

Les forces réelles dynamiques qui se développent dans la construction sont remplacées par un système de forces statiques fictives dont les efforts sont considérés équivalents à ceux de l'action sismique.

### **b. Calcul de la force sismique totale :**

D'après **l'Art 4.2.3 de RPA 99 version 2003**, la force sismique totale **V** qui s'applique à la base de la structure, doit être calculée successivement dans deux directions, horizontales et orthogonales selon la formule :

$$
V = \frac{A \times D \times Q}{R} \times W
$$
 RPA99/2003 (4.1.Art.4.2.3)

Avec :

**A :** Coefficient d'accélération de zone, donné par le tableau **(4.1) de RPA99 version 2003** en fonction de la zone sismique et du groupe d'usage du bâtiment dans notre cas, on a :

**Groupe d'usage : 1B (h= 10.89 m < 17 m)** 

 $\longrightarrow$  **A** = 0.20

**Zone sismique : IIa** 

**D :** facteur d'amplification dynamique moyen il est fonction de la catégorie du site, du facteur de correction d'amortissement **(I)** et de la période fondamentale de la structure **(T)**.

 **2,5** Ƞ **0 ≤ T ≤ D = 2,5Ƞ ⅔**  ≤  ≤  **RPA99/2003 (4.2.Art.4.2.3) 2.5Ƞ ⅔ × 5/3 T** ≥

Avec :

 **,**  : Période caractéristique associée à la catégorie du site et donnée par le tableau **4.7 du RPA99 version 2003.** 

Dans notre cas : site (S3)  $\longrightarrow$  T<sub>1</sub> (sec) = 0.15s; T<sub>2</sub> (sec) = 0.50 s

**(**Ƞ) : Facteur de correction d'amortissement donnée par la formule :

$$
(I) = \sqrt{\frac{7}{2+\xi}} \ge 0.7
$$
 RPA99/2003 (4.3.Art.4.2.3)

**ξ(%) :** Est le pourcentage d'amortissement critique fonction du matériau constitutif, du type de structure et de l'importance des remplissages.

**ξ** : Est le donnée par le tableau **4.2 du RPA99 V2003** :

Nous avons une structure en portiques acier (léger), donc : **ξ= 4%** 

D'où :

$$
(\eta) = \sqrt{\frac{7}{2+4}} = 1.080 > 0.7
$$
 vérifier.

#### **Estimation de la période fondamentale de la structure :**

La valeur de la période fondamentale **(T)** de la structure peut être estimée à partir de formules empiriques ou calculée par des méthodes analytiques ou numériques.

La formule empirique à utiliser est donnée par **le RPA99 version 2003** est suivante :

$$
T = C_T \times h_N^{3/4}
$$
 RPA99/2003 (4.6.Art.4.2.4)

 **:** Hauteur mesurée en mètres à partir de la base de la structure jusqu'au dernier niveau (**N**), dans notre cas :  $(h_N = 10.89 \text{ m})$ .

**CT :** Coefficient, fonction du système de contreventement, du type de remplissage et est donné par le **tableau 4.6 du RPA99/2003**.

Portiques auto stables en acier sans remplissage en maçonnerie.

 $D'$ où :  $C_T = 0.085$ .

Donc :  $T = T = 0.085 \times (10.89)\frac{3}{4} = 0.51 \text{ s}$ 

Pour notre cas, on peut utiliser la formule suivante :

$$
T = 0.09 \times \frac{h_N}{\sqrt{D}}
$$
 RPA99/2003 (4.7.Art.4.2.4)

**D :** est la dimension du bâtiment mesurée à la base dans la direction de calcul considérée.

- Sens transversale :  $D_x = 21.15$  m
- Sens longitudinale :  $D_y = 34.30$  m

D'après le **RPA99/version 2003**, il faut utiliser la plus petite valeur des périodes obtenues dans chaque direction.

$$
T_X = 0.09 \times \frac{10.89}{\sqrt{21.15}} = 0.21s
$$
  
\n
$$
T_X = \min (T; T_X) = \min(0.51s ; 0.21s) = 0.21s
$$
  
\n
$$
T_y = 0.09 \times \frac{10.89}{\sqrt{34.30}} = 0.17s
$$

CM 2015/2016 103

 $T_v = min(T; T_v) = min(0.51s; 0.17s) = 0.17s$ 

# $T_x$  et  $T_y$  sont inferieur à  $T_2 = 0.50$ s.

Donc la valeur du facteur d'amplification dynamique moyen est égale :

 $D_{x,y} = 2.5$  $\Gamma = 2.5 \times 1.080 = 2.7$ 

**R :** coefficient de comportement global de la structure sa valeur unique est donnée par le tableau **4.3 du RPA99/2003** en fonctions du système de contreventement.

En cas d'utilisation de systèmes de contreventement différents dans les deux directions considérées il ya lieu d'adopter pour le coefficient **R** la valeur la plus petite.

Dans notre cas on a : portiques auto stables ductile.( bâtiment de hauteur qui dépassent pas 17m **§8 RPA99 version 2003).**

On prend : **R = 4. Tabl.4.3RPA99.version 2003** 

**Q :** facteur de qualité :

Le facteur de qualité de la structure est fonction de :

- La redondance et de la géométrie des éléments qui la constituent
- La régularité en plan et en élévation
- La qualité du contrôle de la construction

La valeur de Q est déterminée par la formule : **RPA99/2003 (4.4.Art.4.2.3)**

$$
Q = 1 + \sum_{1}^{6} P_q
$$

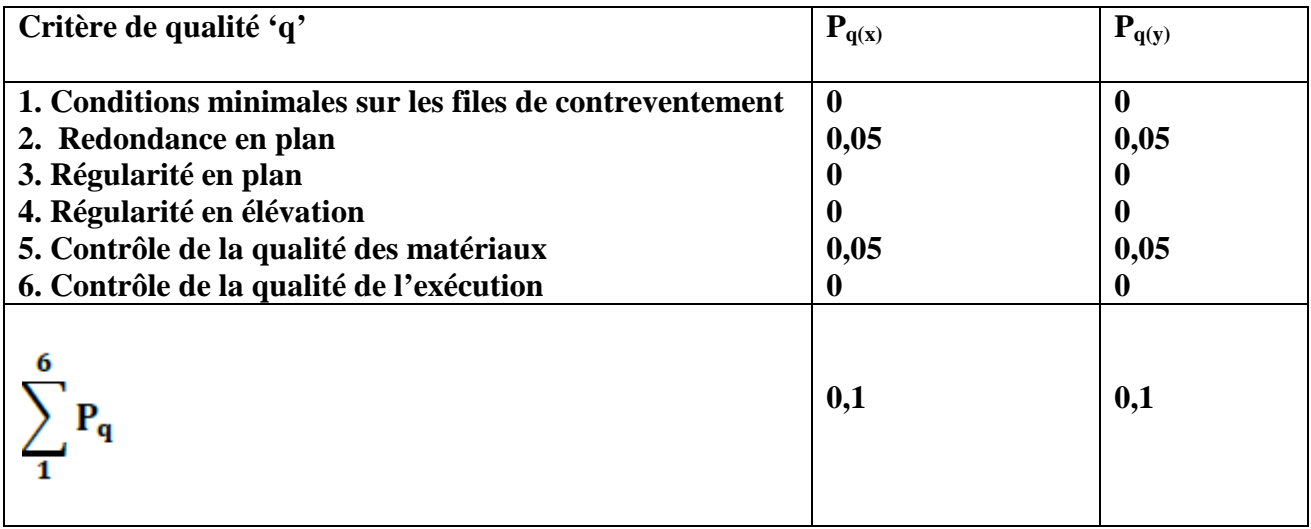

**Tableau VIII.1 :** Pénalité de vérification selon le **RPA99V2003**.

 $Qx = 1 + 0.1 = 1.1$ 

 $Qy = 1 + 0.1 = 1,1$ 

**W :** poids total de la structure.

$$
\mathbf{W} = \sum \boldsymbol{W}_i
$$

Avec :

 $W_i = W_{ci} + \beta W_{0i}$ 

 $W_{Gi}$ : Charges permanentes et à celles des équipements fixes solidaires de la structure.

 $W_{0i}$ : Charge d'exploitation.

0 **:** Coefficient de pondération fonction de la nature et de la durée de la charge d'exploitation et donné par le tableau **4.5 du « RPA99 version 2003 ».**

Dans notre cas  $\beta = 0$ , 4 (salle recevant du public temporairement, salle des fêtes).

 $W = 6147,12$  KN (donnée par ROBOT)

On a:  $V = \frac{A \times B \times Q}{R}$  $\boldsymbol{R}$  **. W** Donc :  $V_{x} = \frac{0.2 \times 2.7 \times 1.1}{4}$  $\frac{(n+1)(n+2)}{4}$  × 6147,12 = 912,84KN  $0.2\times2.7\times1.1$ 

$$
V_{y} = \frac{0.2 \times 2.7 \times 1.1}{4} \times 6147,12 = 912,84KN
$$

## **c. Distribution de la résultante des forces sismiques selon la hauteur :**

La résultante des forces sismiques à la base V doit être distribuée sur la hauteur de la structure selon les formules suivantes :

 $F_t$ : Force concentrée au sommet de la structure qui permet de tenir compte de l'influence des modes supérieurs de vibration qui sera prise égale à 0.

$$
\boldsymbol{F}_i = \frac{(V - F_t) \times W_i \times h_i}{\sum_{i=0}^n W_j \times h_j}
$$

 $F_t$ : Effort horizontal revenant à chaque niveau i.

 $h_i$ : Niveau du plancher ou s'exerce la force $F_i$ .

 $W_i$ ,  $W_j$  : Poids revenant aux plancher quelconque.

On a:  $T = 0.51s < 0.7s \Rightarrow F_t = 0$  KN

| Niv        | $h_i(m)$ | $W_i \times h_i$ | $\Sigma W_i \times h_i$ | $F_{ix}$ (KN) | $F_{iv}$ (KN) | $V_r$ (KN) | $V_{\nu}$ (KN) |
|------------|----------|------------------|-------------------------|---------------|---------------|------------|----------------|
| <b>RDC</b> | 5,10     | 12875,61         | 13838,69                | 849,31        | 849,31        | 849,31     | 849,31         |
|            | 9,69     | 963,08           |                         | 63,52         | 63,52         | 63,52      | 63,52          |

**Tableau VIII.2:** Distribution de la force sismique sur les différents niveaux.

### **VIII.3.2.2. Principe de la méthode spectrale :**

Par cette méthode, il est recherché pour chaque mode de vibration, le maximum des effets engendrés dans la structure par les forces sismiques représentées par un spectre de réponse de calcul. Ces effets sont par la suite combinés pour obtenir la réponse de la structure.

### **VIII.3.2.3. Spectre de réponse de calcul :**

L'action sismique est représentée par le spectre de calcul **RPA99V2003** :

$$
\frac{S_a}{g}=\begin{cases} 1,25A\left(1+\frac{T}{T_1}\Big(2,5\eta\frac{Q}{R}-1\Big)\right) \ 0\leq T\leq T_1 \\ 2,5\eta(1,25A)\left(\frac{Q}{R}\right) \qquad \qquad T_1\leq T\leq T_2 \\ 2,5\eta(1,25A)\left(\frac{Q}{R}\right)\left(\frac{T_2}{T}\right)^{2/3} \qquad T_1\leq T\leq 3s \\ 2,5\eta(1,25A)\left(\frac{T_2}{3}\right)^{2/3}\left(\frac{3}{T}\right)^{5/3}\left(\frac{Q}{R}\right) \qquad T>3s \end{cases}
$$

Avec les coefficients A,  $\Pi$ , R,  $T_1$ ,  $T_2$ , Q : sont déjà déterminés.

### $Q = 1.1$  A = 0,20 **I** = 1,080 **T**<sub>1</sub> = 0,15s **T**<sub>2</sub> = 0.50s

### **a. Nombre de modes de vibrations à considérer :**

Selon le **RPA99/V2003**, le nombre de modes de vibration à retenir doit être tel que :

- La somme des masse modales effectives pour les modes retenus soit égale à 90% au moins de la masse totale de la structure.
- Ou que tous les modes ayant une masse modale effective supérieure à 5% de la masse totale de la structure soient retenus pour la détermination de la réponse totale de la structure.
- Le minimum de modes à retenir est de trois [03] dans chaque direction considérée.

Dans le cas où les conditions décrites ci-dessus ne peuvent pas être satisfaites à cause de l'influence importante des modes de torsion, le nombre minimal de modes [K] à retenir doit être tel que :

$$
K \geq 3\sqrt{N} \qquad \qquad \text{et} \qquad T_K \leq 0.2s
$$

Ou : **N** est le nombre de niveau au dessus du sol et **TK** la période du mode **K.**

#### **b. Résultats de calcul :**

# - **Schématisation du spectre de réponse suivant X et Y :**

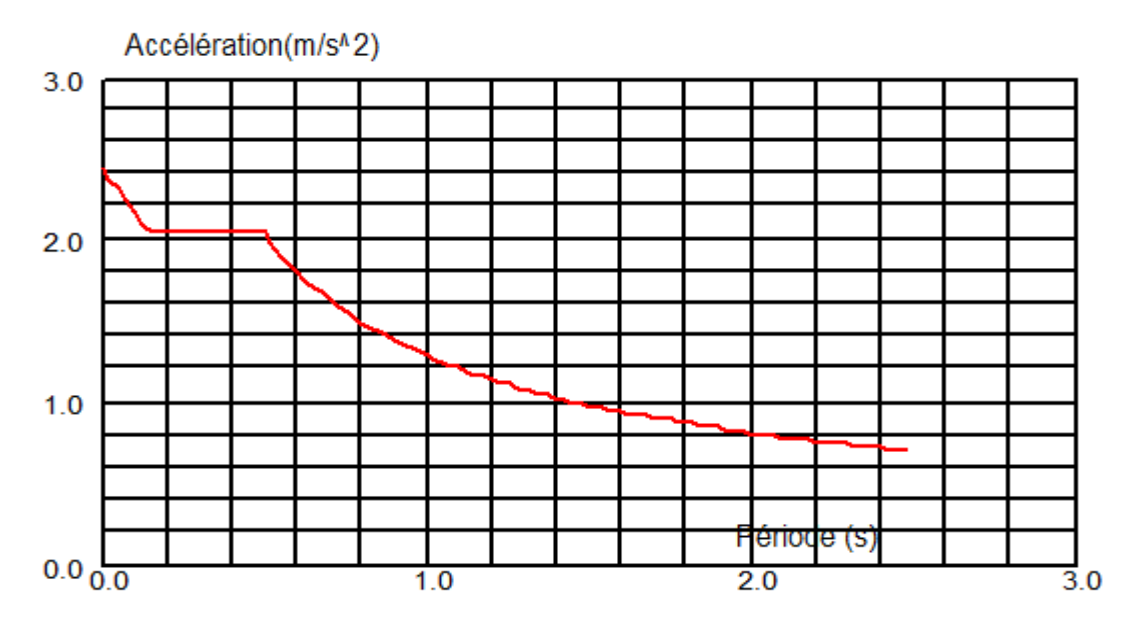

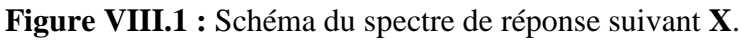

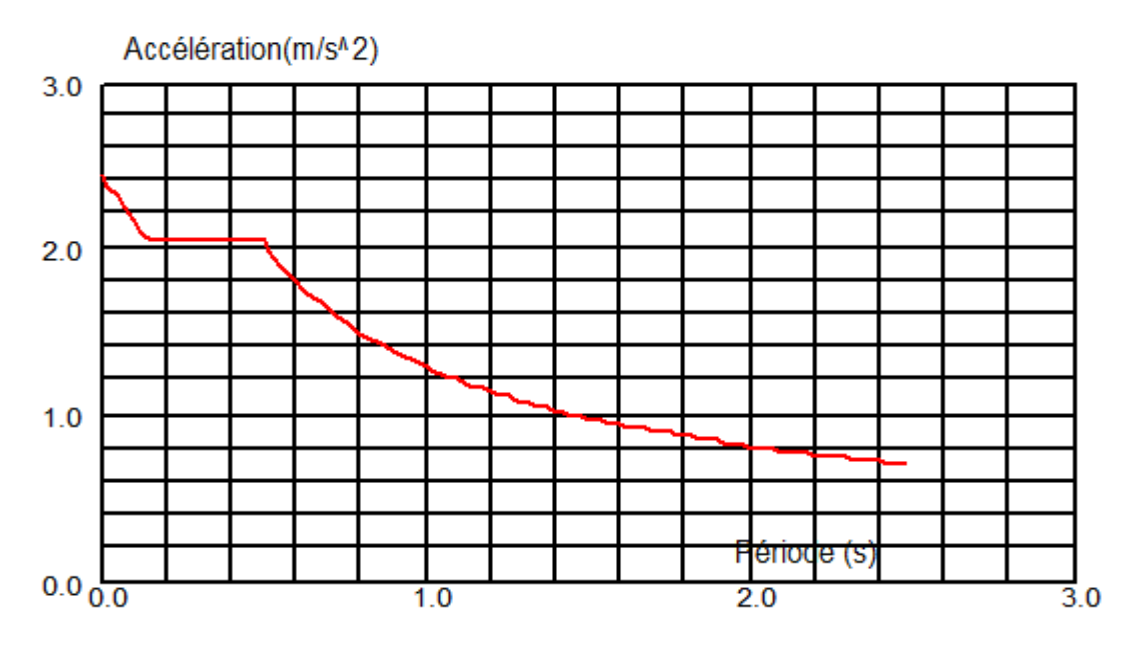

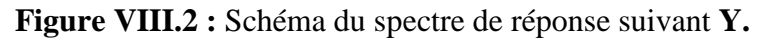

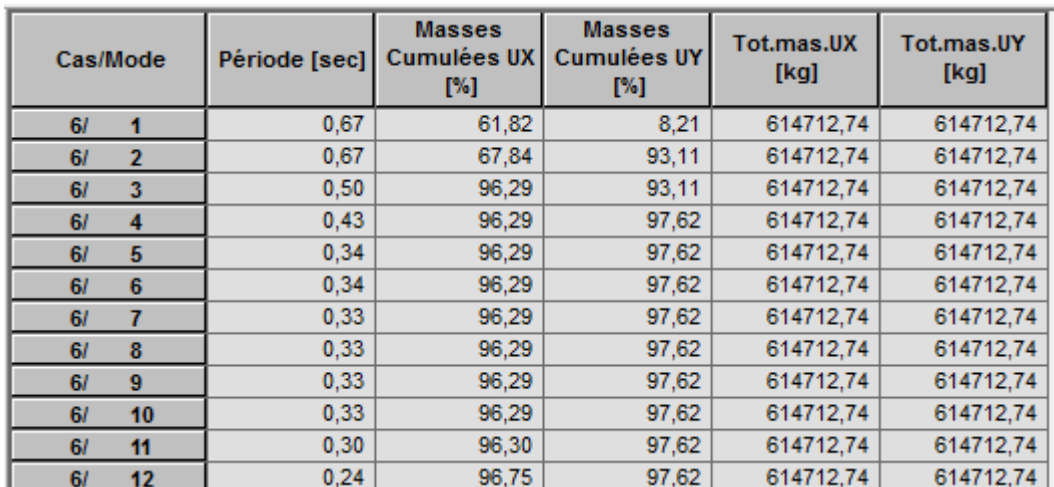

# **1. Pourcentage de participation de mass :**

 **Tableau VIII.3** : Pourcentage de participation de masse.

**Mode01:** Translation suivant **X-X**, période **T=0.67s**, taux de participation de la masse 61,82 **%.**

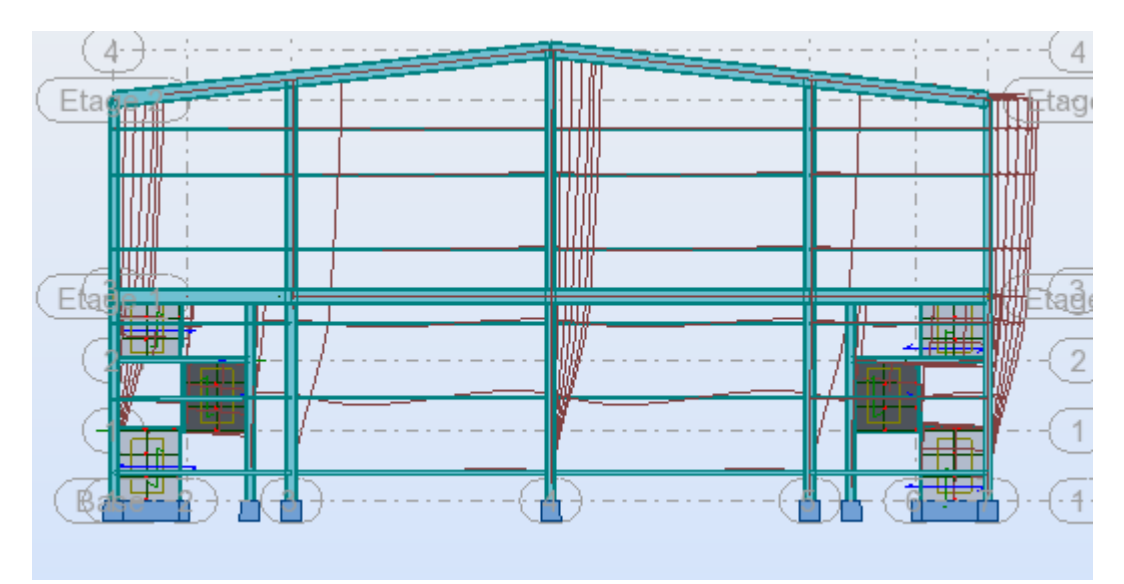

**Figure VIII.3 :** Mode de déformation **(01).**

**Mode 02** : Translation suivant **Y-Y**, période **T=0.67s**, taux de participation de la masse **93,11%.**

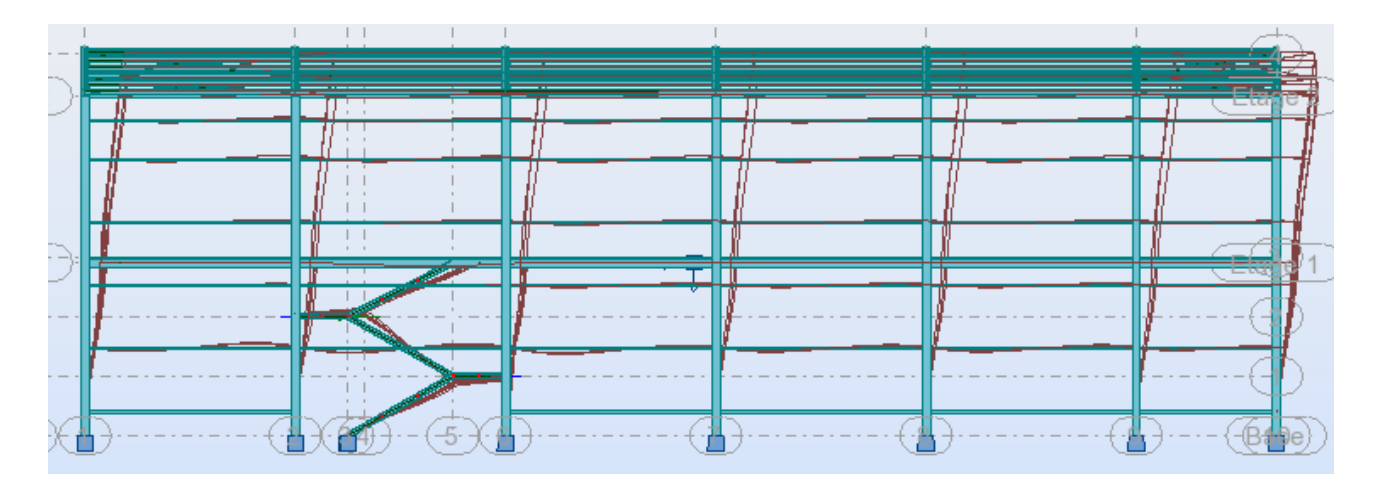

**Figure VIII.4 :** Mode de déformation **(02).**

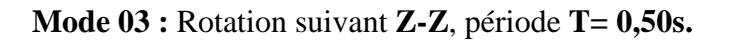

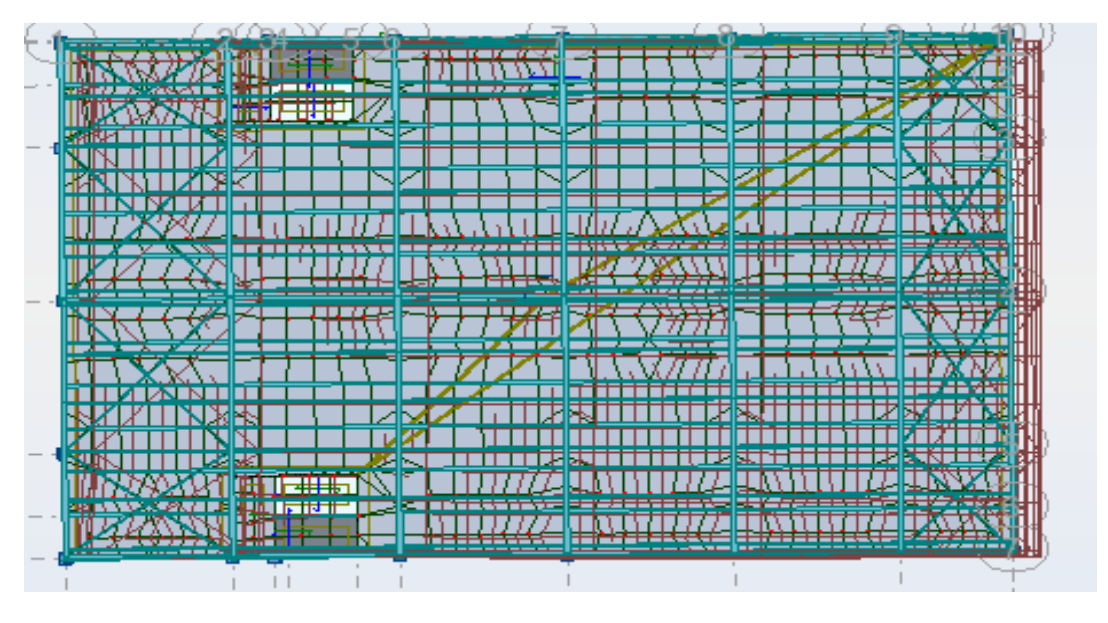

**Figure VIII.5 :** Mode de déformation **(03).** 

### **c. Analyse des résultats :**

Il y a lieu de constater que la structure présente des translations suivant les deux directions horizontales et une rotation autour de l'axe verticale.

## - **Les combinaisons de calcul :**

### **Notation :**

- G : Poids propre.
- Q : Charge d'exploitation.
- N : Action de la neige.
- W : Action du vent.
- E : Action sismique.
- Ex : Action sismique suivant l'axe X-X.
- Ey : Action sismique suivant l'axe Y-Y.

Les combinaisons de calcul adoptées selon les règlements en vigueur sont données dans le tableau suivant :

| Combinaisons à l'état limite | Combinaisons à l'état limite | <b>Combinaisons Accidentelles</b> |
|------------------------------|------------------------------|-----------------------------------|
| ultime                       | de service                   | suivant X-X et Y-Y                |
| $1.35G+1.5Q$                 | $G+Q$                        | $G+Q+Ex$                          |
| $1.35G+1.5S$                 | $G + S$                      | $G+Q+1.2Ex$                       |
| $1.35(G+Q+W1)$               | $G+W1$                       | $0.8G + Ex$                       |
| $1.35(G+Q+W2)$               | $G+W2$                       | $0.8G$ -Ex                        |
| $1.35(G+Q+S)$                | $G+0.9(Q+S)$                 | $G+Q+Ey$                          |
| $G+1.5W1$                    | $G+0.9(Q+W1)$                | $G+Q-Ey$                          |
| $G+1.5W2$                    | $G+0.9(Q+W2)$                | $0.8G+Ey$                         |
|                              |                              | $0.8G-Ey$                         |
|                              |                              |                                   |

**Tableau VIII.4:** Combinaisons de calcul.

## **d. Vérification de la résultante des forces sismiques :**

Selon l'article **4.3.6 du RPA99**, la résultante des forces sismiques à la base obtenue par la combinaison des valeurs modales doit être supérieure à **80%** de la résultante des forces sismiques déterminée par la méthode statique équivalente.

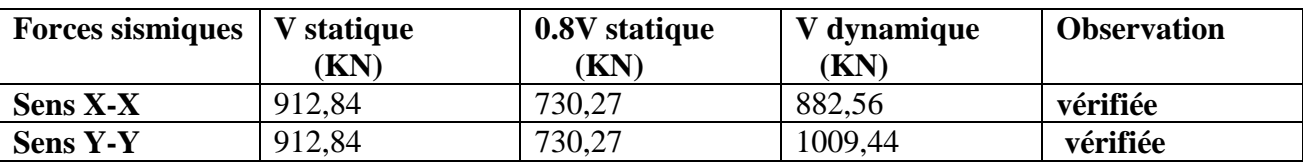

 **Tableau VIII.5 :** Vérification de l'effort sismique à la base.

# **VIII.3.2.4. Vérification des déplacements :**

# **1 èr Cas : situation durable :**

Les déplacements sont limités à :

# - **Déplacement horizontal:**

 $\big\{ \begin{array}{c} 15 \\ h \end{array}$  $\overline{h}$  $\frac{1}{150}$  sans charge du vent  $\frac{1}{125}$  avec charge du vent **EC3 Art 4.2.2(1) I** 

Ou h: hauteur du Poteau.

# - **Déplacement vertical:**

 $\overline{L}$  $\frac{2}{200}$  L: longueur de la travée **EC3 tab 4.1** 

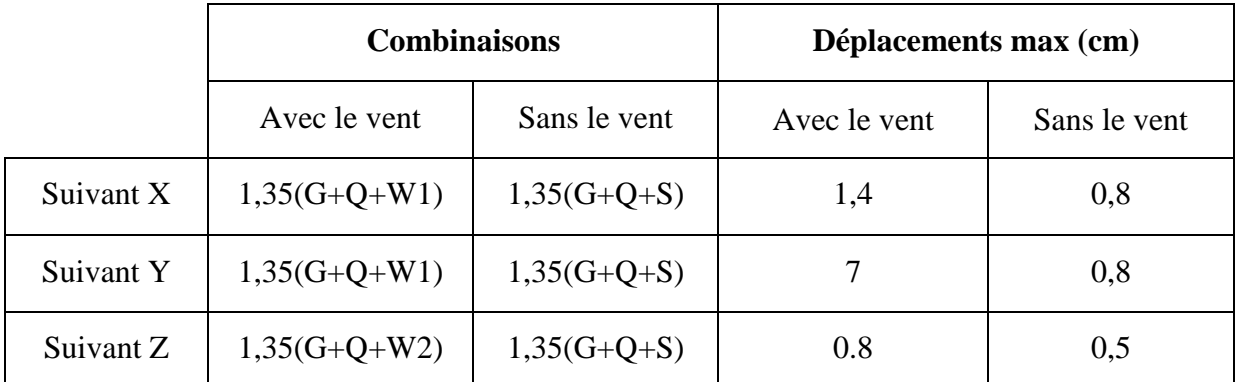

**Tableau VIII. 6 :** Déplacement max en situation durable.

 $\overline{\mathcal{L}}$  $\overline{\phantom{a}}$  $\mathbf{I}$  $\vert$  $\int \frac{1089}{150}$  $\frac{x}{150}$  = 7,26*cm* <u>1089</u>  $\frac{125}{125} = 8,7cm$ 3430  $\frac{x}{200}$  = 17,15cm

On constate que les déplacements suivant les trois directions sont inférieurs aux déplacements admissibles.

# **2 ème Cas : situation accidentelle :**

On doit vérifier que :

$$
\Delta_K = \delta_K - \delta_{K-1} < \Delta
$$

**Avec :** 

∆ ∶ Le déplacement admissible, il est donné par la relation suivante :

∆=  $h/100 \rightarrow h$  : hauteur de l<sup>'</sup>étage.

 $\delta_K$ et  $\delta_{K-1}$ : le déplacement horizontal du niveau  $k$  et  $k_{-1}$ donné par ∶

$$
\delta_K = R \times \delta_{eK}
$$

### **Tel que ;**

 **: coefficient de comportement (** $R = 4$ **).** 

 $\delta_{eK}$ : déplacement du aux forces sismiques  $F_k$ .

 $\Delta_{K}$ : le déplacement relatif du niveau k par rapport au niveau  $k_{-1}$ 

Les résultats des déplacements horizontaux  $(\delta_{eK})$  de tous les niveaux  $(k)$  sont donnés par ROBOT V2013, comme l'indique le tableau suivant :

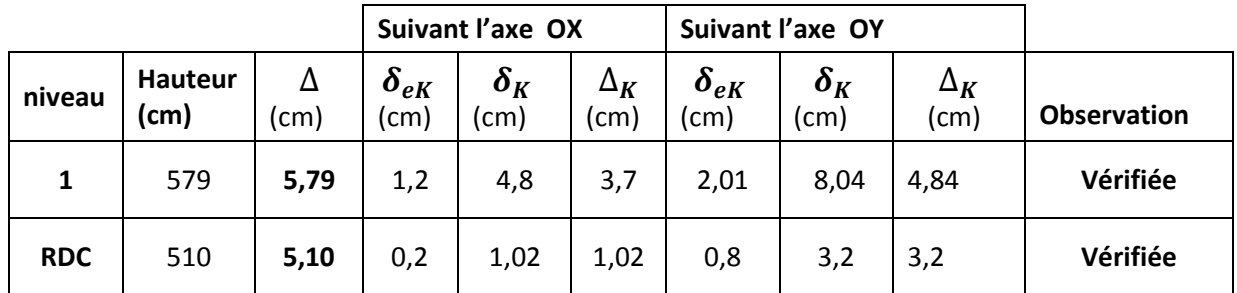

**Tableau VIII.7 :** Vérification des déplacements inter étages.

### **VIII.4. L'effet de deuxième ordre :**

Les effets de second ordre (effet P-∆) peuvent être négligés si la condition suivante est vérifiée :

$$
\theta = \frac{P_k \times \Delta_k}{V_k \times h_k} \leq 0.1
$$

**Avec :** 

$$
P_k = \sum_{i=1}^{n} w_{G1} + \beta w_{Q1}
$$

 $P_k$ : Poids total de la structure et des charges d'exploitation associées au-dessus du niveau 'k'

 $V_k$ : Effort tranchant d'étage au niveau 'k'

 $\Delta_k$ : Déplacement relative du niveau k par rapport au niveau k<sub>-1</sub>

## $h_k$ : Hauteur d'étage k
## **Remarque :**

- $\hat{\cdot}$  si 0,1 ≤  $\theta$  ≤ 0,2 les effets (P- $\Delta$ ) peuvent être pris en compte de manière approximative en amplifiant les effets de l'action sismique calculés au moyen d'une analyse élastique du premier ordre par le facteur :  $\frac{1}{1-\theta_k}$
- $\div$  si  $\theta > 0.2$  la structure est potentiellement instable et doit être redimensionnée.

| <b>Niveau</b> | $h_k$ (cm) | $P_k$ (cm) | $V_k$ (KN) | $\Delta_k$ (cm) | $\boldsymbol{\theta}_k$ |
|---------------|------------|------------|------------|-----------------|-------------------------|
| <b>RDC</b>    | 510        | 2524,63    | 849,31     | 1,02            | 0,0059                  |
|               | 579        | 99,39      | 63,52      | 3,7             | 0,0099                  |

 **Tableau VIII.8 :** Effet de P-∆ sans X-X.

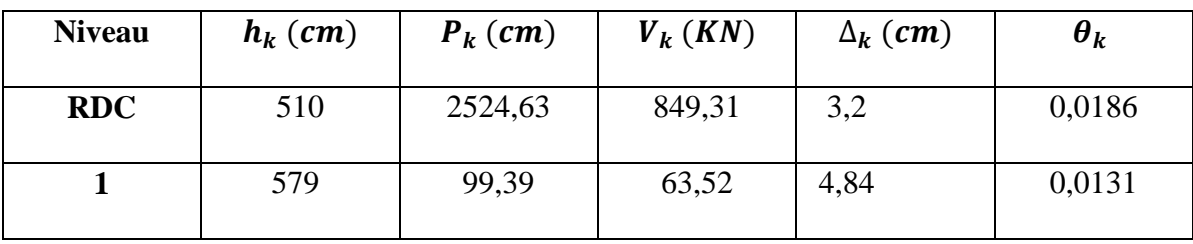

**Tableau VIII.9 :** Effet de P-∆ sans Y-Y.

On remarque que  $\theta$  < 0,1 ; donc les effets P- $\Delta$  peuvent être négligés.

*Chapitre IX : Vérification des éléments* 

## **IX.1.Introduction**

Après un pré dimensionnement des éléments effectué au chapitre précédent et la modélisation de la structure en **3D** sous **Robot**, on se rapproche ainsi du cas réel avec les vraies sollicitations, on passe alors aux différentes vérifications (traction, flambement….etc.) des différents éléments dans les cas les plus défavorables tirés directement du logiciel.

## **IX.2. Origine des phénomènes d'instabilités :**

 Le calcul d'une structure exige que, pour toutes les combinaisons d'actions possibles, définies réglementairement, la stabilité statique soit assurée.

• Tant globalement au niveau de la structure qu'individuellement au niveau de chaque élément.

 Les actions développent diverses sollicitations, qui génèrent les contraintes au sein du matériau et des déformations des éléments.

 Il s'agit donc, afin de garantir le degré de sécurité souhaité ou souhaitable, de vérifier que les contraintes et les déformations restent en-dessous des limites admissibles.

Deux cas de figures se présentent :

## **a) Le cas des petites déformations :**

 On admet que les sollicitations ne varient pas sous l'effet des déformations, ce qui conduit simplement à vérifier que les contraintes restent inférieures a la contrainte de ruine.

#### **b) Le cas des grandes déformations :**

 Dans ce cas les déformations modifient considérablement les sollicitations et affectent les zones comprimées des pièces, qui peuvent présenter trois types de comportement, dénommés phénomènes d'instabilités, qui sont :

## **Le voilement**

 Dans une plaque soumise à une compression uniforme sur deux cotés opposées, parallèlement à son plan moyen, on observe que la plaque, au-delà d'une certaine charge, se déforme transversalement.

Il s'agit du phénomène de voilement, qui se manifeste par des ondulations, qui ne sont pas sans rappeler le phénomène de flambement pour des pièces à une dimensions, à la différence prés que le voilement se développe plus progressivement, les grandes déformations n'apparaissant pas brutalement et ne conduisant généralement pas à la ruine de la pièce.

 Le phénomène de voilement peut également apparaître sous effort de cisaillement simple. Il est dans ce cas, attaché à la diagonale comprimée.

Les âmes des poutres utilisées en construction métallique sont généralement minces et donc susceptibles de se voiler sous des âmes des poutres, deux moyens sont possibles :

- Soit augmenter l'épaisseur de l'âme
- Soit disposer des raidisseurs d'âme, judicieusement positionnés.
- **Le flambement :**

Lors d'un chargement en compression simple d'une barre élancée, initialement rectiligne, en position verticale et bi articulée aux extrémités, soumise à un effort N que l'on augment progressivement, on observe que quand N atteint une certaine valeur, la barre se dérobe latéralement, et apparaître alors une grande déformation, cette déformation a les traits caractéristiques de toutes les instabilités de forme. Dans le cas des barres comprimées, cette instabilité prend le nom de flambement.

#### **Déversement :**

Ce phénomène d'instabilité élastique se produit, d'une façon générale, lorsqu'une poutre fléchie présente une faible inertie transversale et a la torsion. La partie supérieure de la poutre, comprimée, flambe latéralement et il existe une valeur critique du moment de flexion (selon le plan de plus grande raideur) comme il existe un effort normal critique provoquant le flambement pour une barre comprimée, pour lequel la poutre fléchit dans le plan de sa plus faible raideur et entre en torsion.

## **IX.3. Vérification des éléments avec le logiciel ROBOT :**

Autodesk ROBOT structural Analysis est un logiciel CAO /DAO destiné à modéliser, analyser et dimensionner les différents types de structures. Il permet de créer les structures, les calculer, vérifier les résultats obtenus, dimensionner les éléments spécifiques de la structure ; la dernière étape gérée par Robot est la création de la documentation pour la structure calculée et dimensionnée.

Après le pré dimensionnement des éléments et leurs modélisation, on procède a la vérification (traction, flambement et résistance) sous les efforts les plus défavorables tiré du logiciel ROBOT.

## **IX.3.1. Dimensionnement et vérification :**

#### **IX.3.1.1. Les panne :**

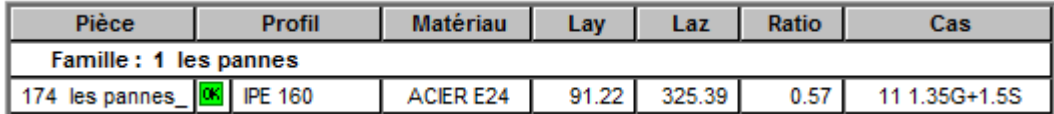

**NORME :** NF EN 1993-1:2005/NA:2007/AC:2009, Eurocode 3: Design of steel structures. **TYPE D'ANALYSE :** Vérification des familles

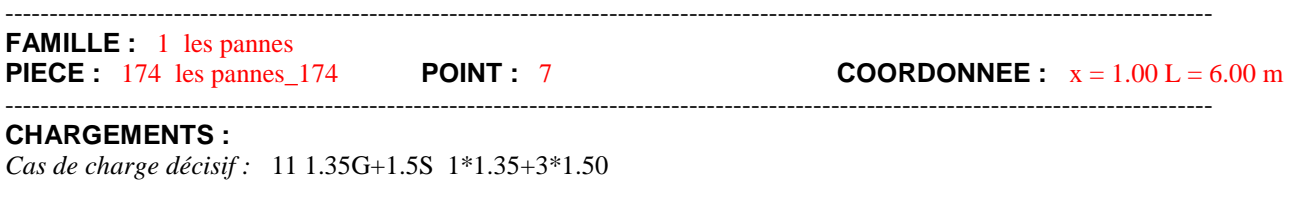

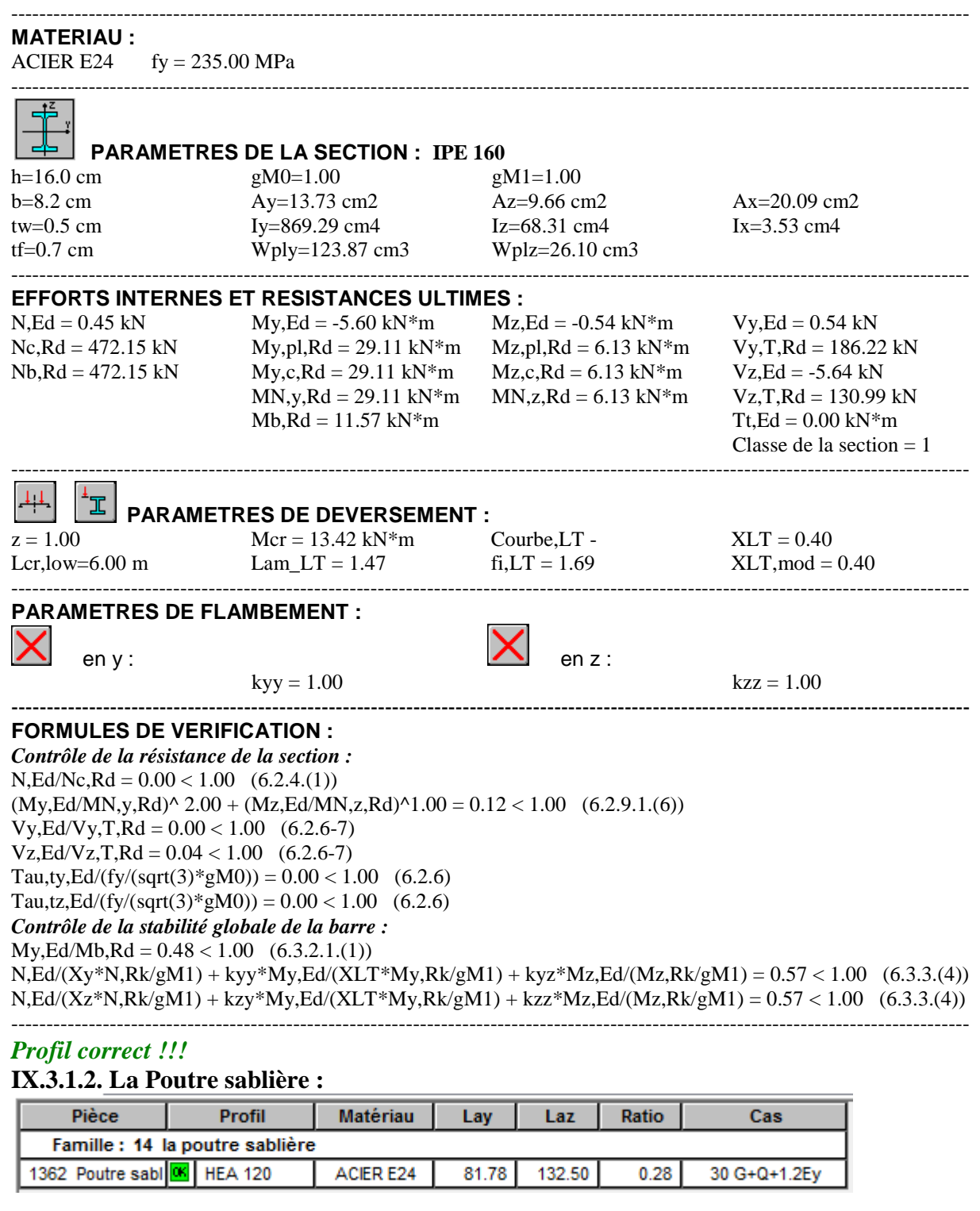

---------------------------------------------------------------------------------------------------------------------------------------- **NORME :** NF EN 1993-1:2005/NA:2007/AC:2009, Eurocode 3: Design of steel structures. **TYPE D'ANALYSE :** Vérification des familles

----------------------------------------------------------------------------------------------------------------------------------------

**FAMILLE :** 14 la poutre sablière **PIECE :** 1362 Poutre sablière\_1362 **POINT :** 7 **COORDONNEE :** x = 1.00 L = 4.00 m

----------------------------------------------------------------------------------------------------------------------------------------

**CHARGEMENTS :**

*Cas de charge décisif :* 30 G+Q+1.2Ey (1+2)\*1.00+9\*1.20

CM 2015/2016 116

#### ---------------------------------------------------------------------------------------------------- **MATERIAU :**

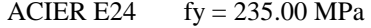

## **PARAMETRES DE LA SECTION : HEA 120**

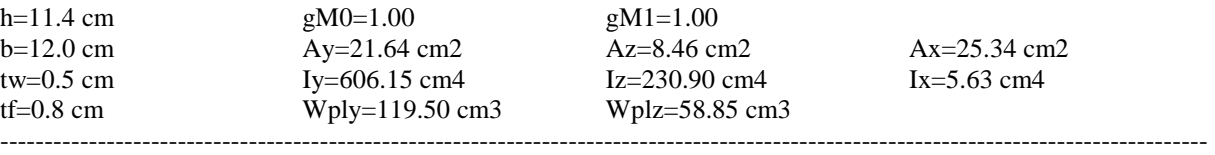

----------------------------------------------------------------------------------------------------------------------------------------

#### **EFFORTS INTERNES ET RESISTANCES ULTIMES :**

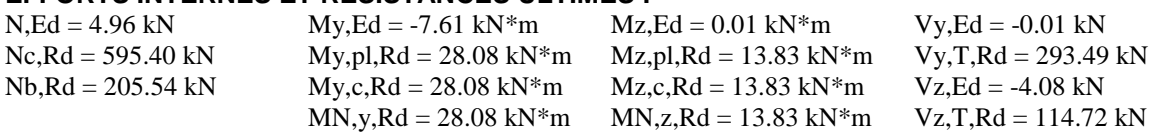

 $\text{Id} = 13.83 \text{ kN} \cdot \text{m}$  Vz, T, Rd = 114.72 kN  $Tt$ ,Ed = -0.00 kN\*m Classe de la section  $= 1$ 

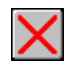

#### **PARAMETRES DE DEVERSEMENT :**

#### ---------------------------------------------------------------------------------------------------- **PARAMETRES DE FLAMBEMENT :**

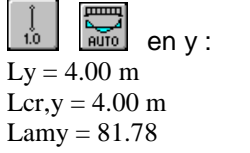

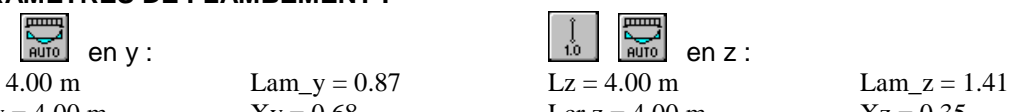

----------------------------------------------------------------------------------------------------------------------------------------

 $Xy = 0.68$  Lcr,  $z = 4.00$  m  $Xz = 0.35$  $kyy = 1.00$  Lamz = 132.50  $kyz = 0.72$ ----------------------------------------------------------------------------------------------------

#### **FORMULES DE VERIFICATION :**

*Contrôle de la résistance de la section :*  $N, Ed/Ne, Rd = 0.01 < 1.00$  (6.2.4.(1))  $(My, Ed/MN, y, Rd)^2$ .00 +  $(Mz, Ed/MN, z, Rd)^1$ .00 = 0.07 < 1.00 (6.2.9.1.(6))  $Vy, Ed/Vy, T, Rd = 0.00 < 1.00$  (6.2.6-7)  $Vz, Ed/Vz, T, Rd = 0.04 < 1.00$  (6.2.6-7) Tau,ty,Ed/(fy/(sqrt(3)\*gM0)) =  $0.00 < 1.00$  (6.2.6) Tau,tz,Ed/(fy/(sqrt(3)\*gM0)) =  $0.00 < 1.00$  (6.2.6) *Contrôle de la stabilité globale de la barre :* Lambda,y =  $81.78 <$ Lambda,max =  $210.00$  Lambda,z =  $132.50 <$ Lambda,max =  $210.00$  STABLE N,Ed/(Xy\*N,Rk/gM1) + kyy\*My,Ed/(XLT\*My,Rk/gM1) + kyz\*Mz,Ed/(Mz,Rk/gM1) = 0.28 < 1.00 (6.3.3.(4)) N,Ed/(Xz\*N,Rk/gM1) + kzy\*My,Ed/(XLT\*My,Rk/gM1) + kzz\*Mz,Ed/(Mz,Rk/gM1) = 0.17 < 1.00 (6.3.3.(4)) ----------------------------------------------------------------------------------------------------

#### *Profil correct !!!*

#### **IX.3.1.3. La poutre au vent :**

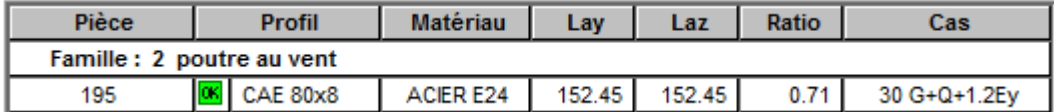

---------------------------------------------------------------------------------------------------------------------------------------- **NORME :** NF EN 1993-1:2005/NA:2007/AC:2009, Eurocode 3: Design of steel structures. **TYPE D'ANALYSE :** Vérification des familles

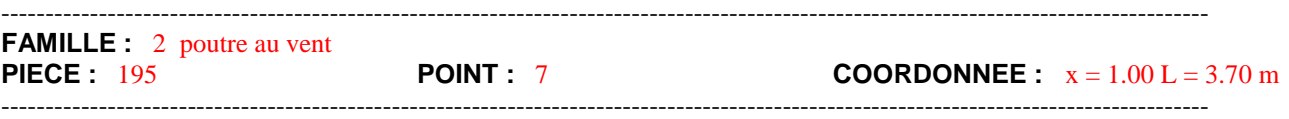

CM 2015/2016 117

#### **CHARGEMENTS :**

----------------------------------------------------------------------------------------------------------------------------------------

*Cas de charge décisif :* 30 G+Q+1.2Ey (1+2)\*1.00+9\*1.20

#### **MATERIAU :**

ACIER E24  $fy = 235.00 \text{ MPa}$ 

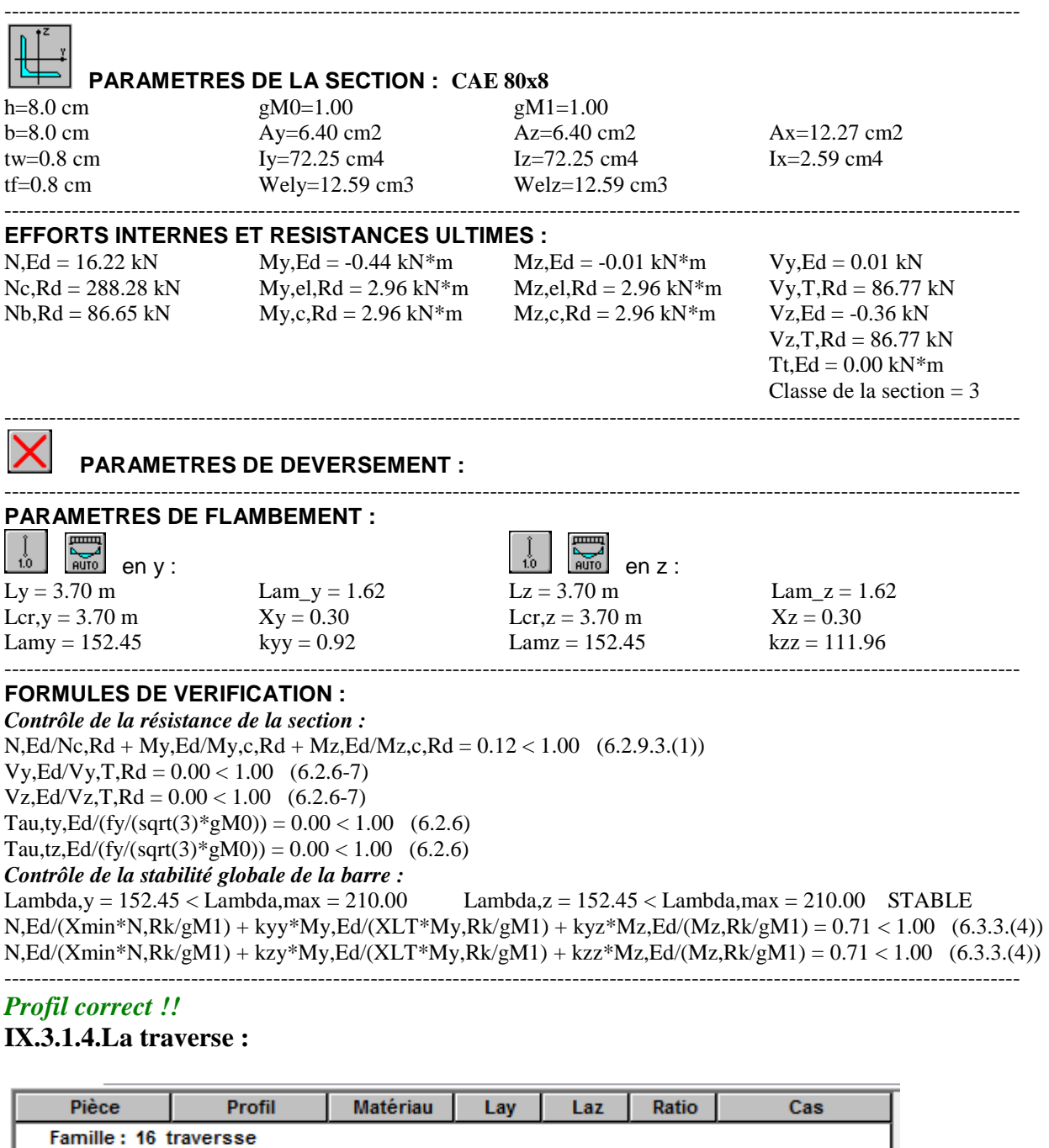

---------------------------------------------------------------------------------------------------------------------------------------- **NORME :** NF EN 1993-1:2005/NA:2007/AC:2009, Eurocode 3: Design of steel structures. **TYPE D'ANALYSE :** Vérification des familles

----------------------------------------------------------------------------------------------------------------------------------------

64.29

269.32

0.54

11 1.35G+1.5S

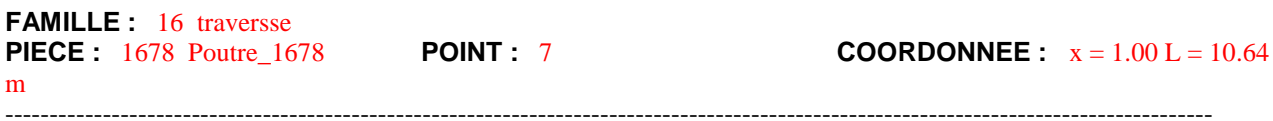

ACIER E24

CM 2015/2016 118

1678 Poutre\_167<sup>[08</sup>] IPE 400

#### **CHARGEMENTS :**

*Cas de charge décisif :* 11 1.35G+1.5S 1\*1.35+3\*1.50 ----------------------------------------------------------------------------------------------------

## **MATERIAU :**

 $A^2 = 235.00 \text{ M}$ 

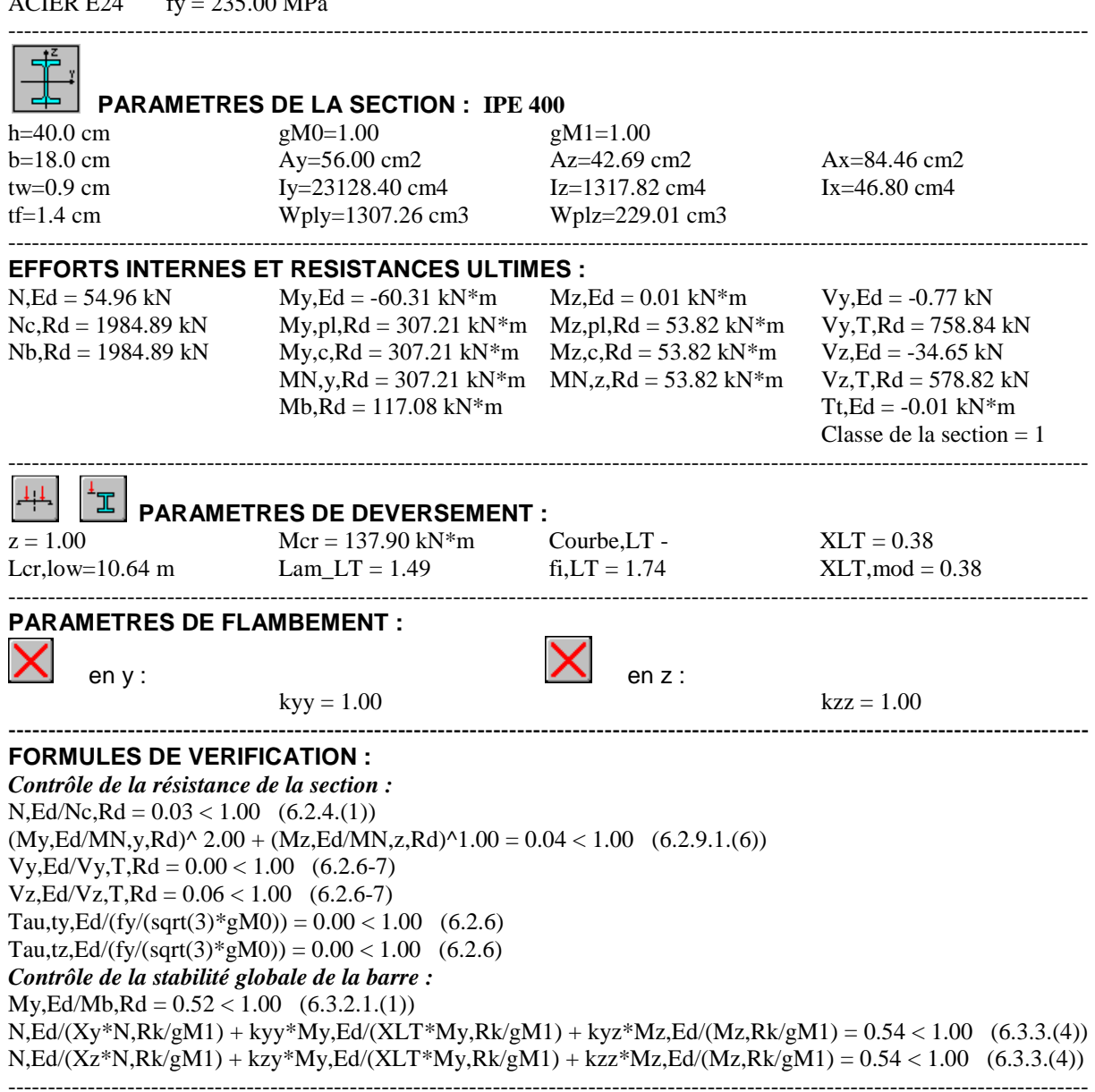

#### *Profil correct !!!*

#### **Conclusion:**

Donc après les vérifications de touts les éléments de notre structure, on peut dire que notre structure est stable.

## **IX.4. Vérification des éléments avec un calcul manuel:**

Après un pré dimensionnement des éléments effectué au chapitre III et la modélisation de la structure en 3D sous Robot, on se rapproche ainsi du cas réel avec les vraies sollicitations, on passe alors aux différentes vérifications (traction, flambement…etc.) des différents éléments dans les cas les plus défavorables tirés directement du logiciel.

## **IX.4.1. Vérification des traverses:**

Les efforts sollicitant les plus défavorables calculés par le logiciel robot sont :

 $N_{sd} = 54,96$  KN (Correspondant)  $V_{sd} = 34,65$  KN (Correspondant)  $M_{sd} = 307,21$  KN. m (Max)

## • **Les caractéristique de profilé IPE400 :**

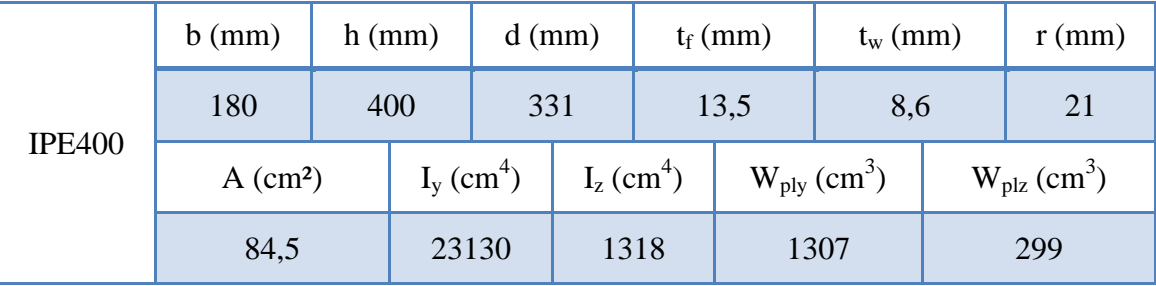

 **Tableau .1 :** Les caractéristique de profilé IPE400.

## **4.1.1. Détermination de la classe de la section transversale :**

→La classe de l'âme en flexion composée :

 $\alpha =$ 1 d  $\overline{\phantom{a}}$  $\frac{d + d_c}{dt}$  $\left(\frac{1}{2}\right) \leq 1$  avec  $d_c =$  $N_{sd}$  $t_w \times t_y$ = 54,96  $\frac{0.86 \times 23.5}{2}$  = 2,71 cm Donc:  $\alpha = 0.90 \le 1$ On à : d  ${\rm t_w}$ = 33,1  $\frac{1}{0,86}$  = 38,48  $\leq$ 396ε  $\frac{13\alpha - 1}{6} = 68.75$ Donc l'âme est de classe I →La classe de la semelle en compression : c  $\mathsf{t}_{\mathsf{f}}$ =  $b_f$  $2t_f$  $= 6,66 \leq 10ε$ Donc la semelle est de classe I Finalement le profilé est de classe I

## **4.1.2. Vérification de la résistance de la section transversale :**

## • **Vérification de l'effort tranchant :**

La vérification à faire est comme suit :

$$
V_{sd} \leq 0.5 V_{ply,rd}
$$

Avec :

$$
V_{\text{ply.rd}} = \frac{A_{\text{vz}}(f_{\text{y}}/\sqrt{3})}{\gamma_{\text{m0}}} = \frac{84,5(23.5/\sqrt{3})}{1.0} = 1145,47 \text{ KN}
$$

Donc :

CM 2015/2016 120

 $V_{\rm sd} = 34,65$  KN  $\leq 0.5V_{\rm ply,rd} = 0.5 \times 573,23 = 490.48$  KN **Vérifiée** 

#### • **Vérification de l'effort normale :**

La vérification à faire est comme suit :

$$
N_{sd} < \min\left(0.25 N_{\text{ply.rd}} \, ; \, 0.5 \frac{A_w \times f_y}{\gamma_{\text{m0}}}\right)
$$

Avec :

$$
N_{\text{ply.rd}} = \frac{A \times t_{y}}{\gamma_{\text{m0}}} = 1985,75 \text{KN} \implies 0.25 N_{\text{ply.rd}} = 496,43 \text{ KN}
$$

 $A_w = A - (2 \times b \times t_f) = 84,01 \text{ cm}^2 \implies 0.5 \frac{A_w \times t_g}{v_g}$  $\gamma_{\rm m0}$  $= 987,11$  KN

Donc:

 $N_{sd} = 54,96$  KN  $\lt$  min( 496,43 ; 987,11 ) = 496,43 KN **Vérifiée** 

#### • **Vérification de moment fléchissant :**

La vérification à faire est comme suit :

$$
M_{sd} \leq M_{ply,rd}
$$

Avec :  $M_{\text{ply.rd}} =$  $W_{\text{ply}} \times t_{\text{y}}$  $\gamma_{\rm m0}$  $= 309,73$  KN. m Donc :  $M_{sd} = 307,21$  KN. m  $\leq M_{\text{ply.rd}} = 309,73$  KN. m **Vérifiée** 

#### **4.1.3. Vérification de la résistance au phénomène d'instabilité :**

#### • **Vérification au flambement :**

La vérification à faire est comme suit :

$$
\frac{N_{sd}}{\chi_{\min} \times N_{\text{ply.rd}}} + \frac{K_{y} \times M_{sd}}{M_{\text{ply.rd}}} \le 1
$$

#### • **les longueurs de flambement :**

 Autour de l'axe fort y-y' (dans le plan de l'âme) : la traverse risque de flamber sur toute sa longueur, donc la longueur de flambement  $l_{kv} = 10,57$  m

 Autour de l'axe faible z-z' (dans le plan perpendiculaire de l'âme) : la traverse est empêchée de flamber sur toute sa longueur par les pannes, donc la longueur de flambement  $l_{kz} = 2.01$  m

#### • calcul des élancements réduits et le coefficient de réduction  $\chi_{\min}$ :

Pour l'IPE550, les rayons de giration sont :  $i<sub>y</sub> = 16,6$  cm  $i<sub>z</sub> = 3,95$  cm  $\begin{cases} \lambda_y = L_{ky}/i_y = 63{,}67 \\ \lambda_z = L_{kz}/i_z = 50{,}88 \end{cases} \implies \begin{cases} \lambda_y = 0.67 \\ \overline{\lambda}_z = 0{,}54 \end{cases}$ 

Détermination de la courbe de flambement de profilé :

$$
\begin{cases} \frac{h}{b} = 2.2 > 1.2\\ t_f = 13.5 < 40 \end{cases}
$$

Donc :

Flambement / y'y : courbe (a) et  $\overline{\lambda}_y = 0.67 \Rightarrow \chi_y = 0.52$ Flambement / z'z : courbe (b) et  $\overline{\lambda}_z = 0.54 \implies \chi_z = 0.86$ 

$$
\chi_{\min} = \min(\chi_{y} \, ; \, \chi_{z}) = (0.52; 0.86) = 0.52
$$

• **Calcul de coefficient K<sup>y</sup> :**

$$
K_{y} = 1 - \frac{\mu_{y} \times N_{sd}}{\chi_{y} \times A \times f_{y}}
$$
   
\n
$$
\mu_{y} = \overline{\lambda}_{y} (2\beta_{My} - 4) + \frac{W_{ply}}{W_{ely}} - 1
$$
   
\n
$$
\mu_{x} = 0.9
$$
   
\n
$$
Mais \quad K_{y} \le 1.5
$$
   
\n
$$
\mu_{y} \le 0.9
$$

 $β<sub>Mz</sub>$ : Facteur de moment uniforme équivalent  $β<sub>My</sub> = 1.8 - 0.7Ψ$ Avec :

$$
\Psi = -\frac{M_{\text{min}}}{M_{\text{max}}} = -\frac{-60,31}{307,21} = 0.19 \implies \beta_{\text{My}} = 1,66
$$
  

$$
\mu_{\text{y}} = -0,227 < 0.9 \implies \text{K}_{\text{y}} = 0.98 \le 1.5
$$

Application de la vérification :

$$
\frac{47.71}{0.93 \times 3158.4} + \frac{0.99 \times 268.70}{654.95} = 0.63 \le 1
$$
 **vefrifiée**

#### • **Vérification au déversement :**

Calcul de l'élancement réduit vis-à-vis de déversement  $\bar{\lambda}_{LT}$ :

$$
\overline{\lambda}_{LT} = \left(\!\frac{\lambda_{LT}}{\lambda_1}\!\right)\!\sqrt{\beta_w}
$$

$$
\lambda_{LT} = \frac{ l / i_z }{ \sqrt{C_1} \left[ 1 + \frac{1}{20} \left( \frac{l / i_z}{h / t_f} \right)^2 \right]^{0.25} }
$$

Avec :

$$
C_1 = 1.132
$$
  $\lambda_1 = 93.9\epsilon$   
 $\beta_W = 1$  pour les section de classe I

$$
\lambda_{LT} = \frac{201/3,95}{\sqrt{1.132} \left[ 1 + \frac{1}{20} \left( \frac{201/3,95}{40/1.35} \right)^2 \right]^{0.25}} = 36,20 \qquad \Rightarrow \qquad \overline{\lambda}_{LT} = \left( \frac{36,20}{93.9} \right) \sqrt{1} = 0.38
$$

 $\overline{\lambda}_{LT} = 0.38 < 0.4$  Donc il n'y pas de risque de déversement

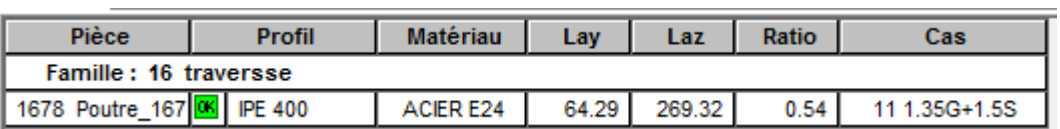

 **Tableau IX.2 :** Vérification de (IPE400) avec logiciel Robot.

#### **IX.4.2. Vérification de résistance des poutres :**

#### **Poutre principale [HEA500] :**

Les efforts interne de poutre la plus sollicité son retiré par logicielle ROBOT, donnée dans le tableau ci-dessus :

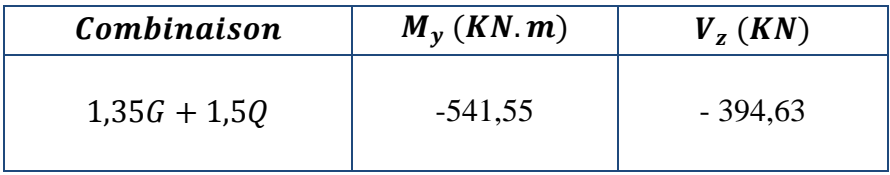

**Tableau IX.3 :** sollicitation dans la poutre principale HEA500.

- **Classe de la section :** 

On a: 
$$
\varepsilon = \sqrt{\frac{235}{f_y}} = \sqrt{\frac{235}{235}} = 1
$$

- **Vérification de la semelle (comprimée) :** 

$$
\frac{b_f}{2 \times t_f} \le 10 \times \varepsilon \Longrightarrow \frac{300}{2 \times 23} \le 10 \times 1 \quad \Longrightarrow \quad 6,52 < 10 \to \text{Semelle de classe 1}
$$

- **Vérification de l'âme :** 

$$
\frac{d}{t_w} \le 72 \times \varepsilon \Longrightarrow \frac{390}{12} \le 72 \times 1 \quad \Longrightarrow \quad 32.5 \le 72 \to \text{âme de classe 1}
$$

Donc la section est de classe 1

#### **a. Vérification a l'effort tranchant :**

$$
V_{plz} = \frac{A_{vz} \times (f_y/\sqrt{3})}{\gamma_{M_0}} = \frac{74,72 \times 10^{-1} \times (235/\sqrt{3})}{1} = 1013,78KN
$$

$$
V_{plz} = 1013,78KN > V_z = 394,63KN
$$
 Vérifiée.

$$
0.5V_{plz} = 506,89KN > V_z = 394,63KN
$$
 Vérifiée  
**b.**Veirification du moment fléchissant :

$$
M_{ply} = \frac{W_{ply} \times f_y}{\gamma_{M_0}} = \frac{3949 \times 235 \times 10^{-3}}{1} = 928,01 \, KN.\,m
$$

CM 2015/2016 123

 $M_{ply} = 928,01 \, KN.m > M_y = 541,55 \, KN.m$  Vérifiée.

#### **c.Vérification au déversement :**

$$
M_{cr} = \frac{C_1 \pi^2 E_a I_z}{(KL)^2} \left\{ \left[ \left( \frac{K}{K_w} \right)^2 \frac{I_w}{I_z} + \frac{(KL)^2 G I_t}{\pi^2 E I_z} + \left( C_2 Z_g - C_3 Z_j \right)^2 \right]^{\frac{1}{2}} - \left( C_2 Z_g - C_3 Z_j \right) \right\}
$$

C<sub>1</sub>, C<sub>2</sub>, C<sub>3</sub>: dépends des conditions de charge et d'encastrement.

 $C_1$ = 1,132,  $C_2$ = 0,459,  $C_3$  = 0,525, L = 1057 cm, Z<sub>g</sub>=Z<sub>a</sub>-Z<sub>,</sub> G = 0,4×E.

K et  $K_w$ : les facteurs de longueur effective avec : K=1 appui simple ,  $K_w=1$ .

$$
Z_a = 24,5 \text{cm}
$$
  
\n
$$
Z_s = 0 \quad \text{section doublement symmetric}
$$
  
\n
$$
Z_j = 0 \quad \text{section doublement symmetric}
$$
  
\n
$$
Z_g = Z_a - Z_s = 24,5 \text{cm} \quad I_t = 309,3 \text{cm}^4, \quad I_w = 5643 \text{cm}^6
$$
  
\n
$$
\Rightarrow M_{cr} = 836,46 \text{ KN} \cdot \text{m}
$$
  
\n
$$
\overline{\lambda_{LT}} = \sqrt{\frac{\beta_W W_{pLy} f_y}{M_{cr}}} = 3,33 \quad > 0,4
$$

Il ya risque du déversement.

$$
\phi_{LT} = 0.5 \left[ 1 + \alpha_{LT} (\overline{\lambda_{LT}} - 0.2) + \overline{\lambda_{LT}}^2 \right] = 0.5 [1 + 0.21(3.33 - 0.2) + 3.33^2]
$$

$$
\phi_{LT} = 6.37
$$

$$
\chi_{LT} = \frac{1}{\phi_{LT} + \left(\phi_{LT}^2 - \overline{\lambda_{LT}}^2\right)^{0.5}} = \frac{1}{6,37 + (6,37^2 - 3,33^2)^{0.5}} = 0,084
$$

$$
M_{b.Rd} = \frac{\chi_{LT}\beta_W W_{pLy}f_y}{\gamma_{M_1}} = 708,66KN.m
$$

$$
M_{b.Rd} = 708,66KN \cdot m > M_y = 541,55KN \cdot m
$$
 Vérifiée.

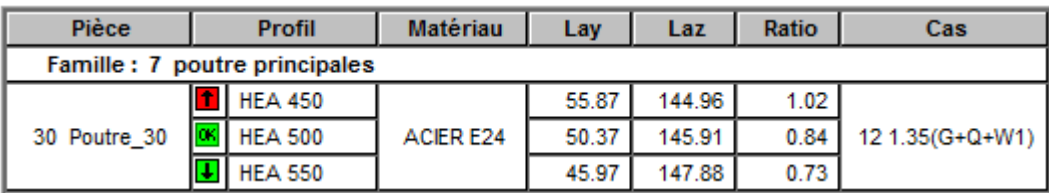

 **Tableau IX.4 :** Vérification de (HEA500) avec logiciel Robot.

## **IX.4.3. Vérification de résistance des poteaux :**

Les éléments poteaux de la structure sont soumis à une compression et une flexion suivant les deux axes  $(y-y)$  et  $(z-z)$ .

## • **Poteaux [HEA450] :**

Les sollicitations les plus défavorables tirés à partir du ROBOT sont :

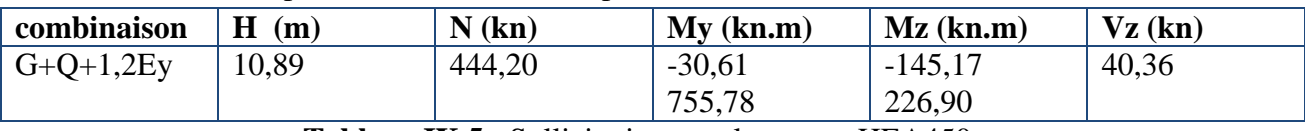

**Tableau IX.5 :** Sollicitations sur le poteau HEA450.

## **Vérification à la résistance :**

Classification de la semelle

On a :  $\varepsilon = \sqrt{\frac{235}{f_v}}$  $\frac{155}{f_y} = 1$ 

Semelle comprimée

$$
C = \frac{b}{2} = \frac{300}{2} = 150 \text{ mm}
$$

$$
\frac{c}{t_f} = \frac{150}{21} = 7,14 < 10 \text{ }\varepsilon
$$

Donc la semelle est de classe 1

Ame fléchie

$$
\frac{d}{t_w} = \frac{344}{11.5} = 29.91 < 72 \ \varepsilon
$$

Donc l'âme est de classe 1

La section globale étant de classe 1.

## **Vérification à l'effort tranchant :**

Il faut vérifiée que :  $V_{sd} \leq V_{Rd}$  $V_{sd} = 40,36$ KN  $V_{Rd} = \frac{f_y \times A_{vz}}{\sqrt{3} \times \gamma_{mq}}$  $\frac{f_{y} \times A_{vz}}{\sqrt{3} \times \gamma_{m0}} = \frac{235 \times 65.78 \times 10^{2}}{\sqrt{3} \times 1.1}$  $\frac{\sqrt{6} \times 10^{16} \times 10^{-3}}{\sqrt{3} \times 1,1}$   $\times 10^{-3}$  = 811,5KN  $> V_{sd}$  = 40,36KN  $V_{sd}$  < 0,5 $V_{Rd}$  Pas de réduction du moment plastique.

#### **Vérification au moment fléchissant :**

 $M_{sd}$ = 30,61 KN  $M_{Rd} = \frac{f_y \times W_{ply}}{v_{m0}}$  $\frac{Wply}{\gamma_{m0}} = \frac{235 \times 3216 \times 10^3}{1,1}$  $\frac{216\times10}{1,1}$  × 10<sup>-6</sup> = 687,05KN >  $M_{sd}$ 

#### **Verification à l'effort normal:**

 $N_{pl,rd} = \frac{A \times f_y}{v_{mg}}$  $rac{4 \times f_y}{\gamma_{m0}} = \frac{178 \times 23.5}{1.1}$  $\frac{3\times23,3}{1,1}$  = 3802,72KN  $N_{sd} = 444,20KN < N_{nl,rd} = 3802,72KN$ 

#### • **Vérification de l'élément aux instabilités:**

Les vérifications aux instabilités est donnée par les formules suivantes : Flexion composée avec risque de déversement :

$$
\frac{N_{Sd}}{\chi_{\min}.N_{p1.Rd}} + \frac{k_{y}.M_{y.Sd}}{M_{ply.Rd}} \le 1
$$

Flexion composée avec risque de déversement :

$$
\frac{N_{Sd}}{\chi_{Z}.N_{pI.Rd}} + \frac{k_{LT}.M_{y.Sd}}{\chi_{LT}.M_{ply.Rd}} \le 1
$$

Calcul du coefficient de réduction minimal pour le flambement  $\chi_{min}$ 

$$
\chi_{min}=(\chi_y;\chi_z)
$$

Flambement par rapport à l'axe fort y-y (dans le plan du portique):

α : facteur d'imperfection correspondant a la courbe de flambement appropriée, donné par le

## **tableau 5.5.1 de l'Eurocode3**.

$$
\eta_1 = \frac{K_c}{K_c + K_{2tra}}
$$
  
\n
$$
\eta_2 = 0
$$
  
\n
$$
K_c = \frac{l_y}{L} = \frac{63720}{1089} = 58,51 \text{ cm}^3
$$
  
\n
$$
K_{2tra} = \frac{l_{2tra}}{L} = \frac{46260}{2115} = 21,87 \text{ cm}^3
$$
  
\n
$$
\eta_1 = 0,728
$$
  
\n
$$
l_{cr} = 10,89 \text{ m}
$$

$$
\lambda_y = \frac{1089}{18,92} = 57,55
$$

$$
\overline{\lambda_y} = \left[\frac{57,55}{93,9}\right] = 0,61
$$

Courbe de flambement :( voire tableau 2 annexe)

$$
\frac{h}{b} = \frac{450}{300} = 1,5 > 1,2
$$

Axe de flambement y-y courbe de flambement a

$$
\chi_y=0,3724
$$

Flambement par rapport à l'axe faible z-z (hors du plan de portique)

$$
\lambda_z = \frac{180}{7,29} = 24,69
$$

 $l_z$ = 1,80m Entre axe des lisses  $\overline{\lambda_z} = \left(\frac{24,69}{93,9}\right) = 0,26$ Axe de flambement z-z courbe de flambement b;  $\chi_{z}$ = 0,9820

 $\chi_{min} = \min(\chi_y; \chi_z) = 0,3724$ 

## $\hat{z}$  Calcul de l'élancement réduit vis-à-vis de déversement  $\overline{\lambda_{LT}}$ :

$$
\lambda_{LT} = \frac{\frac{l_Z}{i_Z}}{(C_1)^{0.5} \left[1 + \frac{1}{20} \left(\frac{\frac{l_Z}{i_Z}}{t_f}\right)^2\right]^{0.25}}
$$

$$
\lambda_{LT} = \frac{\frac{180}{7,29}}{(1,132)^{0.5} \left[1 + \frac{1}{20} \left(\frac{\frac{180}{7,29}}{\frac{45}{2,1}}\right)^2\right]^{0,25}} = 21,37
$$

$$
\overline{\lambda_{LT}} = \left(\frac{\lambda_{LT}}{\lambda_1}\right) \times [\beta_A]^{0,5} = 0,23
$$

 $\overline{\lambda_{LT}}$  = 0,23 < 0,4 => Il n'y a pas de risque de déversement.

# $\div$  Calcul de coefficient  $K_y$   $K_z$ :  $\mu_y = \bar{\lambda}_y (2\beta_{My} - 4) + \frac{W_{ply} - W_{ely}}{W_{ely}}$

$$
\mu_z = \bar{\lambda}_z (2\beta_{Mz} - 4) + \frac{w_{plz} - w_{elz}}{w_{elz}}
$$

## **Calcul des coefficients réducteurs :**

$$
Suivant (Y-Y)
$$

$$
\Psi = \frac{M_{min}}{M_{max}} = -\frac{30,61}{755,78} = -0,0405
$$
\n
$$
\beta_{Mz} = 1,8 - 0,7 \Psi = 1,82
$$
\n
$$
\mu_y = 0,61(2 \times 1,82 - 4) + \frac{3216 - 2896}{2896} = 0,109
$$
\n
$$
\mu_z = 0,436
$$
\n
$$
\text{Avec } \mu_y \le 0,9
$$
\n
$$
\mu_z \le 0,9
$$
\n
$$
K_y = 1 - \frac{\mu_y \times N_{sd}}{\chi_y \times A \times f_y} = 1 - \frac{0,109 \times 444,21}{0,3724 \times 178 \times 23,5} = 0,969 \text{ avec } K_y \le 1,5
$$
\n
$$
K_z = 0,903 \le 1,5
$$
\n
$$
N_{sd} = 444,21 \text{ KN}
$$
\n
$$
M_{y,sd} = 30,61 \text{ KN}
$$

CM 2015/2016 127

 $M_{z, sd} = 145,17KN$ 

 $N_{pl, Rd} = \frac{A \times f_y}{v_{mo}}$  $\frac{4 \times f_y}{\gamma_{m0}} = \frac{178 \times 23.5}{1}$  $\frac{\lambda 23,3}{1}$  = 4183KN  $M_{ply, Rd} = 3216 \times \frac{23,5 \times 10^{-2}}{1,1} = 687,05KN$  $M_{plz, Rd} = 965, 5 \times \frac{23, 5 \times 10^{-2}}{1,1} = 206,26KN$  **Vérification au flambement :**  *N*  $K_{LT}$   $\times$  *M* ×  $K, \times M$ ×  $LT \sim$  *M*  $Y$ *sd*  $\frac{ds}{dt} + \frac{R_z \wedge m_z_{s,d}}{L} \leq$  $z \sim I$ <sup>*v* $I$ </sup>  $z$ *sd* + + 1 *X Nply* min  $\times Nply \tX_{LT} \times M_{PLY} \tM_{PLY}$  $X_{LT}$   $\times$  *M* × *M LT PLY*  $\frac{444,21}{0,3724\times4183} + \frac{0,96\times30,61}{687,05}$ 444,21  $\frac{36\times30,61}{687,05}+\frac{0,90\times145,17}{206,26}$  $\frac{0 \times 143,17}{206,26} = 0,96 \le 1$  Vérifiée. Profil Pièce Matériau Lay Laz Ratio Cas Famille : 4 poteau<br>1650 Poteau 16 **6 | HEA 450** ACIER E24 18.24 47.33  $0.74$ 30 G+Q+1.2Ey

 **Tableau .IX.6 :** Vérification de HEA450 avec logiciel Robot.

## **Conclusion**

Toutes les vérifications sont satisfaisante alors notre structure est stable.

*Chapitre X : Les assemblages* 

## **X.1.Introduction**

Après avoir présenté les composants métalliques dans leur conception et leur dimensionnement, nous nous intéressions ici à la liaison ou la continuité de ces composants.

Pour réaliser une ossature métallique, les composants élémentaires « poutre, poteaux, barre » doivent être réalisés entre eux par des dispositifs particuliers appelés assemblages. Les assemblages sont définis en fonction du mode de liaison retenus « par soudure où par boulons » de la géométrie des pièces à attacher, et des efforts à transmettre d'une pièce à l'autre.

Pour conduire les calculs selon les schémas classiques de la résistance des matériaux, il y a lieu de distinguer, parmi les assemblages :

- Les assemblages articulés, qui transmettent uniquement les efforts normaux et tranchants.
- Les assemblages rigides, qui transmettent en outre les divers moments.
- Les assemblages semi-rigides.

## **X.2.Calcul d'Assemblage :**

#### **X.2.1. Assemblage traverse - traverse :**

L'assemblage traverse - traverse est réalisé par l'intermédiaire d'une platine boulonnée.

Si la portée du portique ne dépasse pas certaines limites pour le transport (environ 16). L'assemblage du faitage peut être réalisé en usine. Hors chantier. Permettant ainsi des économies.

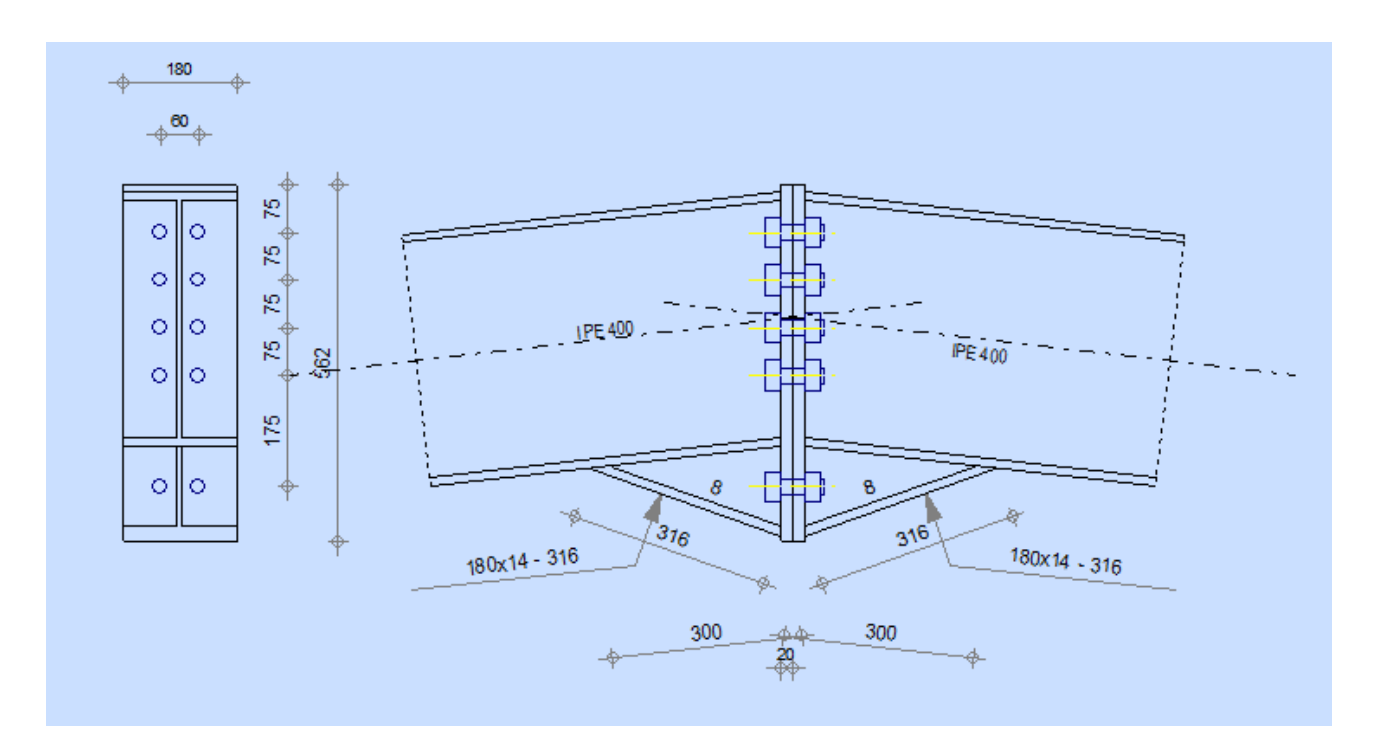

**Figure X.1 :** Représentation de l'assemblage traverse – traverse.

#### **Efforts de calcul :**

 $M^{max} = 307,21$ KN.m.  $N^{max} = 54,96$  KN.  $V^{sd} = 34,65$ KN.

## **Dimensionnement des boulons :**

#### **Choix des diamètres des boulons :**

Le choix se fait suivant l'épaisseur des pièces assemblées et selon le type de profilés. On choisit des boulons de diamètre M24 de classe 10.9

## **Disposition des boulons :**

Les pièces ne sont pas soumises aux intempéries et ne sont pas situées dans des conditions favorisant l'oxydation

#### **Entre axe des boulons :**

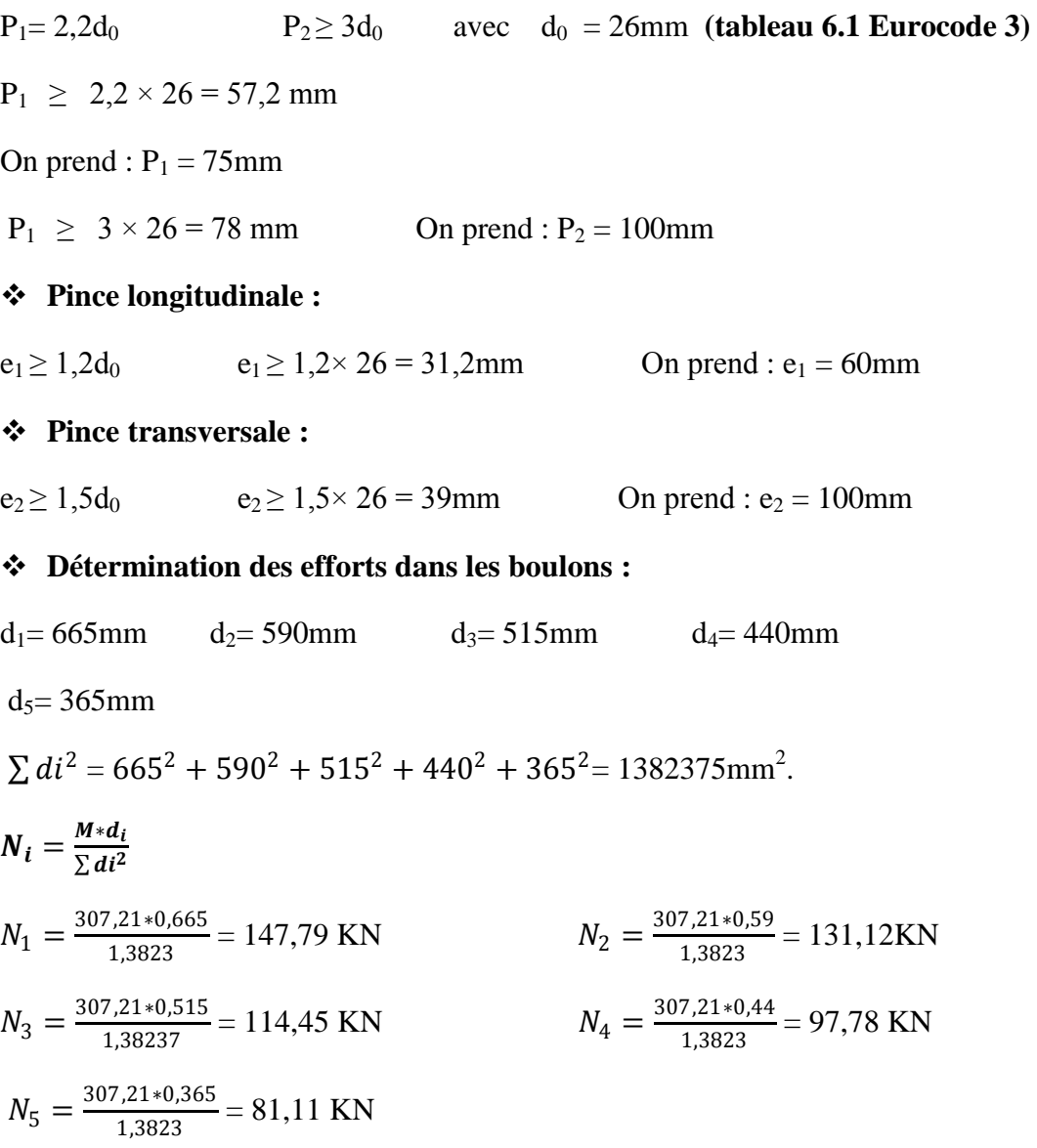

CM 2015/2016 130

- **Vérification de la résistance de l'assemblage des boulons a L'ELU:**
- **Vérification au moment résistant :**

$$
M_R = \frac{F_p \times \sum di^2}{d_1}
$$

 $F_p = 0.7 \times f_{ub} \times A_s \dots \dots \dots \dots \dots \dots (Europe 3 chp 6.5.8.3)$ 

 $F_p$ : Force de précontrainte dans les boulons.

 $f_{ub}: 1000$  MPa.

n : nombre de boulon par rangé (n= 2).

 $f_{ub} = 0.7 \times 1000 \times 10^{-3} \times 353 = 247.1$  KN Par boulon

Soit :  $F_p = n \times F_p = 2 \times 247,1 = 494,20KN$  par rangé

$$
M_R = \frac{494,2 \times 1,3823}{0,665} = 1027,26KN.\,m
$$

 $M_{sd} = 307,21KN \cdot m < M_R = 1106,33KN \cdot m$  Vérifiée

## **Vérification a l'effort tranchant :**

$$
F_{vsd} = \frac{V_{sdmax}}{n} = \frac{34,65}{10} = 3,46KN
$$

$$
F_{rd} = \frac{K_s \times m \times \mu \times F_p}{\gamma_{m2}} = 134,78KN
$$

Avec :

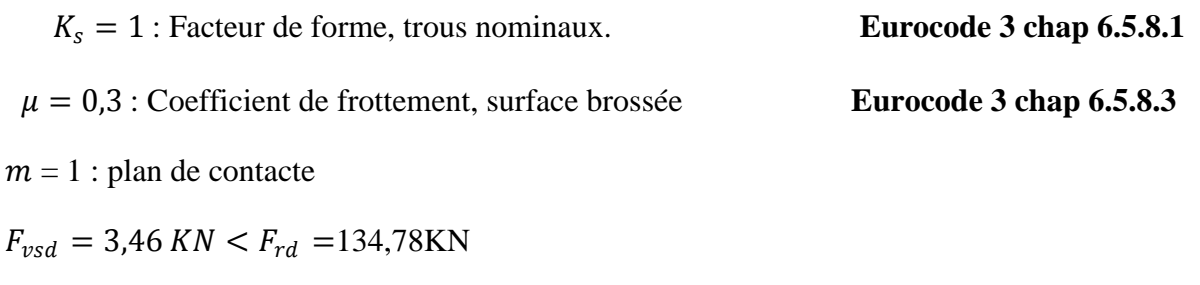

L'assemblage calculé est satisfait

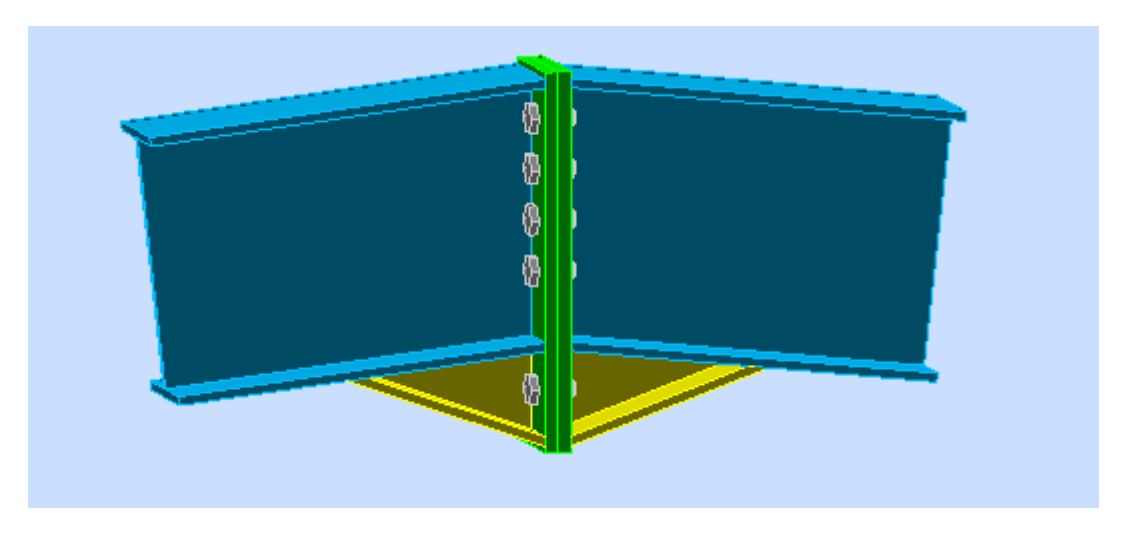

**Figure X.2 :** Vue de l'assemblage traverse – traverse.

## **X.2.2. Assemblage poteau - traverse :**

**-** L'assemblage poteau – traverse est réalisé à l'aide d'une platine boulonnée à la traverse et au poteau.

- L'assemblage est sollicité par un moment fléchissant, effort tranchant et un effort normal.

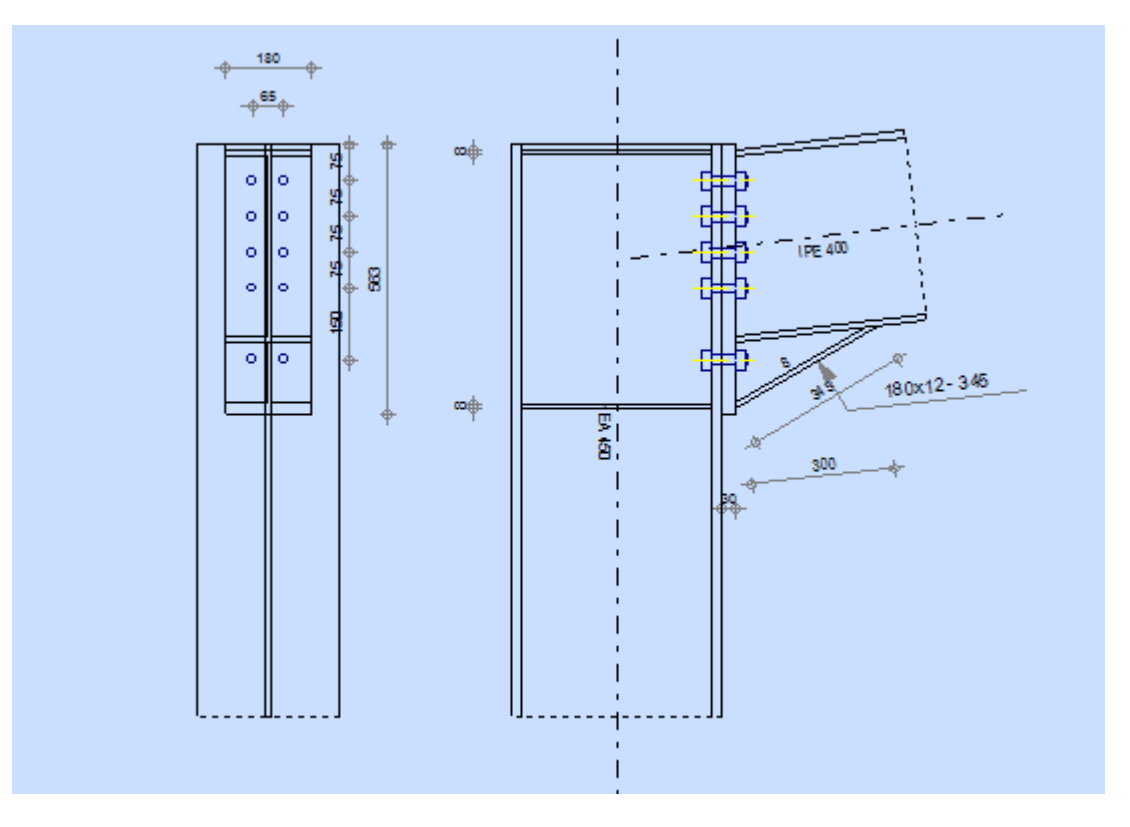

**Figure X.3 :** Vue de l'assemblage Poteau – traverse.

**Efforts de calcul :**

 $M^{max} = 30,61$ KN.m.  $N^{max} = 444,21$  KN.  $V^{sd} = 40,36$ KN.

**I. Assemblage poteau jarret :**

**Dimensionnements des boulons :**

#### **Choix des diamètres des boulons :**

On choisit des boulons M20 de diamètre  $\approx 20$  de classe 10.9

Disposition des boulons :

#### **Distance entre axe des boulons :**

 $P_1 = 2,2d_0$   $P_2 \geq 3d_0$  avec  $d_0 = 22$ mm (**tableau 6.1 Eurocode 3**)

 $P_1 \geq 2, 2 \times 22 = 48, 4 \text{mm}$ 

On prend :  $P_1 = 100$ mm

 $P_1 \geq 3 \times 22 = 66$  mm On prend :  $P_2 = 150$ mm

#### **Pince longitudinale :**

 $e_1 \ge 1,2d_0$   $e_1 \ge 1,2 \times 22 = 26,4$ mm On prend :  $e_1 = 65$ mm

#### **Pince transversale :**

 $e_2 \ge 1,5d_0$   $e_2 \ge 1,5 \times 22 = 33$  mm On prend :  $e_2 = 75$  mm

#### **Détermination des efforts dans les boulons :**

 $d_1$  = 765mm d<sub>2</sub> = 665mm d<sub>3</sub> = 565mm d<sub>4</sub> = 465mm

 $d_5 = 365$ mm

## **Vérification de la résistance de l'assemblage des boulons a L'ELU :** - **Calcul du moment résistance :**

 $M_{Rd} = \frac{N_i \times \sum di^2}{d_i}$  $d_i$ 

D'où :  $N_i = \frac{M_{Rd} * d_i}{\sum d_i^2}$  $\Sigma$  di<sup>2</sup>

 $N_i$ : L'effort maximal de traction du boulon le plus éloigné de centre de rotation.

 $d_i$ : Distance des boulons par rapport au centre de rotation.

L'effort de calcul de précontrainte autorisé dans les boulons vaut :

 $F_p = 0.7 \times f_{ub} \times A_S$  $F_p = 0.7 \times 1000 \times 10^{-3} \times 245 = 171,5 KN$  Par boulon

#### **Le moment résistant de l'assemblage :**

$$
M_{Rd} = \frac{N_i \times \sum di^2}{d_i} = \frac{n \times F_p \times \sum di^2}{di}
$$

n : est le nombre de boulons dans une rangée horizontale.

#### **Vérification de la résistance de l'assemblage :**

 $M_{sd} \leq M_{Rd}$ 

 $\sum di^2 = 165^2 + 265^2 + 365^2 + 465^2 + 565^2 = 766125$ mm<sup>2</sup>.  $M_{Rd} = \frac{N_i \times \sum di^2}{d_i}$  $\frac{\sum di^2}{d_i} = \frac{n \times F_p \times \sum di^2}{di}$  $\frac{\times \sum di^2}{di} = \frac{2 \times 171,5 \times 766125}{565}$  $\frac{5 \times 766125}{565}$  × 10<sup>-3</sup> = 465,09KN.*m* 

$$
M_{sd} = 30,61KN \cdot m < M_R = 465,09KN \cdot m
$$
 **Vérifiée**

## **Vérification a l'effort tranchant :**

$$
F_{vsd} = \frac{V_{sdmax}}{n} = \frac{40,36}{10} = 4,03KN
$$
  
\n
$$
F_{rd} = \frac{K_s \times m \times \mu \times F_p}{\gamma_{m2}} = 41,16KN
$$
  
\n
$$
F_{vsd} = 4,03 KN < F_{rd} = 41,16KN
$$
 **veinifie**

#### **Vérification à la résistance de l'âme du Poteau dans la zone tendue:**

$$
F_V < F_{TRd}
$$

Avec :

$$
F_{TRd}=T_{wc}\times b_{eff}\times \tfrac{f_y}{\gamma m\,0}
$$

Où :

 $F_{TRd}$ : Résistance de l'âme du poteau à la traction.

 $T_{wc}$ : Épaisseur de l'âme du poteau.

 $b_{eff}$  = P : entre axe des rangées de boulons. (P= 100mm).

$$
F_{TRd} = 23.5 \times 1.15 \times \frac{10}{1.1} = 246,5 \text{KN}
$$

L'effort de cisaillement vaut :

$$
F_V = \frac{M_{sd}}{h - t_f} = \frac{30.61}{41.9} = 18.03 \, KN
$$
\n
$$
F_V = 18.03 \, KN < F_{TRd} = 246.5 \, KN
$$
\nVerify: The result of the result of the result, we get:

\n
$$
F_V = 18.03 \, KN < F_{TRd} = 246.5 \, KN
$$

**Vérification à la résistance de l'âme du poteau dans la zone comprimée :**

On doit vérifier que :  $N_{Sd} < F_{c,Rd}$ 

$$
\text{Avec}: F_{c.Rd} = \frac{k_c \cdot \rho \cdot b_{\text{ef}} f \cdot t_{\text{wc}} \cdot f_y}{\gamma_{m1} \sqrt{\left(1 + 1, 3\left(b_{\text{eff}} / h\right)^2\right)}}
$$

Et: 
$$
b_{\text{eff}} = t_{\text{fb}} + 2a_p\sqrt{2} + 5(t_{\text{fc}} + r_c) + 2t_p
$$

- Lorsque :  $\sigma_{c, sd} \le 0$ ,  $7f_y \rightarrow k_c = 1$
- Lorsque :  $\sigma_{c, sd}$   $\succ$  0, 7 $f_y \rightarrow k_c$  = 1, 7  $\sigma_{c, sd}$  /  $f_y$

Avec :

 $\sigma_{csd}$ : Contrainte normale de compression dans l'âme du poteau dû à l'effort de compression et au moment fléchissant.

$$
\sigma_{csd} = \frac{V_{sd}}{A} + \frac{M_{sd} \times Z_{max}}{I_y}
$$
\n
$$
\sigma_{csd} = \frac{40,36}{178} + \frac{30,61 \times 10^2 \times 30}{63720} = 0,73KN/cm^2
$$
\n
$$
\sigma_{csd} = 0,73KN/cm^2 < 0,7 \times f_y = 23,5 \times 0,7 = 16,45KN/cm^2
$$

Donc:  $K_C = 1$ 

Avec:

 $t_p$ 30mm: Épaisseur de la platine d'extrémité.

$$
b_{eff} = 13.5 \times 2 \times 9 \times \sqrt{2} + 5(21 + 27) + 2 \times 30 = 643.65 \, \text{mm}
$$

 $t_{fb}$ : Épaisseur de la semelle du poutre.

 $t_{fc}$ : Épaisseur de la semelle du poteau.

 $r_c$  : Rayon de raccordement âme / semelle du poteau.

 $a_p$ : Épaisseur de la gorge de la soudure (estimée à 5mm).

$$
\begin{aligned}\n\text{Si } \overline{\lambda_p} \le 0, \, 72 \to \rho = 1 \\
\text{Si } \overline{\lambda_p} \succ 0, \, 72 \to \rho = \left(\overline{\lambda_p} - 0, \, 2\right) / \overline{\lambda_p}^2 \\
\text{Et } \overline{\lambda_p} = 0, \, 932 \sqrt{\frac{b_{\text{eff}} \cdot d_{\text{wc}} \cdot f_y}{E \cdot t_{\text{wc}}^2}} \\
\text{eilancement réduit de la partie efficace de l'àme.}\n\end{aligned}
$$

$$
\bar{\lambda}_p = 0.932 \sqrt{\frac{64.36 \times 34.4 \times 23.5}{2.1 \times 10^4 \times 12^2}} = 0.22 < 0.77
$$

$$
\rho = 1
$$

$$
F_{cRd} = \frac{1 \times 1 \times 64,36 \times 1,2 \times 23,5}{1,1 \times \sqrt{(1+1,3 \times \left(\frac{64,36}{40}\right)^2)}} = 789,82KN
$$

$$
N_{sd} t_q : N_{sd} = \sum N_i
$$

 $\sum N_i$ : La somme des efforts dans les boulons tendus.

$$
N_{i} = \frac{M * d_{i}}{\sum d^{i^{2}}}
$$
\n
$$
N_{1} = \frac{30.61 * 765 \times 10^{-3}}{1793575 \times 10^{-6}} = 13.05 \text{ KN}
$$
\n
$$
N_{2} = \frac{30.61 * 665 * 10^{-3}}{1793575 * 10^{-6}} = 11.34 \text{KN}
$$
\n
$$
N_{3} = \frac{30.61 * 565 * 10^{-3}}{1793575 * 10^{-6}} = 9.64 \text{ KN}
$$
\n
$$
N_{4} = \frac{30.61 * 465 * 10^{-3}}{1793575 * 10^{-6}} = 7.93 \text{ KN}
$$
\n
$$
N_{5} = \frac{30.61 * 365 * 10^{-3}}{1793575 * 10^{-6}} = 6.23 \text{ KN}
$$
\n
$$
N_{sd} = \sum N_{i} = 13.05 + 11.34 + 9.64 + 7.93 + 6.23 = 48.19 \text{ KN}
$$

$$
N_{sd} = 48,19 \text{ KN} < F_{cRd} = 789,82 \text{KN}
$$

#### **Vérification à la résistance de l'âme du Poteau dans la zone cisaillée:**

On doit vérifier que :  $F_V \leq V_{Rd}$  $V_R = 0.58 \times f_y \times h \times \frac{t_w}{vm}$  $\gamma m$ 0  $V_R = 0.58 \times 23.5 \times 45 \times \frac{1.15}{1.1}$  $\frac{1,13}{1,1}$  = 641,22KN L'effort de cisaillement vaut :

$$
F_V = \frac{M_{sd}}{h - t_f} = \frac{30,61}{1,9} = 16,11 \text{ KN}
$$

 $F_V = 16,11 KN < V_R = 641,22 KN$  Vérifiée

## **II. Assemblage platine poutre :**

Cette liaison se fera au moyen de cordon de soudure

## **Epaisseur de la platine :**

Soit  $e = 20$ mm

#### **Gorge reliant l'âme :**

 $3mm \le a \le 0.5t_w$   $\rightarrow 3mm \le a \le 0.5 \times 14mm \rightarrow a = 7mm$ 

## **Gorge reliant la semelle :**

 $3mm \le a \le 0.5t_f$   $\rightarrow 3mm \le a \le 0.5 \times 24mm \rightarrow a = 12mm$ 

#### **Distribution des efforts sur les différents cordons :** - **Cordon âme platine :**

Chaque cordon reprend :  $V/2 = 20,18$ KN

#### - **Cordon semelle :**

L=  $2b$ -tw =  $2*180-8,6=$  351,4mm

 $N = M / L = 87,20KN$ 

#### **Vérification :**

- **Cordon semelle platine :**

L = 
$$
\frac{N.\sqrt{3} \cdot \beta_w \cdot \gamma_{mw}}{a \cdot fu}
$$
 (EC3 Art 6.6.5.3)

- $\beta_w$ : Coefficient de corrélation = 0,8
- $\gamma_{mw}$ : Coefficient de sécurité = 1,25
- $f_u$ : Valeur normal de la résistance = 360 MPa

$$
L = \frac{444.21 \times \sqrt{3} \times 0.8 \times 1.25}{1 \times 36} = 21.34 \text{cm}
$$

CM 2015/2016 137

## $L = 35,14 cm > 21,34 cm$  Vérifiée

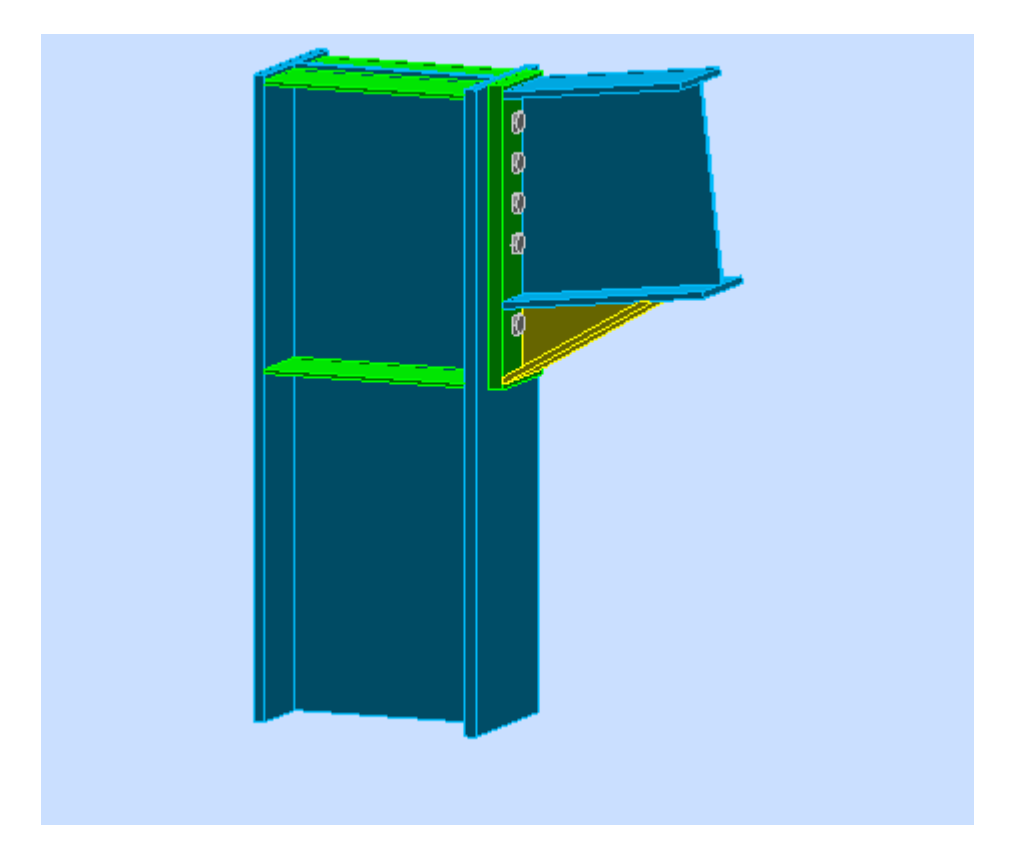

**Figure X.4 :** Vue de l'assemblage Poteau – traverse.

## **X.3. Assemblage des éléments de la poutre au vent :**

## **X.3.1. Assemblage de la diagonale sur le gousset :**

Les boulons sont sollicités en cisaillement seul. Les diagonales les plus sollicitées sont celles qui reprennent un effort de traction maximum.

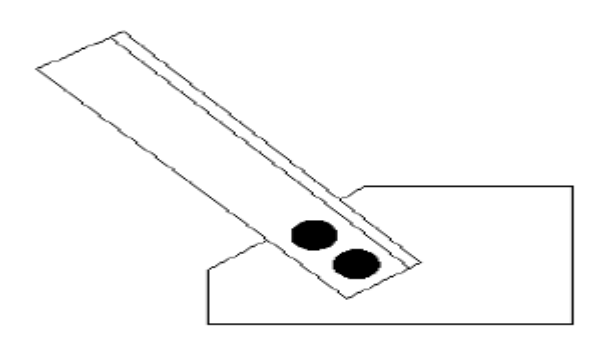

**Figure X.5 :** Assemblage diagonale-gousset.

 $N = 96,37$  KN (chapitre III)

On utilise des boulons précontraints dont la résistance par cisaillement est donnée :

$$
F_{SRd} = \frac{K_s \times \mu \times n \times F_p}{\gamma_{ms}}
$$

Boulon de classe 8.8  $f_u = 800MPa$ 

Les diagonales : L (70\*70\*7)

Boulon M18,  $A_s = 0.940 cm^2$ 

D'où :

 $F_p = 0.7 \times A_s \times f_{ub}$ 

 $F_p = 0.7 \times 0.940 \times 80 = 52{,}64KN$ 

 $F_{SRd} = \frac{0.3 \times 1 \times 1 \times 52,64}{1.25}$  $\frac{\lambda_{1}\lambda_{3}^{2},04}{1,25}$  = 12,63KN

L'effort tranchant repris par un boulon est :  $F_v = \frac{N/2}{n \times n}$  $n \times p$ 

Le nombre de boulons doit vérifier la condition suivante :

$$
F_v \le F_{sRd} \implies n = \frac{N/2}{F_{sRd} \times p} = \frac{96,37/2}{1 \times 12,63} = 3,81
$$

Soit n = 3 de M18 de classe 8.8 Boulons pour chaque cornière.

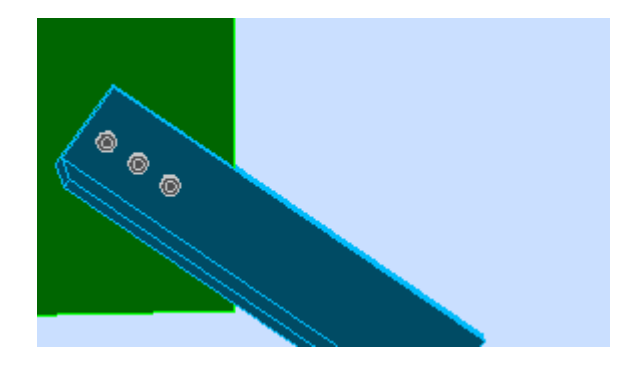

**Figure X.6 :** Disposition des boulons.

#### **Disposition des boulons :**

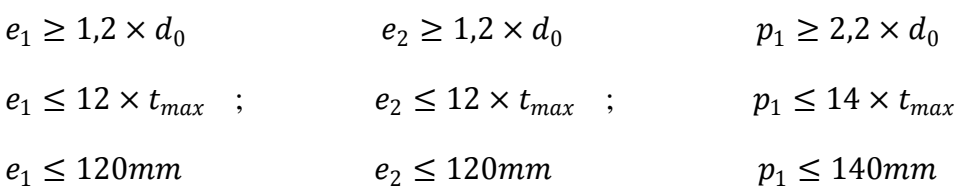

On opte pour un gousset de 10mm et des boulons M18,  $d_0=20$ mm.

## $e_1 = 60$ mm

 $e_2 = 30$ mm

 $p_1 = 70$ mm

## **X.3.2. Vérifications :**

#### **Pression diamétrale :**

$$
B_{P,rd} = 2.5 \times \alpha \times d \times t_p \times \frac{f_u}{\gamma_{Mb}}
$$
  
\n
$$
\alpha = \min(\frac{e_1}{3d_0}; \frac{p_1}{3d_0} - \frac{1}{4}; \frac{f_{ub}}{f_u}; 1) = 1
$$
  
\n
$$
B_{P,rd} = 122.4KN > F_{V,sd} = \frac{96.37}{2} = 48.18KN
$$

Il n'y a pas risque de la pression diamétrale.

## **X.4. Assemblage de l'échantignole :**

## **X.4.1. Assemblage de la panne sur l'échantignole :**

On dimensionnera les boulons au cisaillement, chaque boulon reprend une seule panne.

Voir la figure suivante :

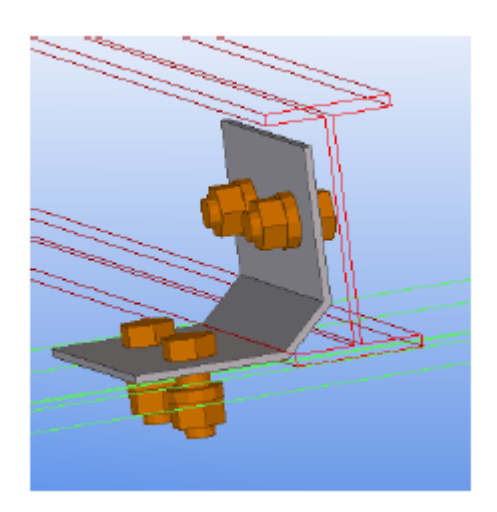

Figure X.7: Vue en 3D de l'assemblage d'échantignole.

On vérifiera l'assemblage pour un boulon ordinaire afin de réaliser une articulation. Soit un boulon ordinaire M12 de classe 6.8.

 $F_{uh} = 600 MPa$ 

 $R_{Vzmax}\,= 9{,}52 K N$  (voire chapitre III calcul de l $^{'}$ échantignolle.

$$
F_{V,sd} = \frac{N_{max}}{n.p} = \frac{9,52}{2} = 4,76KN
$$
  

$$
F_{V,sd} = 0,5A_s. \frac{f_{ub}}{y_{mb}}
$$
  

$$
A_s \ge \frac{\gamma_{mb} \times F_{V,sd}}{0,5 \times f_{ub}} = \frac{1,25 \times 4,76 \times 10^3}{0,5 \times 600} = 19,83mm^2
$$

On adopte des boulons de type M12 avec  $A_s = 0.84 \text{cm}^2$  et  $d_o = 13 \text{mm}$ .

$$
F_p = 0.5 \times A_s \times \frac{f_{ub}}{\gamma_{mb}} = 0.5 \times 0.84 \times \frac{60}{1.25} = 20.23 \text{KN} > \frac{9.76}{2} = 4.76 \text{KN}
$$
 Vérifier.

**X.5. Assemblage poutre-poutre (solive-poutre principale) :**

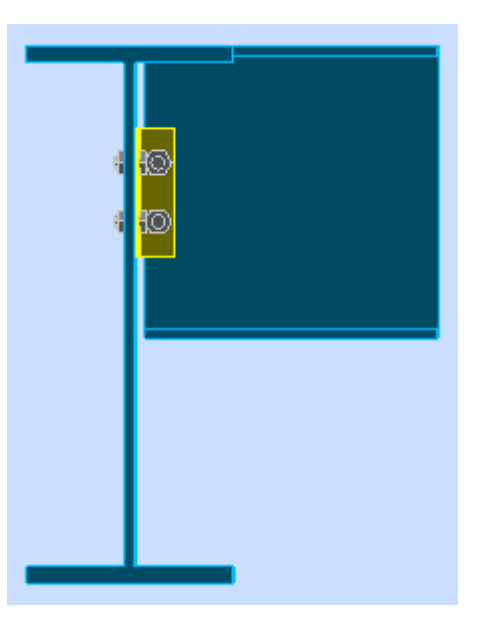

**Figure X.8 :** Assemblage solive-poutre principale.

## **Assemblage par double cornière :**

Les solives sont articulées aux poutres par des cornières d'attache, l'effort tranchant repris par l'assemblage est celui qui transmet la solive à la poutre soit  $V_{sd}$  = 29,38 KN.

Cette assemblage est réalisé avec des boulons ordinaire de classe 4.6 caractérisé par :

 $F_{yb} = 240 MPa$  (Limite d'élasticité).

 $F_{ub} = 400 MPa$  (Limite de la résistance ultime à la traction).

On choisit une double cornière de (L40×40×4)

## **X.5.1. Dimensionnement des boulons :**

## **a) Coté solive :**

La résistance de calcul au cisaillement est obtenue par la formule suivante :

$$
F_{V,sd} \le F_{V,Rd} = \frac{0.6 A_s f_{ub}}{\gamma_{Mb}} \implies A_s \ge \frac{F_{V,sd} \times \gamma_{Mb}}{0.6 \times f_{ub}} \quad ; \gamma_{Mb} = 1.25
$$

Ou :  $F_{V, sd}$  =  $V_{sd}$  $np$ ∶ Effort de cisaillement de calcule par boulon.

Avec ;

 $n:$  nombre de boulon (2).

 $p:$  nombre de plan de cisaillement  $(2)$ .

 $V_{sd}$ : Effort fléchissant vertical.

 $F_{V, Rd}$ :Résistance de calcul au cisaillement par boulon.

 $A_s$ : Aire de la section transversale.

Nous choisissons **2 boulons** de **classe 4.6**.

$$
F_{V,sd} = \frac{V_{sd}}{np} = \frac{29,38}{4} = 7,34 \text{ KN}
$$

$$
A_s \ge \frac{7,34 \times 1,25 \times 10^2}{0,6 \times 40} = 38,23 \text{ mm}^2
$$

Soit des boulons de **M 14** de **classe 4.6**  $\implies A_s = 115$   $mm^2$ .

On choisit une double cornière de  $(50 \times 50 \times 5)$ 

## **b) Coté poutre principale :**

On choisit le même type des boulons **M14** avec : $A_s = 115$   $mm^2$ 

## **Disposition géométrique :**

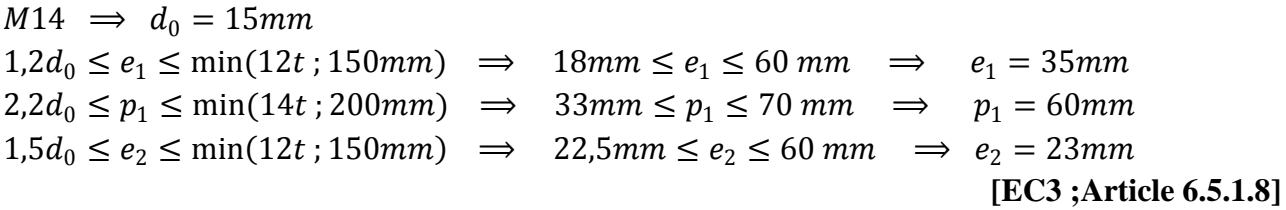

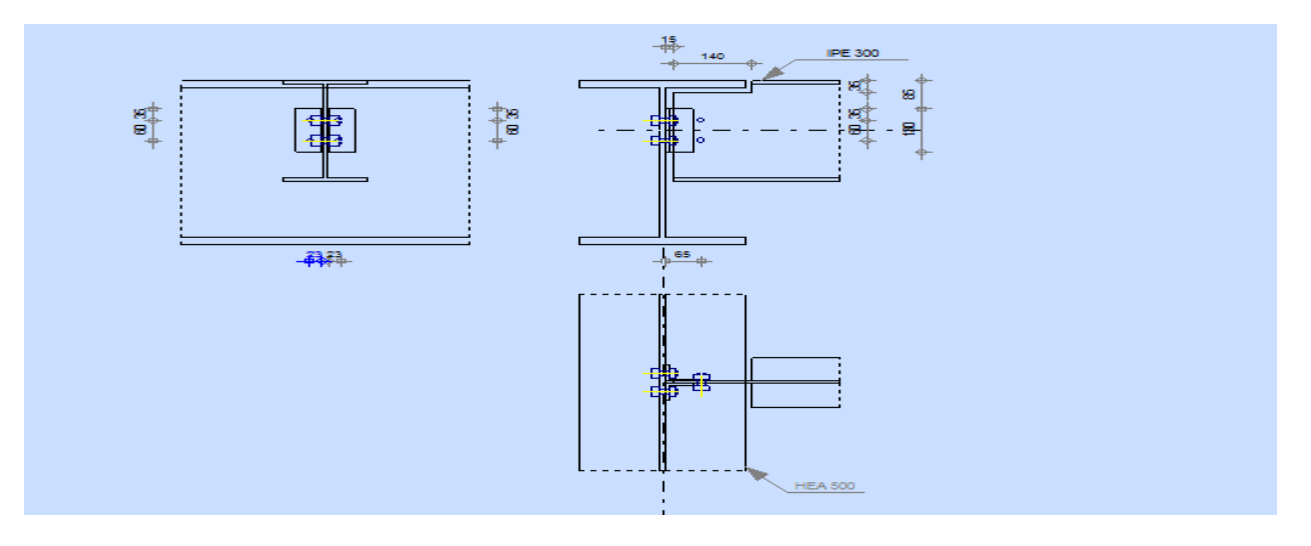

**Figure X.9 :** Disposition des boulons.

## **X.5.2. Vérifications nécessaires :**

## **Assemblage trop long :**

Assemblage long⇒  $L > 15 \times d$ 

$$
L=(n-1)P_2=50\;mm
$$

 $15d = 210$  mm  $>L \implies$  assemblage n'est pas long.

## **La pression diamétrale :**

On doit vérifier que :

$$
F_{V.Sd} \le F_{b.Rd} = 2,5 \times \alpha \frac{F_u \times d \times t_p}{\gamma_{mb}} \quad \text{avec ; } \gamma_{mb} = 1,25
$$
\n
$$
\alpha = \min \{ \frac{e_1}{3d_0} \, ; \, \frac{P_1}{3d_0} - \frac{1}{4} \, ; \frac{F_{ub}}{F_u} \, ; \, 1 \} \implies \alpha = \min \{ 0,77 \, ; \, 1,08 \, ; \, 1,11 \, ; \, 1 \} \implies \alpha = 0,77
$$
\n
$$
F_{b.Rd} = 2,5 \times 0,77 \times \frac{360 \times 14 \times 5}{1,25} \times 10^{-3} = 38,80 \, KN
$$
\n
$$
F_{V.Sd} = 7,34 \, KN < F_{b.Rd} = 38,80 \, KN \qquad \text{Vérifiée.}
$$

#### **Cisaillement du bloc :**

la rupture par cisaillement de bloc résulte d'une rupture de traction le long de la ligne de trou de fixation délimitant le bloc en zone tendue accompagnée d'un écoulement plastique le long de la rangée de trou délimitant ce bloc en zone cisaillée. Elle se traduit par l'enlèvement de la zone hachurée.

Il faut vérifier :  $V_{Sd} \leq V_{eff,rd}$ 

$$
V_{eff,rd} = \frac{A_{Veff} \times f_y}{\gamma_{m0} \sqrt{3}}
$$

Avec :

 $A_{Veff}$ : Aire efficace de cisaillement =  $tL_{V,eff}$  $L_{V,eff} = L_V + L_1 + L_2$  mais  $L_{V,eff} < L_3$  $L_1 = a_1 = e_1 = 35$  mm  $L_2 =$  $f_u(a_2 - K d_{0,t})$  $f_{y}$ 

Avec

 $d_{0,t}$ : Taille des trous le long de la ligne tendue  $t:$  Épaisseur de l'âme $(t = 7.1 \text{ mm})$  $K = 0.5$ : Pour une seule rangée de boulons Donc:  $L_2 = 25,83$  mm

$$
L_V = p_1 = 60 \text{ mm}
$$
  
\n
$$
L_{Veff} = 120,83 \text{ mm}
$$
  
\n
$$
A_{Veff} = 857,89 \text{ mm}^2
$$
  
\n
$$
V_{eff,rd} = 93,116 \text{ KN} > V_{sd} \implies \text{Pas de risque de cisaillement du bloc.}
$$

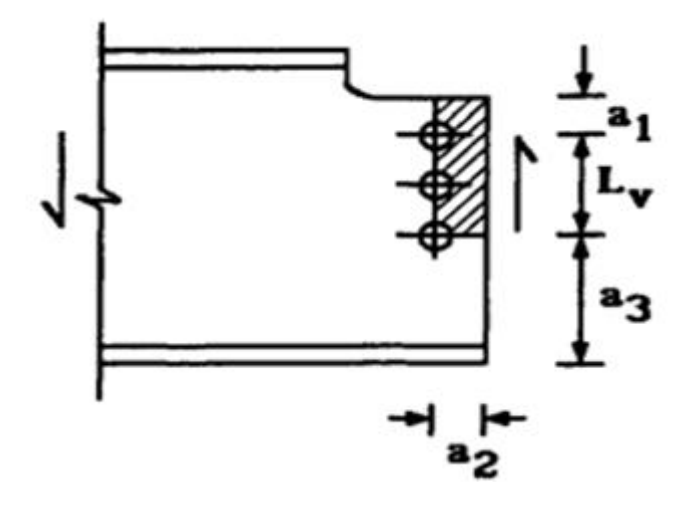

**Figure X.10 :** Schéma de cisaillement du bloc.

## **X.6. Assemblage poteau-poutre principale (HEA450-HEA500) :**

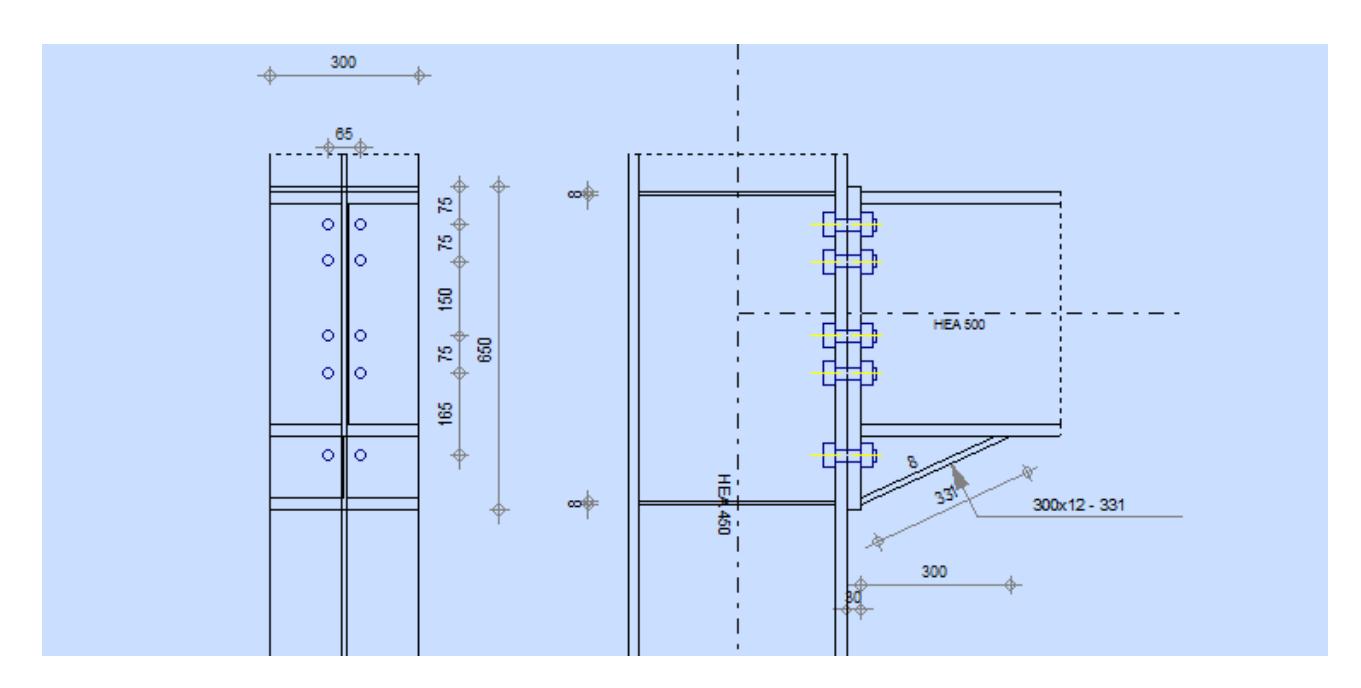

 **Figure X.11 :** Vue de l'assemblage poteau - poutre principale.

## **Efforts de calcul :**

 $M^{max} = 30,61$ KN.m.  $N^{max} = 444,21$  KN.  $V^{sd} = 40,36$ KN.

**I. Assemblage poteau jarret :**

**Dimensionnements des boulons :**

**Choix des diamètres des boulons :**

On choisit des boulons M24 de diamètre de classe10.9

# - **Disposition des boulons :**

## **Distance entre axe des boulons :**

 $P_1 = 2,2d_0$   $P_2 \ge 3d_0$  avec  $d_0 = 26$ mm (**tableau 6.1 Eurocode 3**)

 $P_1 \geq 2, 2 \times 26 = 57, 2 \text{ mm}$ 

On prend :  $P_1 = 75$ mm

 $P_1 \geq 3 \times 26 = 78$  mm On prend :  $P_2 = 100$ mm

## **Pince longitudinale :**

 $e_1 \ge 1,2d_0$   $e_1 \ge 1,2 \times 26 = 31,2$ mm On prend :  $e_1 = 60$ mm

## **Pince transversale :**

 $e_2 \ge 1,5d_0$   $e_2 \ge 1,5 \times 26 = 39$ mm On prend :  $e_2 = 100$ mm

## **Détermination des efforts dans les boulons :**

 $d_1 = 665$ mm  $d_2 = 590$ mm  $d_3 = 515$ mm  $d_4 = 440$ mm

 $d_5 = 365$ mm

$$
\sum di^2 = 665^2 + 590^2 + 515^2 + 440^2 + 365^2 = 1382375
$$
mm<sup>2</sup>.

$$
N_i = \frac{M * d_i}{\sum di^2}
$$

$$
N_1 = \frac{30,61*0,665}{1,3823} = 14,72 \text{ KN}
$$
  
\n
$$
N_2 = \frac{30,61*0,59}{1,3823} = 13,06 \text{KN}
$$
  
\n
$$
N_3 = \frac{30,61*0,515}{1,3823} = 11,40 \text{ KN}
$$
  
\n
$$
N_4 = \frac{30,61*0,44}{1,3823} = 9,74 \text{ KN}
$$
  
\n
$$
N_5 = \frac{30,61*0,365}{1,3823} = 8,08 \text{ KN}
$$

## **Vérification de la résistance de l'assemblage des boulons a L'ELU :** - **Calcul du moment résistance :**

 $M_{Rd} = \frac{N_i \times \sum di^2}{d_i}$  $d_i$ 

D'où :  $N_i = \frac{M_{Rd} * d_i}{\sum_{i} d_i^2}$  $\Sigma$  di<sup>2</sup>

 $\frac{1,01*0,303}{1,3823} = 8,08$  KN

 $N_i$ : L'effort maximal de traction du boulon le plus éloigné de centre de rotation.

 $d_i$ : Distance des boulons par rapport au centre de rotation.

L'effort de calcul de précontrainte autorisé dans les boulons vaut :

 $F_p = 0.7 \times f_{ub} \times A_S$ 

 $F_p = 0.7 \times 1000 \times 10^{-3} \times 247,1 = 127,97KN$  Par boulon

#### **Le moment résistant de l'assemblage :**

$$
M_{Rd} = \frac{N_i \times \sum di^2}{d_i} = \frac{n \times F_p \times \sum di^2}{di}
$$

n : est le nombre de boulons dans une rangée horizontale.

#### **Vérification de la résistance de l'assemblage :**

$$
M_{sd} \leq M_{Rd}
$$

$$
\sum di^2 = 165^2 + 265^2 + 365^2 + 465^2 + 565^2 = 766125 \text{mm}^2.
$$
  

$$
M_{Rd} = \frac{N_i \times \sum di^2}{d_i} = \frac{n \times F_p \times \sum di^2}{di} = \frac{2 \times 127.97 \times 766125}{565} \times 10^{-3} = 347.04 KN. m
$$

 $M_{sd} = 30,61KN \cdot m < M_R = 347,04KN \cdot m$  Vérifiée

## **Vérification a l'effort tranchant :**

$$
F_{vsd} = \frac{V_{sdmax}}{n} = \frac{40,36}{10} = 4,03KN
$$
  
\n
$$
F_{rd} = \frac{K_s \times m \times \mu \times F_p}{\gamma_{m2}} = 34,90KN
$$
  
\n
$$
F_{vsd} = 4,03 KN < F_{rd} = 34,9KN
$$
 **veinifie**

#### **Vérification à la résistance de l'âme du Poteau dans la zone tendue:**

$$
F_V < F_{TRd}
$$

Avec :

$$
F_{TRd}=T_{wc}\times b_{eff}\times \tfrac{f_y}{\gamma m\,0}
$$

Où :

 $F_{TRA}$ : Résistance de l'âme du poteau à la traction.

 $T_{wc}$ : Épaisseur de l'âme du poteau.

 $b_{eff}$  = P : entre axe des rangées de boulons. (P= 100mm).

$$
F_{TRd} = 23.5 \times 1.15 \times \frac{10}{1.1} = 246,5 \text{KN}
$$
L'effort de cisaillement vaut :

$$
F_V = \frac{M_{sd}}{h - t_f} = \frac{30.61}{41.9} = 18.03 \, KN
$$
\n
$$
F_V = 18.03 \, KN < F_{TRd} = 246.5 \, KN
$$
\nVerify: The result of the result of the result, we get:

\n
$$
F_V = 18.03 \, KN < F_{TRd} = 246.5 \, KN
$$

**Vérification à la résistance de l'âme du poteau dans la zone comprimée :**

On doit vérifier que :  $N_{Sd} < F_{c,Rd}$ 

$$
\text{Avec}: F_{c.Rd} = \frac{k_c \cdot \rho \cdot b_{\text{ef}} f \cdot t_{\text{wc}} \cdot f_y}{\gamma_{m1} \sqrt{\left(1 + 1, 3\left(b_{\text{eff}} / h\right)^2\right)}}
$$

Et: 
$$
b_{\text{eff}} = t_{\text{fb}} + 2a_p\sqrt{2} + 5(t_{\text{fc}} + r_c) + 2t_p
$$

- Lorsque :  $\sigma_{c, sd} \le 0$ ,  $7f_y \rightarrow k_c = 1$
- Lorsque :  $\sigma_{c, sd}$   $\succ$  0, 7 $f_y \rightarrow k_c$  = 1, 7  $\sigma_{c, sd}$  /  $f_y$

Avec :

 $\sigma_{csd}$ : Contrainte normale de compression dans l'âme du poteau dû à l'effort de compression et au moment fléchissant.

$$
\sigma_{csd} = \frac{V_{sd}}{A} + \frac{M_{sd} \times Z_{max}}{I_y}
$$
\n
$$
\sigma_{csd} = \frac{40,36}{178} + \frac{30,61 \times 10^2 \times 30}{63720} = 0,73KN/cm^2
$$
\n
$$
\sigma_{csd} = 0,73KN/cm^2 < 0,7 \times f_y = 23,5 \times 0,7 = 16,45KN/cm^2
$$

Donc:  $K_C = 1$ 

Avec:

 $t_p$ 30mm: Épaisseur de la platine d'extrémité.

 $b_{eff} = 23 \times 2 \times 9 \times \sqrt{2} + 5(21 + 27) + 2 \times 30 = 885,48mm$ 

 $t_{fb}$ : Épaisseur de la semelle du poutre.

 $t_{fc}$ : Épaisseur de la semelle du poteau.

 $r_c$  : Rayon de raccordement âme / semelle du poteau.

 $a_p$ : Épaisseur de la gorge de la soudure (estimée à 5mm).

$$
\begin{aligned}\n\text{Si } \overline{\lambda_p} &\leq 0,72 \to \rho = 1 \\
\text{Si } \overline{\lambda_p} &\geq 0,72 \to \rho = \left(\overline{\lambda_p} - 0,2\right) / \overline{\lambda_p}^2 \\
\text{Et } \overline{\lambda_p} &= 0,932 \sqrt{\frac{b_{\text{eff}} \cdot d_{\text{wc}} \cdot f_y}{E_{\text{twc}}^2}} \\
\text{eilancement réduit de la partie efficace de l'àme.}\n\end{aligned}
$$

$$
\bar{\lambda}_p = 0.932 \sqrt{\frac{88.54 \times 34.4 \times 23.5}{2.1 \times 10^4 \times 12^2}} = 0.17 < 0.77
$$

$$
\rho = 1
$$

$$
F_{cRd} = \frac{1 \times 1 \times 88,54 \times 1,2 \times 23,5}{1,1 \times \sqrt{(1+1,3 \times \left(\frac{88,54}{50}\right)^2}} = 1008,8KN
$$

$$
N_{sd} t_q : N_{sd} = \sum N_i
$$

 $\sum N_i$ : La somme des efforts dans les boulons tendus.

$$
N_{i} = \frac{M*d_{i}}{\sum di^{2}}
$$
  
\n
$$
d_{1} = 665 \text{mm}
$$
  
\n
$$
d_{2} = 590 \text{mm}
$$
  
\n
$$
d_{3} = 515 \text{mm}
$$
  
\n
$$
d_{4} = 440 \text{mm}
$$
  
\n
$$
d_{5} = 365 \text{mm}
$$
  
\n
$$
L_{d} = 665^{2} + 590^{2} + 515^{2} + 440^{2} + 365^{2} = 1382375 \text{mm}^{2}.
$$
  
\n
$$
N_{i} = \frac{M*d_{i}}{\sum di^{2}}
$$
  
\n
$$
N_{1} = \frac{30,61*0,665}{1,3823} = 14,72 \text{ KN}
$$
  
\n
$$
N_{2} = \frac{30,61*0,59}{1,3823} = 13,06 \text{KN}
$$
  
\n
$$
N_{3} = \frac{30,61*0,515}{1,3823} = 11,40 \text{ KN}
$$
  
\n
$$
N_{4} = \frac{30,61*0,44}{1,3823} = 9,74 \text{ KN}
$$
  
\n
$$
N_{5} = \frac{30,61*0,365}{1,3823} = 8,08 \text{ KN}
$$
  
\n
$$
N_{sd} = 14,72 + 13,06 + 11,40 + 9,74 + 8,08 =
$$
  
\n
$$
N_{sd} = 57,00 \text{ KN} < F_{cRd} = 1008,8KN
$$

#### **Vérification à la résistance de l'âme du Poteau dans la zone cisaillée:**

On doit vérifier que :  $F_V \leq V_{Rd}$ 

 $V_R = 0.58 \times f_y \times h \times \frac{t_w}{vm}$  $\gamma m$ 0  $V_R = 0.58 \times 23.5 \times 45 \times \frac{1.15}{1.1}$  $\frac{1}{1,1}$  = 641,22KN

L'effort de cisaillement vaut :

$$
F_V = \frac{M_{sd}}{h - t_f} = \frac{30,61}{1,9} = 16,11 \, \text{KN}
$$

 $F_V = 16,11 KN < V_R = 641,22 KN$  Vérifiée

#### **III. Assemblage platine poutre :**

Cette liaison se fera au moyen de cordon de soudure

#### **Epaisseur de la platine :**

Soit  $e = 30$ mm

#### **Gorge reliant l'âme :**

 $3 \text{mm} \le a \le 0.5 t_{w}$   $\rightarrow 3 \text{mm} \le a \le 0.5 \times 12 \text{mm} \rightarrow a = 7 \text{mm}$ 

#### **Gorge reliant la semelle :**

 $3mm \le a \le 0.5t_f$   $\rightarrow 3mm \le a \le 0.5 \times 23mm \rightarrow a = 12mm$ 

#### **Distribution des efforts sur les différents cordons :** - **Cordon âme platine :**

Chaque cordon reprend :  $V/2 = 20,18$ KN

- **Cordon semelle :**

 $L = 2b$ -tw =  $2*300-12=588$ mm

 $N = M / L = 52.05KN$ 

#### **Vérification :**

#### - **Cordon semelle platine :**

$$
L = \frac{N.\sqrt{3} \cdot \beta_{w} \cdot Y_{mw}}{a. fu}
$$
 (EC3 Art 6.6.5.3)

 $\beta_w$ : Coefficient de corrélation = 0,8

CM 2015/2016 149

 $\gamma_{mw}$ : Coefficient de sécurité = 1,25

 $f_u$ : Valeur normal de la résistance = 360 MPa

 $L = \frac{444,21 \times \sqrt{3} \times 0.8 \times 1.25}{1 \times 36}$  $\frac{63 \times 6, 6 \times 1, 23}{1 \times 36} = 21,34$ cm

= 58,8 > 21,34 **Vérifiée**

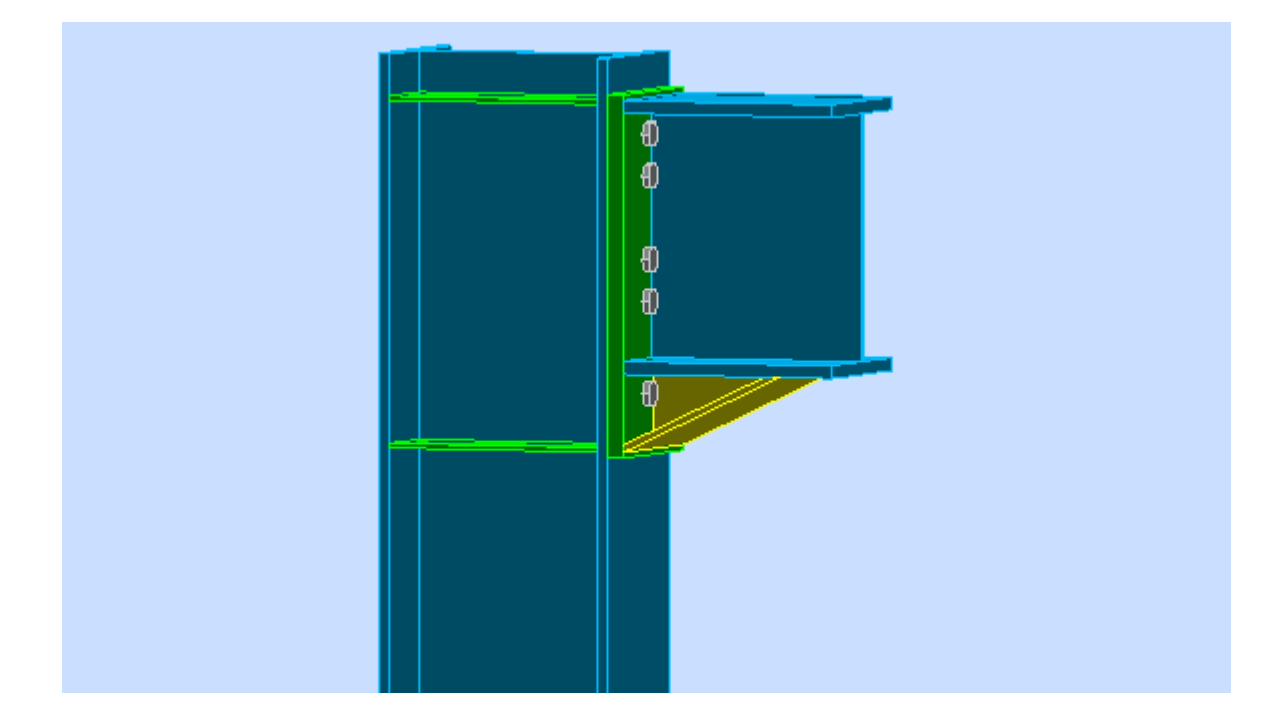

 **Figure X.12 :** Vue de l'assemblage poteau - poutre principale.

# **X.7. Calcul des tiges d'ancrages :**

la base des poteaux sert à transmettre les charges au sol à l'aide d'assises en acier, ces assises sont des plaques métalliques appelée : « platines », fixées aux pieds des poteaux par des tiges d'ancrage sur le béton d'appui, dans notre cas les poteaux sont encastré à leur base.

Les tiges d'ancrages ont pour but de résister aux effets des charges de calcul, elles doivent assurer la résistance en traction nécessaire vis –à-vis des effets de soulèvement et des moments de flexions.

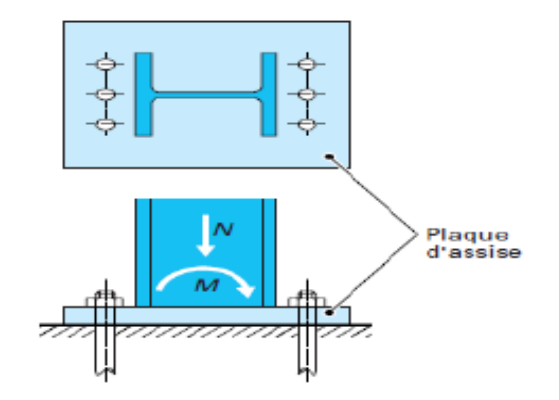

**Figure X.13 :** Présentation du pied du poteau.

#### **X.7.1. Dimensionnement des tiges d'ancrages des poteaux HEA450 :**

La tige d'ancrage sera dimensionnée avec l'effort de traction le plus défavorable.

 $N_t = 444,21 K N$  Obtenue sous la combinaison  $G + Q + 1,2 E y$ .

 $b = h + 2c$ 

h : la hauteur de la section HEA450 h= 440mm

c : le débord donné par : c =  $(100/150)$  mm

On prend : c=120mm

D'où :  $b = h + 2c = 440 + 2 * 120 = 680$ mm

 $a=b'+2c = 300+2*120=540$ mm

Les tiges d'ancrages se dimensionnent à la traction simple, sous un effort de traction (Nt).

$$
N_{ST}=\frac{N_t}{n}
$$

n : nombre de tiges.

Nt : effort sollicitant de traction.

L'ancrage est réalisé par 6 tiges :

$$
\frac{N_t}{6} \le \frac{\pi \cdot \vartheta^2}{4} f_y \to \emptyset \ge \sqrt{\frac{2N_t}{3\pi f_y}}
$$

$$
\to \emptyset \ge \sqrt{\frac{2 \times 444.21}{3 \times 3,14 \times 23,5}} = 2,003cm
$$

 $\phi = 3cm$ 

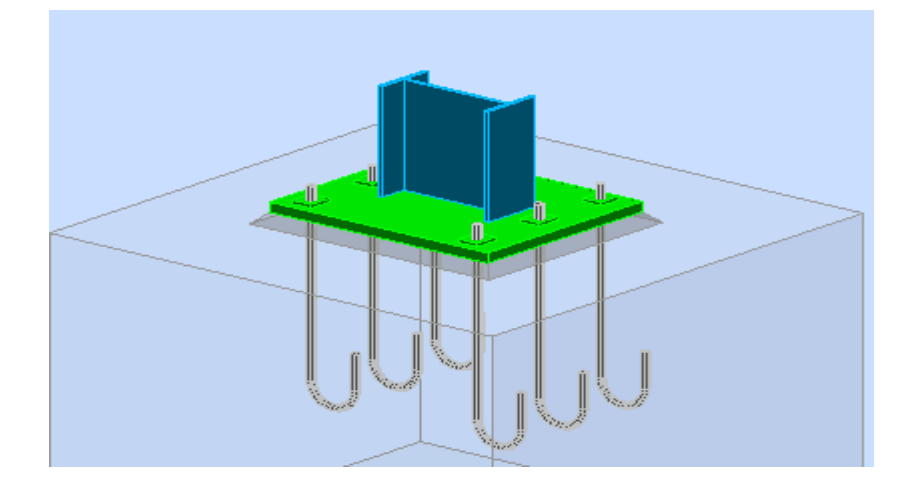

**Figure X.14 :** Dispositions des tiges d'encrages.

Soit des tiges d'ancrages de 30mm de diamètre.

#### **X.7.2. Vérification de la tige d'ancrage :**

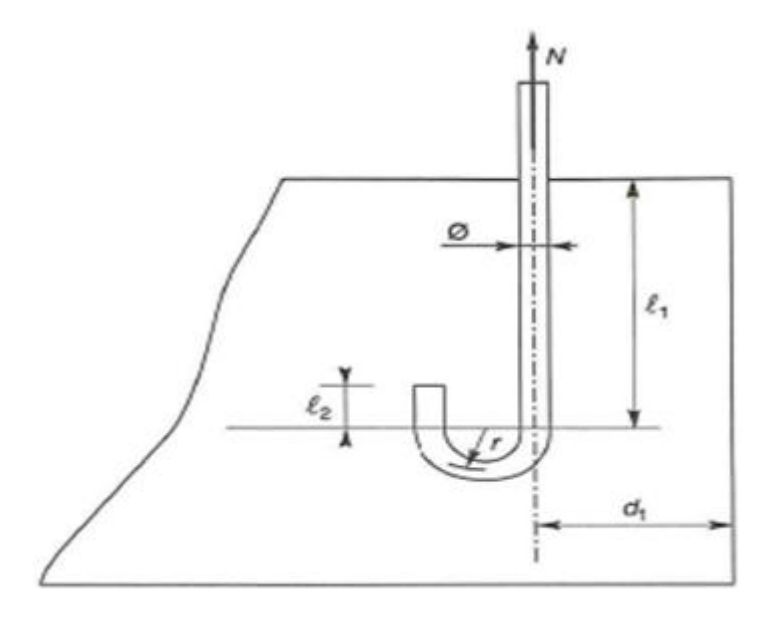

**Figure X.15 :** Tiges d'encrages du pied du poteau.

L'effort admissible par scellement est fixé par la règle suivant :

$$
N_a = 0.1 \times \left(1 + \frac{7 \times g_c}{1000}\right) \times \frac{\phi}{\left(1 + \frac{\phi}{d_1}\right)^2} \times \left(l_1 + 6.4 \times r + 3.5 \times l_2\right) \ge \frac{N_t}{n_b}
$$

```
CM66 Article 5.123.
```
Avec :

- $g_c$  : Dosage en ciment du béton (350Kg/ $m^3$
- $d_1$ : Enrobage (6cm)
- $\emptyset$  : Diamètre du goujon,  $\emptyset = 3cm$
- $n_b$ : Nombre des goujons
- $.r = 3 \times \emptyset$ ,  $.r = 3 \times 3 = 9cm$  $l_1 = 20 \times \emptyset = 60$ cm  $l_2 = 2 \times \emptyset = 6cm$
- $N_a = 95{,}63 \text{KN} \geq \frac{N_t}{6}$  $\frac{V_t}{6} = 77,44 KN$  Vérifiée.

#### **X.7.3. Vérification des contraintes dans le béton et l'acier :**

$$
e = \frac{M}{N} = \frac{30,61}{444,2} = 0,068m = 6,8 cm
$$

$$
\frac{h}{6} = \frac{h_{HEA450} + c}{6} = \frac{560}{6} = 93,33mm = 9,33cm
$$

 $e^{\frac{h}{c}}$  $\frac{h}{6}$  Donc le centre de poussée se trouve hors de tiers central de la section, et la platine est soulevée à gauche (les boulons de gauche étant sollicités en traction).

$$
A = 2 \times \left(\frac{\pi \times \phi^2}{4}\right) = 14,13 \text{cm}
$$

 $A = 14,13 \text{cm}^2$  (A : aire de section de 3 tiges à gauche du poteau)

$$
l = e \times \frac{h - 2c}{2}
$$

l= 44,73cm

$$
h=36,2cm
$$

 $b= 73cm$ 

$$
h^{'3} + 3(l - h)h^{'2} + 90A\frac{l}{b}h^{'} - 90A\frac{l}{b}h = 0
$$

L'équation de 3ème degré en h' alors :

$$
h'^3 + 3(44,73 - 36,2)h'^2 + 90 \times 14,13 \times \frac{44,73}{73}h' - 90 \times 14,13 \times \frac{44,73}{73} \times 36,2 = 0
$$
  

$$
h'^3 - 8,53 h'^2 + 779,22 h' - 28207,80 = 0
$$
  

$$
h' = 32,355 cm
$$

#### **X.7.3.1. Vérification des contraintes dans le béton :**

$$
\overline{\sigma} = \frac{0.85 \times f_{c28}}{\gamma_b}
$$
\n
$$
\overline{\sigma} = \frac{0.85 \times 25}{1.5} = 14,167 MPa
$$
\n
$$
\sigma_b = \frac{2N \times l}{bh'(h - \frac{h'}{3})} \le f_{ub} = 14,167 MPa
$$
\n
$$
\sigma_b = \frac{2 \times 444,2 \times 44,73}{73 \times 32,355(36,2 - \frac{32,355}{3})} = 0,60 MPa < 14,16 MPa
$$
\nVérifier.

#### **X.7.3.2. Vérification des contraintes dans l'acier :**

$$
\sigma_a = \frac{N}{A} \times \frac{l - h + \frac{h'}{3}}{(h - \frac{h'}{3})} \le f_y
$$
  
\n
$$
\sigma_a = \frac{444.2}{14.13} \times \frac{44.73 - 44 + \frac{32.35}{3}}{(44 - \frac{32.35}{3})} = 2,03MPa \le f_y = 235MPa \text{ Vérifier.}
$$
  
\nX.7.3.3. Dimensionnement de l'épaisseur de la platine :  
\n
$$
M = C_1 \times d_1 + C_2 \times d_2
$$
  
\n
$$
d_1 = \frac{u}{2} = \frac{10}{2} = 5cm
$$
  
\n
$$
d_2 = 2 \times \frac{u}{3} = 2 \times \frac{10}{3} = 6,66cm
$$
  
\n
$$
C_1 = (0,772 + 3,868) \times u \times b = 4,64 \times 10 \times 73 \times 10^{-1} = 338,72KN
$$
  
\n
$$
C_2 = 1,29 \times \frac{u \times b}{2} = 1,29 \times \frac{10 \times 73}{2} \times 10^{-1} = 47,08KN
$$
  
\n
$$
M = (338,72 \times 5 + 47,08 \times 6,66) \times 10^{-2} = 20,07 KN.m
$$

 $M_{ely}$  =  $b \times t^2$ 6  $\times \frac{f_y}{f}$  $\gamma_{M_0}$ 

Il faut vérifier la condition suivante :

$$
M \le M_{ely} \implies t \ge \sqrt{\frac{6 \times M \times \gamma_{M_0}}{b \times f_y}} = \sqrt{\frac{6 \times 20,07 \times 1,1}{73 \times 235} \times 10^5} = 27,78mm
$$

Donc, on adopte une platine d'épaisseur  $t = 28$ mm

#### **Vérification de la bèche :**

Si : $0,3 \times N \lt V \rightarrow$  La bêche est nécessaire

On a :

$$
\begin{cases} N = 444,2KN\\ V = 40,36KN \end{cases}
$$

 $0.3 \times N = 0.3 \times 444.2 = 133.26$  KN  $> V = 40.36$ KN (La bêche n'est pas nécessaire).

*Chapitre XI : Etude de l'infrastructure* 

# **XI. Introduction**

Les fondations d'une construction sont constituées par les parties de l'ouvrage qui sont en contact avec le sol auquel elles transmettent les charges de la superstructure, elles constituent donc l'une des parties essentielles de l'ouvrage puisque de leur bonne conception et réalisation découle la bonne tenue de l'ensemble.

# **XI.1. Choix du type de fondation :**

Le type de fondation est choisi essentiellement selon les critères suivants :

- La résistance du sol.
- Le type de la structure.
- Le mode constructif de la structure.

Le choix porté sur le type de fondation, doit aussi satisfaire certains critères qui sont :

- La stabilité de l'ouvrage (rigidité).
- La facilité d'exécution (coffrage).
- L'économie.
- Les délits.

#### **XI.2. Calcul des fondations sous poteaux HEA450:**

Les fondations seront calculées suivant les deux sens, longitudinal et transversal, sous les combinaisons suivantes :

 $G+O+E$ 

#### 0,8G± E **RPA99/2003. Art 10.1.4.1.**

Ainsi que les combinaisons citées par **le BAEL91** :

ELS : G+Q

ELU : 1.35G×G+1,5Q

En tenant compte de nature du sol, de type du projet et de l'ensemble des résultats de laboratoire nous avons :

- Des fondations superficielles, ancrée à environ **2m de profondeur.**
- Une contrainte à adopter pour le calcul des fondations de l'ordre de **2bar.**

# **XI.3. Les sollicitations sous poteaux HEA450:**

Les semelles sont soumises à :

-Un effort normal centré N.

-Un moment de flexion M rapporté au centre de gravité de la section de béton seul à la base du poteau. **DTR-BC 2.3.3.1.** 

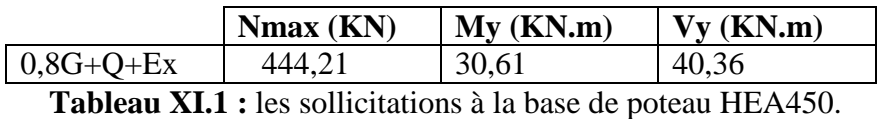

#### **XI.4. Pré-dimensionnement de la semelle :**

#### **XI.4.1. La condition de rigidité :**

Les dimensions de la semelle doivent être homothétiques avec celles de la plaque d'assise (platine), soit :

$$
\frac{A}{B} = \frac{a}{b} = \rangle \quad A = \frac{b}{a} \times B
$$

a et b : Les dimensions de la platine au dessous du poteau.

Les poteaux sont des HEA450 pour cela la platine à la base est prise  $(63 \times 54)$  cm<sup>2</sup>

H et B : Dimension de la semelle.

Donc:  $A = 1.16 \times B$ h : Hauteur total de la semelle

 $h_t = d + c$ ; Avec c = 5 cm (béton de propreté)

**XI.4.2. Le critère de non poinçonnement :** 

 $\sigma_{\text{max}} \leq 2\sigma_{\text{sol}}$  Situation accidentelle On a:  $a = 63$  cm  $b = 54 \, \text{cm}$  $\overline{\sigma} = 0.20 MPa$  $\implies$  A = 1,16B

 $\sigma_{\text{max}}$ : Contrainte maximale dans la semelle donnée par les formules suivante :

$$
\sigma_{\text{max}} = \frac{N}{A \times B} \times \left(1 + \frac{6 \times e_0}{B}\right) \qquad ; \qquad \sigma_{\text{max}} = \frac{N}{A \times B} \times \left(1 + \frac{6 \times e_0}{A}\right)
$$

Avec  $e_0$  donné par :

$$
e_0 = \frac{M_y}{N_{\text{max}}}
$$

# **XI.5. Dimensionnement de la semelle :**

#### **Situation accidentelle :**

$$
e_0 = \frac{30,61}{444,2} = 0,068 \text{ m}
$$
  

$$
\frac{N}{A \times B} \times \left(1 + \frac{6 \times e_0}{B}\right) \le 2\sigma_{sol} \qquad \Longrightarrow \qquad \frac{N}{1.16 \times B^2} \times \left(1 + \frac{6 \times e_0}{B}\right) \le 2\sigma_{sol}
$$

CM 2015/2016 156

$$
\frac{3.2 \times \sigma_{sol}}{N} B^3 - B - (6 \times e_0) \ge 0 \implies B \ge 2.37m
$$

On choisit  $B = 2,50m$ ,  $A = 3m$ 

La hauteur est donnée par la condition de rigidité :

$$
h \ge \max\left(\frac{A-a}{4}, \frac{B-b}{4}\right) + c
$$
 **BAEL91- ch15 III .Art 1.2.**  

$$
h \ge \max\left(\frac{300 - 63}{4}, \frac{250 - 54}{4}\right) + 5 = \max(59, 25; 49) + 5 = 64, 25 \text{ cm}
$$

On prend :

 $h = 65cm$ 

$$
h_1 \ge \min\left(\frac{h}{4}; 12 \times \emptyset + 6; 20cm\right) = 16,25cm
$$

On prend : $h_1 = 35$ cm

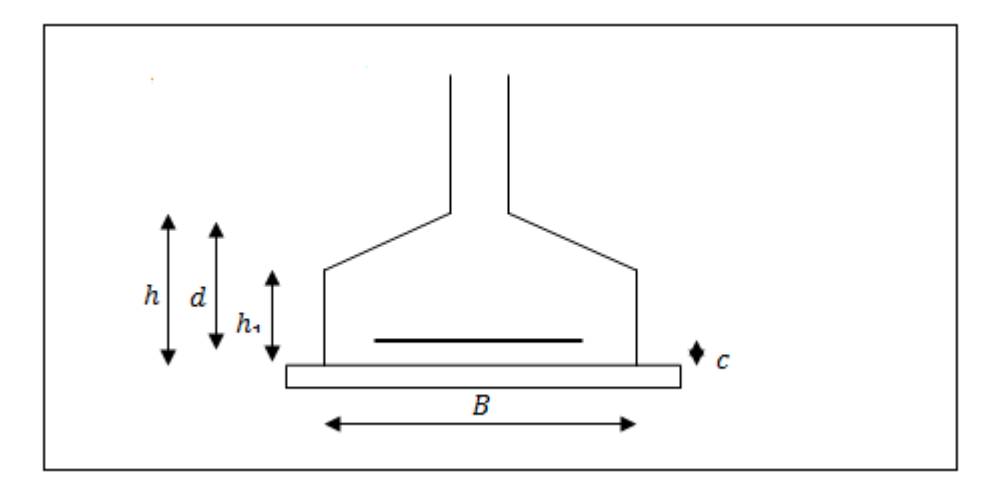

**Figure XI.1 :** Schéma de la semelle isolé.

#### **XI.5.1. Vérification en tenant compte du poids de la semelle :**

On  $a$  :  $N_t = N + P_s$ 

Avec :

 $P_s$ : Poids de la semelle.

$$
P_s = \gamma_b \times V_{\text{semelle}} = 25 \times (2,50 \times 3 \times 0,65) = 121,8 \, \text{KN}
$$

 $N_t = N + P_s = 444.2 + (1.35 \times 121.8) = 608.63KN$ 

Il faut vérifier la condition suivante :  $\sigma \leq \overline{\sigma}$  :

$$
\sigma = \frac{N_t}{A \times B} \times \left(1 + \frac{6 \times e_0}{A}\right)
$$
  
\n
$$
e_0 = \frac{M}{N_t} = \frac{30,61}{608,63} = 0,050 \text{ m}
$$
  
\n
$$
\sigma = \frac{N_t}{A \times B} \times \left(1 + \frac{6 \times e_0}{A}\right) = \frac{608,36}{3 \times 2,50} \times \left(1 + \frac{6 \times 0,050}{3}\right) \times 10^{-3} = 0,089 \text{ MPa}
$$
  
\n
$$
\sigma = 0,089 \text{ MPa} \le \overline{\sigma} = 0,20 \text{ MPa}
$$
 Verify the

 $\Rightarrow$  Les dimensions choisies sont bonnes.

#### **XI.5.2. Vérification de la stabilité au renversement : (RPA99v 2003.Art.10.1.5)**

Dans le cas accidentel, il faut vérifier que :

$$
e_0 \le \begin{cases} \frac{B}{4} = \frac{2,50}{4} = 0,62msensB\\ \frac{A}{4} = \frac{3}{4} = 0,75m \text{ sens}A \end{cases}
$$

Sens B: $e_0 = 0.52m < 0.62m$ 

Sens A : $e_0 = 0.43m < 0.75m$ 

Donc la vérification au renversement est satisfaite.

# **XI.6. Ferraillage de la semelle (BAEL 91) :**

On a deux conditions à vérifier :

$$
(1)\begin{cases} e_0 < \frac{b}{6} \to sensB\\ e_0 < \frac{a}{6} \to sensA \end{cases}
$$

$$
(2)\begin{cases} e_0 < \frac{B}{24} \to sensB\\ e_0 < \frac{A}{24} \to sensA \end{cases}
$$

Si les deux conditions sont vérifiées, les armatures seront calculées sous un effort normal fictif :

$$
N' = N\left(1 + \frac{3 \times e_0}{B}\right) \to sens \ B
$$
  

$$
N' = N\left(1 + \frac{3 \times e_0}{A}\right) \to sens \ A
$$

Si l'une des deux conditions est vérifiée, les armatures seront calculées sous un moment  $M_1$ 

$$
M_1 = (4 \times B + 0.3 \times b - 9 \times e_0) \left( \frac{\frac{B}{2} - 0.35 \times b}{\frac{B}{2} - e_0} \right)^2 \frac{N}{27} \text{ sens B}
$$

$$
M_1 = (4 \times A + 0.3 \times a - 9 \times e_0) \left( \frac{\frac{A}{2} - 0.35 \times a}{\frac{A}{2} - e_0} \right)^2 \frac{N}{27} \text{ sens A}
$$

**-Armatures parallèles à A= 3m:**

$$
e_0 = 0.43 > \frac{0.63}{6} = 0.105
$$
  
 $e_0 = 0.43 > \frac{3}{24} = 0.125$  Calculate M1

$$
M_1 = (4 \times 3 + 0.3 \times 0.63 - 9 \times 0.43) \left( \frac{\frac{3}{2} - 0.35 \times 0.63}{\frac{3}{2} - 0.43} \right)^2 \frac{444.2}{27} = 195,02 \text{KN}
$$

$$
A_s = \frac{M_1}{z \times F_{st}}
$$

 $Z= 0.9\times d = 0.54m$ 

$$
A_s = \frac{195,02 \times 10^{-3}}{0,54 \times 400} = 9,02 \, \text{cm}^2
$$

#### **-Armatures parallèles à B= 2.5m:**

$$
e_0 = 0.52 > \frac{2.5}{6} = 0.416
$$
  
 $e_0 = 0.52 > \frac{2.5}{24} = 0.104$  Calculate M1

$$
M_1 = (4 \times 2.5 + 0.3 \times 0.54 - 9 \times 0.52) \left( \frac{\frac{2.5}{2} - 0.35 \times 0.54}{\frac{2.5}{2} - 0.52} \right)^2 \frac{444.2}{27} = 105,14 \text{KN}
$$

$$
A_s = \frac{M_1}{z \times F_{st}}
$$
  

$$
A_s = \frac{105,14 \times 10^{-3}}{0,54 \times 400} = 4,86 \, \text{cm}^2
$$

#### -**Condition de non fragilité :**

Min  $A_B = 0.23 \times \frac{f_{t28}}{f_e} \times B \times h_1 = 0.23 \times \frac{2.1}{400} \times 250 \times 35 = 10.56 \, \text{cm}^2$ 

Min  $A_A = 0.23 \times \frac{f_{t28}}{f_e} \times A \times h_1 = 0.23 \times \frac{2.1}{400} \times 300 \times 35 = 12.67 \text{ cm}^2$ 

**-Dispositions constructives :** Les armatures seront munies des crochets si :  $(l_s > \frac{H}{4})$  $\frac{B}{2}$  $\frac{1}{4}$ sens B)  $\frac{1}{4}$ sens H et l<sub>s</sub>  $>$ 

$$
l_s = \frac{\phi \times f_e}{4 \times 0.6 \times \Psi_s^2 \times F_{tj}}
$$

 $l_s$ : Longueur de scellement

 $\Psi_s: 1, 5 \rightarrow HA$ 

**-Suivant A :** 

 $l_s = \frac{1.4 \times 400}{2.4 \times 1.5^2 \times 100}$  $\frac{1,4\times400}{2,4\times1,5^2\times2,1}$  = 49,38cm <  $\frac{A}{4}$  $\frac{\pi}{4} = 75$  cm

#### **-Suivant B :**

 $l_s = \frac{1.4 \times 400}{2.4 \times 1.5^2 \times 100}$  $\frac{1,4\times400}{2,4\times1,5^2\times2,1}}$  = 49,38 <  $\frac{B}{4}$  = 62,5*cm* 

Donc toutes les barres doivent être prolongées jusqu'à l'extrémité de la semelle, avec des crochets.

Tous les résultats sont regroupés dans le tableau suivant :

| <b>Armatures</b> | <b>Situation</b><br>accidentelle |       | Amin (cm <sup>2</sup> )   Nombre de   As (cm <sup>2</sup> )<br><b>barre</b> |       | $l_{s}$ (cm) | $St$ (cm) |
|------------------|----------------------------------|-------|-----------------------------------------------------------------------------|-------|--------------|-----------|
| As(A)            | 9,16                             | 12,67 | 12HA12                                                                      | 13,57 | 50           | 17        |
| As(B)            | 4,98                             | 10,56 | 10HA12                                                                      | 11,31 | 50           | 12        |

**Tableau XI.2**: Les armatures des semelles (poteau HEA450).

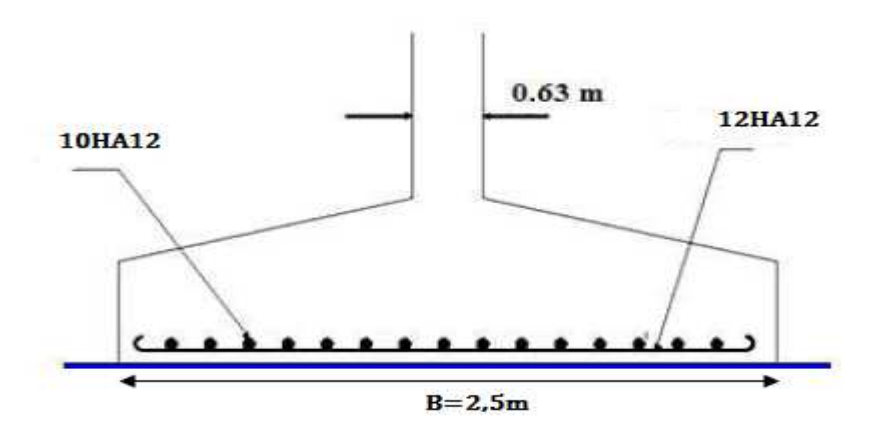

**Figure XI.2 :** Schéma de ferraillage de la semelle (semelle de poteau).

# **XI.7. Calcul des longrines :**

#### XL7.1. Introduction:

Les longrines sont des éléments appartenant à l'infrastructure et qui servent à rigidifier l'ensemble de semelles. Et elles sont soumises à des forces axiales de traction.

#### XI.7.2. Pré-dimensionnement :

Les dimensions minimales de la section transversale des longrines sont :

25cm×30cm : sites de catégorie S2 et S3

30cm×30cm : sites de catégorie S4

Pour notre cas on optera des longrines de section :  $(60\times65)$  cm<sup>2</sup>

#### XI.7.3. Ferraillage:

Les longrines doivent être calculées pour résister à l'action d'une forces de traction qui est égale à :

$$
N_t = \left(\frac{N}{\alpha}\right) \ge 20KN
$$
 (RPA99 V2003.Art.10.1.1.b)

 $\alpha$ : Coefficient fonction de la zone sismique et de la catégorie de site considérée.

 $N_u^{max}$ : L'effort normal ultime du poteau le plus sollicité.

 $\alpha = 12$ (zone IIa, site S3)

ELU 
$$
N_t = \left(\frac{557,12}{12}\right) = 46,42 \ge 20KN
$$

$$
ELS \t N_t = \left(\frac{225,33}{12}\right) = 18,77 \ge 20KN
$$

$$
A_s = \frac{N_t}{\sigma_s}
$$

ELU 
$$
A_s = \left(\frac{46,42 \times 10^{-3}}{348}\right) = 1,33 \, \text{cm}^2
$$

$$
ELS \t As = \left(\frac{18,77 \times 10^{-3}}{201}\right) = 0,93cm2
$$

 $A_{min} = 0.6\%B = 0.6 \times 10^{-2} \times 60 \times 65 = 23,4cm^2$ 

Donc on ferraille avec  $A_{min}$ 

Soit 12HA16, avec  $A_s = 24,13 \, \text{cm}^2$ 

-Vérification de la condition de non fragilité :

$$
A_{s} \ge \frac{\beta \times f_{t28}}{f_{e}}
$$
  

$$
A_{s} \ge \frac{60 \times 65 \times 2.1}{400} = 20,4cm^{2} \quad ; \quad 20,4cm^{2} < 24,13cm^{2} \qquad \text{vérifiée.}
$$

#### **-Vérification de la flèche :**

$$
q_s = \frac{225,33}{6} = 37,55 \text{KN/ml}
$$

La plus grand portée est : l= 10,57m

$$
F = \frac{5 \times q_s \times l^4}{384 \times E \times I} \le F_{adm} = \frac{l}{200} = \frac{1057}{200} = 5,28cm
$$
  
\n
$$
I = \frac{b \times h^3}{12} = 1373125cm^4
$$
  
\n
$$
F = \frac{5 \times 37,33 \times 1057^4}{384 \times 2,1 \times 10^5 \times 1373125} = 2,104cm < 5,28
$$
 Verify the

#### **-Armatures transversales :**

Soit des cadres de diamètre 8mm dont l'espacement est inférieur à : min (20cm, 15Ø)

$$
S_t<(20cm,15\times0.8)=12cm
$$

Les cadres sont espacés de 15 cm en travée et de10cm en zone nodale.

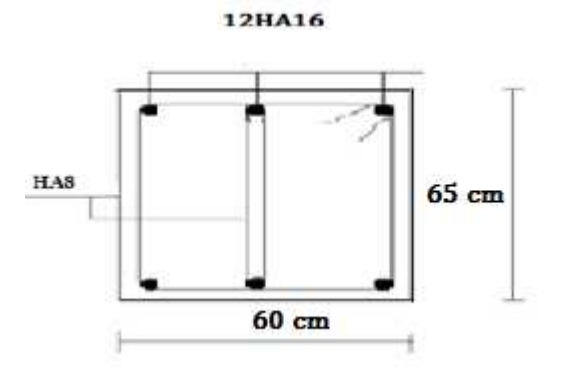

**Figure X XI.3 :** Schéma de ferraillage des longrines.

# **XI.8. Ferraillage des futs :**

Les fondations sont ancrées à l'assemblage platine massif doit être au dessus du sol ; donc on prévoit un poteau en B.A (fût) de dimension (65\*60) cm<sup>2</sup>

Le fût est soumis à un effort normal, un effort tranchant et un moment fléchissant. Le ferraillage de la section sera en flexion composé.

On calculera uniquement le fût le plus sollicité ; par les efforts (M, N, T)

La longueur d'ancrage est :  $D = 2m$ 

On choisit un fut dont les dimensions sont les suivantes :

 $A = 65 \, \text{cm}$  $B = 60 \, \text{cm}$ 

Le ferraillage adopté pour ce fut est : 8HA25 dans le sens longitudinal et cadre de Ø8 dans le sens transversal.

 $S_t = 15 \, \text{cm}$  $A_s = 39,27 \, \text{cm}^2$ 

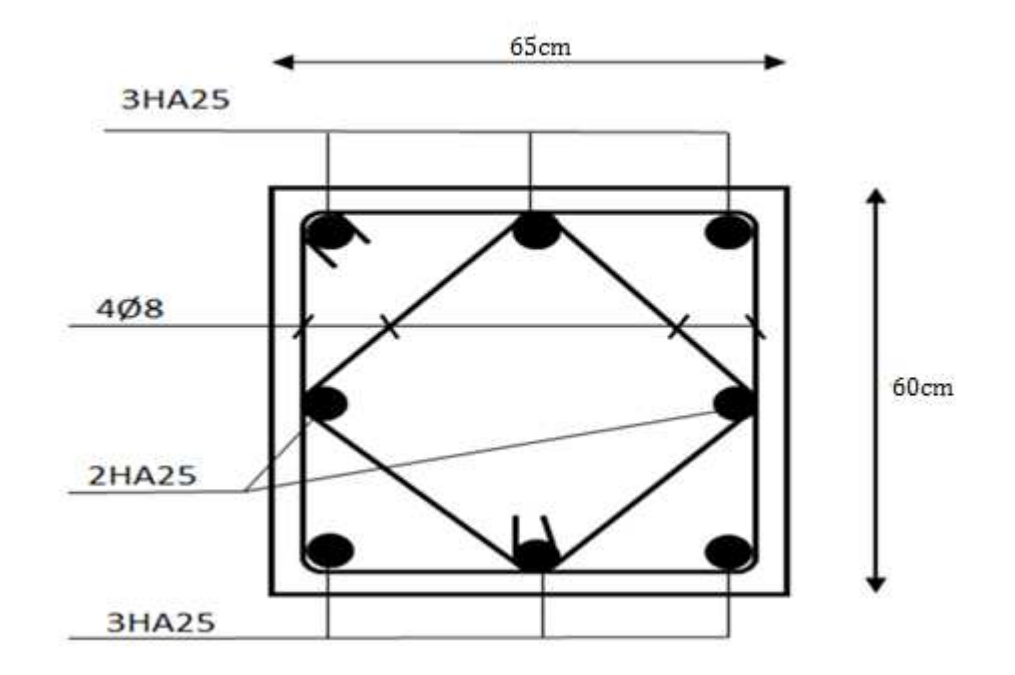

**Figure XI.4:** Ferraillage du fût.

#### **Remarque :**

← On adopte les mêmes fondations pour les potelets et les poteaux HEA280 (dimensions et ferraillages).

*Chapitre XII : Vérification à la stabilité d'ensemble* 

# **XII. Introduction**

Ce chapitre consiste à la vérification de la stabilité globale de la structure vis-à-vis de l'action due au vent ainsi que l'action due au séisme. Cette vérification est assurée si seulement la condition qui suit est vérifiée :

$$
\sum \text{Moments résistants (Stabilisateurs)} \ge \sum \text{Moments reversants}
$$

$$
\sum M_{st} \ge \sum M_R
$$

# **XII.1. Vérification de la stabilité globale de la structure :**

#### **XII.1.1.Calcul de moment stabilisateur de la structure**  $(M_{st})$ **:**

Le moment résistant est donné par cette formule :

$$
M_{st} = G \times d_i
$$

Où :

i : L'indication de l'axe x-x' ou y-y'

G : Poids propre de la structure

On a donc :

• Moment stabilisateur vis-à-vis de l'action de vent :

 $\left\{ \right.$  $G = W_i = 5950,13$  KN  $M_{st.1}$  $d_x = 10,57$  m  $d_y = 16,89 \text{ m}$  (CDG de la structure)

• Moment stabilisateur vis-à-vis de l'action sismique :

 $\left\{\right. M_{\text{st.2}}\right\}$  $G = W_i = 6530,64$  KN (Le poids pris par le robot avec les charges d'exploitations)  $d_x = 10,57$  m (CDG avec prise en compte des masses dynamiques globales)

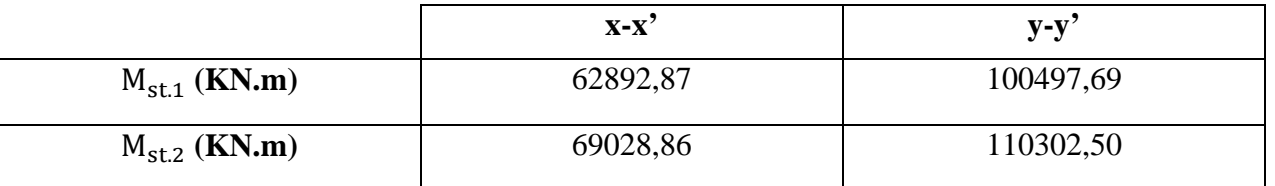

#### **Tableau XII.1 :** Les valeurs de Mst.

#### **XII.1.2.** Calcul de  $M_R$  sous l'action de vent :

L'action de vent est décomposée en deux composantes, qui provoquent un moment de renversement de la structure, ces dernières sont :

- $\checkmark$  Une composante horizontale « $F_H$ » d'entrainement.
- $\checkmark$  Une composante verticale «F<sub>V</sub>» de soulèvement.

Cette force résultante F est donnée par :

$$
F = \sum (q_P \times S_j) + \sum F_{fr}
$$

Où :

 $q_P$  : La pression du vent qui s'exerce sur un élément de surface P en (daN/m<sup>2</sup>)

S<sub>j</sub> : L'aire de l'élément de surface j en (m<sup>2</sup>)

 $F_{fr}$ : Les forces de frottements (d'entrainement) éventuelles

Mais dans notre cas on a la force de frottement est nulle donc :

$$
F = \sum (q_P \times S_j)
$$

#### **XII.1.2.1. Le vent sur le Lang-pan V1 :**

 $-$  Cas V1 avec C<sub>pi</sub> =  $-0.16$  :

Tous les résultats de calcul sont dans le tableau qui suit :

| zone    | $q_i$                | $S(m^2)$ | $F_H$ (KN)     | $F_V(KN)$     | Point d'application |       |       |
|---------|----------------------|----------|----------------|---------------|---------------------|-------|-------|
|         | (KN/m <sup>2</sup> ) |          |                |               | X(m)                | Y(m)  | Z(m)  |
|         |                      |          |                |               |                     |       |       |
| D       | 0,6043               | 332,36   | 200,84         | 0,00          | $\boldsymbol{0}$    | 17,15 | 4,85  |
| E       | 0,0881               | 332,36   | 29,28          | 0,00          | 21,15               | 17,15 | 4,85  |
| F       | 0,9329               | 11,80    | 0.00           | 11,01         | 1                   | 1,5   | 9,8   |
| G       | 0,0643               | 52,99    | 0,00           | 3,4114        | 1                   | 17,15 | 9,8   |
| H       | 0,0256               | 296,69   | 0,00           | 7,6012        | 7,31                | 17,5  | 10,51 |
| I       | 0,0269               | 76,60    | 0,00           | 2,062         | 11,57               | 17,5  | 10,06 |
| $\bf J$ | 0,0157               | 296,69   | 0,00           | 4,675         | 18,15               | 17,5  | 10,77 |
|         |                      |          | $F_H = 230,12$ |               | 2,69                | 17,15 | 4,85  |
|         |                      |          |                |               |                     |       |       |
|         |                      |          |                | $F_V = 28,75$ | 8,95                | 16,50 | 10,35 |
|         |                      |          |                |               |                     |       |       |

**Tableau XII.2 :** Vent sur long pan **V1, Cpi= -0,16.**

Pour le calcul des coordonnées des points d'application des résultants des F<sub>H</sub> et F<sub>V</sub>, on applique ces formules :

$$
X_{F.H} = \frac{\Sigma F_{H}.x_i}{\Sigma F_H} \qquad ; \qquad Y_{F.H} = \frac{\Sigma F_{H}.y_i}{\Sigma F_H} \qquad ; \qquad Z_{F.H} = \frac{\Sigma F_{H}.z_i}{\Sigma F_H}
$$
  

$$
X_{F.V} = \frac{\Sigma F_{V}.x_i}{\Sigma F_V} \qquad ; \qquad Y_{F.V} = \frac{\Sigma F_{V}.y_i}{\Sigma F_V} \qquad ; \qquad Z_{F.V} = \frac{\Sigma F_{V}.z_i}{\Sigma F_V}
$$

# - Calcul de  $M_R$ :

 $M_{RX/X} = F_V \times Y = 474,37KN$ . m  $M_{\rm RY/Y} = F_V \times X + F_H \times Z = 1373,39$ KN. m

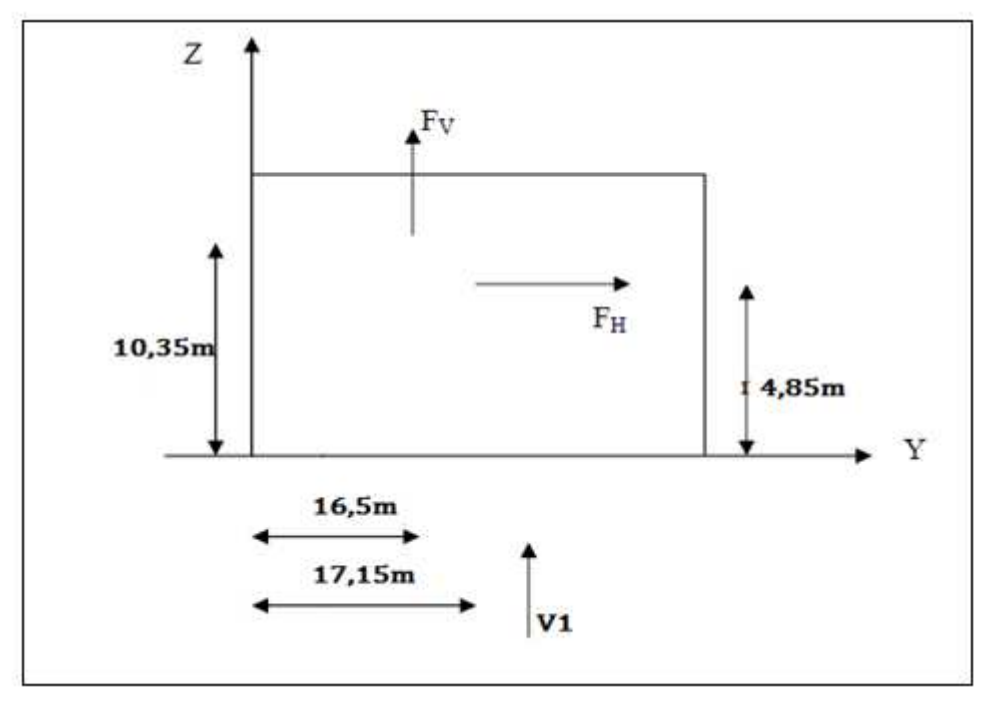

 **Figure XII.1 :** Résultantes des forces horizontale et verticale sur long pan. **XII.1.2.2. Le vent sur le pignon V2 : - Cas V1 avec C**<sub>pi</sub> = −0.41

Tous les résultats de calcul sont dans le tableau qui suit :

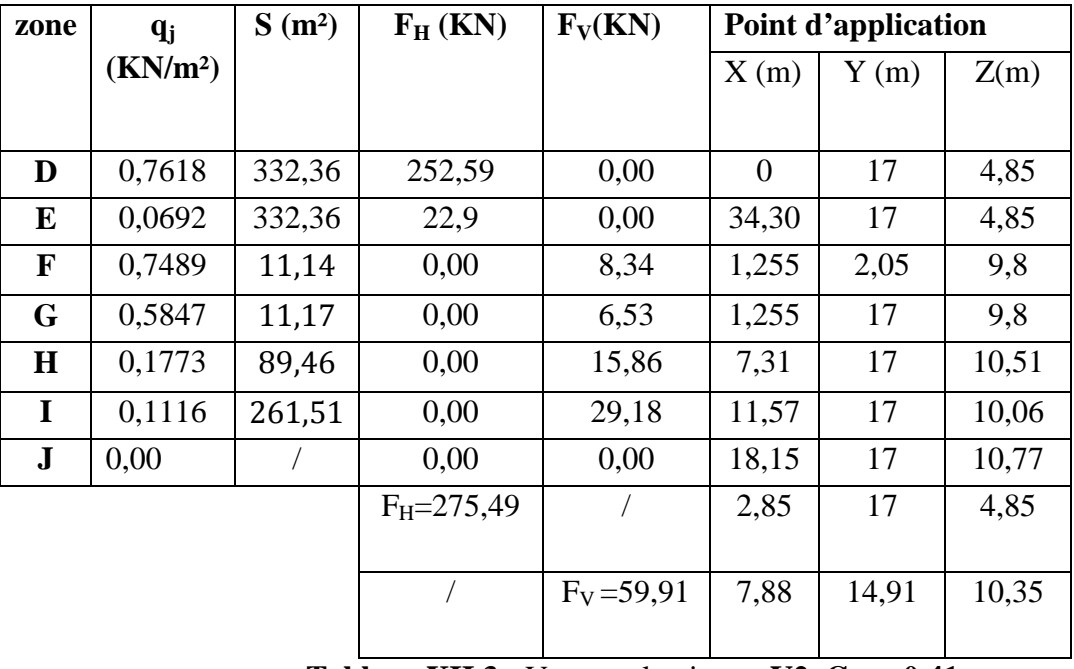

**Tableau XII.3 :** Vent sur le pignon **V2, Cpi= -0,41.** 

# $-$  Calcul de  $M_R$ :

 $M_{RX/X} = F_V \times Y = 893,25$ KN. m  $M_{\rm RY/Y} = F_V \times X + F_H \times Z = 1808,21$ KN. m

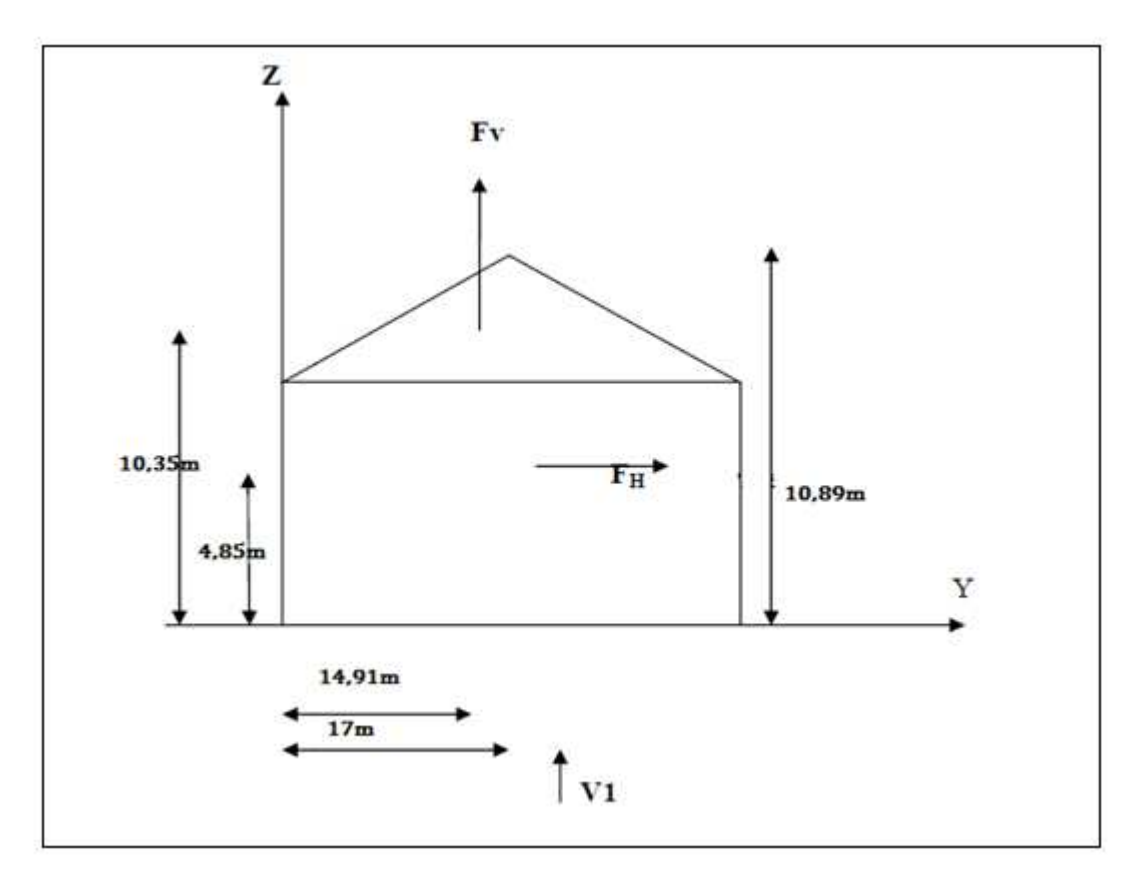

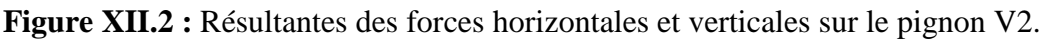

#### **XII.1.3. Calcul de M<sub>R</sub> sous l'action sismique :**

 Le moment de renversement qui peut être causé par l'action sismique doit être calculée par rapport au niveau de contacte sous fondation.

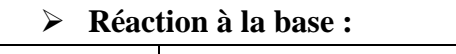

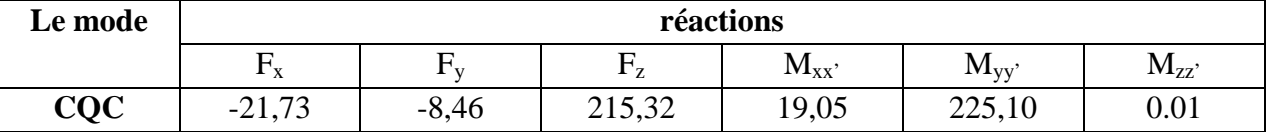

**Tableau XII.4 :** Les réactions à la base due aux efforts sismique.

CQC : combinaison quadratique complète

 $M_{R/x} = M_x + F_z \times Y_G = 201,35$  KN. m

 $M_{R/v} = M_v + F_z \times X_G = 3801,93$  KN. m

 $X_G = 10,57$  m;  $Y_G = 16,89$  m : Coordonnées de centre de gravité de la structure avec la prise en compte des masses dynamiques globales (Réf : note de calcul complète robot).

# **XII.1.4.** Vérification au renversement de la structure  $(M_{st} \ge M_R)$ :

La vérification sous les deux actions est résumée dans ce tableau :

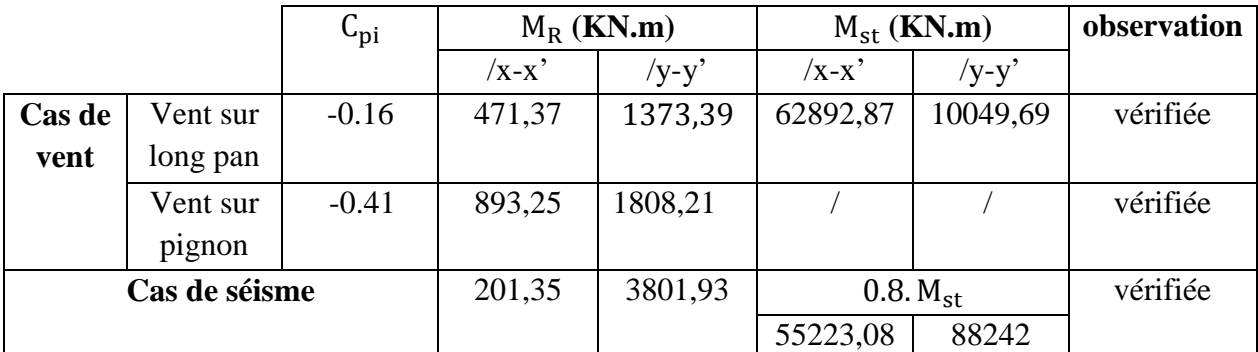

 **Tableau XII.5 :** Les résultats de la vérification dans les deux sens x-x et y-y.

# **Conclusion :**

La stabilité d'ensemble vis-à-vis du vent et du séisme respectivement est vérifiée, donc notre construction est stable.

# Conclusion générale

 Se mémoire traite de l'étude d'un ouvrage en charpente métallique mixte R+1, c'est une salle des fête à Bejaia.

 La conception en charpente métallique commence à être exploitée récemment, le projet que nous avons effectué nous a permis de mieux comprendre les aspects d'une telle construction.

 La structure est un R+1, ses dimensions l'exposent face à différents phénomènes. Une vérification de la neige et du vent est donc établit. Un effet vibratoire produit par le vent combiné aux actions sismiques peut s'avérer catastrophique pour une telle structure, de ce fait on a vérifié la résistance de la structure à tous ces phénomènes d'instabilités, celle des assemblages, ainsi que le calcul des fondations nous ont permis de mieux s'intégrer dans le domaine du génie civil.

# Références Bibliographie

 RNVA 2013 Règlement Neige et Vent Algérien, Centre national d'études et de recherches intégrées du bâtiment.

 RPA99/ version 2003, Règlement Parasismique Algérien, Centre nationale de recherche appliquée en génie- parasismique, Éditions : ISBN, Alger, 2004.

 Jean Morel, Calcul des Structures selon l'EUROCODE 3, Edition :EYROLLES, Paris, sixième tirage, 2005.

Béton armé aux états limites (BAEL91).

Règle de calcul des fondations Superficielle (DTR-BC 2.3.3.1).

Règle de conception et de calcul des structures en acier (CCM97).

- calcul des ouvrages en béton arme ; édition OPU, 1986.M.BELAZOUGUI.
- DTR BC 2.2 (charges et surcharges d'exploitation)

 EUROCODE 3-4 et document d'application nationale, préface de jacques BROZZOTI Eyrolles 1996.

- Technique d'ingénieur (revue scientifique et technique).
- Dimensionnement des planchers mixte acier-béton vis-à-vis des

vibrations. Revue construction métallique no1.2003.

 Manfred A.Hert& Rolf Bez, Traité de Génie Civil, Volume 10, Edition : EYROLLES.

Manfred A.Hert&MicheCrisinel, Traité de Génie Civil, Volume 11,

Edition : EYROLLES.

 Bourrier, Jacques BROZZOTI, Construction métallique et mixte acier béton, Edition: EYROLLES 61, Saint-Germain 75240 Paris Cedex 05.

B. BANOUNE, Cours de constructions métalliques 3ème année licence.

A.BECHEUR, cours de constructions métalliques  $1^{$ ère et  $2^{$ ème année Master.

H.CHAIK AMER, cours de Béton Armé 1ère année Master.

TAHAKOURT, cours de Béton Armé 3ème année licence.

O. SADAOUI, cours de constructions mixtes Acier-Béton.

 LARABAT ZIANE, cours de calcul d'instabilité et d'assemblage métallique 1ère année Master.

Projet de fin d'études (université de BEJAIA).

# Annexe

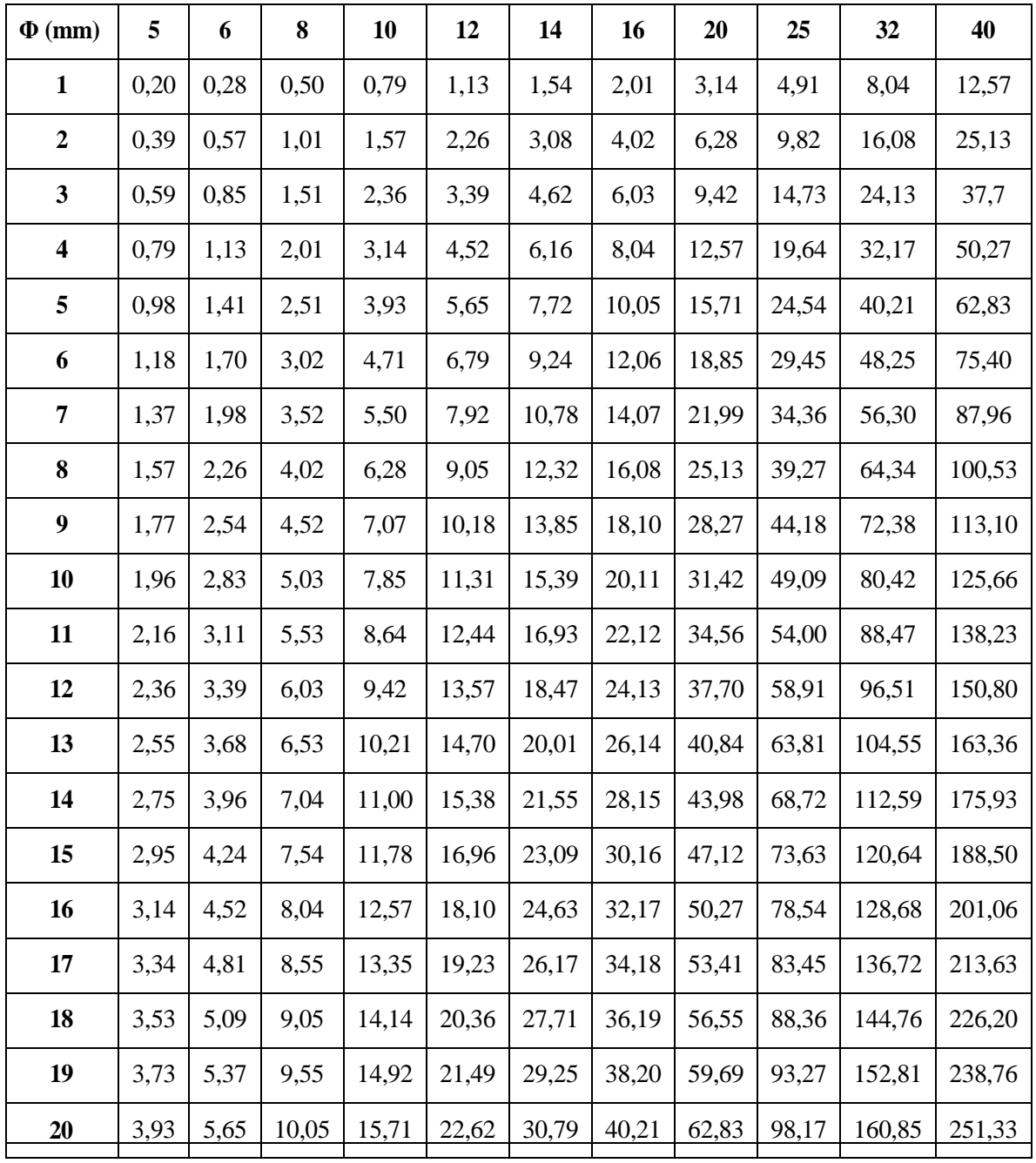

 **Tableau des armatures (1) Section en cm 2 de N armatures de diamètre Φ (mm)**

| Coefficients de réduction |                                                |        |                |             |  |  |  |
|---------------------------|------------------------------------------------|--------|----------------|-------------|--|--|--|
| λ                         | Valeurs de $\chi$ pour la courbe de flambement |        |                |             |  |  |  |
|                           | a                                              | b      | $\overline{C}$ | $\mathbf d$ |  |  |  |
| 0,2                       | 1,0000                                         | 1,0000 | 1,0000         | 1,0000      |  |  |  |
| 0,3                       | 0,9775                                         | 0,9641 | 0,9491         | 0,9235      |  |  |  |
| 0,4                       | 0,9528                                         | 0,9261 | 0,8973         | 0,8504      |  |  |  |
| 0,5                       | 0,9243                                         | 0,8842 | 0,8430         | 0,7793      |  |  |  |
| 0,6                       | 0,8900                                         | 0,8371 | 0,7854         | 0,7100      |  |  |  |
| 0,7                       | 0,8477                                         | 0,7837 | 0,7247         | 0,6431      |  |  |  |
| 0,8                       | 0,7957                                         | 0,7245 | 0,6622         | 0,5797      |  |  |  |
| 0,9                       | 0,7339                                         | 0,6612 | 0,5998         | 0,5208      |  |  |  |
| 1,0                       | 0,6656                                         | 0,5970 | 0,5399         | 0,4671      |  |  |  |
| 1,1                       | 0,5960                                         | 0,5352 | 0,4842         | 0,4189      |  |  |  |
| 1,2                       | 0,5300                                         | 0,4781 | 0,4338         | 0,3762      |  |  |  |
| 1,3                       | 0,4703                                         | 0,4269 | 0,3888         | 0,3385      |  |  |  |
| 1,4                       | 0,4179                                         | 0,3817 | 0,3492         | 0,3055      |  |  |  |
| 1,5                       | 0,3724                                         | 0,3422 | 0,3145         | 0,2766      |  |  |  |
| 1,6                       | 0,3332                                         | 0,3079 | 0,2842         | 0,2512      |  |  |  |
| 1,7                       | 0,2994                                         | 0,2781 | 0,2577         | 0,2289      |  |  |  |
| 1,8                       | 0,2702                                         | 0,2521 | 0,2345         | 0,2093      |  |  |  |
| 1,9                       | 0,2449                                         | 0,2294 | 0,2141         | 0,1920      |  |  |  |
| 2,0                       | 0,2229                                         | 0,2095 | 0,1962         | 0,1766      |  |  |  |
| 2,1                       | 0,2036                                         | 0,1920 | 0,1803         | 0,1630      |  |  |  |
| 2,2                       | 0,1867                                         | 0,1765 | 0,1662         | 0,1508      |  |  |  |
| 2,3                       | 0,1717                                         | 0,1628 | 0,1537         | 0,1399      |  |  |  |
| 2,4                       | 0,1585                                         | 0,1506 | 0,1425         | 0,1302      |  |  |  |
| 2,5                       | 0,1467                                         | 0,1397 | 0,1325         | 0,1214      |  |  |  |
| 2,6                       | 0,1362                                         | 0,1299 | 0,1234         | 0,1134      |  |  |  |
| 2,7                       | 0,1267                                         | 0,1211 | 0,1153         | 0,1062      |  |  |  |
| 2,8                       | 0,1182                                         | 0,1132 | 0,1079         | 0,0997      |  |  |  |
| 2,9                       | 0,1105                                         | 0,1060 | 0,1012         | 0,0937      |  |  |  |
| 3,0                       | 0,1036                                         | 0,0994 | 0,0951         | 0,0882      |  |  |  |
|                           |                                                |        |                |             |  |  |  |
|                           |                                                |        |                |             |  |  |  |
|                           |                                                |        |                |             |  |  |  |
|                           |                                                |        |                |             |  |  |  |
|                           |                                                |        |                |             |  |  |  |

Valeurs de  $\chi$  en fonction de  $\bar{\lambda}$ 

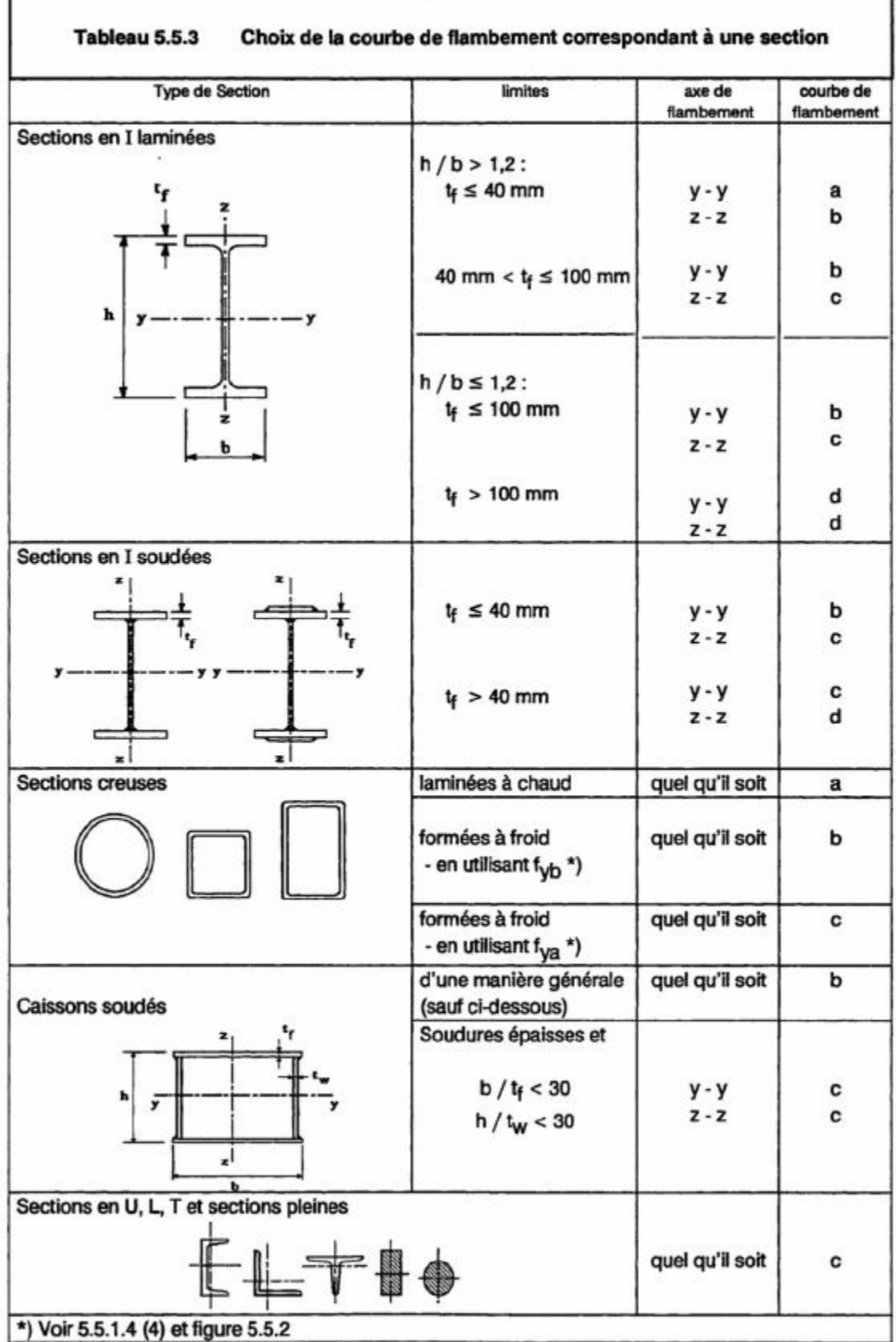

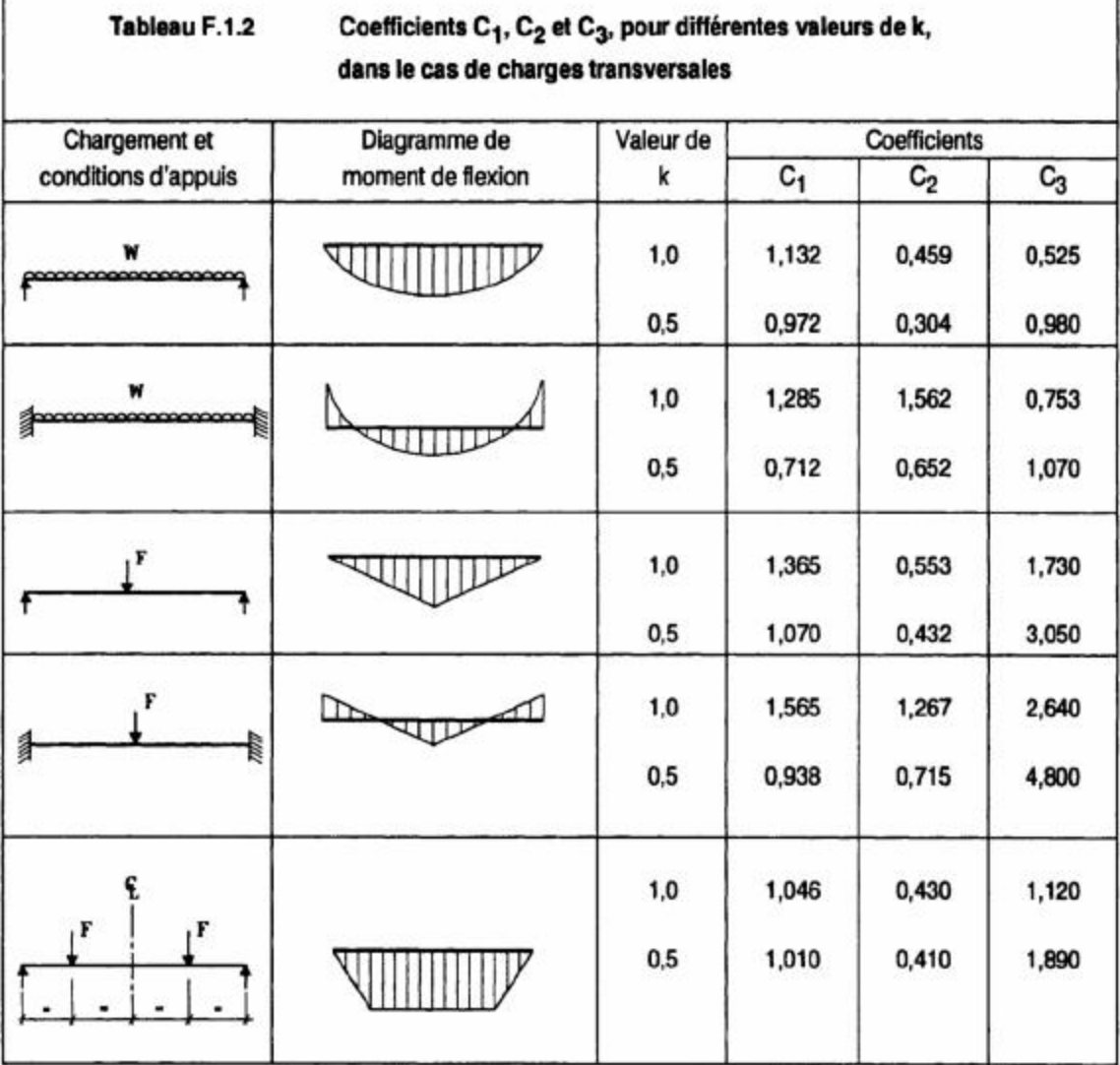

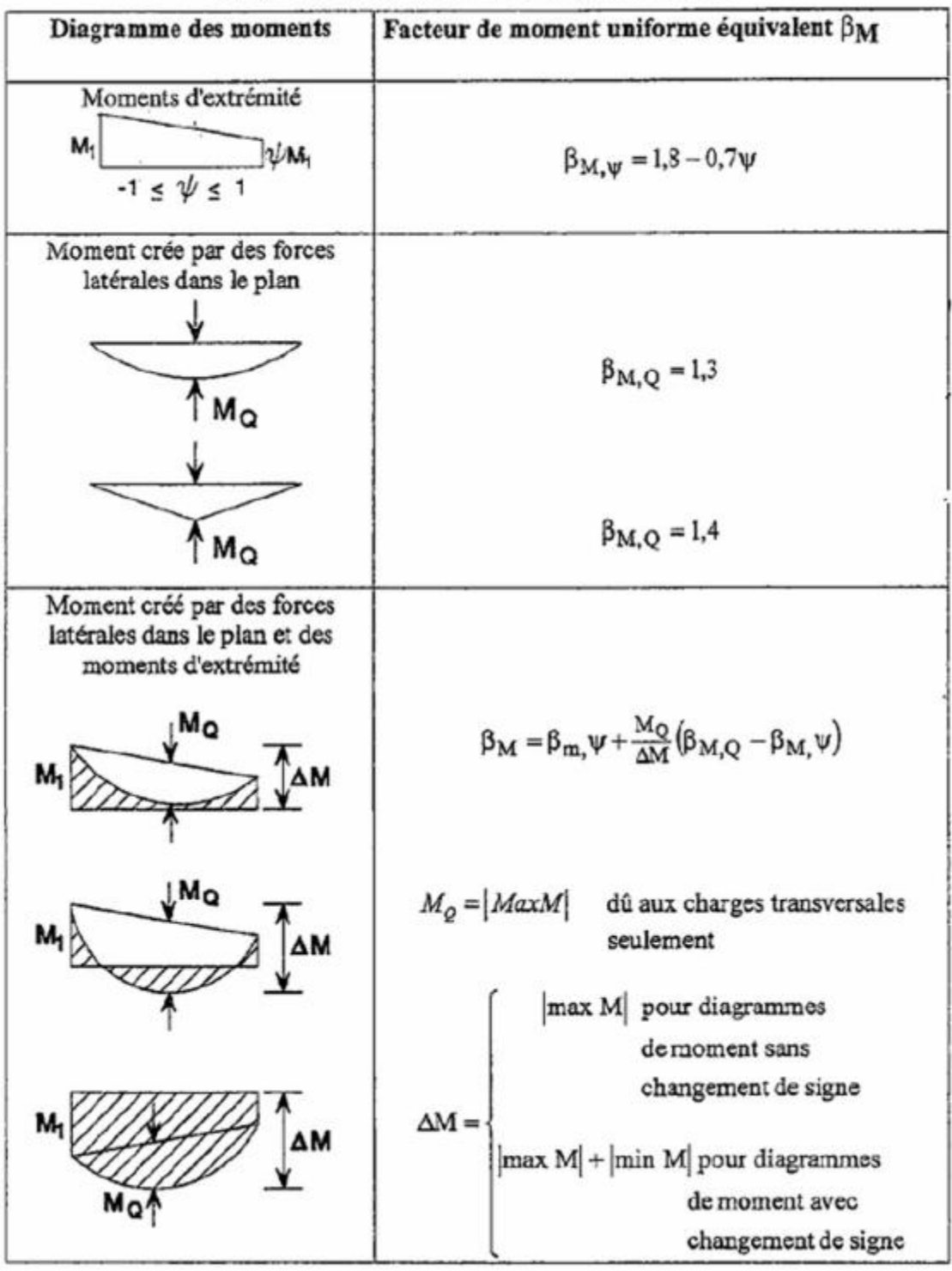

# Facteurs de moment uniforme équivalent  $\beta M$

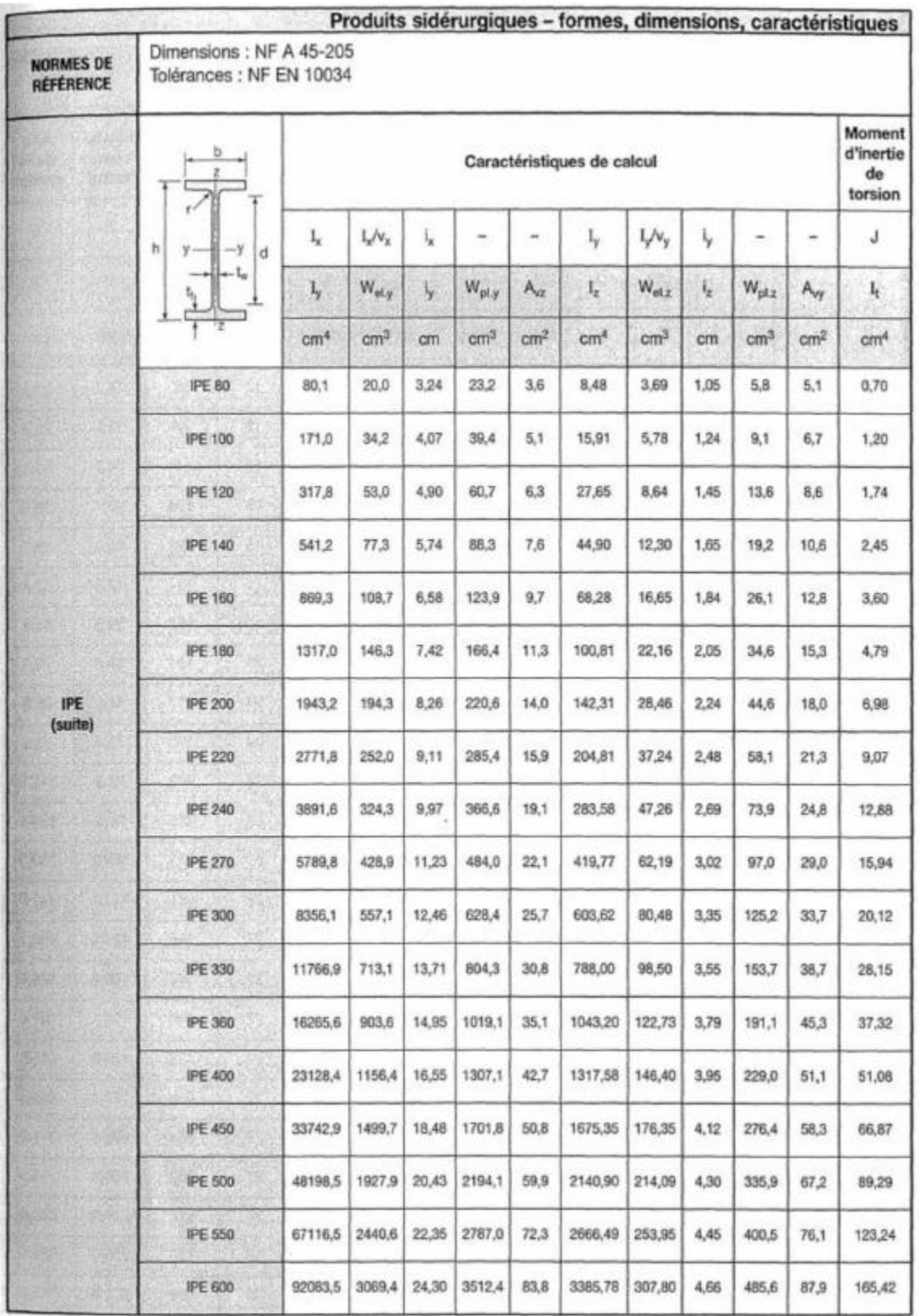

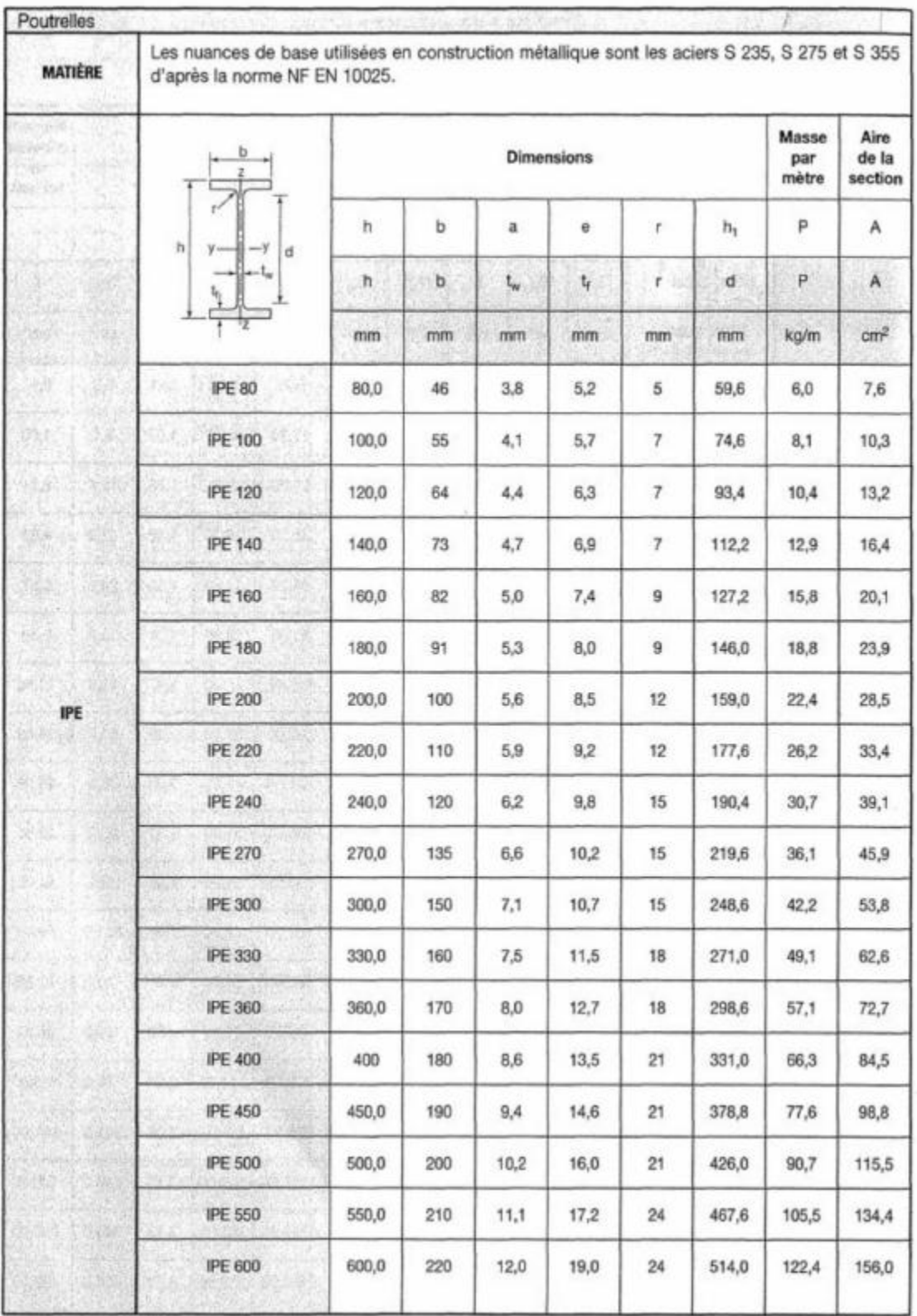

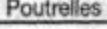

MATIÈRE

Les nuances de base utilisées en construction métallique sont les aciers S 235, S 275 et S 355 d'après la norme NF EN 10025.

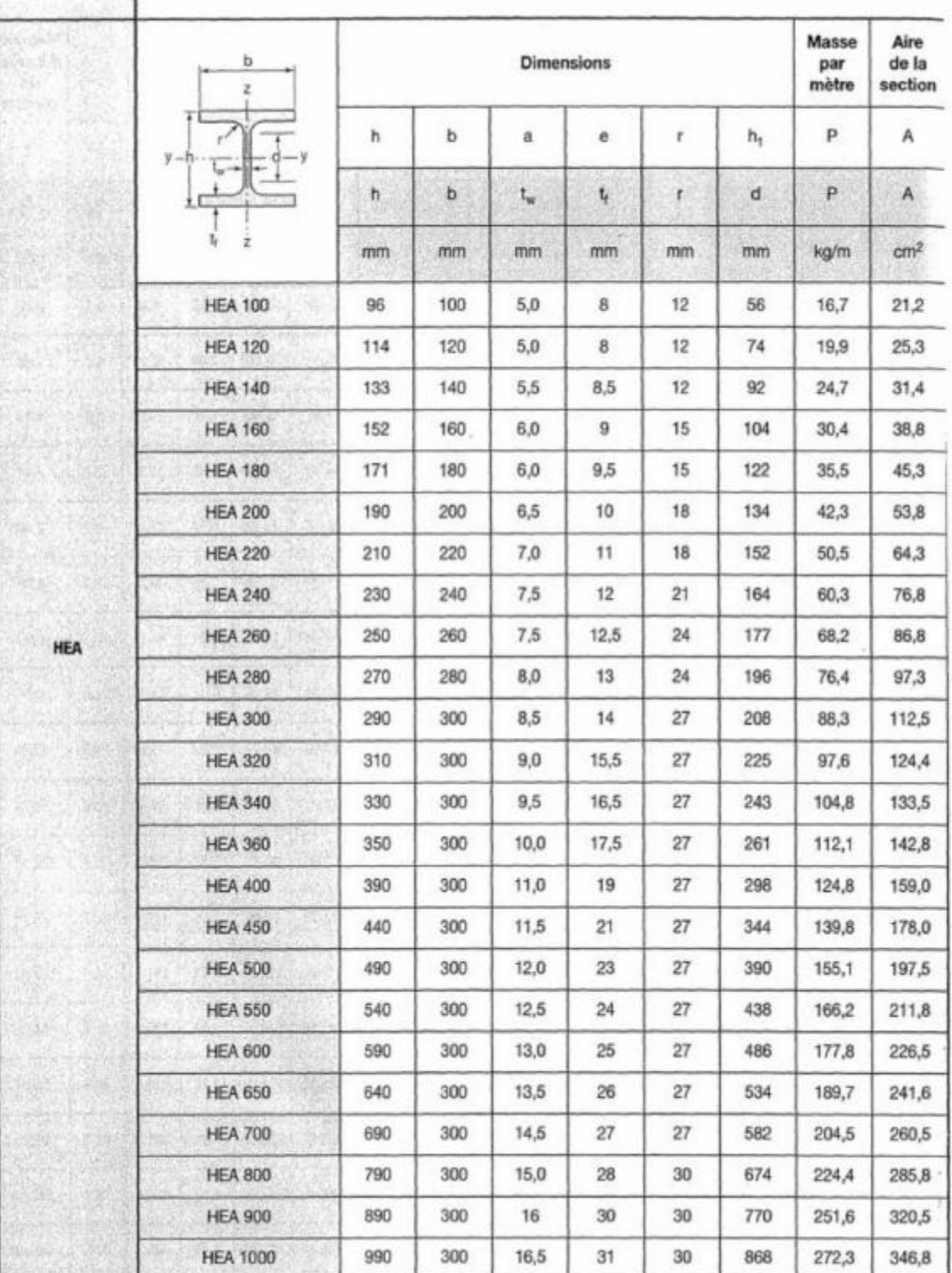

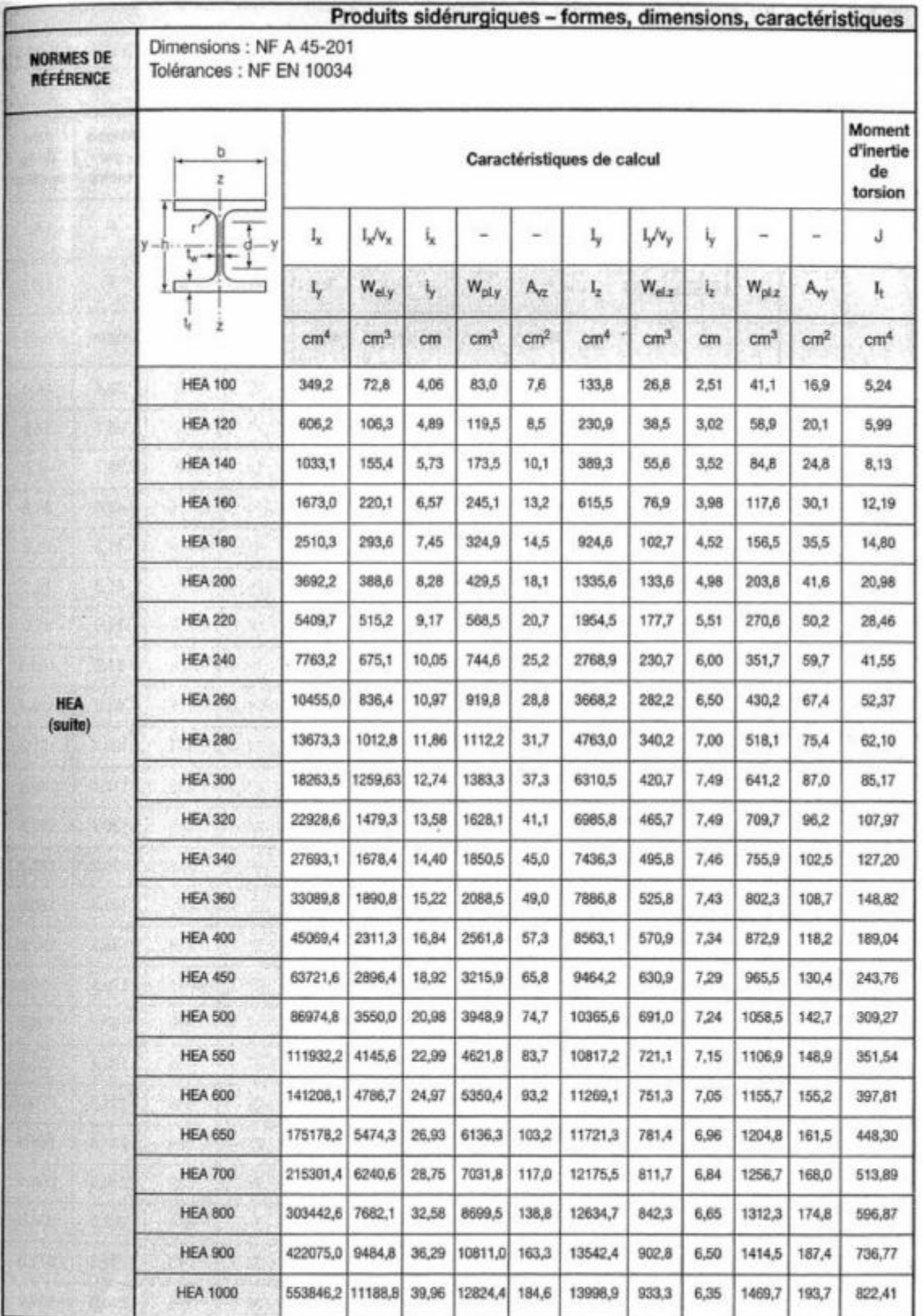

# $7.4$

**MATIÈRE** 

**LAMINÉES MARCHANDS USUELS** 

d'après doc. OTUA

Les nuances de base utilisées en construction métallique sont les aciers S 235, S 275, et S 355 d'après la norme NF EN 10025.

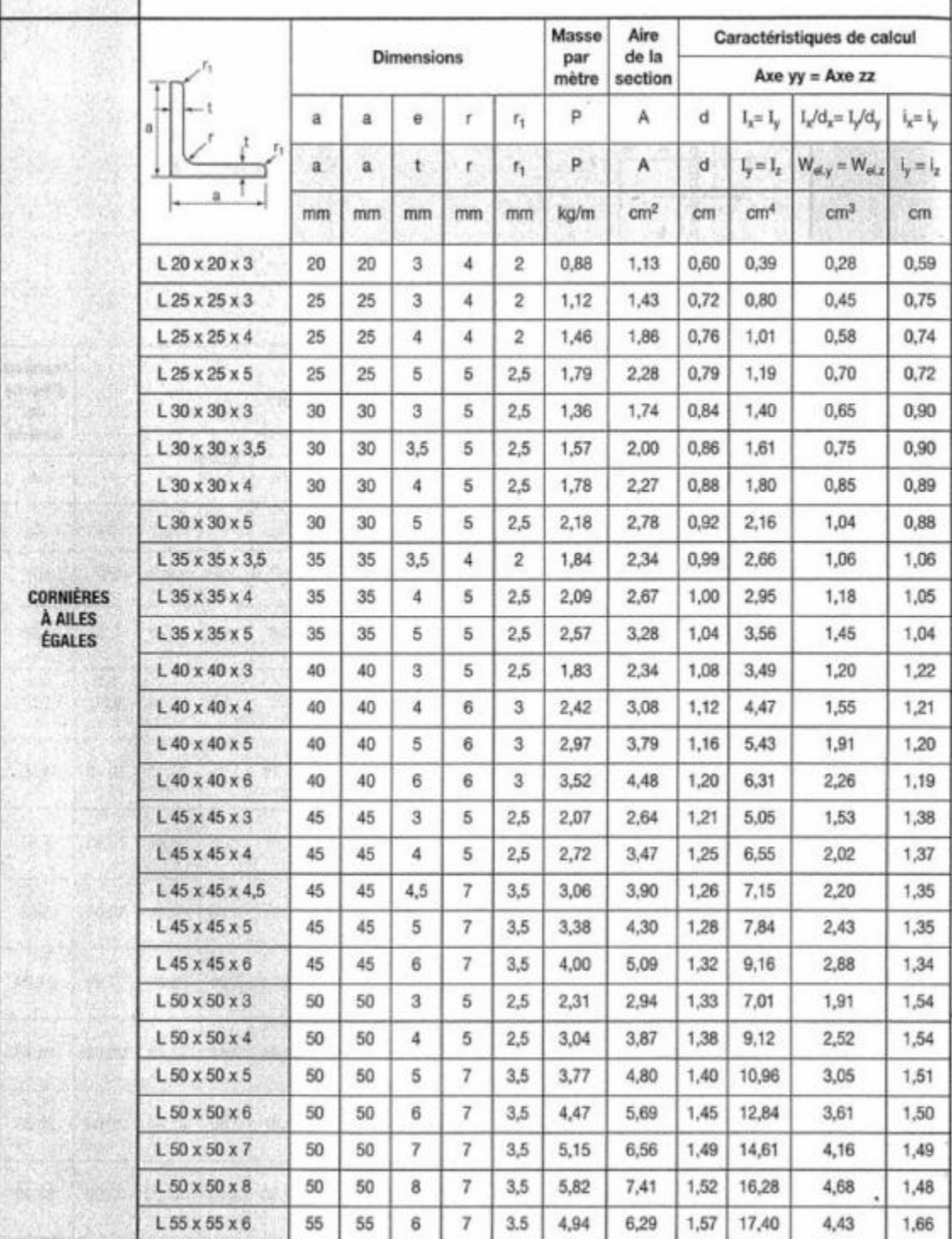
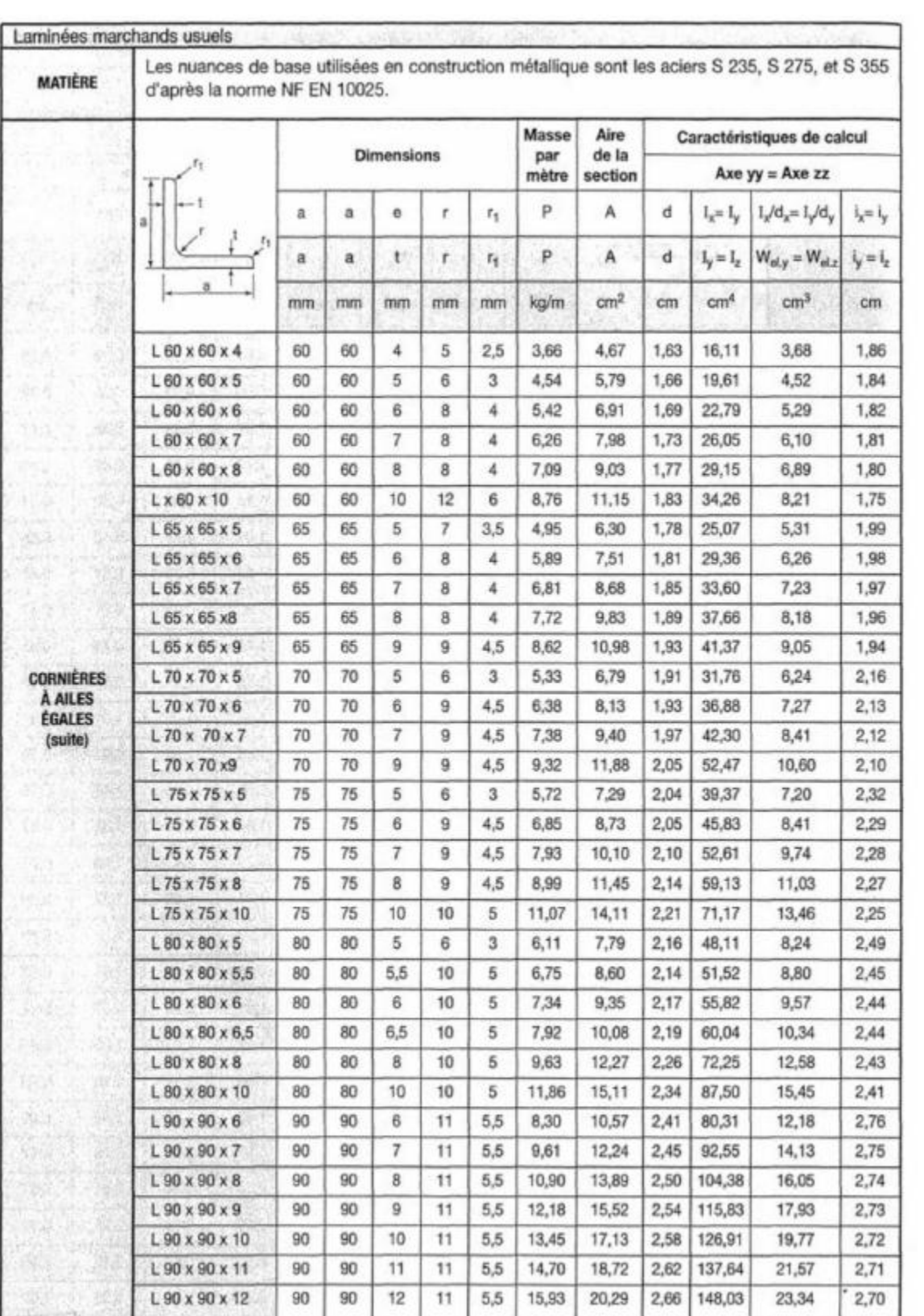

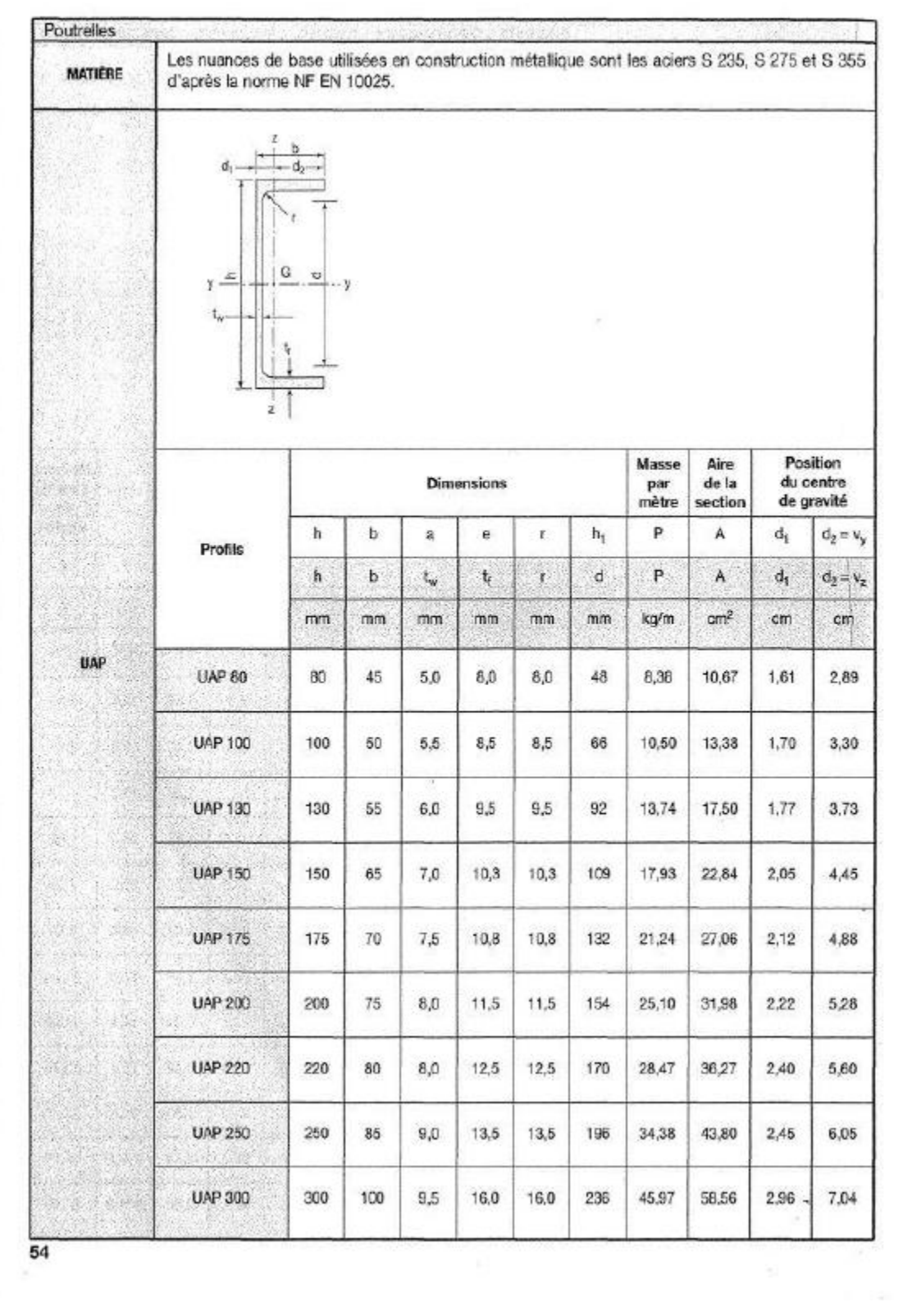

THE VICE ANGEL

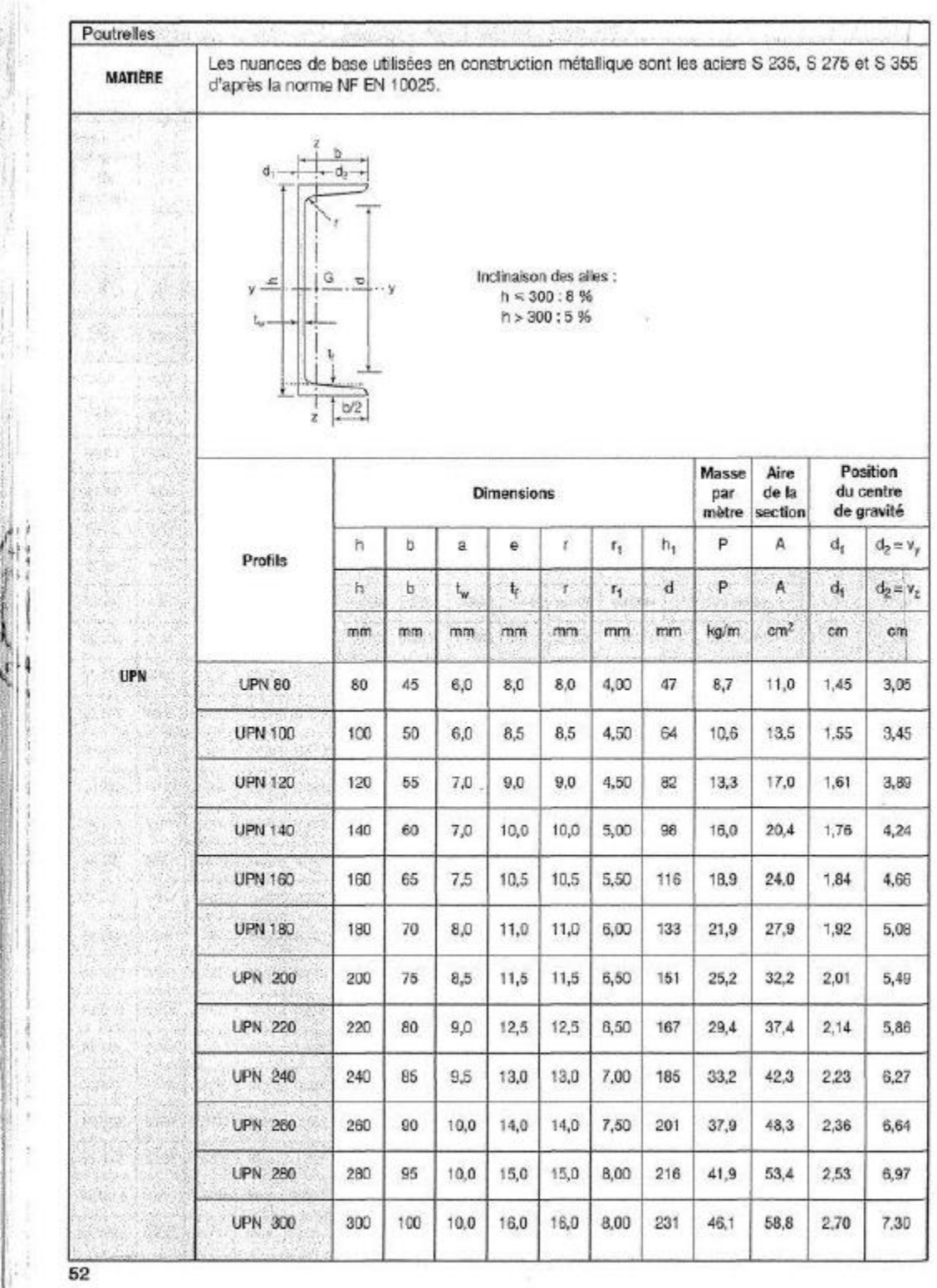

 $\mathcal{A}$ 

 $\mathbf{r}$ 

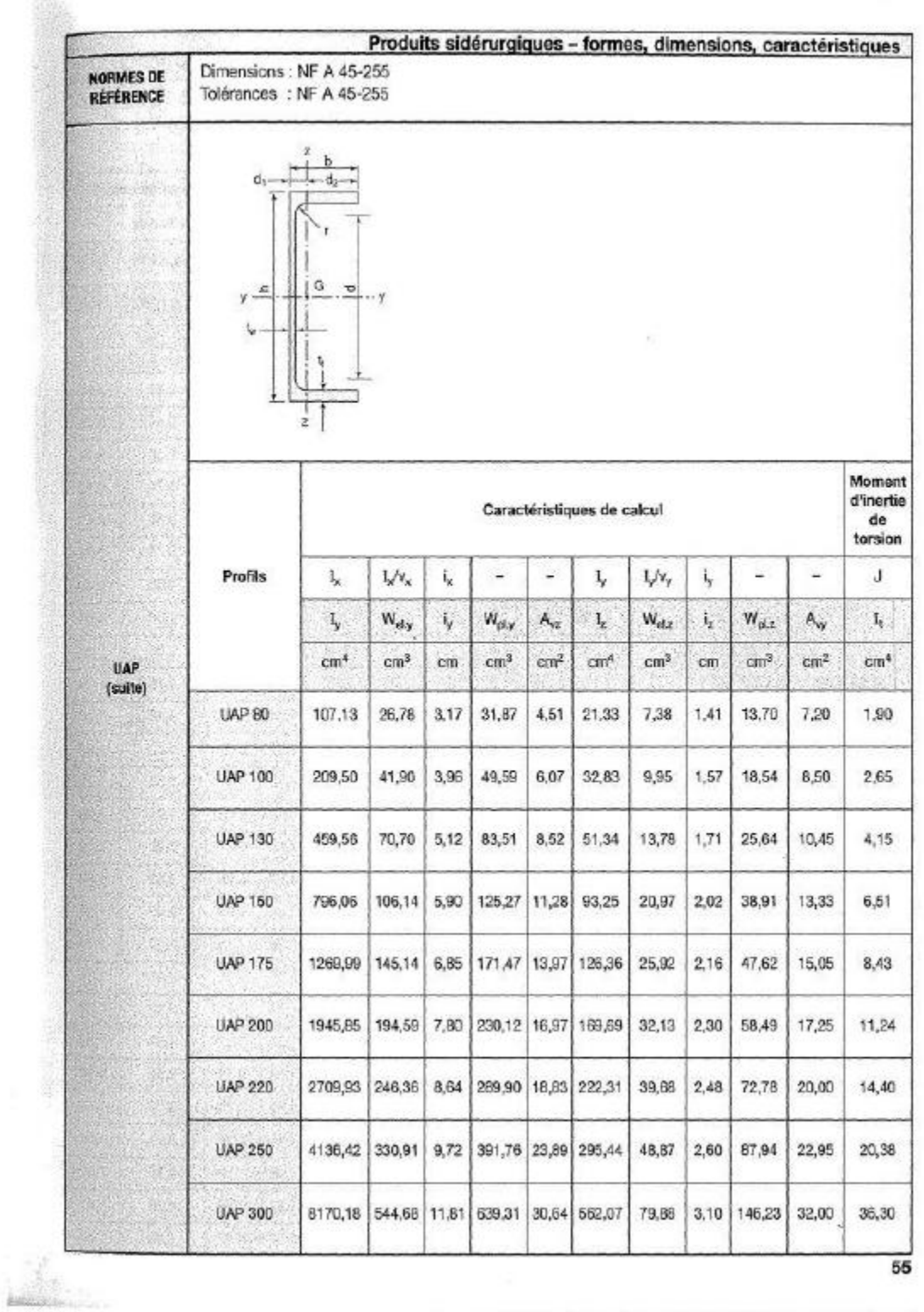

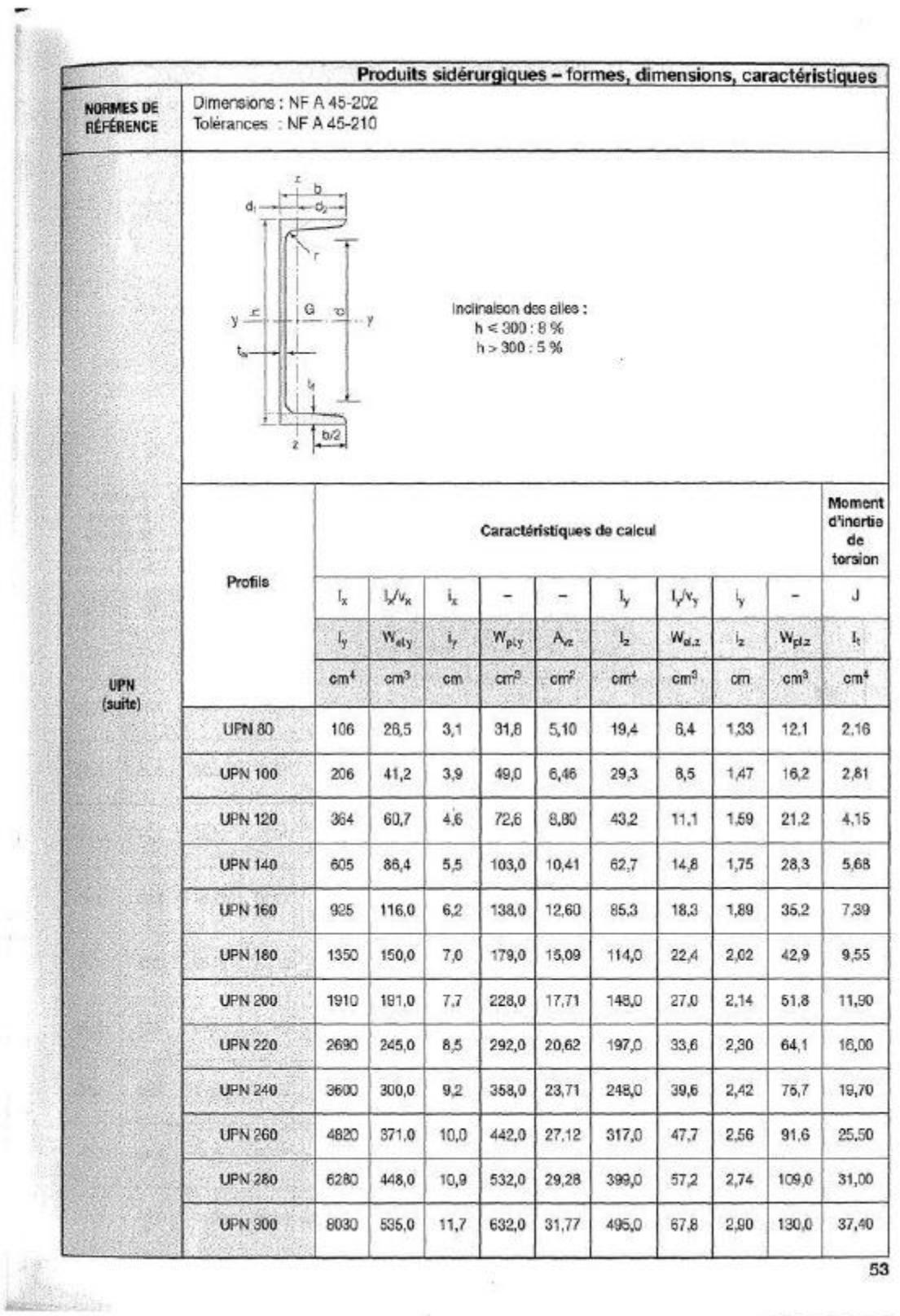

**STORY OF** 

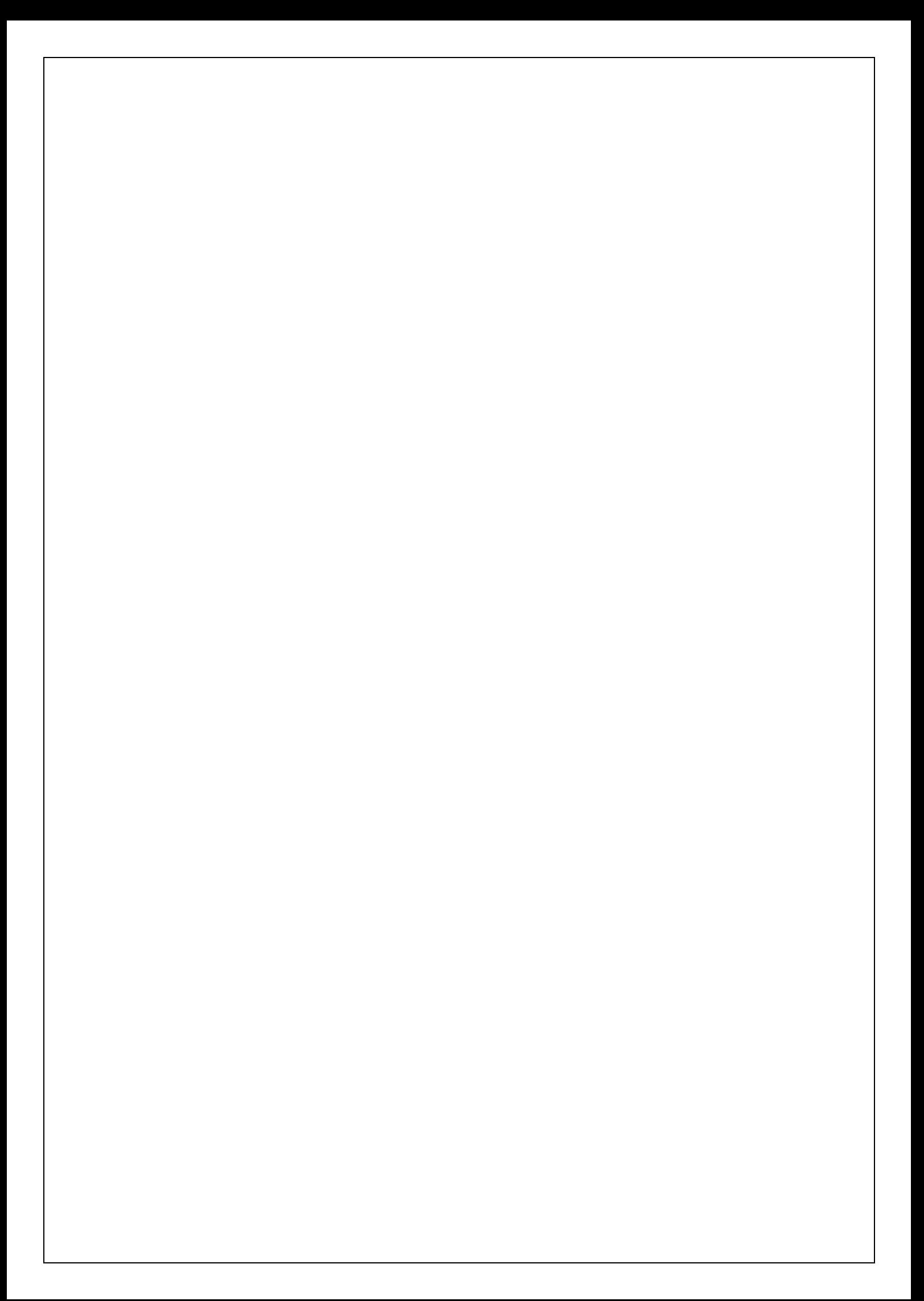

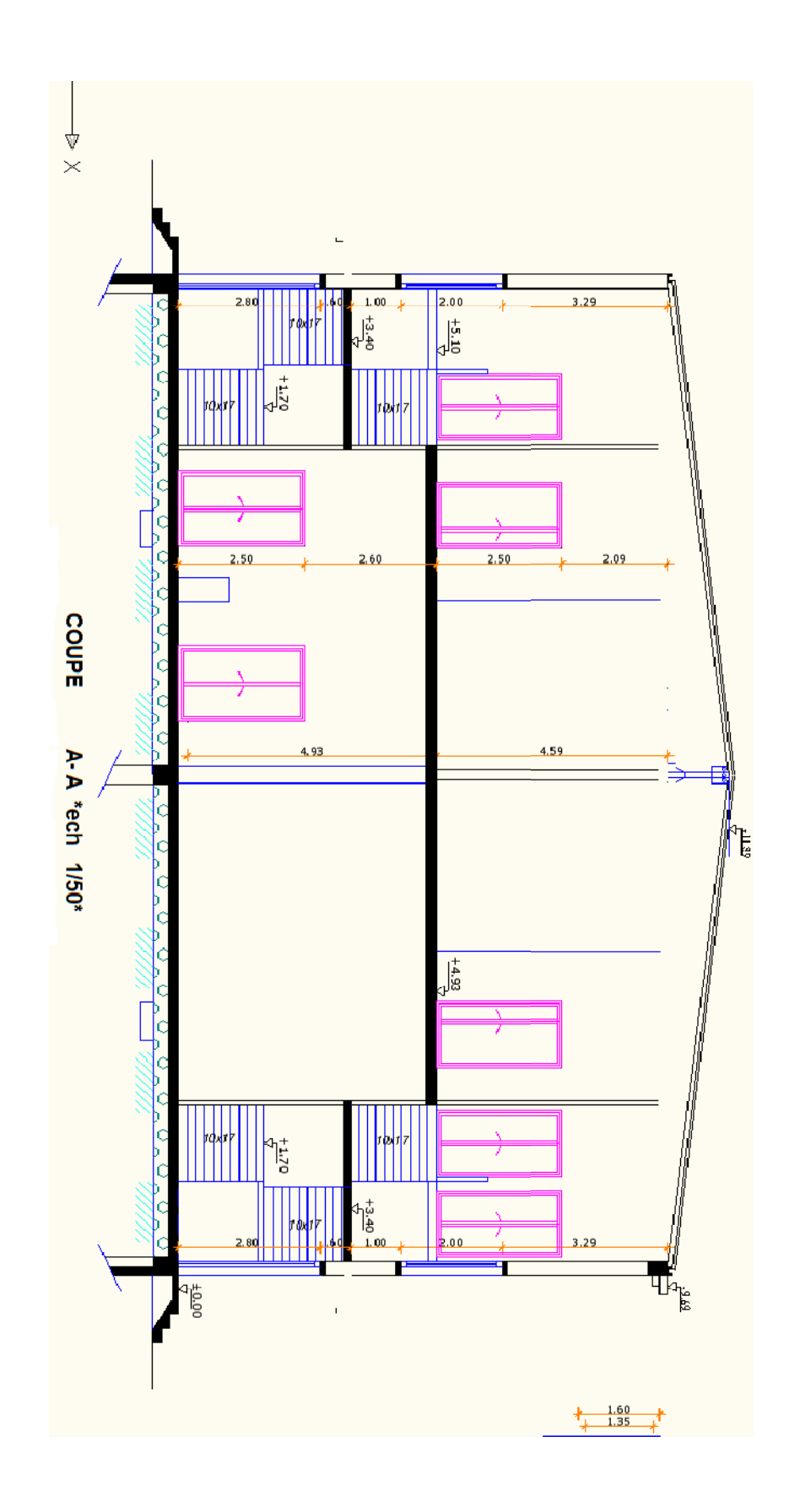

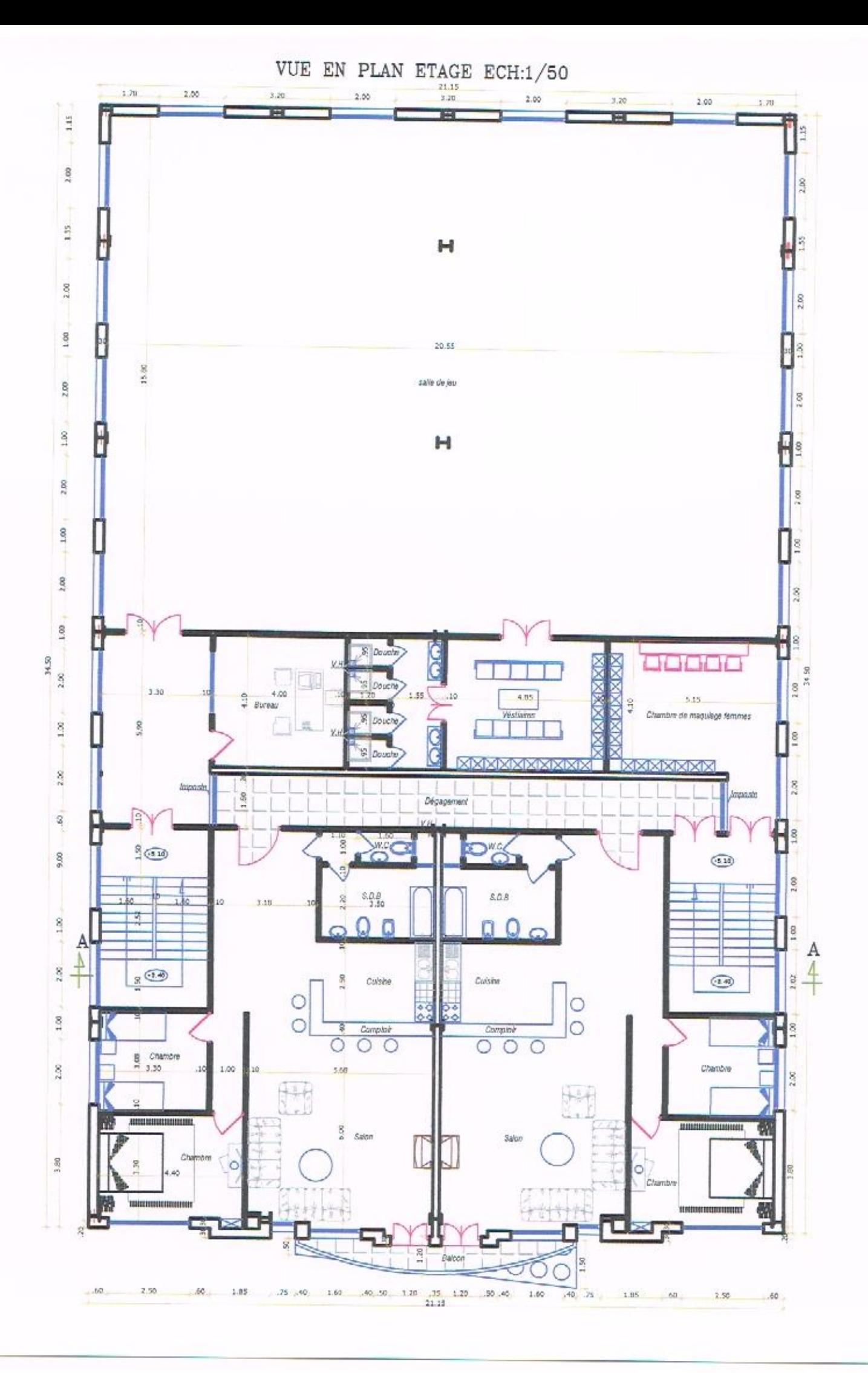